# Sun™ Internet Mail Server™ 3.5 Reference Manual

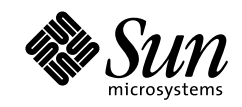

THE NETWORK IS THE COMPUTER"

901 San Antonio Road Palo Alto, CA 94303 USA 650 960-1300 fax 650 969-9131 A Sun Microsystems, Inc. Business

Part No.: 805-4379-10 Revision 10, September 1998 Copyright 1998 Sun Microsystems, Inc. 901 San Antonio Road, Palo Alto, California 94303 U.S.A. All rights reserved.

Copyright 1992-1996 Regents of the University of Michigan. All Rights Reserved. Redistribution and use in source and binary forms are permitted provided that this notice is preserved and that due credit is given to the University of Michigan at Ann Arbor. The name of the University may not be used to endorse or promote products derived from this software or documentation without specific prior written permission.

This product or document is protected by copyright and distributed under licenses restricting its use, copying, distribution, and decompilation. No part of this product or document may be reproduced in any form by any means without prior written authorization of Sun and its licensors, if any. Third-party software, including font technology, is copyrighted and licensed from Sun suppliers.

Parts of the product may be derived from Berkeley BSD systems, licensed from the University of California. UNIX is a registered trademark in the U.S. and other countries, exclusively licensed through X/Open Company, Ltd.

Sun, Sun Microsystems, the Sun logo, Solaris, Sun Internet Mail Server, HotJava, Java, Sun Workstation, OpenWindows, SunExpress, SunDocs, Sun Webserver are trademarks, registered trademarks, or service marks of Sun Microsystems, Inc. in the United States and in other countries. All SPARC trademarks are used under license and are trademarks or registered trademarks of SPARC International, Inc. in the United States and in other countries. Products bearing SPARC trademarks are based upon an architecture developed by Sun Microsystems, Inc.

The OPEN LOOK and Sun™ Graphical User Interface was developed by Sun Microsystems, Inc. for its users and licensees. Sun acknowledges the pioneering efforts of Xerox in researching and developing the concept of visual or graphical user interfaces for the computer industry. Sun holds a non-exclusive license from Xerox to the Xerox Graphical User Interface, which license also covers Sun's licensees who implement OPEN LOOK GUIs and otherwise comply with Sun's written license agreements.

**RESTRICTED RIGHTS**: Use, duplication, or disclosure by the U.S. Government is subject to restrictions of FAR 52.227-14(g)(2)(6/87) and FAR 52.227-19(6/87), or DFAR 252.227-7015(b)(6/95) and DFAR 227.7202-3(a).

THIS PUBLICATION IS PROVIDED "AS IS" WITHOUT WARRANTY OF ANY KIND, EITHER EXPRESS OR IMPLIED, INCLUDING, BUT NOT LIMITED TO, THE IMPLIED WARRANTIES OF MERCHANTABILITY, FITNESS FOR A PARTICULAR PURPOSE, OR NON-INFRINGEMENT.

Copyright 1998 Sun Microsystems, Inc., 901 San Antonio Road, Palo Alto, Californie 94303 Etatis-Unis. Tous droits réservés.

Copyright 1992-1996 Régents de l'Université de Michigan. Tous droits réservés. La redistribution et l'utilisation sous forme de code source et de code binaire sont autorisées à condition que cette notice soit conservée et qu'il soit fait mention de l'Université de Michigan à Ann Arbor. Le nom de l'Université ne pourra être utilisé pour endosser ou promouvoir des produits derivés de ce logiciel ou de sa documentation sans autorisation écrite préalable.

Ce produit ou document est protégé par un copyright et distribué avec des licences qui en restreignent l'utilisation, la copie et la décompilation. Aucune partie de ce produit ou de sa documentation associée ne peut être reproduite sous aucune forme, par quelque moyen que ce soit, sans l'autorisation préalable et écrite de Sun et de ses bailleurs de licence, s'il y en a. Le logiciel détenu par des tiers, et qui comprend la technologie relative aux polices de caractères, est protégé par un copyright et licencié par des fournisseurs de Sun.

Des parties de ce produit pourront être dérivées des systèmes Berkeley BSD licenciés par l'Université de Californie. UNIX est une marque déposée aux Etats-Unis et dans d'autres pays et licenciée exclusivement par X/Open Company, Ltd.

Sun, Sun Microsystems, le logo Sun, Solaris, Sun Internet Mail Server, HotJava, Java, Sun Workstation, OpenWindows, SunExpress, SunDocs, Sun Webserver sont des marques déposées, enregistrées, ou marques de service de Sun Microsystems, Inc. aux Etats-Unis et dans d'autres pays. Toutes les marques SPARC, utilisées sous licence, sont des marques déposées ou enregistrées de SPARC International, Inc. aux Etats-Unis et dans d'autres pays. Les produits portant les marques SPARC sont basés sur une architecture développée par Sun Microsystems, Inc.

L'interface d'utilisation graphique OPEN LOOK et Sun™ a été développée par Sun Microsystems, Inc. pour ses utilisateurs et licenciés. Sun reconnaît les efforts de pionniers de Xerox pour la recherche et le développement du concept des interfaces d'utilisation visuelle ou graphique pour l'industrie de l'informatique. Sun détient une licence non exclusive de Xerox sur l'interface d'utilisation graphique Xerox, cette licence couvrant également les licenciés de Sun qui mettent en place l'interface d'utilisation graphique OPEN LOOK et qui en outre se conforment aux licences écrites de Sun.

CETTE PUBLICATION EST FOURNIE "EN L'ETAT" ET AUCUNE GARANTIE, EXPRESSE OU IMPLICITE, N'EST ACCORDEE, Y COMPRIS DES GARANTIES CONCERNANT LA VALEUR MARCHANDE, L'APTITUDE DE LA PUBLICATION A REPONDRE A UNE UTILISATION PARTICULIERE, OU LE FAIT QU'ELLE NE SOIT PAS CONTREFAISANTE DE PRODUIT DE TIERS. CE DENI DE GARANTIE NE S'APPLIQUERAIT PAS, DANS LA MESURE OU IL SERAIT TENU JURIDIQUEMENT NUL ET NON AVENU.

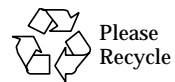

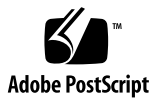

# **Contents**

#### **Preface** xix

**1. Overview** 1 What Is Sun Internet Mail Server? 1 Key Features 2 Departmental Edition 3 Enterprise Edition 3

#### **2. Commands Reference** 5

How the Commands Are Organized 5 Using the Commands 6

Message Access and Store 6

imaccessd 6

imbackup 8

imcheck 10

imdeluser 14

imexpire 15

imexportmbox 17

imimportmbox 18

iminitquota 19

impurge 21 imquotacheck 23 imrestore 24 imsasm 27 imsinit 28 mkbackupdir 29 Sun Directory Services 31 Specifying a Distinguished Name 32 Specifying an LDAP Filter 32 idxgen 32 imldifsync 33 ldapadd 59 ldapdelete 61 ldapmodify 62 ldapmodrdn 66 ldapsearch 68 ldbmcat 72 ldif 73 ldif2ldbm 74 slapd 76 slapdcmd 77 slapdrepl 78 slurpd 79 snmpslapd 81 Internet Message Transfer Agent 82 imta cache 83 imta chbuild 86

imta cnbuild 88 imta counters -clear 90 imta counters -create 90 imta counters -delete 91 imta counters -show 91 imta crdb 93 imta dirsync 95 imta dumpdb 97 imta process 98 imta program 99 imta purge 101 imta queue 102 imta renamedb 103 imta restart 104 imta return 105 imta run 106 imta start 107 imta stop 108 imta submit 108 imta test -rewrite 109 imta version 114 Security and Authentication 114 Configuring Secure Socket Layers 114 ▼ To Delete a Key Package 115 ▼ To Delete the Root CA Key Package 115

▼ To Change a Key Pair or Distinguished Name for a Certificate 115 Installation 116

setup-tty 116 uninstall 120 Sun Messaging Connectivity Services 122 Starting the Sun Messaging Connectivity Services 122 Client Configuration Applications 125 cc:Mail Client Applications 125 Microsoft Mail Client Applications 126 PROFS Client Applications 128

#### **3. IMTA Configuration** 129

imta.cnf Configuration File 130 Structure of the imta.cnf File 130 Comments in the File 130 Including Other Files 131 Channels 131 Channel Queue Formats 132 Message Structure 133 Domain Rewriting Rules 134 Rewriting Rules Structure 134 Rewriting Rules Operation 135 Extracting the First Host/Domain Specification 136 Scanning the Rewrite Rules 138 Testing Domain Rewriting Rules 139 Simple Configuration File 140 Template Substitutions 141 Customer-Supplied Routine Substitutions, \$[...] 142 Source Channel-Specific Rewrite Rules (\$M, \$N) 143 Destination Channel-Specific Rewrite Rules (\$C, \$Q) 144 Direction- and Location-Specific Rewrites (\$B, \$E, \$F, \$R) 145

Host Location-Specific Rewrites (\$A, \$P, \$S, \$X) 145

Single Field Substitutions (\$&, \$!, \$\*, \$#) 146

Handling Domain Literals 147

General Database Substitutions (\$(...)) 147

Apply Specified Mapping  $(\xi$ {...}) 148

Controlling Error Messages Associated With Rewriting (\$?) 148

Rewrite Rule Control Sequences 149

Channel Definitions 150

Channel Configuration Keywords 151

Address Interpretation (bangoverpercent, nobangoverpercent) 151

Routing Information in Addresses (exproute, noexproute, improute, noimproute) 152

Address Rewriting Upon Message Dequeue (connectalias, connectcanonical) 153

Channel Directionality (master, slave, bidirectional) 153

Channel Service Periodicity (immediate, immnonurgent, immnormal, immurgent, periodic, period) 153

Message Size Affecting Priority (urgentblocklimit, normalblocklimit, nonurgentblocklimit) 154

Channel Connection Information Caching (cacheeverything, cachesuccesses, cachefailures, nocache) 155

Number of Addresses or Message Files to Handle per Service Job or File (addrsperjob, filesperjob, maxjobs) 155

Multiple Addresses (multiple, addrsperfile, single, single\_sys) 156

Expansion of Multiple Addresses (expandlimit) 157

Multiple Subdirectories (subdirs) 158

Service Job Queue (queue) 158

Deferred Delivery Dates (deferred, nodeferred) 158

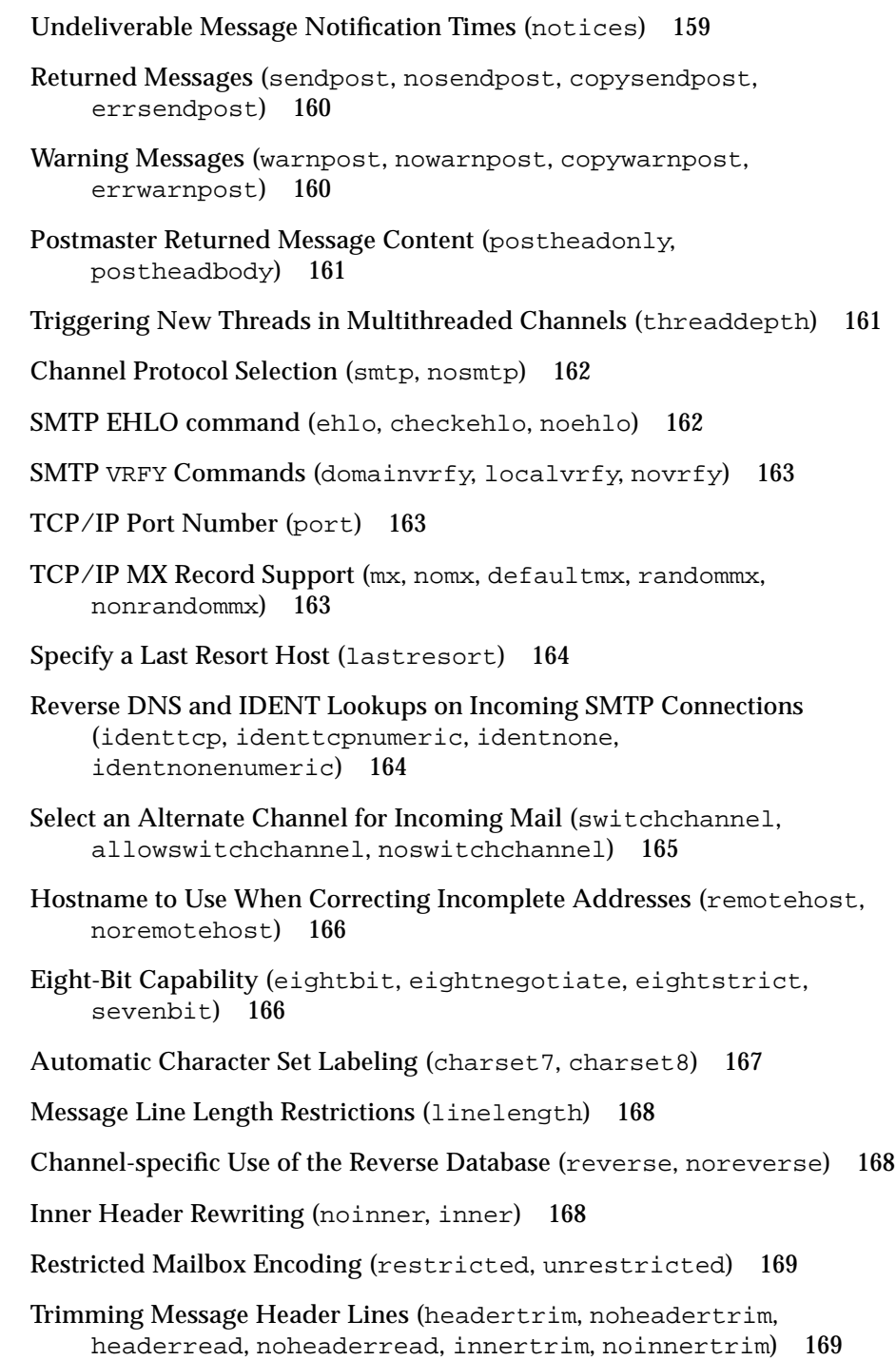

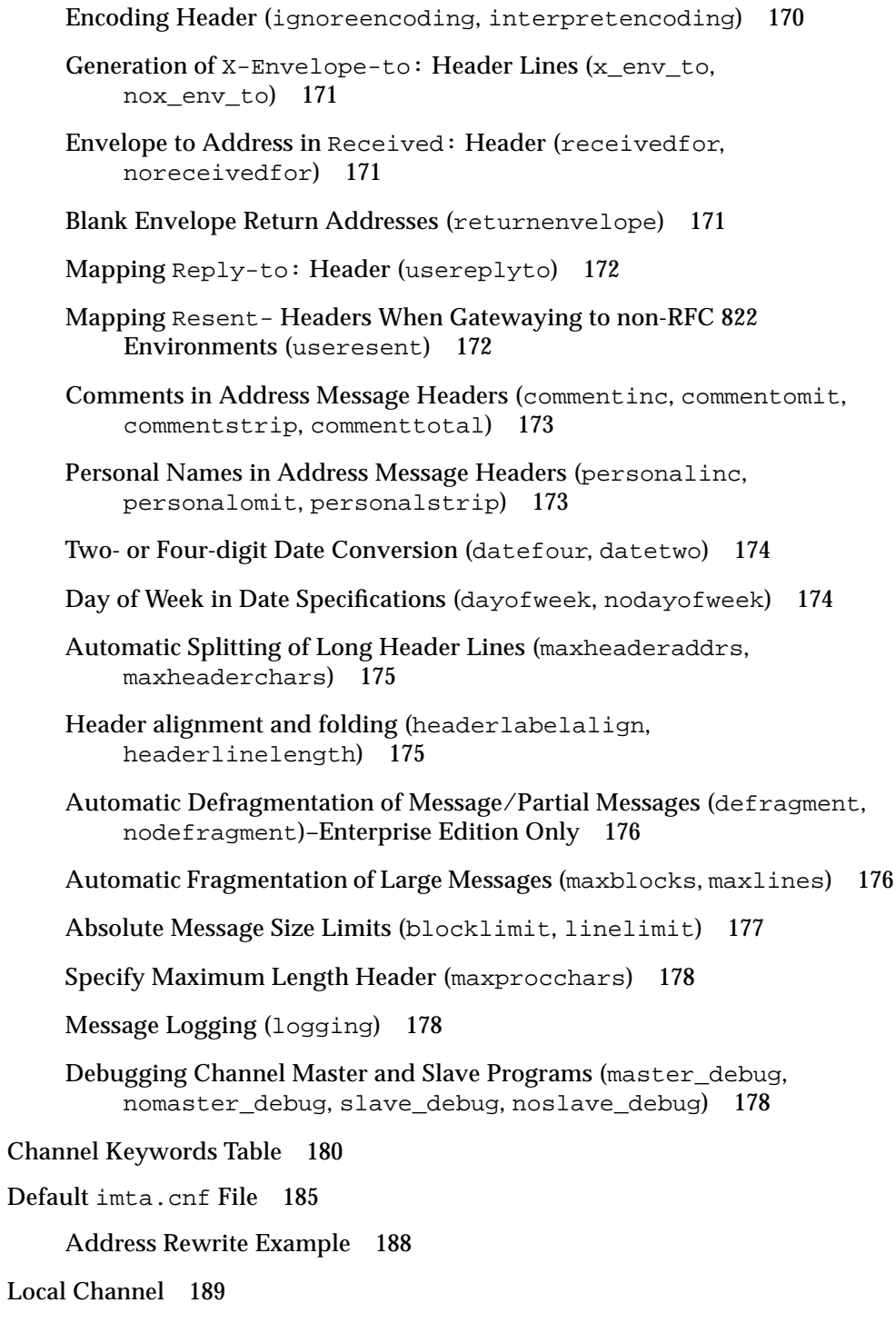

The Local Channel Option File 189 SMTP Channel Option Files 190 Format of the File 190 Available SMTP Channel Options 191 The Pipe Channel 194 Using the Pipe Channel 195 Conversion Channel 195 Selecting Traffic for Conversion Processing 195 Configuration 196 Conversion Control 196 UUCP Channel 203 Setting up the Channel 203 Log Files 205 Returning Undelivered Messages 205 Starting the Message Return cron Job 206 The Mapping File 206 Locating and Loading the Mapping File 207 File Format 207 Mapping Operations 209 Option Files 216 Locating and Loading the Option File 216 Option File Format and Available Options 216 Header Option Files 225 Job Controller 228 Job Controller Configuration 228 Examples of Use 230 Job Controller Configuration File Format 231

**x** Sun Internet Mail Server 3.5 Reference Manual • September 1998

SMTP Dispatcher 234 Operation of the SMTP Dispatcher 235 Tailor File 240 Security Considerations 244 Controlling Email Access 244 Restricting or Controlling Information Emitted 247 Logging and Tracking Messages 250 Identifying the Source of Incoming SMTP Messages 250 Logging Messages Passing through the IMTA 251 Snapshots of Message Traffic through the IMTA 253 Dirsync Option File 254 Autoreply Option File 254 Aliases, Reverse Mapping, and Forward Mapping 255 Alias File 256 The Address-Reversal Database and REVERSE Mapping 257 FORWARD Address Mapping 258 **4. Sun Directory Services Configuration** 261 Initial Configuration Properties 262 Specifying the Administrator Name and Password 262 Password Management 262 Specifying the Data Store Naming Context and Location 263 Default Configuration 263 LDAP Directory Concepts 264 Directory Information 264 Directory Service Configuration Files 268 slapd.conf File Format 269 Directory Service Log Files 272

slapd.replog File Format 273 Example 275 LDAP Data Interchange Format 276 Example 277 Configuring General Properties 277 Configuring the Data Store 278 Indexing 278 Congestion Thresholds 279 Caching 279 Naming Contexts 279 Replication 280 Modifying a Data Store 283 Initializing a Replica Naming Context 284 Schema 284 Knowledge Information 284 Viewing the Schema 285 Modifying the Schema 285 Object Classes 285 Attributes 299 Access Control 334 Configuring Access Control 334 Directory Structure 337 **5. Message Access and Store Configuration** 343 The ims.cnf File 343 Message Store Paths 344 Message Store File System 344 Message Store Delivery 345

Message Access 345

### **6. System Architecture** 347 Message Access Services 347 Component Architecture 348 Message Store 349 Component Architecture 350 Internet Message Transfer Agent 350 Component Architecture 351 Compliance with Standards 352 Sun Directory Services 352 Sun LDAP Directory Service 353 Administration Services 354 Component Architecture 354 Sun Messaging Connectivity Services 355 Component Architecture 355 **A. Supported Standards** 357

Messaging 357 Basic Message Structure 357 Access Protocols and Message Store 358 SMTP and Extended SMTP 358 Message Content and Structure 359 Delivery Status Notifications 360 Domain Name Service 361 Directory 361 Server Specification 362 Access Protocols 363 Text and Character Set Specifications 363

National and International 364 Internet 365

**Glossary** 367

**Index** 385

# Figures

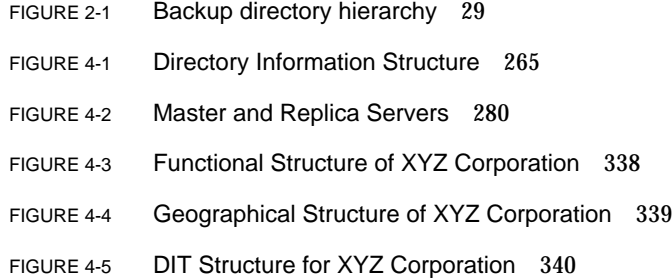

**xvi** Sun Internet Mail Server 3.5 Reference Manual • September 1998

# Tables

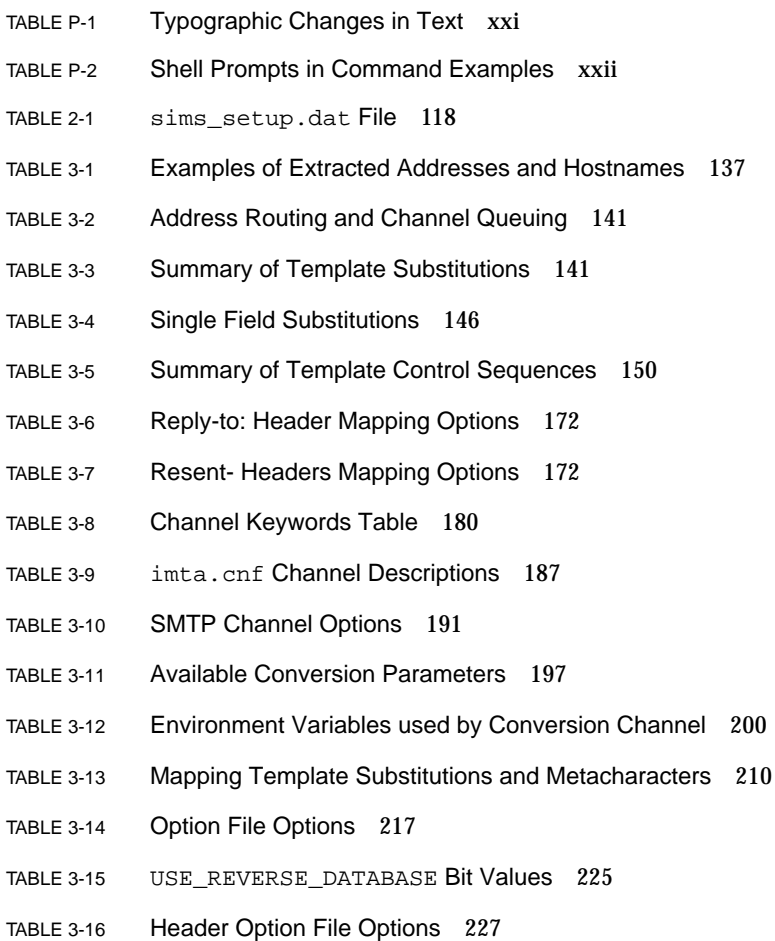

- TABLE 3-17 Log File Fields 251
- TABLE 3-18 Logging Entry Codes 252
- TABLE 4-1 Replication Strategy for the XYZ Corporation 282
- TABLE 4-2 Permission Attributes for User Access 336
- TABLE 4-3 XYZ Corporation Naming Contexts 340
- TABLE 4-4 XYZ Corporation Referrals 341
- TABLE 5-1 Message Store Paths 344
- TABLE 5-2 Message Store File System 344
- TABLE 5-3 Message Store Delivery 345
- TABLE 5-4 Message Access 345
- TABLE A-1 Basic Message Structure 357
- TABLE A-2 Access Protocols and Message Store 358
- TABLE A-3 SMTP and Extended SMTP 358
- TABLE A-4 Message Content and Structure 359
- TABLE A-5 Delivery Status Notifications 360
- TABLE A-6 Domain Name Service 361
- TABLE A-7 Server Specification 362
- TABLE A-8 Access Protocols 363
- TABLE A-9 National and International Information Exchange 364
- TABLE A-10 Internet 365

# Preface

Sun™ Internet Mail Server™ 3.5 (SIMS 3.5) is an enterprise-wide, open standards-based, scalable electronic message handling system. The *Sun Internet Mail Server 3.5 Reference Manual* provides reference information about the Sun Internet Mail product.

This guide should be used as a companion to the *Sun Internet Mail Administrator's Guide*. The administrator's guide focuses on how to configure, maintain, monitor, and troubleshoot Sun Internet Mail using the Administration Console. The *Sun Internet Mail Server 3.5 Reference Manual* provides information on command line utilities and configuration files. This information enables you to configure, maintain, monitor, and troubleshoot Sun Internet Mail.

# Who Should Use This Book

This book is intended for two audiences:

- Highly technical network administrators who are experienced in working with Solaris™ systems and who manage a network comprised of Sun™ workstations, personal computers (PCs), Macintoshes, or IBM mainframes that share resources. This network administrator has previous experience planning, installing, configuring, maintaining, and troubleshooting an enterprise email system.
- Moderately technical network administrators with some Solaris experience who manage a network that includes Sun workstations, PCs, and Macintoshes that share resources. This network administrator may not have previous experience planning, installing, configuring, maintaining, and troubleshooting an email system.

# How This Book Is Organized

**Chapter 1, "Overview,"** describes the overall Sun Internet Mail product and its components. It describes the features of Sun Internet Mail and provides a functional overview of the product.

**Chapter 2, "Commands Reference,"** is a complete reference to the server-side utilities used to configure and administer the Sun Internet Mail product. The commands are listed by component. This chapter describes what each command and its options can do and provides examples.

**Chapter 3, "IMTA Configuration,"** describes IMTA configuration files that you can edit and that are supported by Sun Internet Mail.

**Chapter 4, "Sun Directory Services Configuration**," describes the Sun Directory Services configuration files.

**Chapter 5, "Message Access and Store Configuration"** describes the Message Access and Message Store configuration file.

**Chapter 6, "System Architecture,"** describes each component of the Sun Internet Mail.

**Appendix A, "Supported Standards,"** lists all the industry standards that are supported by Sun Internet Mail.

### Related Information

The following books are related to Sun Internet Mail. Included in this documentation set are:

- *Sun Internet Mail Server 3.5 Advanced Installation Guide–Describes the planning and* installation procedures for the Sun Internet Mail Server (SIMS) 3.5 software on Solaris SPARC and Intel-based x86 systems. In particular, it describes the installation of the software using the Graphical User Interface (GUI).
- *Sun Internet Mail Server 3.5 Administrator's Guide*–Describes how to fine-tune the default configuration, maintain, monitor, and troubleshoot your mail server using the Administration Console, a GUI.
- *Sun Internet Mail Server 3.5 Reference Manual* (this guide)-Provides detailed information on command line options, administrator-editable configuration files, system architecture, supported standards, and location of software files.
- *Sun Messaging Connectivity Services cc:Mail Channel Guide*, *Sun Messaging Connectivity Services Microsoft Mail Channel Guide*, and *Sun Messaging Connectivity Services PROFS Channel Guide*—These guides describe how to fine-tune your configuration, in order to maintain, monitor, troubleshoot, and integrate your LAN-based proprietary mail systems with SIMS 3.2.
- *Reference manual pages* (*man pages*)—Describe command-line utilities and detailed information about the arguments and attributes relevant to each command.
- Sun Internet Mail Web site (located at http://www.sun.com/sims) offers up-to-date information on a variety of topics, including:
	- Online product documentation and late-breaking updates
	- Data sheets and evaluation guide
	- Technical white papers
	- Product demos
	- Press coverage and customer success stories
	- Client solutions

# What Typographic Changes Mean

The following table describes the typographic changes used in this book.

| <b>Typeface or</b><br>Symbol | Meaning                                                                                                    | <b>Example</b>                                                                            |
|------------------------------|----------------------------------------------------------------------------------------------------|-------------------------------------------------------------------------------------------|
| AaBbCc123                    | The names of commands, files,<br>and directories: on-screen<br>computer output is printed<br>using courier font. | Edit your . login file.<br>Use $1s$ -a to list all files.<br>machine name% You have mail. |
| AaBbCc123                    | What you type, contrasted with<br>on-screen computer output is<br>printed using bold courier<br>font.            | machine name% <b>su</b><br>Password:                                                      |
| $A$ a $B$ h $Cc$ 123         | Command-line placeholder;<br>replace with a real name or<br>value are printed using <i>italic</i><br>text.       | To delete a file, type: rm filename.                                                      |

**TABLE P-1** Typographic Changes in Text

**TABLE P-1** Typographic Changes in Text

| <b>Typeface or</b><br>Symbol | Meaning                                                                                                   | Example                                                                                                   |
|------------------------------|----------------------------------------------------------------------------------------------------|----------------------------------------------------------------------------------------------------|
| $A$ aBb $Cc123$              | Book titles, new words or<br>terms, or words to be<br>emphasized are printed using<br><i>italic</i> text. | Read Chapter 6 in User's Guide. These<br>are called <i>class</i> options.<br>You must be root to do this. |

# Shell Prompts in Command Examples

The following table shows the default system and superuser prompts for the C, Bourne, and Korn shells.

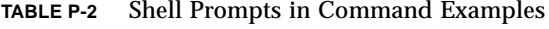

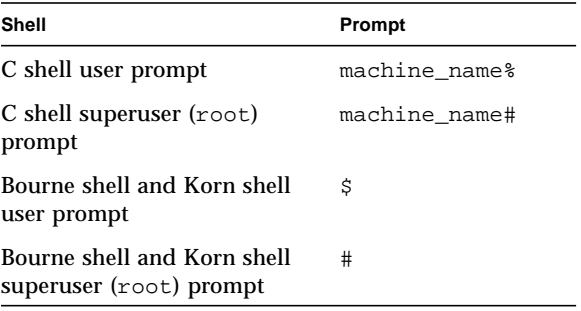

**Note –** Although the majority of commands can be run without special superuser permissions, some commands can only be performed as root; these commands include: imta dirsync, imta start, imta stop, and imta restart. Other commands that require root privileges are noted within the document.

#### CHAPTER **1**

### **Overview**

This chapter describes the overall Sun Internet Mail Server 3.5 (SIMS) product, main components, and key features.

# What Is Sun Internet Mail Server?

Sun Internet Mail Server is an extensible framework of independent modules that create an enterprise-wide, open standards-based, scalable electronic message handling system.

A message handling system is the combination of message user and transfer agents, message stores, and access units that together provide electronic mail.

The components of this message handling system are:

■ **Message Access and Store**. Message Access and Message Store are the repositories of user messages, and the means to retrieve and process those messages. Sun Internet Mail Server supports both the Internet Message Access Protocol version 4 (IMAP4) and the less flexible but widely-implemented Post Office Protocol version 3 (POP3).

The primary message store for Sun Internet Mail Server is the Sun Message Store. The mail server also retains support for the Solaris Mailbox Format Store to ease migration for sites with an installed base of traditional /var/mail clients.

■ **Internet Message Transfer**. The Internet Message Transfer Agent (IMTA) is responsible for the routing, transfer, and delivery of Internet mail messages. The Sun Internet Mail Server includes a fast, scalable, and flexible IMTA. This replaces the Sendmail utility that is bundled with most UNIX® systems and was used in Sun Internet Mail Server 2.0.

- **Sun Directory Services**. The directory is the central repository for metainformation: user profiles, distribution lists, and other system resources. Sun Internet Mail Server is bundled with a dedicated Lightweight Directory Access Protocol (LDAP) directory service, but is specifically designed to use any directory service compatible with LDAP version 2.
- **Administration Services**. The administration of Sun Internet Mail Server is a comprehensive GUI-based installation, configuration, and monitoring environment. Sun Internet Mail Server is based on the Java™ Management Application Program Interface (JMAPI) framework.
- **Sun Messaging Connectivity Services**. Provides batch-mode connectivity to proprietary message transfer systems. These include the "LAN Mail" systems Lotus cc:Mail and Microsoft Mail, and the mainframe-base IBM OfficeVision (PROFS).

Refer to Chapter 6, "System Architecture" for detailed descriptions of each component.

### Key Features

Key features of the product are:

- Client/server architecture
- High performance and high scalability
- Internet open standards
- Native support for nomadic and disconnected operation
- Integrated directory service
- Dependable transfer and delivery
- Support for non-Internet email systems
- Comprehensive easy-to-use GUI-based administration

The consolidated Sun Internet Mail Server components are comprised of two main product packages:

- Departmental Edition
- Enterprise Edition

**2** Sun Internet Mail Server 3.5 Reference Manual • September 1998

### Departmental Edition

The *Departmental Edition*, also referred to as the Sun Internet Mail Server - Departmental Edition, is intended for local departmental environments that do not need the scalability and extensive configurability of an enterprise server. The departmental package performs its own routing and delivery within a local office or department, but hands off interdepartmental mail to an enterprise or backbone server. The package is simple to install and configure, and requires minimal operator intervention. The key features of the Sun Internet Mail Server - Departmental Edition are:

- Multithreaded IMAP4 and POP3 servers. These are optimized for up to 500 simultaneously connected IMAP users.
- Internet Message Transfer Agent (IMTA). The IMTA is restricted to two external Simple Mail Transfer Protocol (SMTP) channels. One channel is dedicated to the local intranet, and the other to a "smart host" backbone or firewall connection.
- Server daemon processes that are spawned by the multiprocessing inetd utility instead of the Dispatcher.
- Multiprocessing LDAP directory service.
- Full featured Sun Message Store (SMS).
- Centralized GUI Administration Console.
- Interface to Solaris Mailbox Format (/var/mail) message store.
- Supports Internet standard mail protocols.
- Integrated backup and restore.
- SSL protocol security for IMAP and POP servers.
- IMAP and POP proxy daemons.
- MAPI providers.
- HotJava Views and Sun Web Access clients.

### Enterprise Edition

The Enterprise Edition, also referred to as the Sun Internet Mail Server - Enterprise Edition, provides a full featured messaging server for large user communities, enterprise backbone management, and Internet firewall applications. The key features of the Sun Internet Mail Server - Enterprise Edition include all the features of the Departmental Edition plus the following:

■ Multithreaded IMAP4 and POP3 servers. These servers have higher performance and a much smaller footprint than the multiprocessing servers in the standard package. These servers support as many as 10,000 simultaneous connections and 100,000 mailboxes on an E3000-class server.

- Full-featured IMTA. This includes extensive address rewriting and channel management facilities. Multithreaded Job Controller scales to the number of licensed users.
- Multiprocessing LDAP directory service.
- Server daemon processes that are managed by the Dispatcher instead of inetd, for better scalability.
- Pipe channels that support extensibility of the IMTA through native UNIX system scripts.
- High performance databases that replace internal flat files for the user cache, distribution lists, mappings, and forwarding.
- Multiprocessing hardware support.
- Anti-spamming.
- Anti-relay.
- Multiple configurable channels.
- Sun SDK APIs available for custom channel development.
- SMCS (Sun Messaging Connectivity Services), for the Microsoft Mail, cc:Mail, and PROFS channels.
- Asymmetric HA.
- MAPI providers.
- HotJava Views and Sun Web Access clients.

#### CHAPTER **2**

# Commands Reference

This chapter contains the command-line administration utilities used to configure and administer Sun Internet Mail. The following sections describe how the commands are organized and how to use them. This chapter contains commands for:

- Message Access and Store
- Sun Directory Services
- Internet Message Transfer Agent (IMTA)
- Security and Authentication
- Installation
- Sun Messaging Connectivity Services

Detailed descriptions of these commands are contained in the reference manual pages (man pages).

### How the Commands Are Organized

The commands are organized as follows:

- Commands are grouped by system component, which includes:
	- Message Access and Store utilities
	- Directory Services utilities
	- Internet Message Transfer Agent (IMTA) utilities
	- Security and Authentication
	- Installation
	- Sun Messaging Connectivity Services
- Commands are listed alphabetically within each component section.
- Headings identify the commands.
- Brief overview of the command includes any attributes that can be modified.
- Subsections describe the tasks performed by the command options, display the command format, and provide examples of the command usage.

Each example shows how the command might be used and how the executed actions can be verified. Because some commands do not display any output, another command is used to read or list the modified attribute values. Detailed man pages are available for additional information about each command.

# Using the Commands

These command-line utilities allow you to configure and manage server resources from the Sun Internet Mail. You must be logged in as root to execute administrative utilities. The command descriptions will specify any special privileges. In the examples shown in this chapter, the commands requiring root privileges are shown with a # prompt and those *not* requiring root privileges are shown with a % prompt.

Most of the utilities are located in  $\sqrt{\text{opt}/\text{SUMW}}$ mail/sbin. You can add the location of the utilities in your PATH= environment variable. This step simplifies using the utilities so that you can enter just the name of the command (as shown in all the examples) instead of its full path.

# Message Access and Store

Message Access and Store refers to the data stores, protocol servers, software drivers, and libraries that support message delivery, storage, retrieval, and final disposition. The following command line utilities are used for message access and storage and are outlined in this section. Detailed information about access and store utilities can be found in the man pages.

### imaccessd

imaccessd provides email clients with access to the Sun Internet Mail Server. The imaccessd daemon supports two access protocols: Post Office Protocol, version 3 (POP3, RFC 1939); and Internet Message Access Protocol (IMAP, RFC 2060). The imaccessd daemon process normally runs whenever the mail server is up. Unlike

**<sup>6</sup>** Sun Internet Mail Server 3.5 Reference Manual • September 1998

other commands, imaccessd is a daemon which, when started, runs in the background. If this daemon is not running, all client requests for IMAP or POP connections receive a "Connection Refused" error.

**Note –** You must be logged in as root to use imaccessd.

### Syntax

imaccessd [ -d ] [-l *config\_file\_location*] [ -p *service=port* ] [ -t *thread\_limit* ] [ -v ]

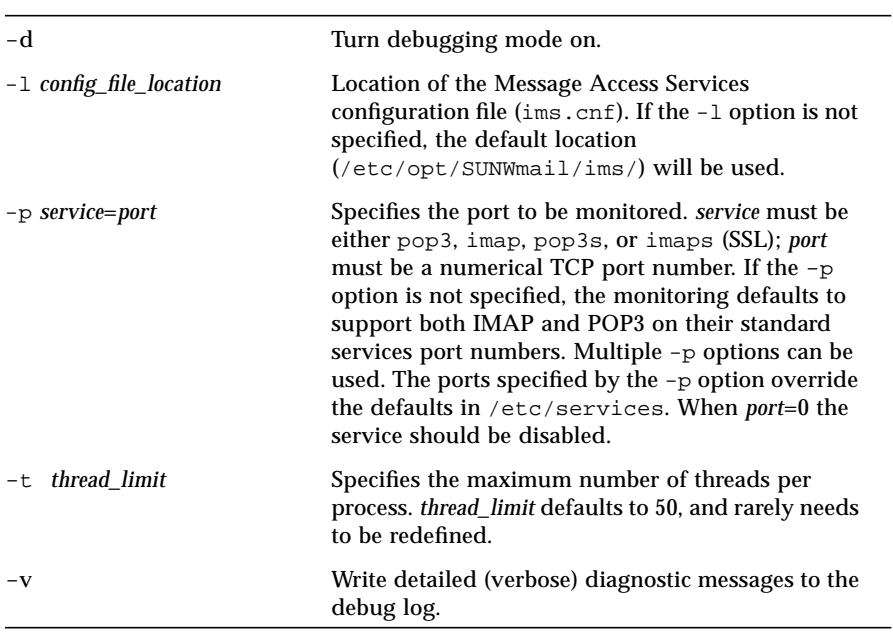

The following options are used with imaccessd:

In the event that a fault occurs in a thread in imaccessd, this thread is terminated and a timestamped core file is created in

/var/opt/SUNWmail/ims/adm/corefiles. This core file should be sent to SunSoft to help diagnose the problem that occurred and to improve the reliability of future versions of SIMS. Up to 10 core files can be created during the lifetime of the imaccessd parent process.

After a fault in a thread, the files opened by this thread are closed, and the client whose connection was terminated should be able to reconnect immediately. To limit side effects of the fault, the process containing the faulted thread continues with the other threads, but is not used for new incoming connections.

The imaccessd process should never be killed using the kill -9 command. To kill the process, use the kill command without the  $-9$  argument—this kills the parent process. If kill -9 is used, run imcheck -c before restarting imaccessd.

**Note –** imaccessd is normally started and stopped with the im. server script (/etc/init.d)

### Examples

To provide normal IMAP service only on Sun's usual IMAP debugging port, use the following command:

# **imaccessd -p imap=145**

The following command will disable IMAP:

# **imaccessd -p imap=0**

### imbackup

imbackup is the utility used to back up stored messages.

#### Syntax

```
imbackup -f (device | file | - ) | -n \lceil -d \cdot \text{d} \cdot \text{d} \cdot[ -b blocking_factor] [ -a ] [-l config_file_location] [ -u usernames_file | userlist ]
```
The following options are used with imbackup:

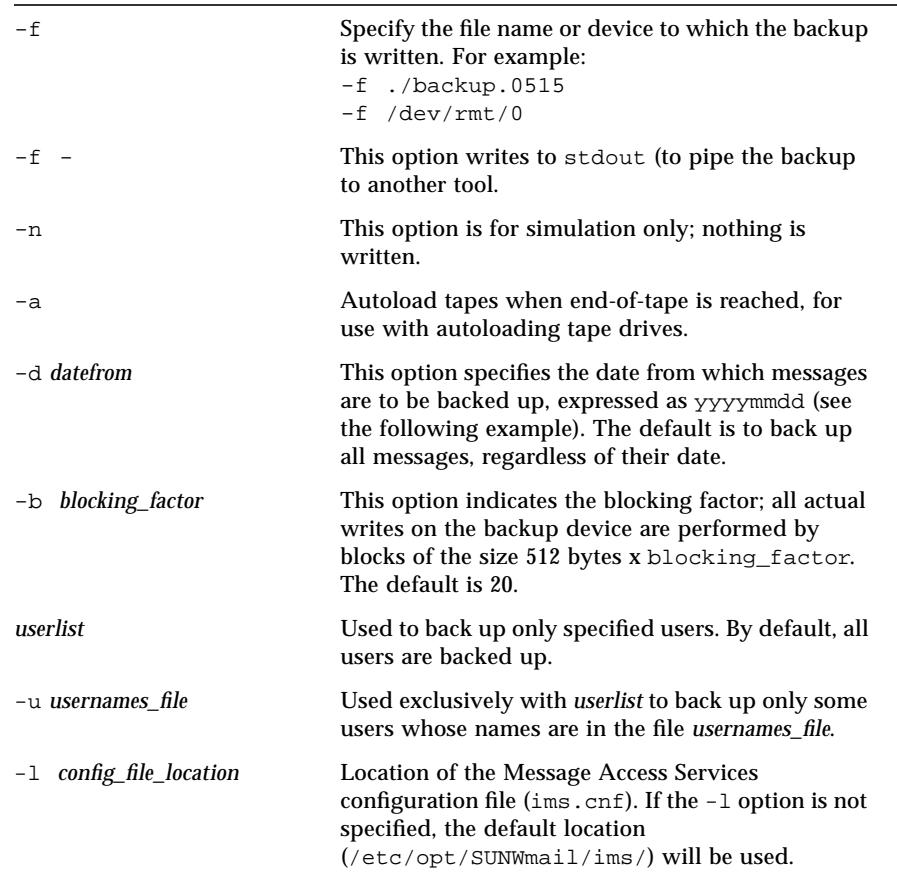

### Examples

The following examples show two different ways to use the -f option:

```
# imbackup -f ./backup.0515
# imbackup -f /dev/rmt/0
```
The following example describes usage of the -d option to specify a particular date from which to backup messages. In this example, a message store backup from 5/1/97 (specified *yyyymmdd*) to the present is performed.

# **imbackup -d 19970501 -f /dev/rmt/0**

### imcheck

The imcheck command validates the message store and the user files, reports errors, and generates message store reports. In addition to validating the message store and generating reports, it also allows you to recover the message store from a crash.

Messages may be lost if a crash occurs after the messages have been removed from mail queue by IMTA, but have not yet been "sync-ed" in the user file. When the  $-c$ option is specified, imcheck looks at all the messages delivered to the message store within the last few minutes before the crash, verifies if they are in the user files, and redelivers those that are not. Users may get the same message twice after a crash recovery.

**Note –** You must be logged in as the message store owner to use this utility.

#### Syntax

```
imcheck -d [date] [-f filename] [-l config_file_location]
imcheck -r [date] [-f filename] [-l config_file_location]
imcheck -u [user] [-f filename] [-l config_file_location]
imcheck -c [-f filename] [-l config_file_location]
imcheck -t [-l config_file_location]
```
Except for the  $-f$  and  $-1$  options, each option must be specified in a separate command. In other words, you cannot combine the  $-d$ ,  $-x$ ,  $-u$ ,  $-c$ , and  $-t$  options together in one command.

The following options are used with imcheck:

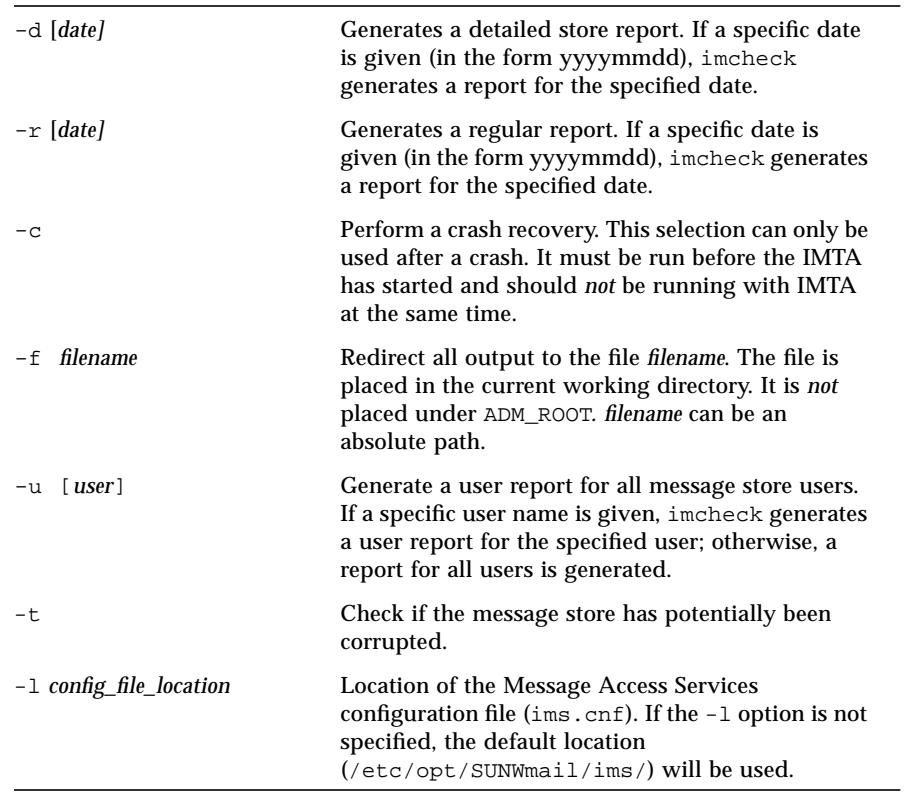

**Note –** When using the -u and -c options, imcheck can only be run when the message access is stopped.

### Example

The following example generates report for the user "Jane" and directs the output to a file named "outputfile."

**# imcheck -u Jane -f outputfile**

The following output is an example of a regular report (imcheck  $-r$ ):

```
verbose store report with verification on Fri Oct 10
15:54:58 1997
Message data report
 Data for 1 year(s) follows:
1997 30 day(s), 3 bucket(s) per day
       1001 n-recs end-of-file verify_data
       001 394 17958940 ok
       002 397 13822883 ok
       003 399 7578785 ok
       1002 n-recs end-of-file verify_data
            833 23289349 ok
       002 864 12327173 ok
       003 812 21576875 ok
       1003 n-recs end-of-file verify_data
      001 873 16900476 ok
       002 878 21127935 ok
       003 781 23281795 ok
.
.
.
Index files report
Data for 1 years(s) follows:
   1997 30 day(s),
n-bkts complexity n-entries next-entry verify_links
ParseLevel Version
   1001 3 COMPLETEPARSE 1190 1191 ok
3 0.0
   1002 3 COMPLETEPARSE 2509 2510 ok
3 0.0
   1003 3 COMPLETEPARSE 2532 2533 ok
3 0.0
   1004 3 COMPLETEPARSE 1472 1473 ok
3 0.0
  1005 3 COMPLETEPARSE 0 1 ok
3 0.0
.
.
.
```
#### **12** Sun Internet Mail Server 3.5 Reference Manual • September 1998

The following output is an example of a detailed report  $($ imcheck  $-d$ ):

```
verbose store report with verification on Fri Oct 10 15:55:18 1997
Message data report
 Data for 1 year(s) follows:
     1997 30 day(s), 3 bucket(s) per day
1001 n-recs end-of-file verify_data
       001 394 17958940 ok
       002 397 13822883 ok
       003 399 7578785 ok
       1002 n-recs end-of-file verify_data
       001 833 23289349 ok
       002 864 12327173 ok
       003 812 21576875 ok
       1003 n-recs end-of-file verify_data
      001 873 16900476 ok
       002 878 21127935 ok
       003 781 23281795 ok
Index files report
Data for 1 years(s) follows:
    1997 30 day(s),
********1001*************************************
MAX_ENV_SIZE = 32768
MAX_BODY_SIZE = 262144
IDIR RECORD NO. 1 :
INDEXDIR: Index_Rec_Offset = 12
             INDEX_Rec_Size = 344
                  Ref\_Cnt = 1In_use = 1
                    CUID = 1.0 INDEX: Index_Rec_Size = 344
             Index_Rec_cksm = 0
                Mdata_file = 1997/1001/003
              Mdata_offset = 12
               Env_present = 1
                  Env_size = 198
              Body_present = 1
             Body_Rec_size = 60
MSGDATA: Record size = 4997
```

```
RFC821_rcpts = u4
Index_file = 1997/1001
                   Idir_entry = 1
                 Message_size = 4930
                RFC821\_rcpts = u3IDIR RECORD NO. 2 :
   INDEXDIR: Index_Rec_Offset = 356
               INDEX_Rec_Size = 344
                      Ref_Cnt = 1
                      In_use = 1
                        CUID = 2.0 INDEX: Index_Rec_Size = 344
Index_Rec_cksm = 0
                   Mdata_file = 1997/1001/001
                 Mdata_offset = 12
                  Env_present = 1
                     Env_size = 198
                 Body_present = 1
                Body_Rec_size = 60
    MSGDATA: Record_size = 2362
                   Index_file = 1997/1001
                   Idir_entry = 2
                 Message_size = 2295
.
.
.
```
### imdeluser

imdeluser is a utility for the system administrator to remove a user or public shared folder from the message store. imdeluser is a utility command and needs to be run on the server as root.

### Syntax

```
imdeluser [-u file | - ] [ username...]
```
The following options are used with imdeluser:

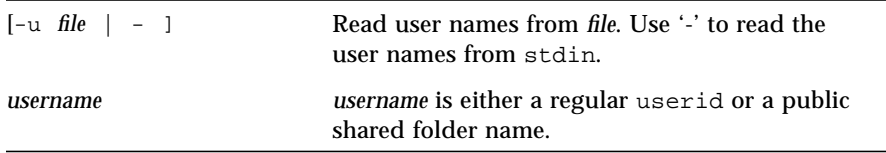

### Examples

The following example deletes a user named "joe."

```
# imdeluser joe
```
The next example deletes a public shared folder.

```
# imdeluser #shared.ims-team
```
imdeluser prompts for the administrator's Distinguished Name (DN) and password:

```
# imdeluser joe
  DN:
  Password:
```
If all of the following conditions are valid, all the folders and user files for the specified user are removed from the message store:

- User entered the correct DN and password
- User or public shared folder exists in the message store
- User is not receiving messages

# imexpire

imexpire scans all user folders in the message store and marks all the messages that match the specified criteria as permanently deleted, or "expired."

The deleted messages will be expunged from the user mailbox when the user connects or disconnects from the server.

The actual data will be removed from the message store when impurge  $-a$  is run after the imexpire utility.

imexpire must be run on the message store server by root or by the message store owner.

**Note –** imexpire does not remove expired messages from the message store. It only marks those messages as "expired." You must run impurge -a after you run imexpire to reclaim the disk space. When imexpire is used with the -s option, it marks the "unseen" messages as "pending" instead of "expired." Once a message is marked as "pending", imexpire will not expire the message. You must run impurge -a to clear the "pending" flag.

### Syntax

imexpire [-d *date* | -n *num*] [-i] [-l *config\_file\_location*] [-s] [-v]

The options for this command are:

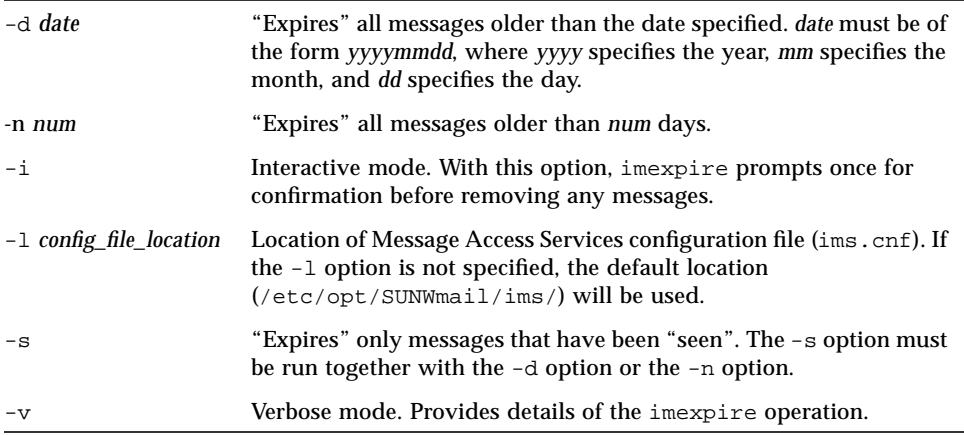

### Examples

The following command "expires" all messages from the message store that are older than February 14, 1998:

```
% imexpire -d 19980214
% impurge -a
```
### imexportmbox

imexportmbox is a SIMS utility which allows the message store owner (usually inetmail) to copy a user's folders to a target directory. Unless the -s option is used to specify a single folder, all the user's folders are copied into the destination directory preserving any folder hierarchies in the form of directories. If the destination directory does not exist, imexportmbox will attempt to create it. If a file already exists in the destination directory, imexportmbox will not overwrite the file and will move on to the next folder.

imexportmbox must be run as the message store owner as specified in the ims.cnf file. The default owner should be set to inetmail. The destination directory must allow the message store owner write permission.

### Syntax

imexportmbox -u *user* -d *dest\_dir* [-s *src\_folder*]

The options for this command are:

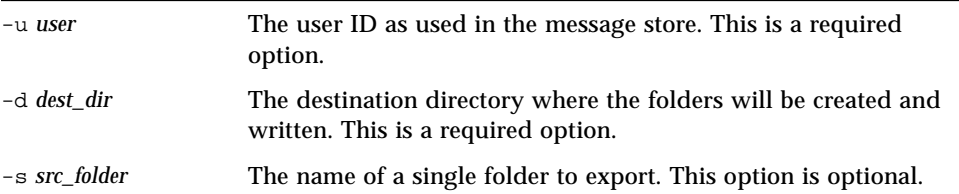

### Examples

In the following example, the command will extract all email for user smith1. smith1 is a valid user account in the SIMS message store. User smith1 has three folders on the store: INBOX (the normal default user folder), Mail/flying, and Mail/Christmas. The destination directory will be /tmp/joes\_mail, and it must be writable by the message store owner (inetmail). The command must be run as the message store owner.

% imexportmbox -u smith1 -d /tmp/joes\_mail/

imexportmbox will then transfer each message store folder into a /var/mail conforming file. Thus you will get the following files:

- /tmp/joes\_mail/INBOX
- /tmp/joes\_mail/flying
- /tmp/joes\_mail/Christmas

### imimportmbox

As the administrator, to populate your SIMS 3.5 message store with a user's existing messages and folders, you need to execute the message store utility called imimportmbox. This utility helps you to move the user's existing inbox messages and folders from existing /var/mail format to the newly installed message store.

It is possible to specify a non-existent user with imimportmbox.

**Note –** Run this utility as root or as the message store owner.

#### Syntax

imimportmbox [ -u *user* ] [ -s *src\_folder* ] [ -d *dst\_folder* ] [-l *config\_file\_location*]

The options for this command are:

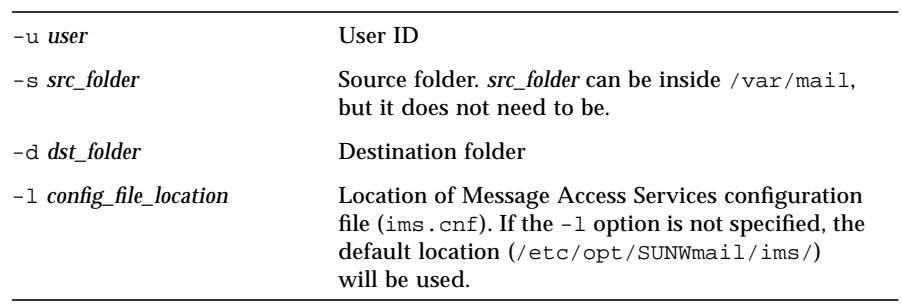

#### Examples

imimportmbox migrates the specified /var/mail/*folder* for the specified user to the new message store. If the destination folder is not specified, imimportmbox calls the destination folder by the same name as the source folder. In the following example, the command migrates the default  $/var / \text{mail}$  INBOX for the user smith, to the INBOX.

**# imimportmbox -u smith -s /var/mail/smith -d INBOX**

Similarly, if you are trying to move a folder called test from /home/smith/folders/ to the SIMS 3.5 message store, use the following command:

**# imimportmbox -u smith -s /home/smith/folders/test -d test**

If a destination folder called test already exists in the SIMS 3.5 message store, imimportmbox asks if you want to append to the existing folder in the mailbox or abort the move process.

### iminitquota

The iminitquota utility reinitializes the quota limit from the specified user's LDAP directory entry and recalculates the total amount of disk space that is being used by the specified user. It updates the file quota under the user's Adm directory in the Message Store. This file will be read by the delivery agent when trying to determine if a certain user is over-quota.

iminitquota must be run as the message store owner as specified in the ims.cnf file. The default owner should be set to inetmail.

**Note –** When the -a option is specified, iminitquota uses the MTA.hostname value specified in the /etc/opt/SUNWmail/admin/adminserver.properties configuration file as the mailHost attribute to search for local message store users in the LDAP directory.

### Syntax

iminitquota [-l *config\_file\_location*] -a | -u *username*

The options for this command are:

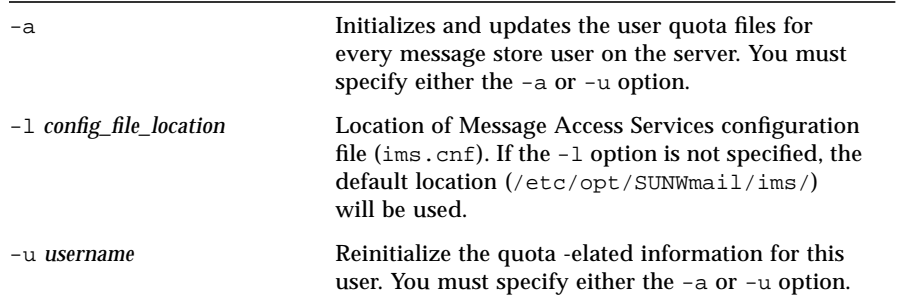

### Example

The following example requests quotas information for a user named "Jane."

**# iminitquota -u Jane@XYZ.com**

One of the following exit status codes from sysexits.h is returned:

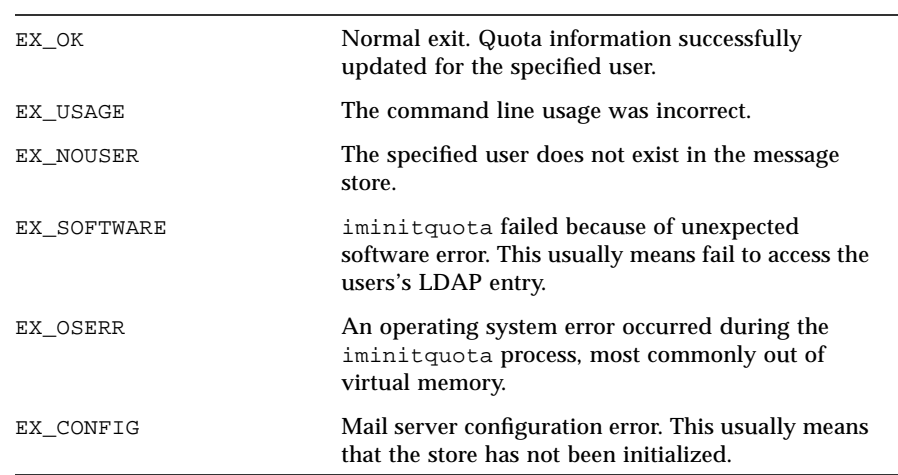

## impurge

The impurge utility removes messages from the Message Store that are no longer referenced from any user folders, and returns the space to the file system. When a user deletes a message, the reference to the message is also removed. Eventually, all users who received the message may remove their references. When the last reference is gone, the message can be purged from the store.

The purge operation requires a considerable amount of time and system resources. Do not wait until your disk is full before attempting a message purge. Run impurge while there is more disk space than the amount of space used by the message store on the busiest 24 hour period of the message store. You can check the message store disk usage by noting the disk usage increase on the /var/opt/SUNWmail/ims partition over a 24 hour period.

**Note –** Messages under 2 days old will not get purged.

### Syntax

impurge [ -av ] [ -p *percentage* ] [ -s *size* ] [-l *config\_file\_location*]

The options for this command are:

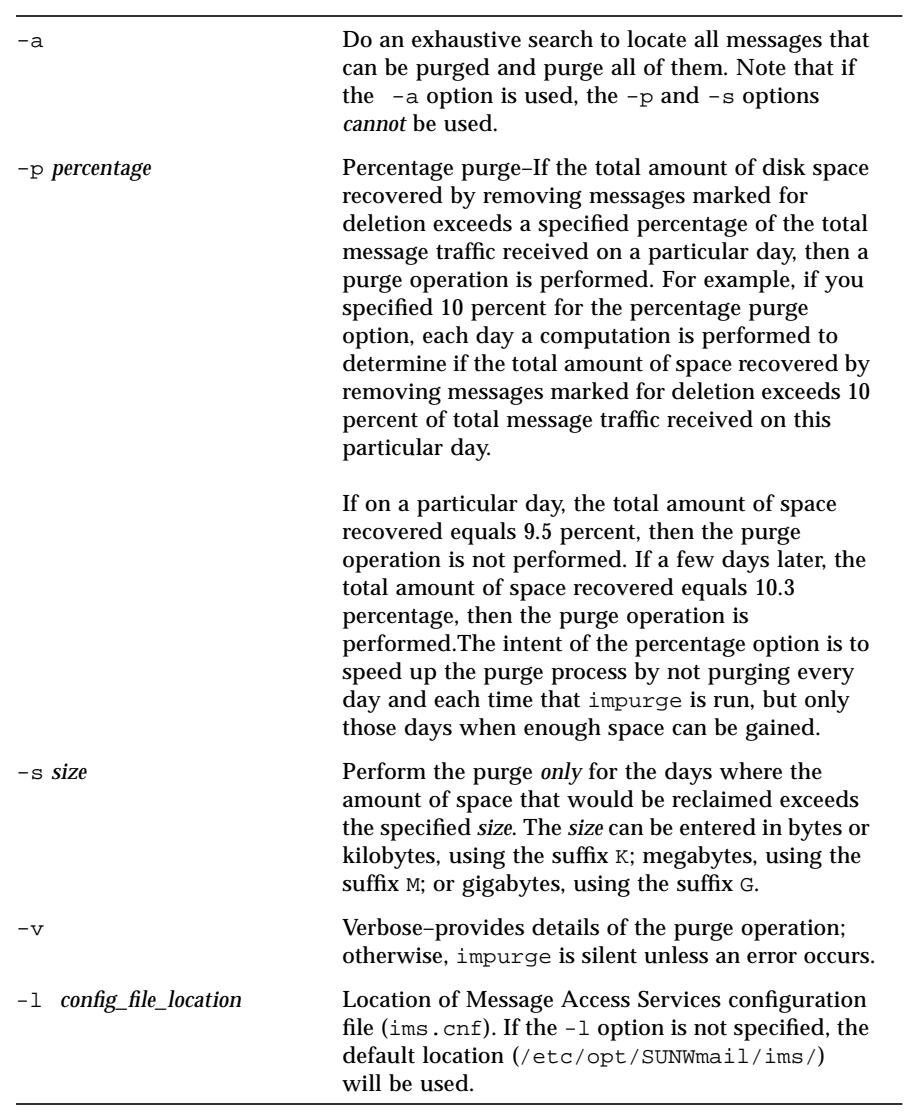

### Examples

The following sample represents a small work group with 500 Mbyte of storage for user mailboxes that has decided to reclaim space every morning, but only if 10 Mbyte or more of disk space can be reclaimed.

```
% impurge -s 10M
```
For the next example, assume that a larger work group has 10 Gbyte of storage, and on a typical day 5 Mbyte of new mail is received, although this can vary. For efficiency, the site decides to use impurge every morning, but only if the reclaimed space is half as large as the particular day's mail messages. Using this formula, if that day's traffic is 40 Mbyte, then the impurge for that day must find at least 20 Mbyte to reclaim, or else impurge is skipped. This command line would look like the following:

**% impurge -p 50**

The percentage stipulation is used for performance reasons, and it would not be worthwhile to purge a day's data if the amount of that data was not significant.

**Note –** impurge -a will clear the PENDING flag set by imexpire.

### imquotacheck

imquotacheck, the Quota Notification utility, calculates the total mailbox size for each user in the message store, compares the size with their assigned quota, and sends a notification via email to the users that have exceeded a set percentage of their assigned quota.

The default percentage used to determine quota is exactly  $90\%$ . The  $-p$  option may be used to specify a different percentage.

If the -v or -u options are not specified, imquotacheck displays only the users who have exceeded the quota.

imquotacheck must be run as the message store owner as specified in the ims.cnf file. The default owner should be set to inetmail.

**Note –** The content of the quota notification message cannot be changed.

### Syntax

```
imquotacheck [-v] [-n] [-p percentage] [-u username] \
[-l config_file_location]
```
The following options are used with imquotacheck:

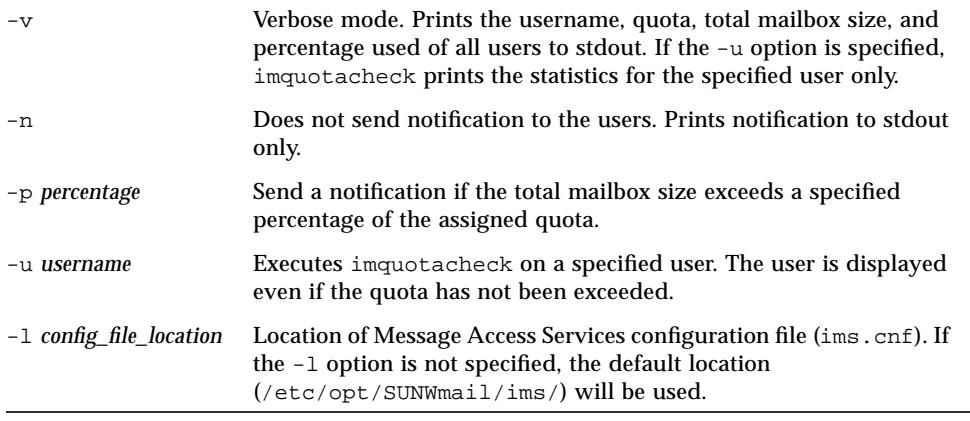

### Examples

The following command sends a notification to all users that have a mailbox size greater than 80% of their assigned quota limit:

% **imquotacheck -p 80**

The following command checks the quota usage for each user in the message store without sending notification to the users:

% **imquotacheck -v -n**

#### imrestore

imrestore is the utility used to restore messages from the backup device into the message store.

# Syntax

```
imrestore [ -b blocking_factor ] [ -t 1|2|3 ] [ -i ] [ -f device | file |- ] \
[ -c continuation_filename ] [-l config_file_location] [ -u usernames_file | userlist ]
```
The following options are used with imrestore:

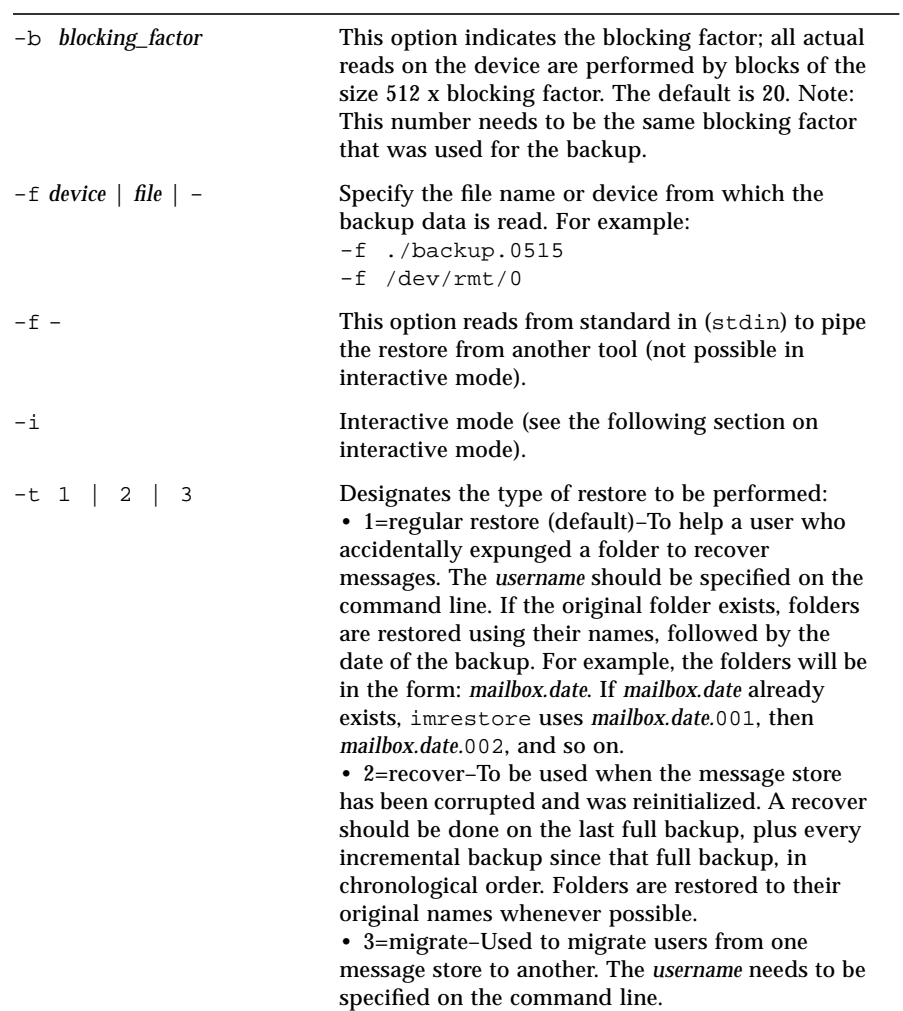

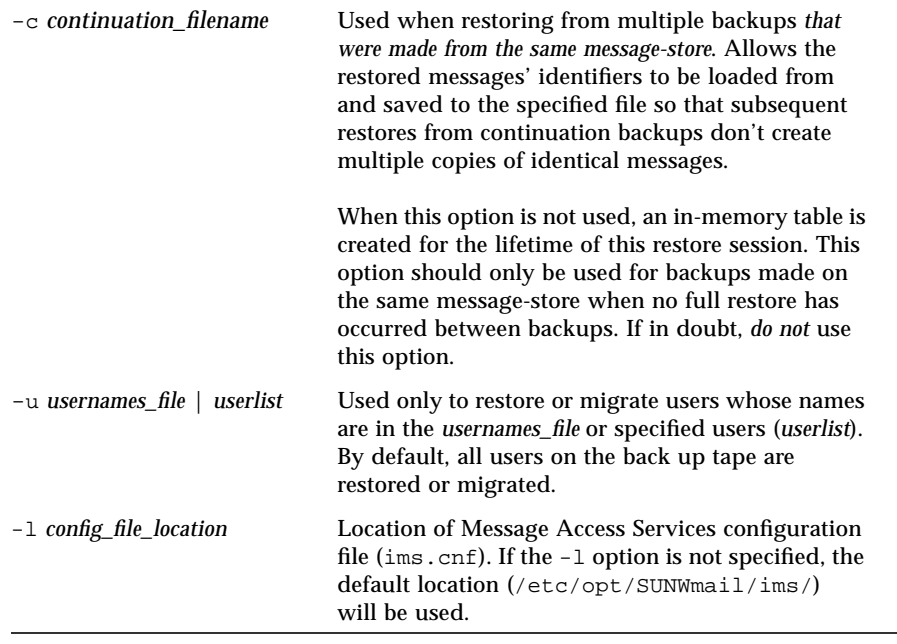

### *Interactive Mode*

imrestore -i works with an interface that accepts the following commands:

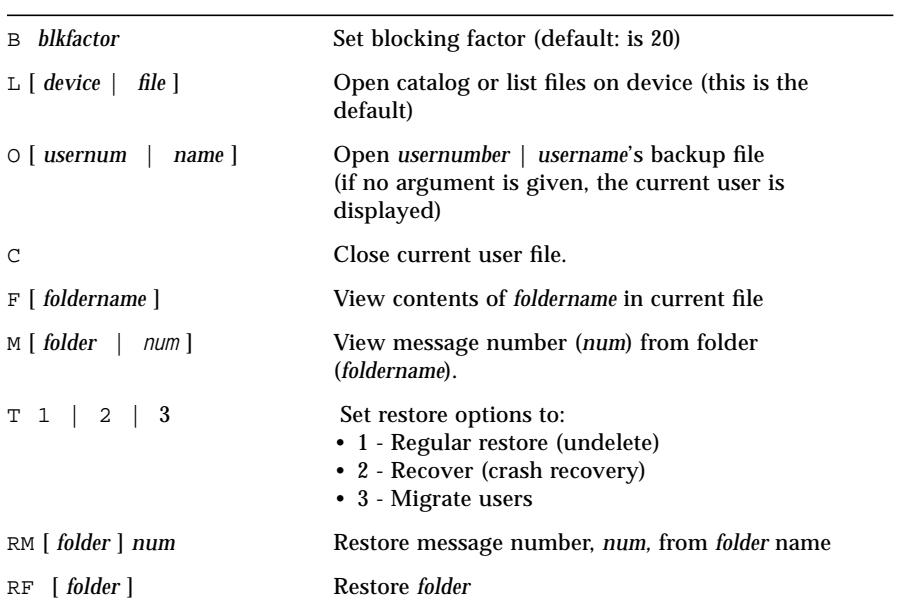

**26** Sun Internet Mail Server 3.5 Reference Manual • September 1998

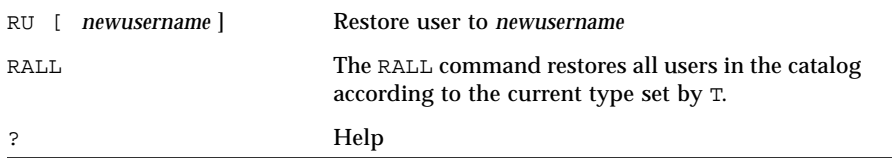

The first thing to do in interactive mode is to open the back up device by using the  $L$  command with an argument, if none was specified with  $-L$ . This displays the list of users who were backed up on this tape, along with information about the actual back up date.

For each user you want to restore, that user file must be opened with the command O [ *username* | *name* ]. The list of folders that exist for this user is displayed. It is now possible to:

- $\blacksquare$  View the contents of a folder with the F command (this displays the header of each message present).
- View a particular message in a folder with the M command.
- Set the type of restore to 1, 2, or 3 (using the  $T$  option as defined in the preceding table).
- Restore or migrate a single message, folder, or the entire user information using the commands RM, RF, and RU, respectively.

#### imsasm

imsasm is an external Solstice Backup ASM (Application Specific Module) that handles the saving and recovering of user mailboxes. imsasm is used in Solstice Backup (Networker) and invokes the imbackup and imrestore utilities to create and interpret a data stream.

During a save operation imsasm creates a save record for each mailbox or folder in its argument list. The data associated with each file or directory is generated by running the imbackup or imrestore command on the user's mailbox.

When browsing the file details with the nwrecover program, files (mailboxes) saved with imsasm will appear empty, but the full contents will be restored when they are actually recovered.

#### Syntax

imsasm [*standard-asm-arguments*]

See uasm(8) for a general description of ASM and the *standard-asm-arguments*.

### Example

To use imsasm to save the mailbox INBOX for user "joe', the system administrator creates a directive file <ADM\_ROOT>/backup/DEFAULT/joe/.nsr with the following contents:

**imsasm: INBOX**

This causes the mailbox to be saved using imsasm.

**Note –** mkbackupdir will generate the .nsf files automatically. See "mkbackupdir" on page 29 for more information on the mkbackupdir utility.

### imsinit

imsinit is the utility that initializes the message store file system.

The top-level directories are specified in the /etc/opt/SUNWmail/ims/ims.cnf file. If a default SIMS installation has been performed, these directories are:

- /var/opt/SUNWmail/ims/index
- /var/opt/SUNWmail/ims/hash
- /var/opt/SUNWmail/ims/data
- /var/opt/SUNWmail/ims/adm
- /var/opt/SUNWmail/ims/shared
- /var/opt/SUNWmail/ims/user

The preceding directories must also be owned by the message store owner as specified in the ims.cnf file. If a default SIMS installation has been performed, the owner should be set to inetmail.

If the top-level directories are not present imsinit will create them.

Upon successful completion, the message store filesystem is initialized.

#### Syntax

```
imsinit [-l config_file_location]
```
The option for this command is:

-l *config\_file\_location* Location of Message Access Services configuration file (ims.cnf). If the -l option is not specified, the default location (/etc/opt/SUNWmail/ims/) will be used.

### mkbackupdir

The mkbackupdir utility creates and synchronizes the backup directory with the information in the message store. It is used in Solstice Backup (Legato Networker). The backup directory is an image of the message store. It does not contain the actual data. mkbackupdir scans the message store's user directory, compares it with the backup directory, and updates the backup directory with the user names and mailbox names under the message store's user directory.

The backup directory is created to contain the information necessary for Networker to backup the message store at different levels (server, group, user, and mailbox). FIGURE 2-1 displays the structure.

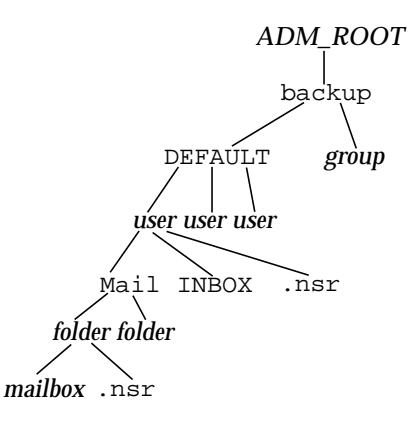

**FIGURE 2-1** Backup directory hierarchy

The variables in the backup directory contents are:

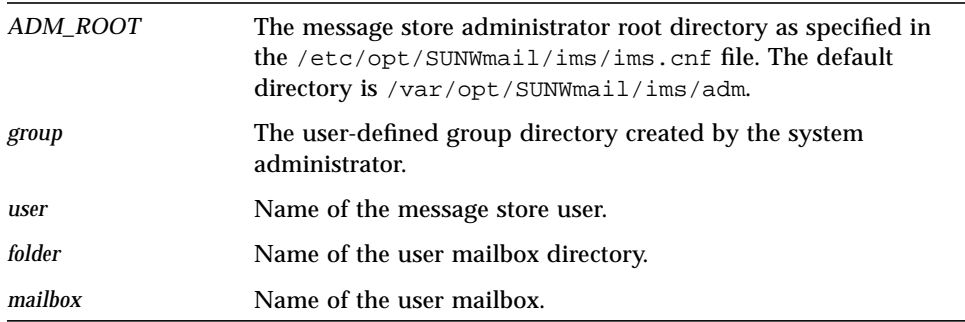

The mkbackupdir utility creates:

- a *user* directory under the backup directory for each new user in the message store
- a user folders hierarchy under the *user*/Mail subdirectory
- a .nsr file for each subdirectory that contains user mailboxes

The user folder hierarchy (*user/*Mail) contains the same structure as the *user*/Mail directory in the message store. The INBOX and the user mailboxes under the folder hierarchy contain zero length files that represent the mailbox names that are to be saved. They do not contain the actual data.

The .nsr file is the NSR configuration file that informs the Networker to invoke imsasm. imsasm then creates and interprets the data stream.

Each user mailbox is a file of zero length. This includes the INBOX, which is located under the *user* directory.

#### Syntax

mkbackupdir [-d *date*] [-l *config\_file\_location*]

The options for this command is:

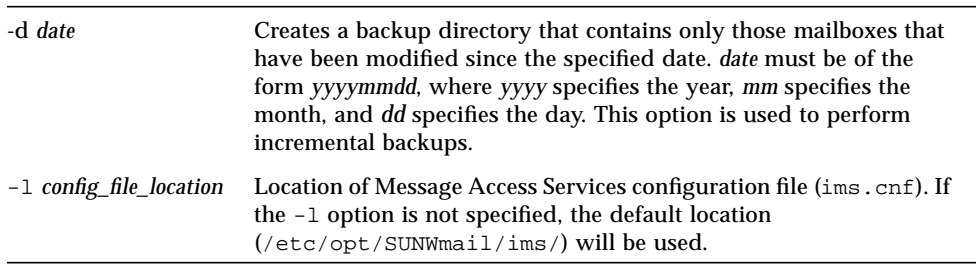

### Example

To create the *ADM\_ROOT/backup* directory, enter the following:

% **mkbackupdir**

# Sun Directory Services

This section describes the Lightweight Directory Access Protocol (LDAP) utilities. These commands are in the /opt/SUNWconn/ldap/bin and

/opt/SUNWconn/ldap/sbin directories. The SIMS directory service stores naming and addressing information for the components of SIMS, and profiles for the users of those components. For example:

- The IMTA uses the directory to store email user profiles and distribution lists.
- The Legacy Services Hub uses the directory to synchronize information held in various proprietary directories and messaging systems.
- The Internet Message Access Server uses the directory to verify the credentials of users and to store user message store configuration information.

The following command line utilities are used for directory usage and are outlined in this section. Detailed information about these utilities can be found in their individual man pages.

# Specifying a Distinguished Name

A distinguished name (DN) is a sequence of relative distinguished names (RDNs), separated by a comma, for example  $\circ$ =XYZ,  $\circ$ =US. To specify a DN, refer to "ldapadd," "ldapmodrdn," and "ldapmodify."

#### Regular Expressions

You can specify a set of entries using a regular expression. See the  $\text{regex}(1F)$  man page for information about regular expressions.

You can specify a regular expression for the distinguished name of an entry. For example, the regular expression dn="cn=Joe Smith, ou=.\*, o=XYZ, c=US" specifies the set of entries for people called Joe Smith in the whole of the XYZ Corporation. DN-based regular expressions are useful when defining access controls.

You can also use a DN-based regular expression to specify a set of values for an attribute whose values are DNs. For example, you can grant write access to a distribution list entry to any person whose DN is a value of the member attribute, using the regular expression member="dn=.\*".

# Specifying an LDAP Filter

A (LDAP) filter is a way of specifying a set of entries, based on the presence of a particular attribute or attribute value. You can use an LDAP filter in access control rules. For example, the default access control rules include a filter specifying that users can add their own DNs to the member attribute of any entry that contains the joinable attribute with a value of TRUE. This allows users to add or remove their names from distribution lists.

Refer to the section entitled "ldapsearch." Additional information about LDAP directory concepts and configurations are included in Chapter 4, "Sun Directory Services Configuration," in the section entitled "LDAP Directory Concepts."

#### idxgen

The idxgen command regenerates the index files for the data store whose suffix you specify. If you do not specify a suffix, idxgen regenerates all indexes for all data stores on the machine where you execute the command.

#### Syntax

**idxgen** [ *datastore* ]

### Example

The parameter for this command is:

*datastore* Suffix of the data store for which you want to regenerate the index.

**% idxgen** datastore

### imldifsync

The imldifsync command synchronizes LDAP directory entries with data in passwd format and data in aliases format. It is used to generate and update directory entries for users and for groups in LDAP Directory Interchange Format (LDIF). The LDIF file format is described in ldif(4) and slapd.replog. Entries created from the content of the LDIF file can be added to an LDAP directory using ldapadd or ldapmodify.

The imldifsync command runs in two modes that are mutually exclusive: user mode (option  $-u$ ) to create user entries, and group mode (option  $-g$ ) to create group entries. When you create or update your directory database, you need to run imldifsync twice: first in user mode, then in group mode. It is important to generate users first and apply the changes to the directory database before generating groups.

To generate user entries and email addresses, the imldifsync command uses the *password* file and *alias* file. The common name of each user entry is generated from the gecos field (the fifth field in the password file) by a conversion script. You can specify your own conversion script using the -G option if the default conversion does not meet your requirements. For details, see "gecos2cn\_script".

To generate group entries, the imldifsync command uses primarily the *alias* file. Information about the members of a group is taken from the directory database, from the previously generated user entries.

Each entry must have a unique name. If two entries have the same name, the second entry is written to a temporary file in  $/\text{tmp}$  and a warning message is generated. Entries for which a proper common name cannot be created are ignored, and an error is generated.

When the program exits (or is terminated by CTRL-C), it prints some statistics to stderr indicating how many DNs were added, modified, or found to be duplicates. In the case of duplicates, it indicates the name of the temporary file to which they were written.

#### Syntax

You can specify the options for imldifsync directly on the command line, or within a configuration file, or a combination of both methods. Each command line option has a corresponding keyword in the configuration file. The format of the configuration file is described in "configfile."

When options are specified on the command line, the syntax for  $imldif$  sync is as follows:

```
imldifsync [-a addvalsfile] [ -A aliasesfile [ -A aliasesfile ... ] ] [ -B grpbasedn ]\
[ -c configfile ] [ -d debuglevel ] [ -G gecos2cn_script ] [ -h ldaphost] [ -H mailserver ]\
-i [ -m maildomain ] [ -M mailsuperdomain ]\
[-O generate={ SIMSmail | IMCalendar}] [ -p ldapport] }\
[-P \text{ passwdfile}][-r][-S \text{ shadowfile}][-v \text{ SIMSversion}][-x \text{ excludedtrfile}][ -X excludeDNfile ] [ -b basedn ] [ -D binddn ] -u | -g [ -w passwd ]
```
When options are specified in a configuration file, the syntax for  $imldifsync$  is as follows:

imldifsync [ -c *configfile* ] [-b *basedn*] [-D *binddn*] [ -u | -g ] [-w *passwd* ]

When options are specified both on the command line and in the configuration file, the command line options override the configuration file options. The exceptions to this rule are:

- Option  $-A$  (alias file)–Where the files specified in *configfile* are added to the list of alias files
- Options  $-\alpha$  and  $-\alpha$ –Where you must specify the mode in *configfile* or on the command line, but not both

The keywords to use to specify options in the configuration file are listed in the table in the following section "configfile."

The parameters for this command are:

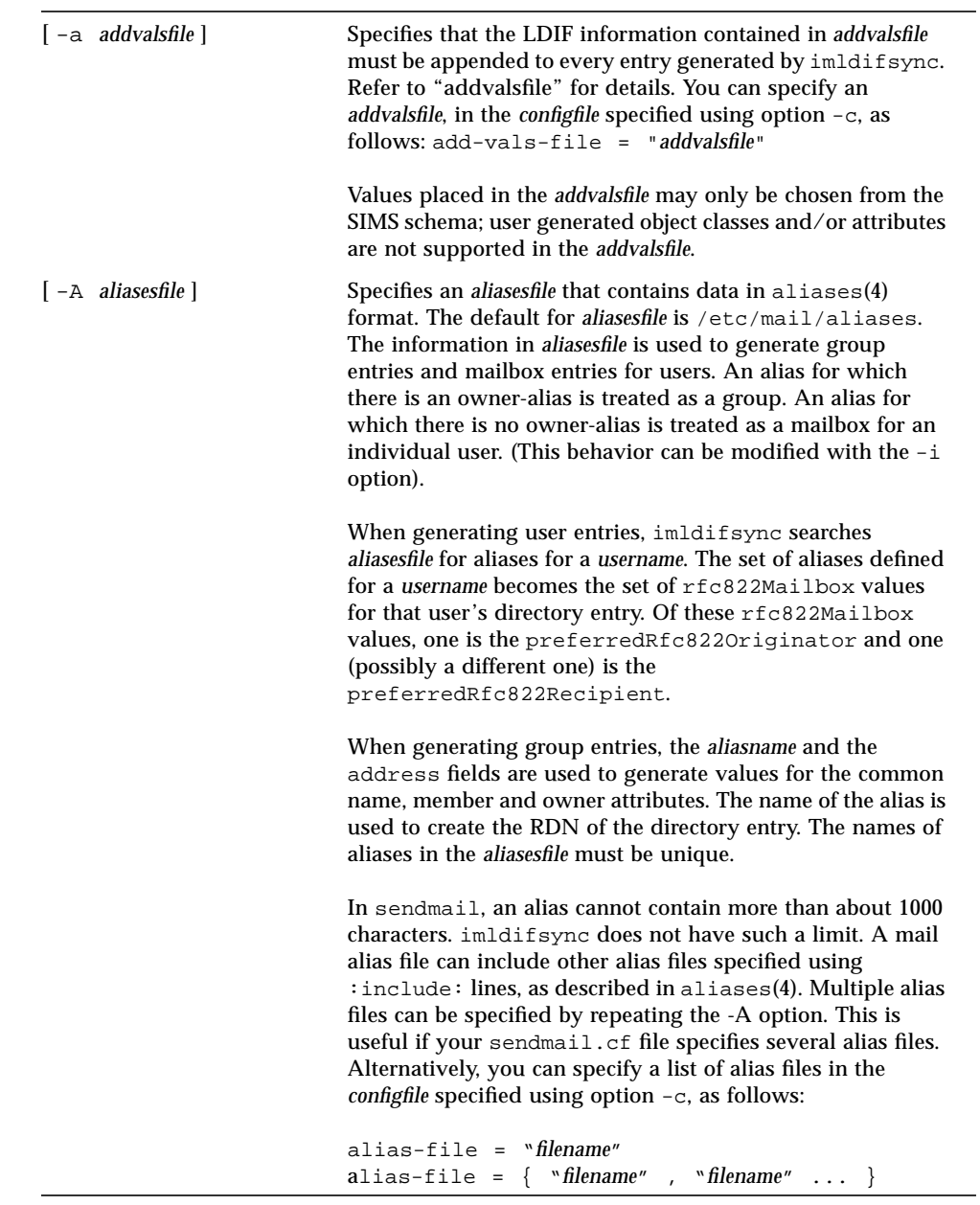

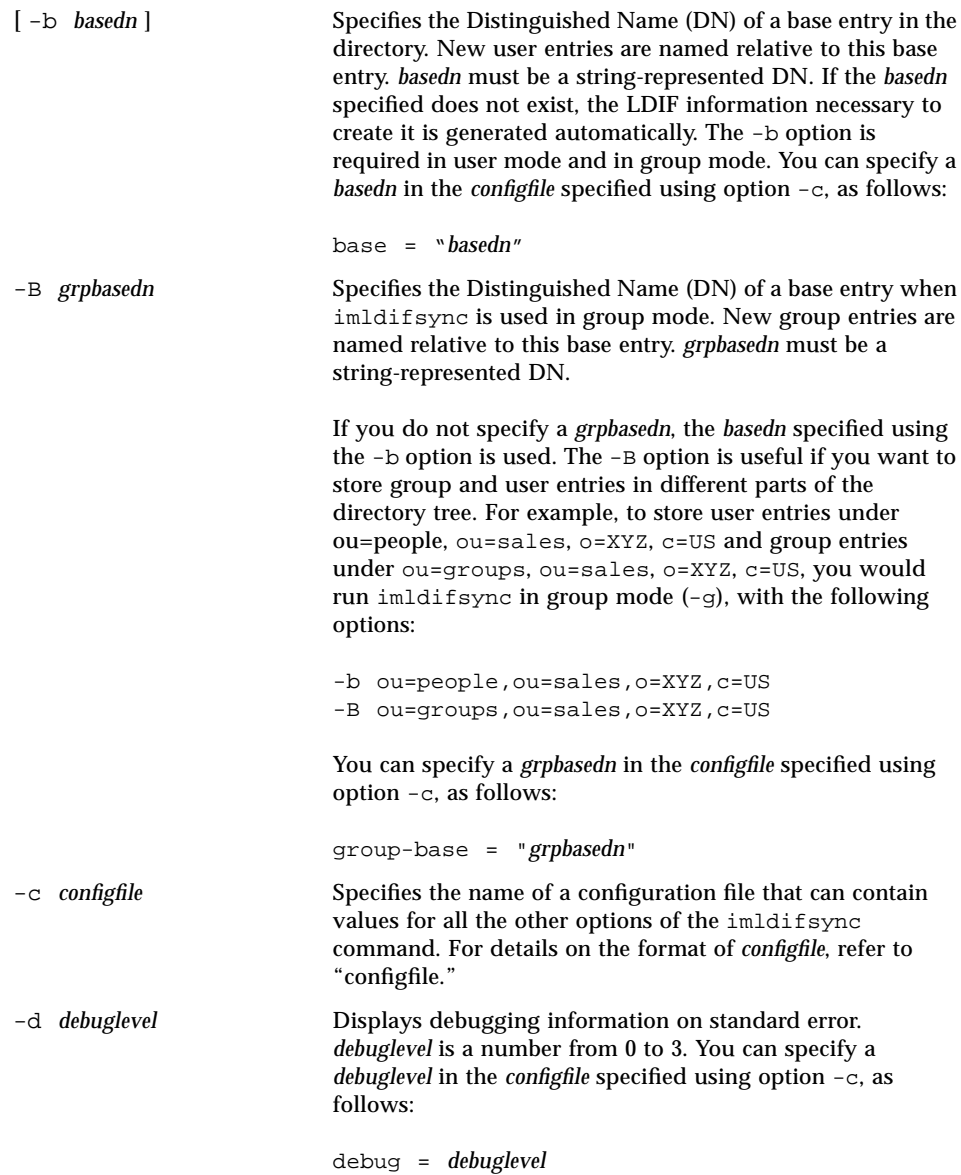

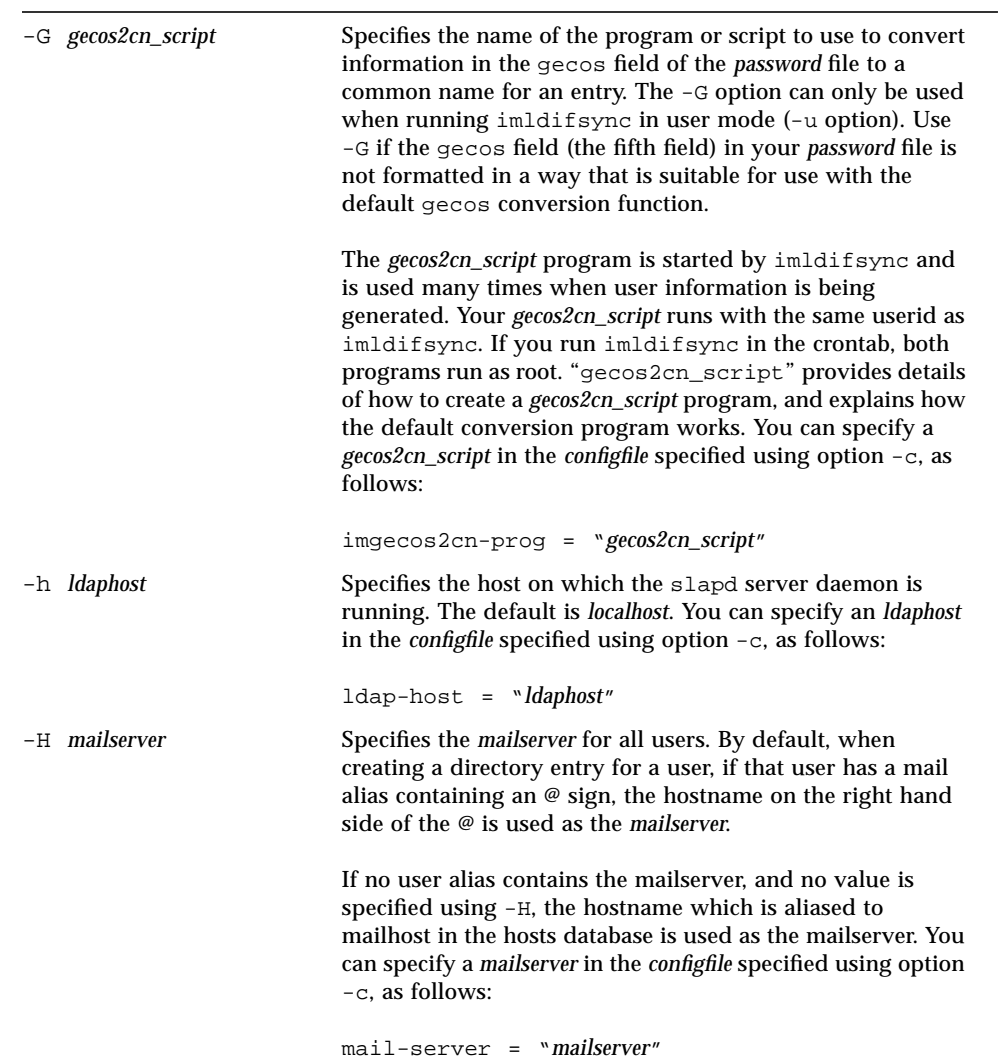

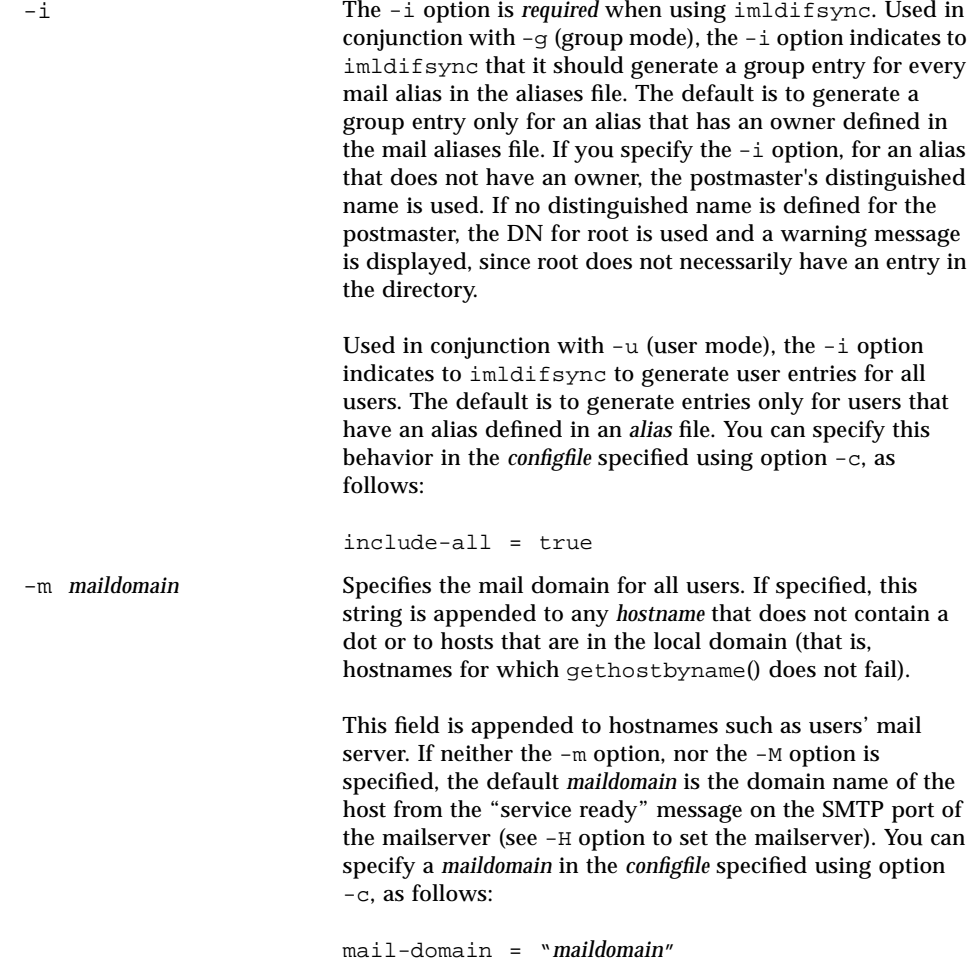

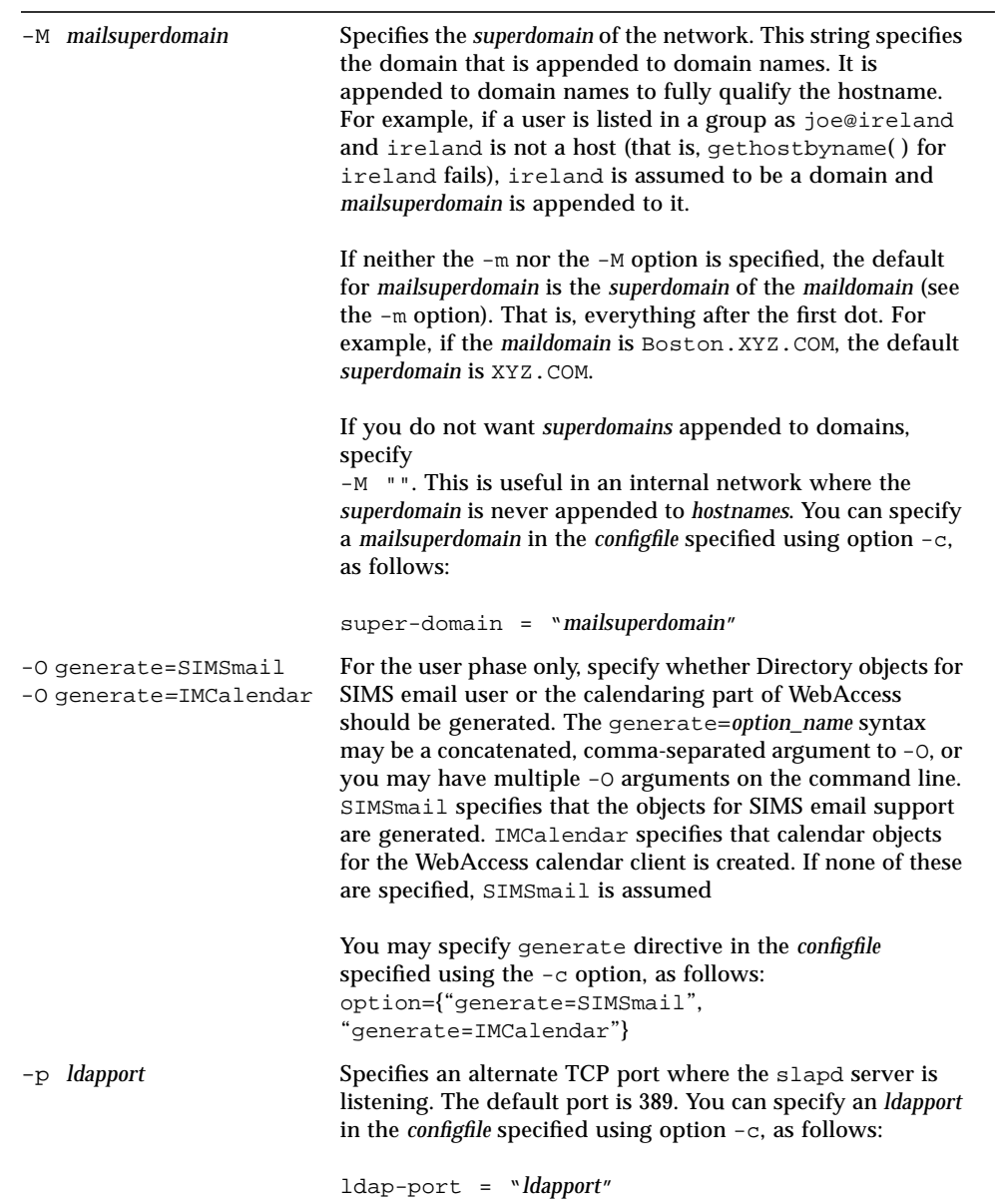

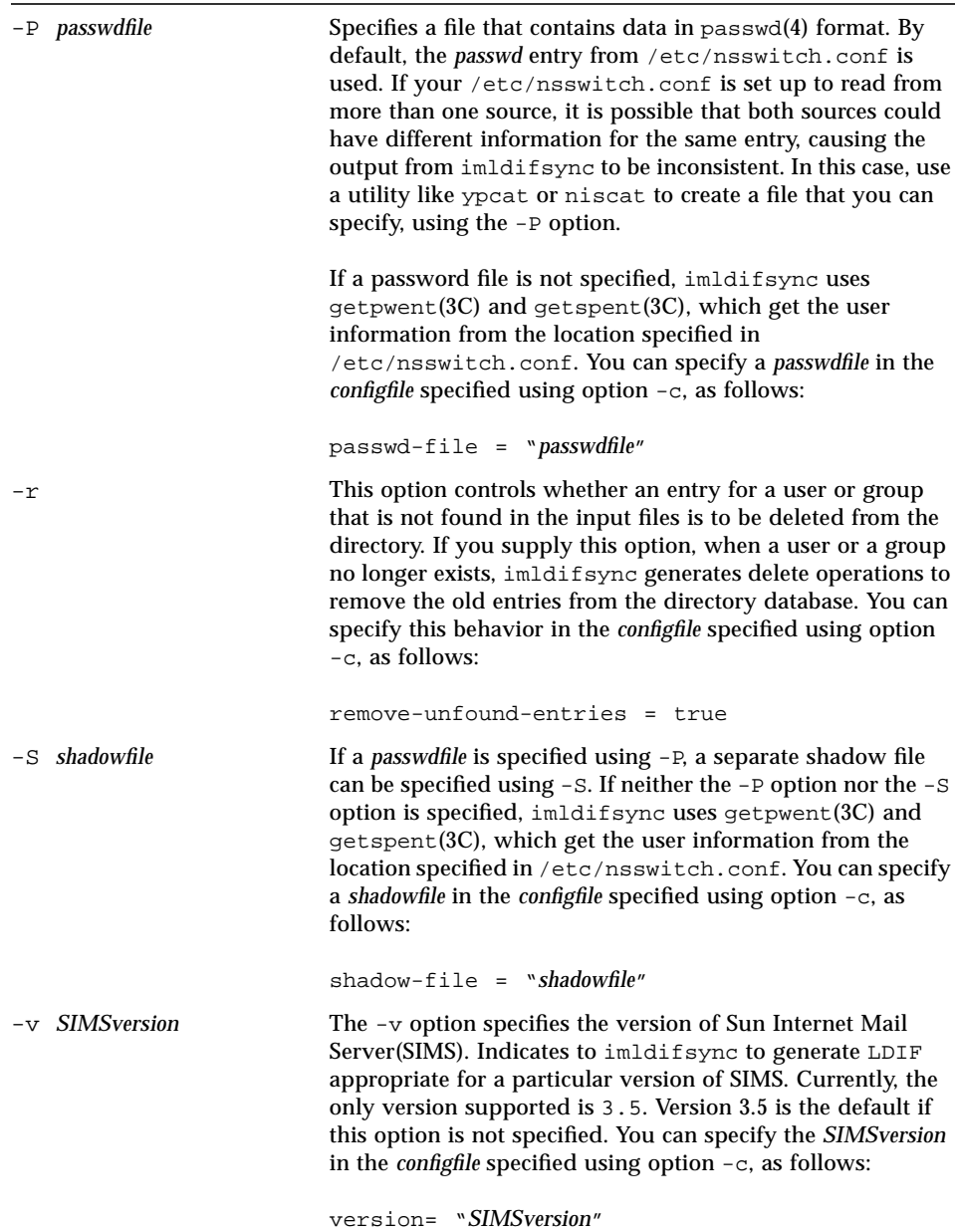

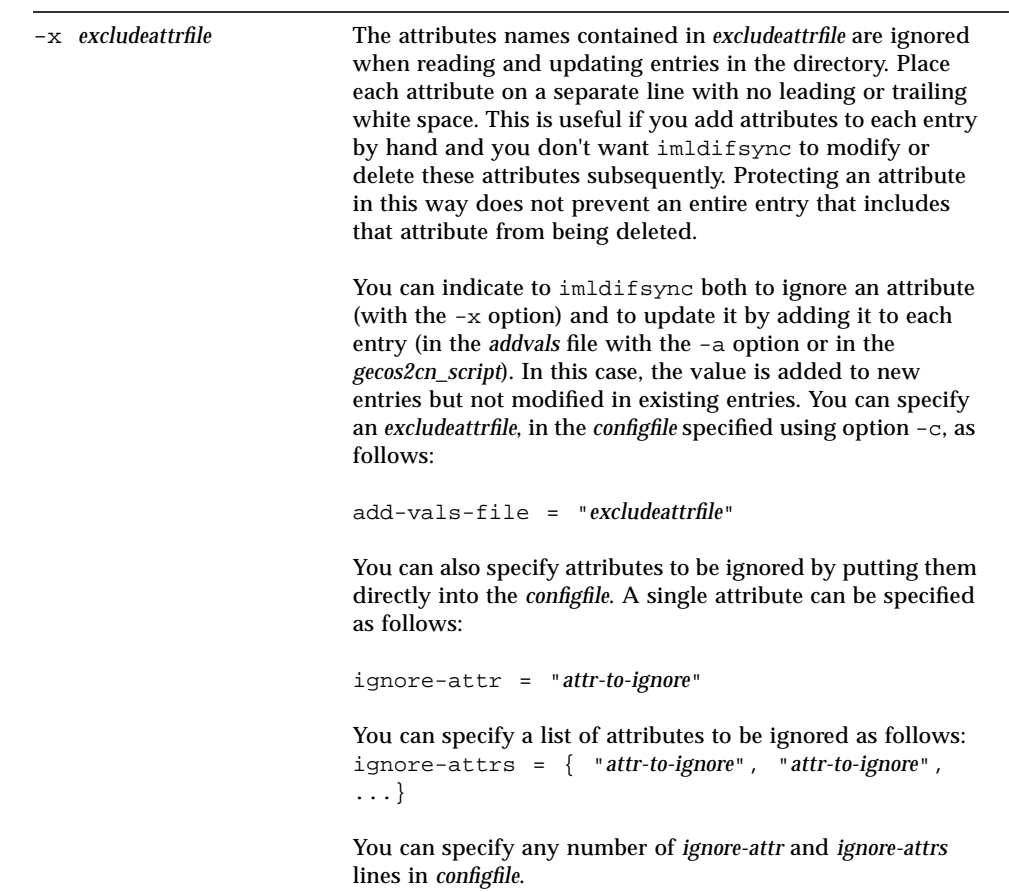

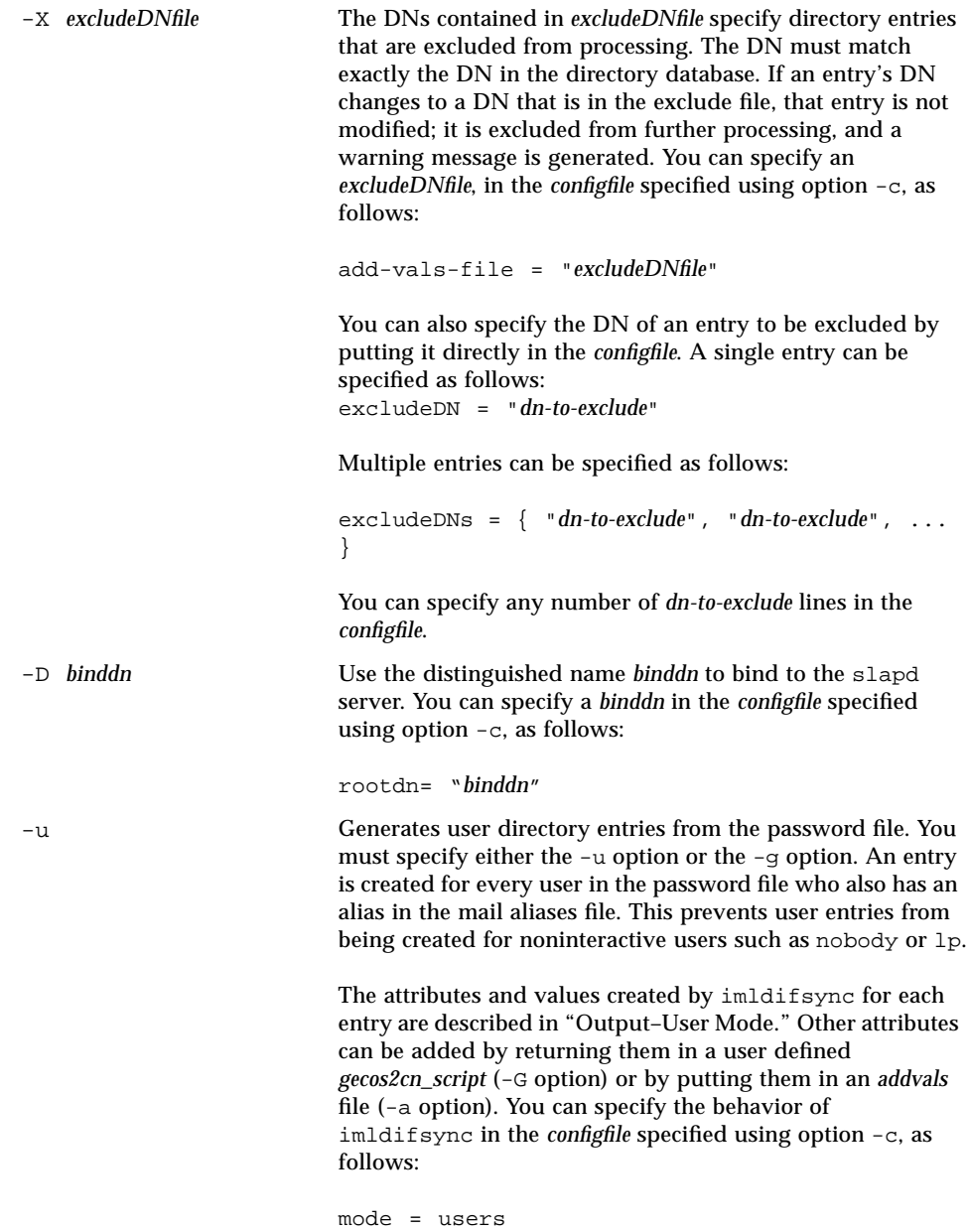

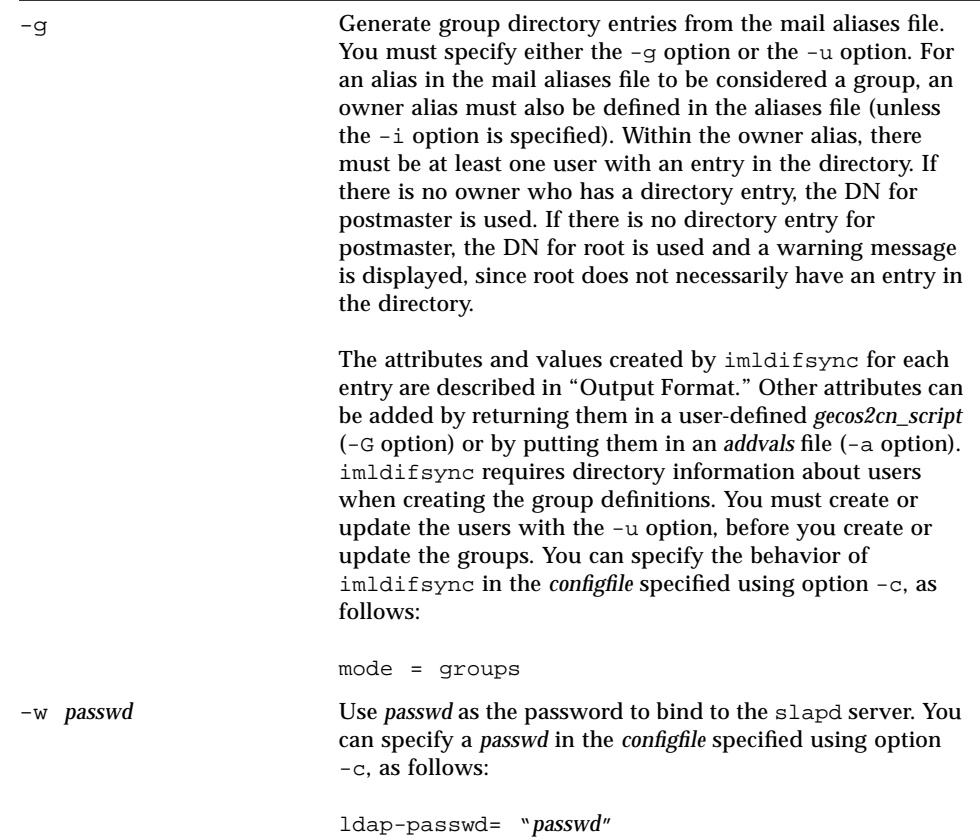

## Format of Input Files

This section describes the format of files that can be specified as input to the imldifsync command:

- *addvalsfile*
- *configfile*
- *gecos2cn*

### *addvalsfile*

To replace values, lines in *addvalsfile* must be in the format:

attrname: attrvalue

To add values, lines in *addvalsfile* must be in the format:

attrname+ attrvalue

Specify each attribute/value pair on a separate line. *addvalsfile* is read and the attributes in each entry are compared with each attribute specified. Any entry that contains this attribute is updated. Existing values for the named attribute are replaced with the values specified with a colon (:), and values specified with a plus sign (+) are added to the attribute. All the attributes and values in *addvalsfile* are added to new entries.

You can also specify additional values to be added by putting them directly into the *configfile* specified using the -c option. A single value can be specified by adding the line:

```
addval = "attrname: attrvalue"
or
addval = "attrname+ attrvalue"
```
Multiple attributes can be specified as follows:

addvals =  $\{$  "attrname: attrvalue", "attrname+ attrvalue", ...  $\}$ 

Multiple instances of each form can be used, with a mixture of : and + terms. Values placed in the addval directive may only be chosen from the SIMS schema; user generated objectclasses and/or attributes are not supported in the addvalsfile or the addval directive in the configfile.

#### *configfile*

When you specify options in the *configfile*, they must have the general form:

option = *value*

If *value* is a string, the string must be in double quotes. If *value* is a switch, it can be enabled with the word TRUE or 1 and disabled with the word FALSE or 0 (without quotes). If *value* is a number, the number is specified without quotes. If *value* is a list, it is specified as {comma separated list}. Keywords such as TRUE, FALSE, users, and groups are specified without quotes.

If options are also set on the command line, they override the options in *configfile*. The exceptions to this rule are:

- Option  $-A$  (alias file), where the files specified in *configfile* are added to the list of alias files
- Options -u and -g, where you must specify the mode in *configfile* or on the command line, but not both.

|                  | Option                | Keyword                                                                                                    |
|------------------|-----------------------|----------------------------------------------------------------------------------------------------|
|                  | -a <i>addvalsfile</i> | add-vals-file = "addvalsfile"<br>add-val = "attrname: attrvalue"<br>add-val = " <i>attrname</i> + <i>attrvalue</i> "<br>$add-val = \{$ "attrname: attrvalue", "attrname+ attrvalue",  } |
|                  | -A <i>aliasesfile</i> | aliases-file = "filename"<br>aliases-file = $\{$ "filename", "filename"  }                                                                                                    |
|                  | -b basedn             | base = $n$ basedn <sup>"</sup>                                                                                                    |
| $-c$ configfile  |                       | $config$ -file = "configfile"                                                                                                    |
|                  | -B grpbasedn          | $group$ -base = "grpbasedn"                                                                                                    |
|                  | -d debuglevel         | debug = debuglevel                                                                                                    |
|                  | -G gecos2cn_script    | gecos2cn-prog = "gecos2cn_script"                                                                                                    |
|                  | -h <i>ldaphost</i>    | $ldap-host = "Idaphost"$                                                                                                    |
|                  | -H mailserver         | mail-server = "mailserver"                                                                                                    |
| -i               |                       | $include$ -all = TRUE                                                                                                    |
|                  | -m maildomain         | $mail-domain = "maildomain"$                                                                                                    |
|                  |                       | -M mailsuperdomain super-domain = "mailsuperdomain"                                                                                                    |
| $-0$             |                       | generate = SIMSmail, IMCalendar                                                                                                    |
|                  | $-p$ <i>Idapport</i>  | ldap-port = "ldapport"                                                                                                    |
|                  | -P passwdfile         | passwd-file = "passwdfile"                                                                                                    |
| $-\underline{r}$ |                       | remove-unfound-entries = TRUE                                                                                                    |
|                  | -s shadowfile         | $shadow-file = "shadowfile"$                                                                                                    |
|                  | $-v$ SIMS version     | version= "SIMSversion"                                                                                                    |
|                  | $-x$ excludeattrfile  | ignore-attr-file = "excludeattrfile"<br>ignore-attr = "attr-to-ignore"<br>ignore-attr = $\{$ "attr-to-ignore", "attr-to-ignore", }                                                      |
|                  | -X excludeDNfile      | exclude-dn-file = " <i>excludeDNfile</i> "<br>exclude-dn = "dn-to-exclude"<br>$\alpha$ exclude-dn = { "dn-to-exclude", "dn-to-exclude",  }                                              |
|                  | $-D$ binddn           | $bind-dn = "binddn"$                                                                                                    |
| -u               |                       | $mode = users$                                                                                                    |

The following table gives the syntax for specifying imldifsync options in the *configfile*.

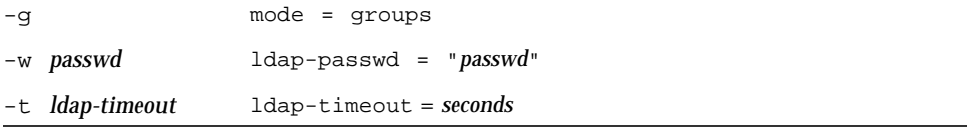

The file /etc/opt/SUNWmail/dir\_svc/imldifsync.conf is a sample *configfile*.

#### gecos2cn\_script

gecos2cn\_script is the conversion program that imldifsync uses to generate user entries in LDIF format from the information found in the passwd file. The following information is extracted from the passwd file and is input to the conversion program:

username *gecos-field*

The username is the first word on each line; the *gecos-field* is all the remaining words on the line.

#### *Default Conversion*

If you do not specify your own conversion program with the option -G, imldifsync expects the gecos field to be in the following format:

*given-names surname*, *generation qualifier* - *comment*

imldifsync interprets the gecos field according to this pattern, and applies the following rules:

- 1. If there is a comma in the gecos field, the words that follow the comma are the generation qualifier, the word that precedes it is the surname.
- 2. Anything following a space-dash-space sequence is a comment (for example job title or nickname).
- 3. The surname can be composed of several words: imldifsync interprets words that are all lower case as being part of the surname (for example the naming prepositions "van der" in German or "de" in French, are part of the surname). It also interprets words that are in all capitals as being part of the surname.
- 4. Anything enclosed in double quotes or between brackets (even a nonmatching pair such as this] is interpreted as a comment, whatever the position in the gecos field.

Given names, surname, and generation qualifier must start with an alphabetic character, can contain alphabetic characters, dashes (-), and single quotes ('), and must end with an alphabetic character or a period. For example, "Joe," "John-Paul," "O'Connor," or "Jr." are permitted, but not "John+" or "-Sam."

The generation qualifier is optional, but, if present, must not be blank. For example, you cannot have a gecos field such as "Joe Cool, - expert" because of the blank space after the comma. If there is only one word in the gecos field, it is assumed to be the surname. If there is none, the username is assumed to be the surname.

If the preceding format for the gecos field is *not* observed, LDIF directory entries are still generated, and warning messages are displayed. imldifsync creates the following attributes for each directory entry:

- cn (common name)
- qivenName
- initials
- sn (surname)
- generationQualifier

For example, if the username is "john" and the gecos field in the passwd file is:

John-Pierre Humphrey (Buster) Smith, Jr. - Technical Support

By default, imldifsync creates the CN and other attributes as follows:

```
cn:"John-Pierre H. Smith, Jr. (john)"
cn:"John-Pierre H. Smith, Jr."
cn:"John-Pierre Humphrey (Buster) Smith, Jr. - Technical Support"
givenName:John-Pierre
initials:JPHS
sn:Smith
generationQualifier:Jr.
```
#### *Custom Conversion Program*

If the format of the gecos field in your passwd file does not follow the format outlined in "Default Conversion" imldifsync is unlikely to produce usable results. If this is the case, you can specify your own conversion program using the option -G. Your program must adhere to the following rules.

Your program must return a set of attribute-value pairs for each user entry, with one attribute-value pair per line, and a blank line between each set. The format for specifying an attribute-value pair is:

attributename:value

or

attributename+value

Your program can return a value for any attribute defined in the schema. It must return at least one value for the cn (common name) attribute and one value for the sn (surname) attribute. The first value returned for cn is used as the RDN of the entry.

Your program can return several values for an attribute that the schema defines to be multivalued, using : notation for values that replace existing values and + notation for values to be added. Do not use the + notation for the attributes cn, sn, initials, givenName, or generationQualifier. Return each value on a separate line with the same attributename. Multivalued attributes must be grouped together on consecutive lines.

If an error occurs when you are parsing the gecos field, your program must return FAIL= followed by an error message. No space before or after the = is expected. The FAIL= line ends the entry. Do not supply a blank line after a FAIL= line. If parsing of the gecos field fails, the error message after the FAIL= is printed by imldifsync and the processing stops for that entry.

The following sample shows the information communicated between imldifsync and a gecos2cn\_script The lines beginning with "-->" show information sent to the script and the lines beginning with "<--" show information received from the script. (The "-->" and "<--" characters are not part of the output.)

```
--> jp John-Paul Humphrey (Buster) Smith, Jr. - Technical Support
<-- cn:SMITH, John-Paul Humphrey (Buster), Jr.
<-- sn:SMITH
<-- givenName=John-Paul Humphrey (Buster)
<-- initials:JHS
<-- generationQualifier:Jr.
\lt ---> bad @#$!@#$@#$ %$# this is a bad gecos field
<-- FAIL= error parsing gecos field
--> sue Susan Jones
<-- cn:JONES, Susan
<-- sn:JONES
<-- givenName:Susan
<-- initials:SJ
\lt - -
```
In the preceding example, the script is given an entry for jp. It returns five lines for his entry. Then the script is given the entry for bad, and responds with an error. Then the script is given the entry for sue and returns four lines of output for her entry.

#### A sample script is provided in

/opt/SUNWmail/dir\_svc/samples/imgecos2cn.sh. This script is similar, but not identical, to the default conversion function of imldifsync.

# *Output–User Mode*

Used in user mode with the -u option, the imldifsync command creates entries with the following attributes and values:

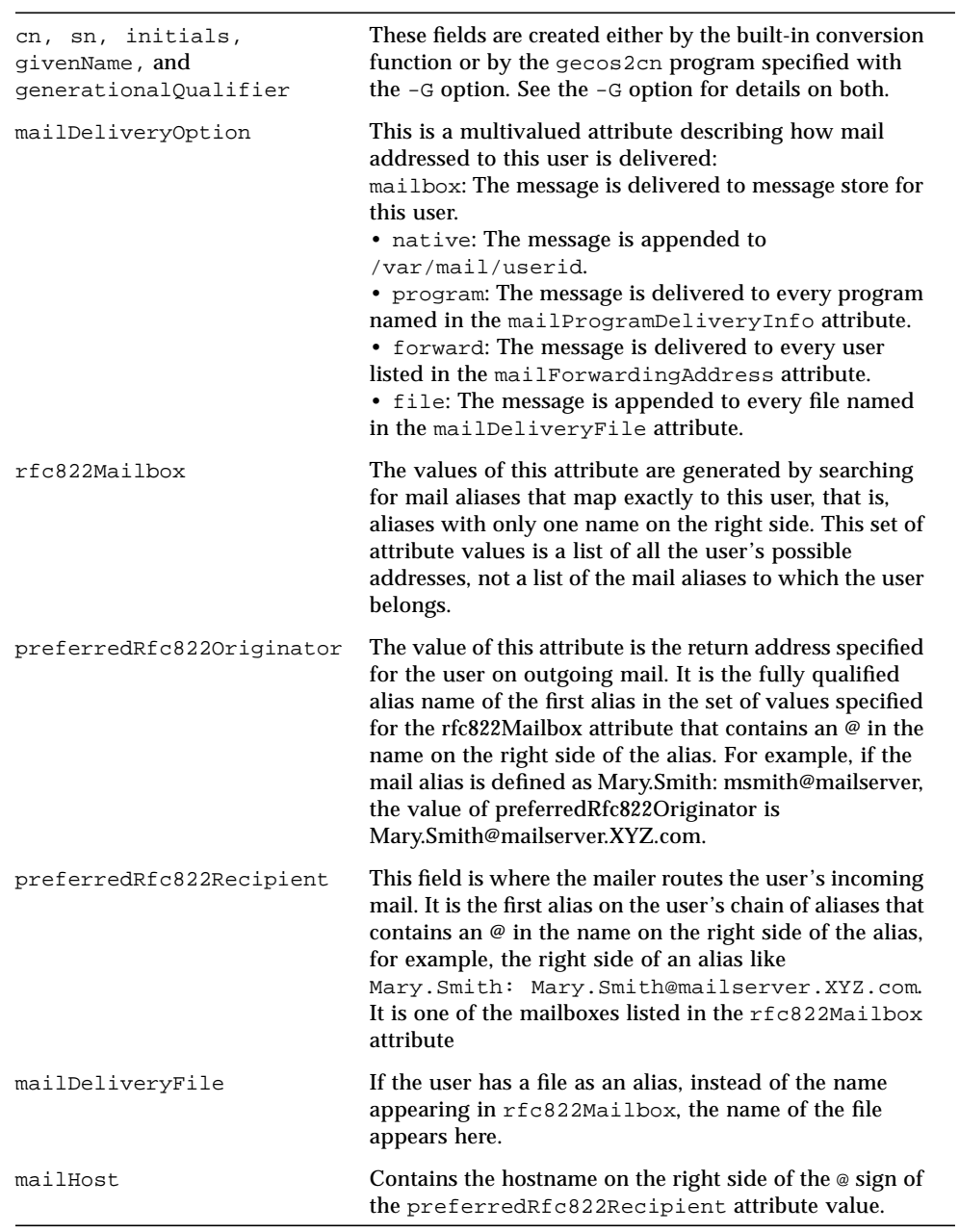

**50** Sun Internet Mail Server 3.5 Reference Manual • September 1998
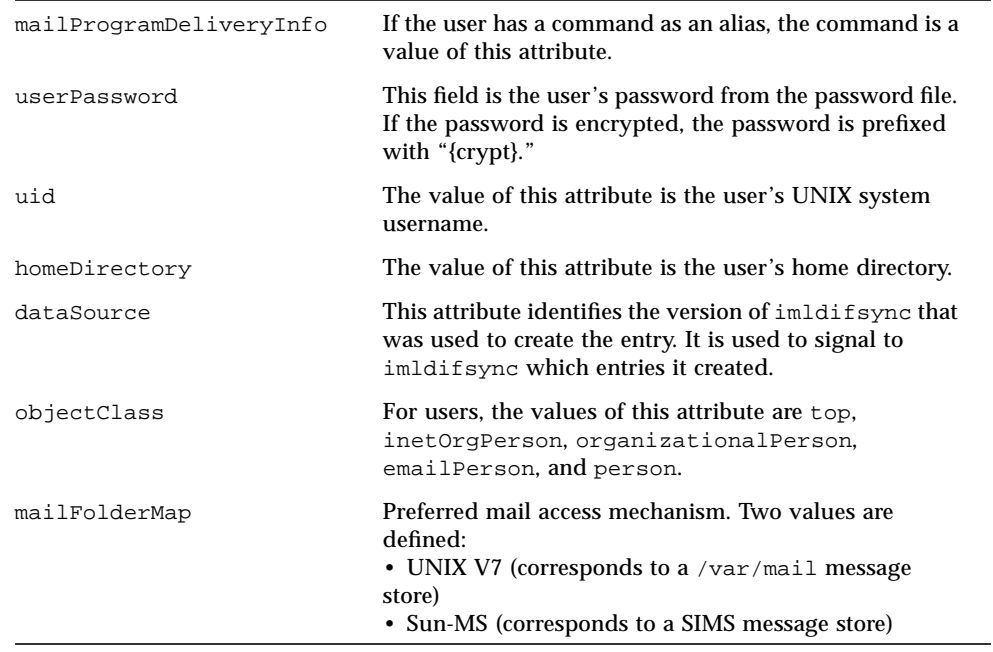

When using the generate=IMCalendar directive during the user mode, the following additional attributes and object classes are generated and then set:

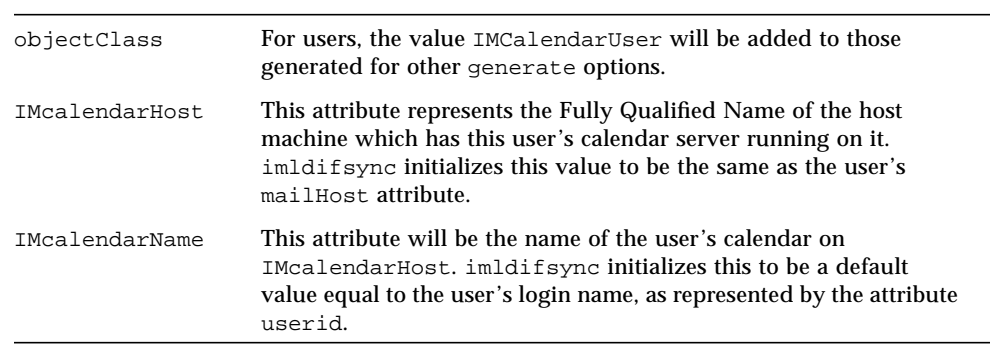

## *Group Mode*

Used in group mode with the -g option, the imldifsync command creates entries with the following attributes and values:

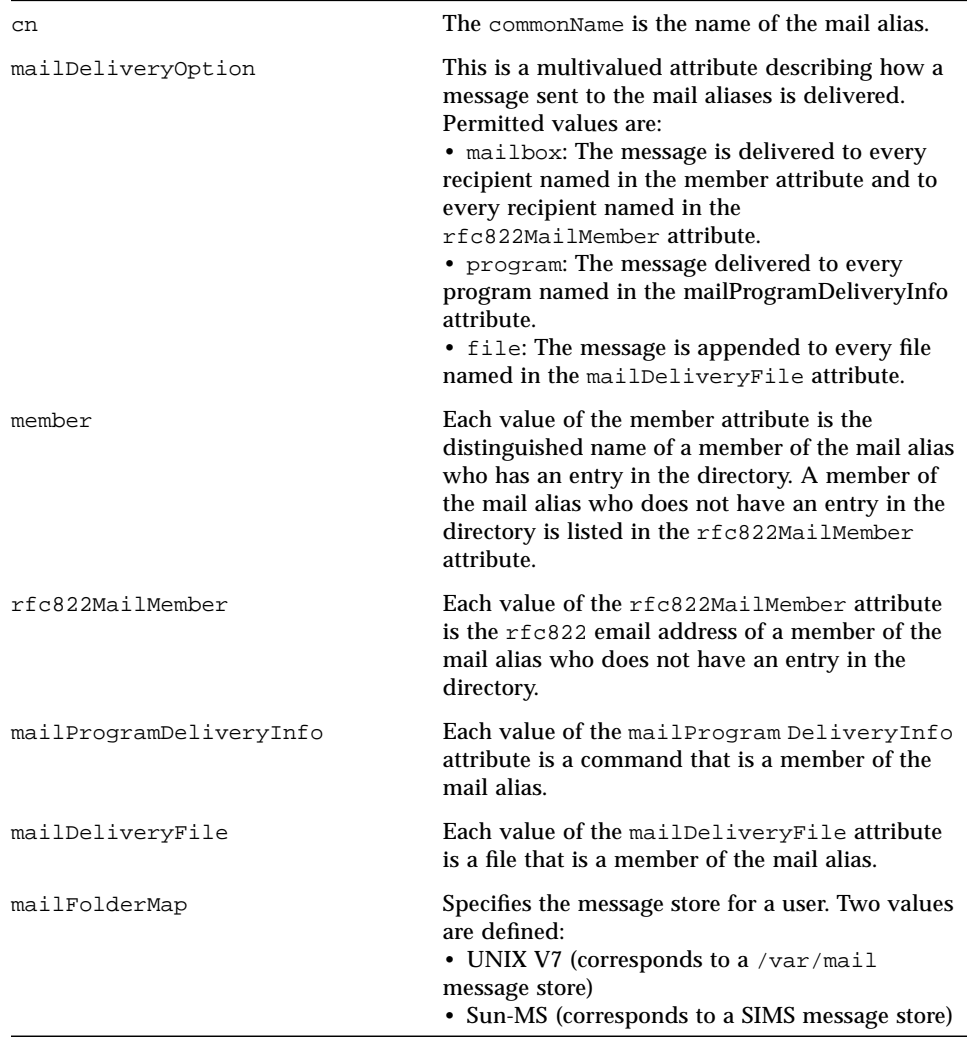

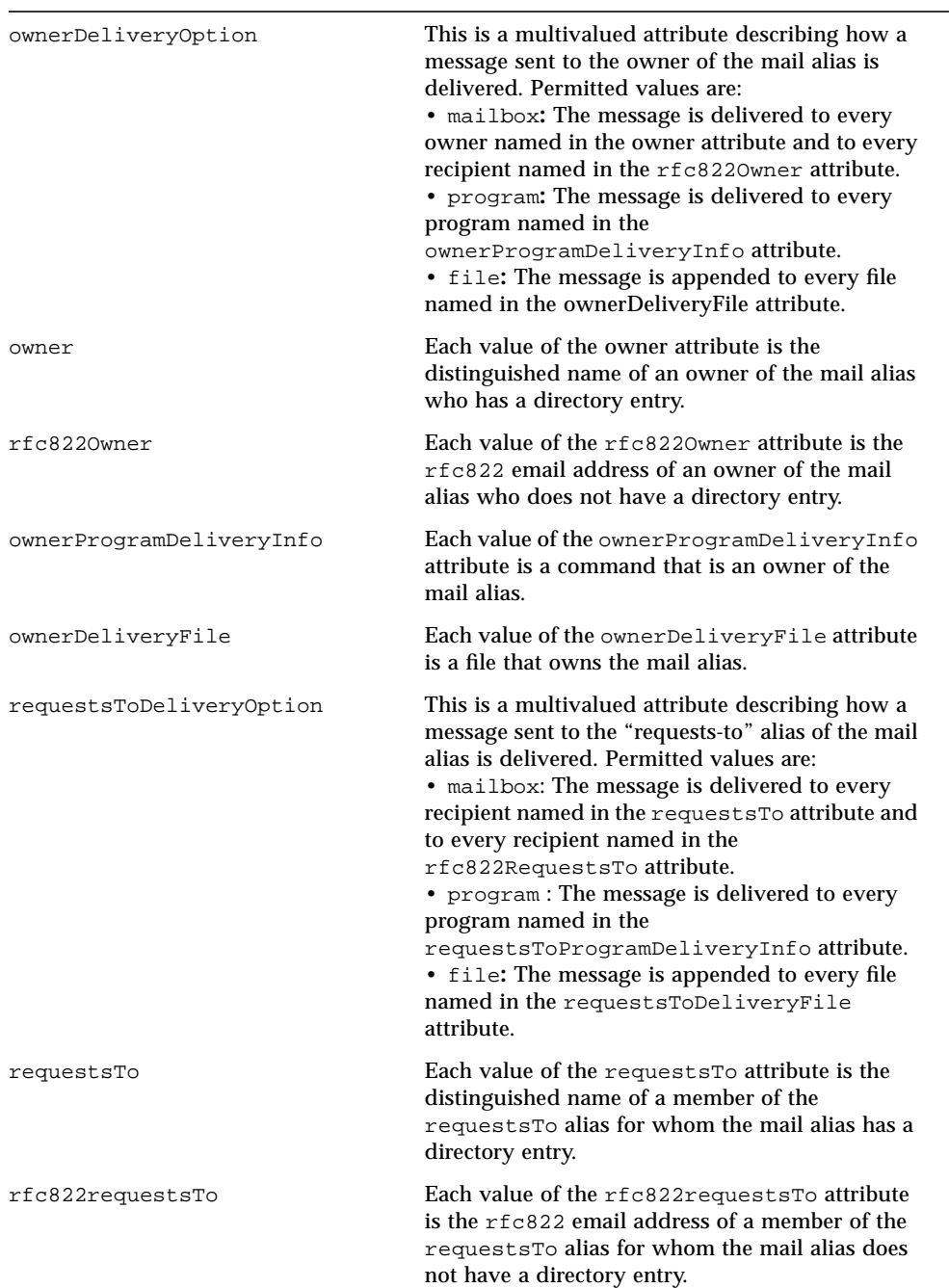

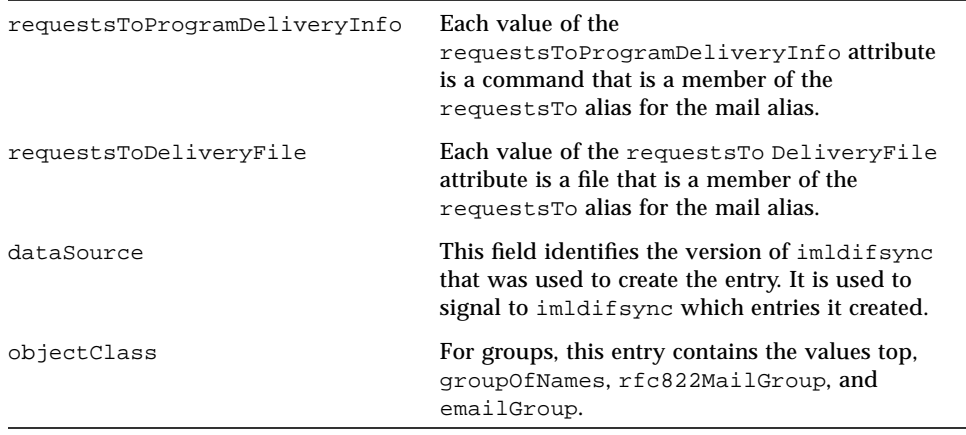

### Examples

The four examples in this section show how information in the password file and the mail aliases file is synchronized with the directory entries. For simplicity, access controls are ignored and the -D and -w options are not included in the imldifsync and ldapmodify commands in any of the examples.

1. To extract the aliases from NIS, execute the following command:

**# ypcat aliases | sed 's/ /: /' > aliases.nis**

This command produces a file that is in the same format as /etc/mail/aliases but is from the NIS table. If you are running imldifsync on the machine that is your NIS server, you do not need to do this, since imldifsync by default reads from the local file.

- 2. Type the following command to generate user directory entries. This command:
	- Parses the files passwd.nis and /etc/aliases
	- Consults the LDAP server on the localhost
	- Appends the attributes in the file named extra to each entry
	- Writes the generated LDIF to standard output

```
# imldifsync -u -b ou=people,o=XYZ,c=US -a extra -A aliases.nis \
-P passwd.nis -H mailserver -M XYZ.COM \
-D cn=administrator,o=XYZ,c=US -w secret
```
The file passwd.nis has the following content:

```
bill:7DNMzGXuqpBeU:100:10:William Smith:/home/bill:/bin/sh
bob:MRIbV9Hm6z7Wg:200:10:Robert A. Smith:/home/bob:/bin/sh
```
The file aliases.nis has the following content:

```
bill: william.smith
william.smith: bill@mailserver
bob: robert.smith
robert.smith: bob@mailserver
```
The file extra has the following content:

```
associatedDomain: XYZ.COM
channelName: smtp
messageStore: messagestore
objectClass: domainRelatedObject
```
The following LDIF is generated:

```
dn: ou=people,o=XYZ,c=US
changetype: add
cn: ou=people,o=XYZ,c=US
objectClass: top
objectClass: organizationalUnit
dn: cn="William Smith <bill>", ou=people, o=XYZ, c=US
changetype: add
cn: William Smith <bill>
cn: William Smith
sn: Smith
initials: WS
givenName: William
preferredRfc822Originator: william.smith@XYZ.COM
preferredRfc822Recipient: bill@mailserver.XYZ.COM
rfc822Mailbox: william.smith@mailserver.XYZ.COM
rfc822Mailbox: bill@mailserver.XYZ.COM
rfc822Mailbox: staff-interest-request@mailserver.XYZ.COM
rfc822Mailbox: owner-staff-interest@mailserver.XYZ.COM
rfc822Mailbox: william.smith@XYZ.COM
mailDeliveryOption: mailbox
mailHost: mailserver.XYZ.COM
userPassword: {crypt}7DNMzGXuqpBeU
uid: bill
homeDirectory: /home/bill
dataSource: imldifsync 0.10
objectClass: top
objectClass: inetOrgPerson
objectClass: organizationalPerson
objectClass: emailPerson
objectClass: person
objectClass: domainRelatedObject
associatedDomain: XYZ.COM
channelName: smtp
messageStore: casino
dn: cn="Robert A. Smith <bob>", ou=people, o=XYZ, c=US
changetype: add
cn: Robert A. Smith <bob>
cn: Robert A. Smith
sn: Smith
initials: RAS
givenName: Robert A.
(Cont'd)
```

```
preferredRfc822Originator: robert.smith@XYZ.COM
preferredRfc822Recipient: bob@mailserver.XYZ.COM
rfc822Mailbox: robert.smith@mailserver.XYZ.COM
rfc822Mailbox: bob@mailserver.XYZ.COM
rfc822Mailbox: robert.smith@XYZ.COM
mailDeliveryOption: mailbox
mailHost: mailserver.XYZ.COM
userPassword: {crypt}MRIbV9Hm6z7Wg
uid: bob
homeDirectory: /home/bob
dataSource: imldifsync 0.10
objectClass: top
objectClass: inetOrgPerson
objectClass: organizationalPerson
objectClass: emailPerson
objectClass: person
objectClass: domainRelatedObject
associatedDomain: XYZ.COM
channelName: smtp
messageStore: casino
```
**Note –** The XYZ.COM, in the preferredRfc822Originator and preferredRfc822recipient fields, was specified with the -M option, and was not in the associatedDomain added to the "extra" file.

- 3. Type the following command to generate group directory entries. This command:
	- **Parses the files** /etc/mail/aliases (the default for the  $-A$  option) and passwd.nis
	- Consults the LDAP server on the host mars
	- Writes the generated LDIF to standard output

```
# imldifsync -g -b ou=groups,o=XYZ,c=US -B ou=groups,o=XYZ,c=US \
-h mars -H mailserver -M XYZ.COM \
-D cn=administrator,o=XYZ,c=US -w secret
```
The file passwd.nis has the content specified above, and the file /etc/mail/aliases has the following content:

```
staff-interest: william.smith, robert.smith, joe@faraway.net
staff-interest-request: william.smith
owner-staff-interest: william.smith
```
The following LDIF is generated:

```
dn: ou=groups,o=XYZ,c=US
changetype: add
cn: ou=groups,o=XYZ,c=US
objectClass: top
objectClass: organizationalUnit
dn: cn="staff-interest", ou=groups, o=XYZ, c=US
changetype: add
cn: staff-interest
member: cn=William Smith <br/> <br/> <br/> <br/> <br/> <br/> <br/> <br/> <br/> <br/> <br/> <br/> <br/> <br/> member: c=US
member: cn=Robert A. Smith <bob>, ou=people, o=XYZ, c=US
rfc822mailbox: joe@faraway.net
mailDeliveryFile: /space/staff-interest-log
mailDeliveryOption: mailbox
mailDeliveryOption: file
mailHost: faraway.net
owner: cn=William Smith, ou=people, o=XYZ, c=US
ownerDeliveryOption: mailbox
requestsTo: cn=William Smith,ou=people,o=XYZ,c=US
requestsToDeliveryOption: mailbox
dataSource: imldifsync 0.10
objectClass: top
objectClass: groupOfNames
objectClass: rfc822MailGroup
objectClass: emailGroup
```
4. Type the following command to synchronize user directory entries with data from the files /etc/passwd and /etc/shadow.

```
# imldifsync -u -b ou=people,o=XYZ,c=US -a extras -H mailserver \
-M XYZ.COM -D cn=administrator,o=XYZ,c=US -w secret | ldapmodify \
-D cn=administrator,o=XYZ,c=US -w secret
```
Only the password in the following line has changed:

bill:aINMzmXuQp4e1:100:10:William Smith:/home/bill:/bin/sh

The following LDIF is generated to modify the directory:

```
dn: cn=William Smith, ou=people, o=XYZ, c=US
changetype: modify
replace: userPassword
userPassword: {crypt}aINMzmXuQp4e1
-
```
The following example generates user directory entries:

```
% imldifsync -u ... -O generate=IMCalendar
```
The flags are not shown but would be present, in addition to the -0 option (used to generate IMCalendarUser objects for the WebAccess suite). The example above shows generation of only IMCalendar objects, not including the SIMS email objects shown previously.

The following LDIF is generated:

```
dn: cn="William Smith <bill>",ou=people,o=XYZ,c=US
changetype: add
cn: Robert A. Smith <br/>bob>
cn: Robert A. Smith
sn: Smith
initials: RAS
givenName: Robert A.
IMcalendarHost: faraway.Eng.Sun.COM
userPassword: {crypt}7DNMzGXuqpBeU
uid: bill
dataSource: imldifsync 1.0
IMCalendarName: bill
objectClass: top
objectClass: inetOrgPerson
objectClass: organizationalPerson
objectClass: person
objectClass: IMCalendarUser
```
## ldapadd

The ldapadd utility is used to add email entry tools. The entry information is read from standard input or from a file, specified using the -f option. The ldapadd command is a variant of the ldapmodify command. When invoked as ldapadd,

the -a (add new entry) flag is turned on automatically. Additional information about modifying email entry tools can be found in the following section entitled "ldapmodify."

## Syntax

```
ldapadd [ -bcnv ] [ -d debug_level ] [ -D binddn ] [-w my_password ] [ -h host ]\
[ -p lda_port ] [-f filename ]
```
The options for this command are:

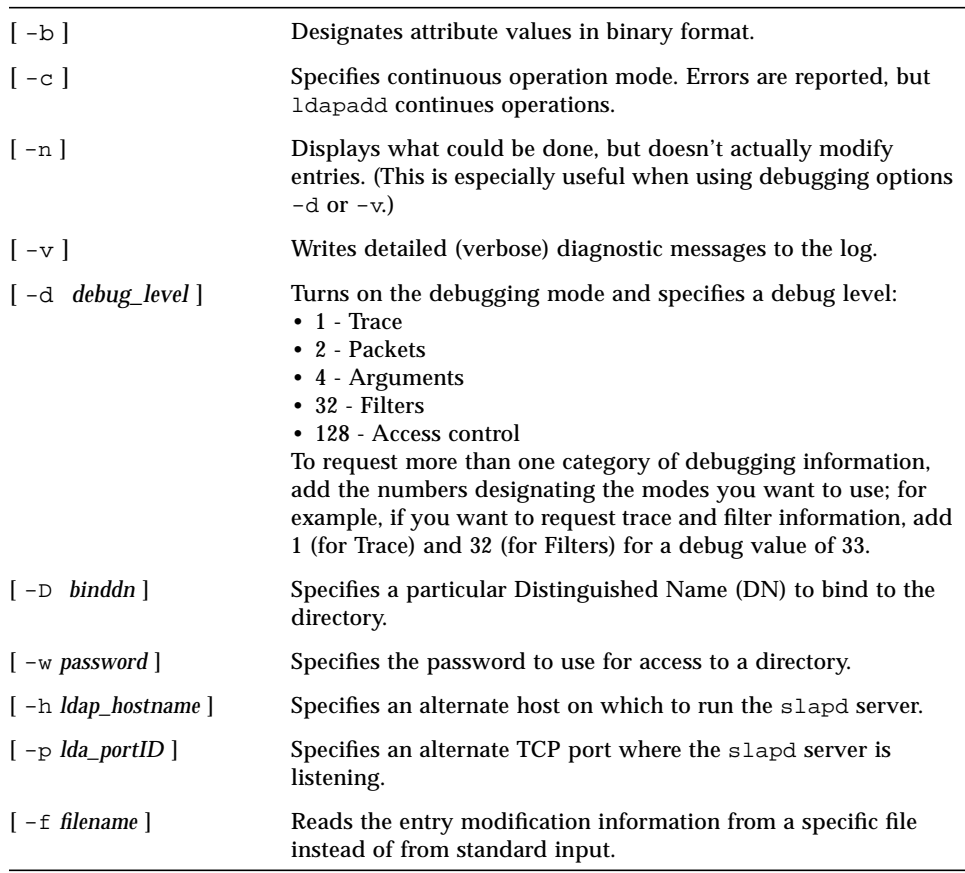

### Example

The following file, /tmp/newentry, contains information for adding an entry:

```
dn: cn=Ann Jones, o=XYZ, c=US
objectClass: person
cn: Ann Jones
cn: Annie Jones
sn: Jones
title: Director of Research and Development
mail: ajones@londonrd.xyz.us.com
uid: ajones
```
The following command adds a new entry for Ann Jones, using the information in the file.

```
% ldapadd -f /tmp/newentry
```
## ldapdelete

The ldapdelete command opens a connection to an LDAP server, binds, and deletes one or more entries. If one or more *dn* arguments are provided, entries with those distinguished names are deleted. If no *dn* arguments are provided, a list of DNs is read from *file*, if the -f flag is specified, or from standard input.

#### Syntax

ldapdelete [ -c ] [ -n ] [ -v ] [ -d *debuglevel* ] [ -D *binddn* ] [ -f *file* ] [ -w *passwd* ]\ [ -h *ldaphost* ] [ -p *ldapport* ] [ *dn*... ]

The parameters for this command are:

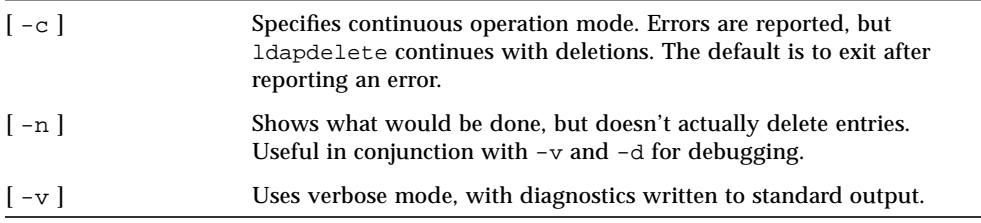

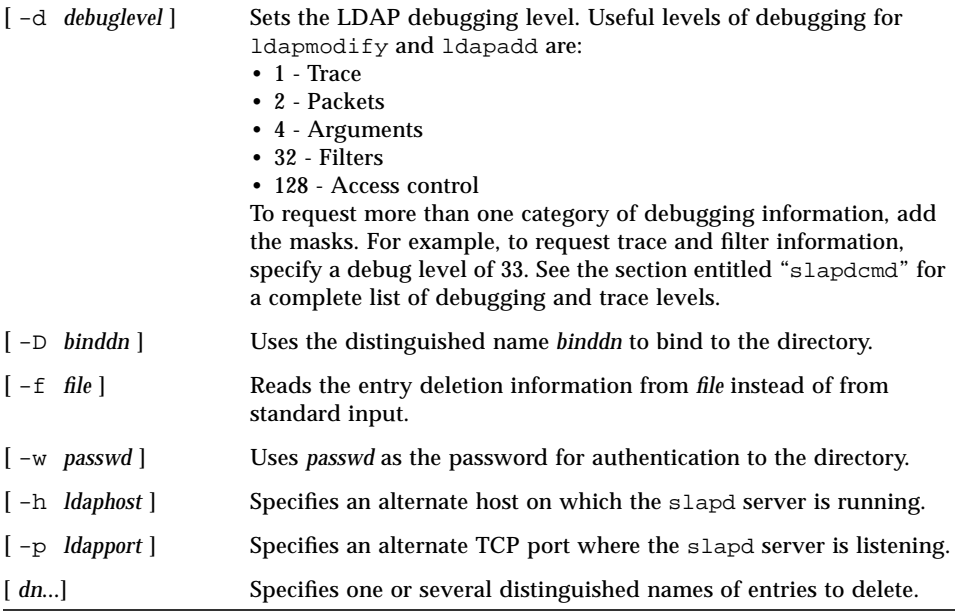

## Example

To delete the entry named with the common name (cn) Delete Me directly below the XYZ Corporation organizational entry, use following command:

```
% ldapdelete -D "cn=Administrator, o=XYZ, c=US" -w password \
"cn=Delete Me, o=XYZ, c=US"
```
## ldapmodify

The ldapmodify command opens a connection to an LDAP server, binds, and modifies or adds entries. The entry information is read from standard input or from a file, specified using the -f option. The ldapadd command is a variation of the ldapmodify command. When invoked as ldapadd, the -a (add new entry) flag is automatically turned on. Both ldapadd and ldapmodify reject duplicate attribute-name/value pairs for the same entry.

## Syntax

```
ldapmodify [ -abcrnvF ] [ -d debuglevel ] [ -D binddn ] [ -w passwd ] [ -h ldaphost ]\
[ -p ldapport ] [ -f file ]
```

```
ldapadd [ -bcnvF ] [ -d debuglevel ] [ -D binddn ] [ -w passwd ] [ -h ldaphost ]\
[ -p ldapport ] [ -f file ]
```
The parameters for these commands are:

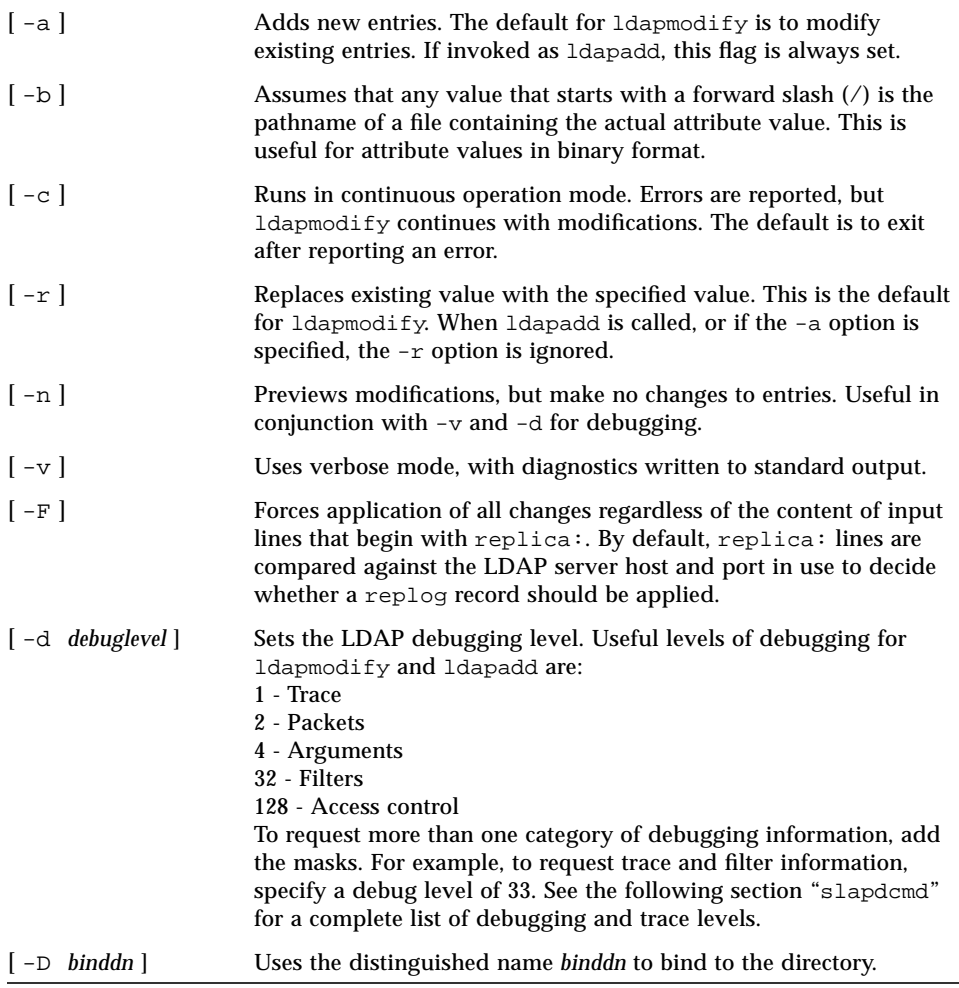

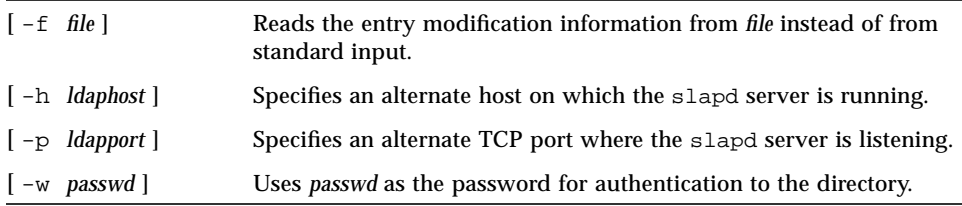

#### Input Format

The format of the input to ldapadd and ldapmodify is defined in "slapdrepl." The following exceptions to the slapd.replog file format are allowed:

- If the first line of a record consists of a decimal number (entry id), it is ignored.
- Lines that begin with replica: are matched against the LDAP server host and port in use to decide whether a particular replog record should be applied. The -F flag can be used to force ldapmodify to apply all of the replog changes, regardless of the presence or absence of any replica: lines. Any other lines that precede the dn: line are ignored.
- If no changetype: line is present, the default is add if the -a flag is set (or if the program was invoked as ldapadd) and modify otherwise.
- If the changetype: is modify and no add:, replace:, or delete: lines appear, the default is replace: if the -r flag is set and add: otherwise.

These exceptions to the slapd.replog format allow LDIF entries to be used as input to ldapmodify or ldapadd. For details on the LDIF format and the ldif command, see "ldif2ldbm." Information about configuring slapd.replog is available in Chapter 4, "Sun Directory Services Configuration," in the section entitled "Directory Service Log Files."

### Examples

1. The file /tmp/entrymods contains the following modification instructions:

```
dn: cn=Modify Me, o=XYZ, c=US
changetype: modify
replace: mail
mail: modme@atlanta.xyz.com
-
add: title
title: System Manager
-
add: jpegPhoto
jpegPhoto: /tmp/modme.jpeg
-
delete: description
-
```
The command:

% **ldapmodify -b -r -f /tmp/entrymods**

modifies the Modify Me entry as follows:

- The current value of the mail attribute is replaced with the value modme@atlanta.xyz.com.
- A title attribute with the value System Manager is added.
- A jpegPhoto attribute is added, using the contents of the file /tmp/modme.jpeg as the attribute value.
- The description attribute is removed.
- 2. The file  $/\text{tmp/newentry}$  contains the following information for creating a new entry:

```
dn: cn=Ann Jones, o=XYZ, c=US
objectClass: person
cn: Ann Jones
cn: Annie Jones
sn: Jones
title: Director of Research and Development
mail: ajones@londonrd.xyz.us.com
uid: ajones
```
The following command adds a new entry for Ann Jones, using the information in the file:

```
% ldapadd -f /tmp/newentry
```
3. The file /tmp/badentry contains the following information about an entry to be deleted:

```
dn: cn=Ann Jones, o=XYZ, c=US
changetype: delete
```
The following command removes the entry for Ann Jones:

```
% ldapmodify -f /tmp/badentry
```
## ldapmodrdn

The ldapmodrdn command opens a connection to an LDAP server, binds, and modifies the RDN of entries. The entry information is read from standard input, from *file* through the use of the -f option, or from the command-line pair *dn* and *rdn*.

#### Syntax

ldapmodrdn [ -cnrv ] [ -d *debuglevel* ] [ -D *binddn* ] [ -f *file* ] [ -w *passwd* ] \ [ -h *ldaphost* ] [ -p *ldapport* ] [ *dn rdn* ]

The parameters for this command are:

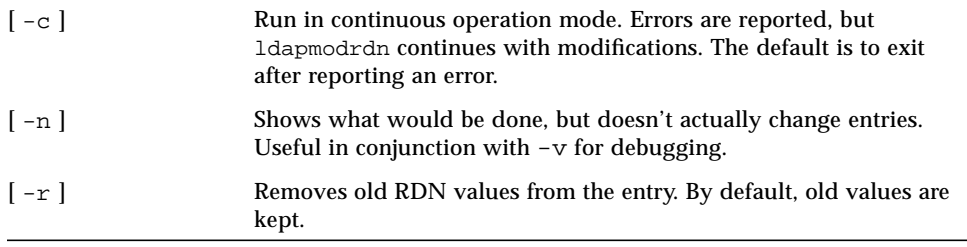

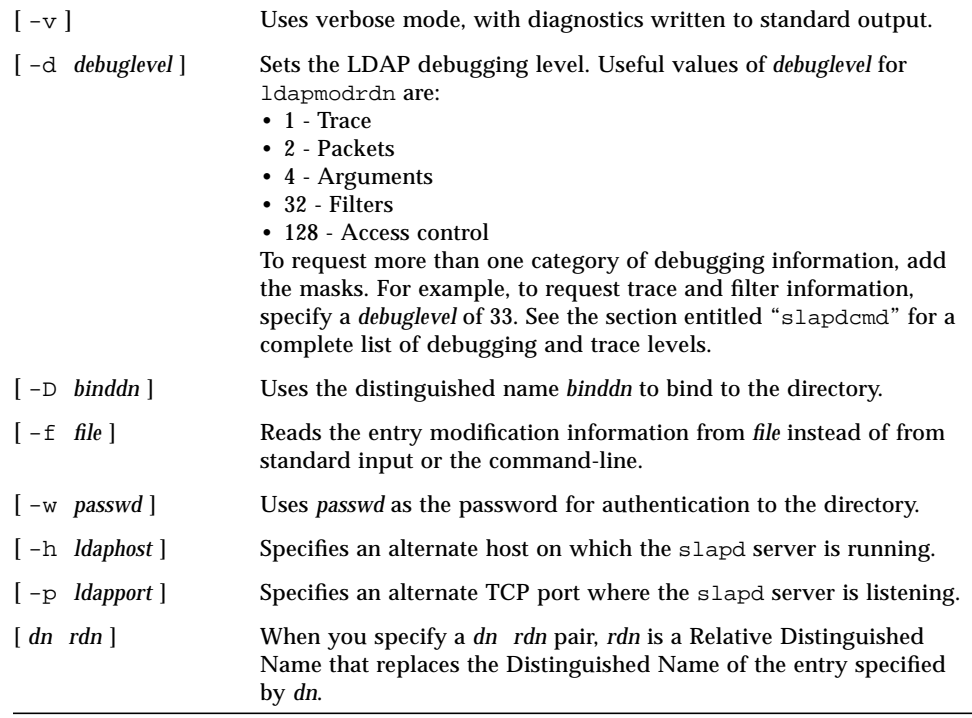

## Input Format

If the command-line arguments *dn* and *rdn* are given, *rdn* replaces the RDN of the entry specified by the DN, *dn*. Otherwise, the contents of *file* (or standard input if no -f flag is specified) must consist of one or more pair of lines:

Distinguished Name (DN) Relative Distinguished Name (RDN)

Use one or more blank lines to separate each DN/RDN pair.

## Example

The file /tmp/entrymods contains:

```
cn=Modify Me, o=XYZ, c=US
cn=The New Me
```
The command:

```
% ldapmodrdn -r -f /tmp/entrymods
```
changes the RDN of the "Modify Me" entry from "Modify Me" to "The New Me" and the old cn, "Modify Me," is removed.

## ldapsearch

The ldapsearch command opens a connection to an LDAP server, binds, and performs a search using the *filter* filter. If ldapsearch finds one or more entries, the attributes specified by *attrs* are retrieved and the entries and values are printed to standard output. If no attributes are listed, all attributes are returned.

#### Syntax

```
ldapsearch [ -nuvtABLR ] [ -d debuglevel ] [ -F sep ] [ -f file ] [ -D binddn ] \
[ -w passwd ] [ -h ldaphost ] [ -p ldapport ] [ -b searchbase ] [ -s scope ] [ -S attr ] \
[ -a deref ] [ -l timelimit ] [ -z sizelimit ] filter [ attrs... ]
```
The parameters for this command are:

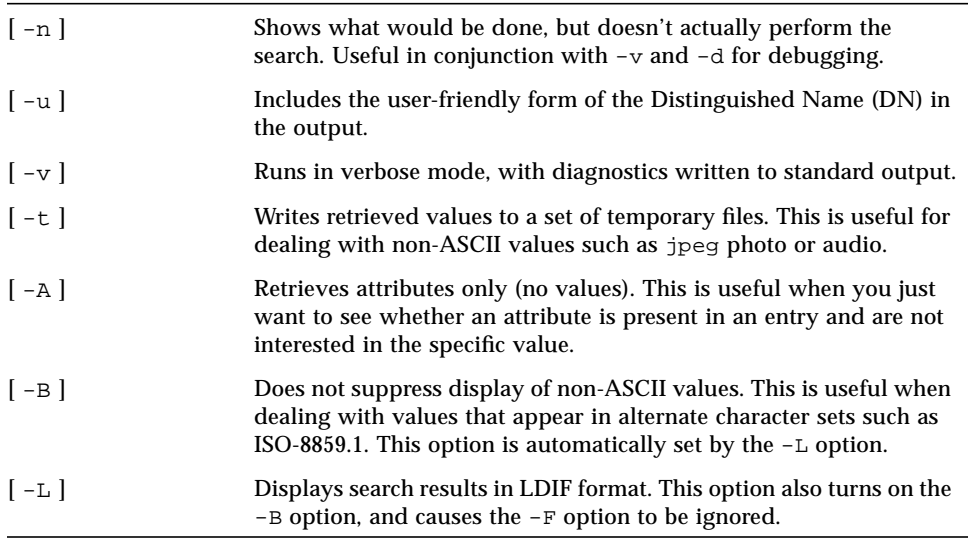

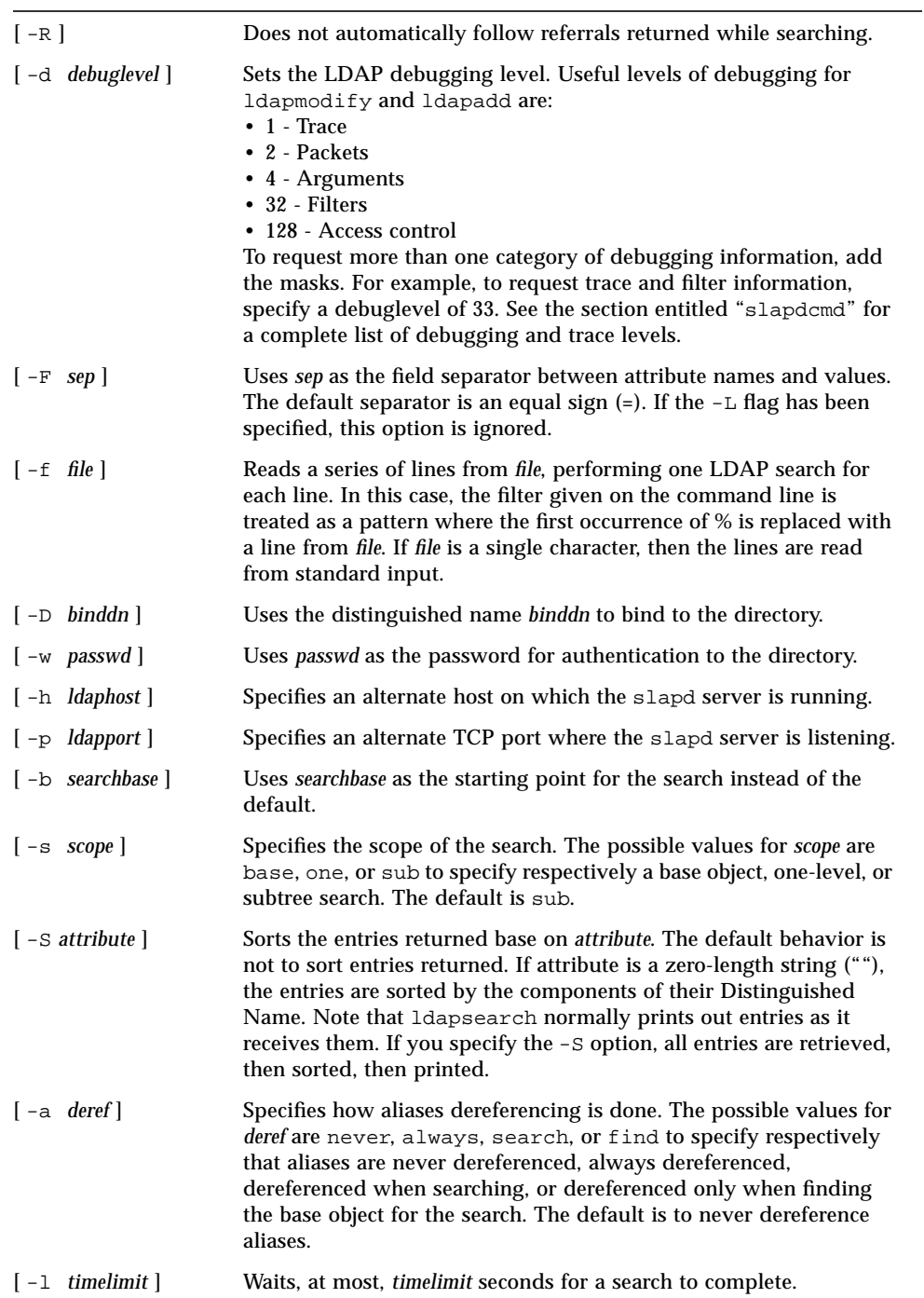

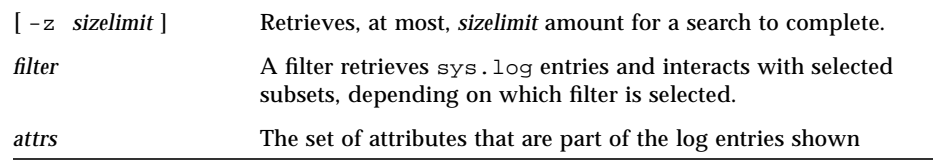

### Examples

1. The following command:

**% ldapsearch "cn=mark smith" cn telephoneNumber**

performs a subtree search (using the default search base) for entries with a commonName of mark smith. The commonName and telephoneNumber values are retrieved and printed to standard output. The output might look like this:

```
cn=Mark D Smith, ou=Sales, ou=Atlanta, ou=People, o=XYZ, c=US
cn=Mark Smith
cn=Mark David Smith
cn=Mark D Smith 1
cn=Mark D Smith
telephoneNumber=+1 123 456-7890
cn=Mark C Smith, ou=Distribution, ou=Atlanta, ou=People, o=XYZ, c=US
cn=Mark Smith
cn=Mark C Smith 1
cn=Mark C Smith
telephoneNumber=+1 123 456-9999
```
2. The command:

**% ldapsearch -u -t "uid=mcs" jpegPhoto audio**

performs a subtree search using the default search base for entries with user id of mcs. The user-friendly form of the entry's DN is output after the line that contains the DN itself, and the jpegPhoto and audio values are retrieved and written to temporary files. The output might look like this if one entry with one value for each of the requested attributes is found:

```
cn=Mark C Smith, ou=Distribution, ou=Atlanta, ou=People, o=XYZ, c=US
Mark C Smith, Distribution, Atlanta, People, XYZ, US
audio=/tmp/ldapsearch-audio-a19924
jpegPhoto=/tmp/ldapsearch-jpegPhoto-a19924
```
3. The command:

**# ldapsearch -L -s one -b "c=US" "o=XY\*" o description**

performs a one-level search at the c=US level for all organizations whose organizationName begins with XY. Search results are displayed in the LDIF format. The organizationName and description attribute values are retrieved and printed to standard output, resulting in output similar to the following:

```
dn: o=XYZ, c=US
o: XYZ
description: XYZ Corporation
dn: o="XY Trading Company", c=US
o: XY Trading Company
description: Import and export specialists
dn: o=XYInternational, c=US
o: XYInternational
o: XYI
o: XY International
```
#### *Output Format*

If one or more entries are found, each entry is written to standard output in the form:

```
Distinguished Name (DN)
User Friendly Name (if the -u option is used)
attributename=value
attributename=value
attributename=value
...
```
Multiple entries are separated with a single blank line. If the -F option is used to specify a different separator character, this character is used instead of the '=' character. If the -t option is used, the name of a temporary file is returned in place of the actual value. If the -A option is given, only the "attributename" is returned and not the attribute value.

## ldbmcat

The ldbmcat command is used to convert a slapd LDBM database to the LDAP Directory Interchange Format (LDIF) as defined in "ldif2ldbm." It opens the *id2entryfile* file for the database to be converted and writes the corresponding LDIF output to standard output.

#### Syntax

ldbmcat [ -n ] *id2entryfile*

The parameter for this command is:

-n This option specifies that ldbmcat should not print entry IDs when it dumps the database. The printing of entry IDs is essential if you are going to use the LDIF format produced as input to ldif2index, for example, to create a new index file for use with an existing database.

### Examples

To make a text backup of your LDBM database and put it in a file called ldif.backup, type the following command:

```
# ldbmcat -n id2entry.dbb > ldif.backup
```
To create a new index for the mail attribute, type these commands:

```
# ldbmcat id2entry.dbb > ldif.newind
# ldif2index -i ldif.newind -f slapd.config mail
```
**Note –** To ensure consistency of the database, the slapd daemon should not be running (or must at least not be in read-write mode) when you do this.

### ldif

The ldif command converts arbitrary data to the LDAP Directory Interchange Format (LDIF). ldif reads data from standard input, converts it, and writes the corresponding LDIF output to standard output. The output is suitable for use as a line in an LDIF file.

By default, ldif considers its input a sequence of values, one value on each line, to be converted to values of the specified attribute. With the -b *flag*, ldif considers its input as a single raw binary value to be converted. This is useful when converting binary data such as a photo or audio attribute.

#### Syntax

ldif [ -b ] *attrname*

The parameter for this command is:

-b This option specifies that ldif should interpret its input as a single binary value for conversion. If this option is not specified, it interprets it as a sequence of lines, with each line containing a single value.

### ldif2ldbm

This section describes the following conversion utilities used to convert LDIF to LDBM database format:

- ldif2ldbm
- ldif2index
- ldif2id2entry
- ldif2id2children

These utilities convert a database in LDAP Directory Interchange Format (LDIF) to an LDBM database suitable for use by slapd. Normally, you need only use ldif2ldbm. It invokes the other utilities as necessary. Occasionally, it may be necessary to invoke them directly. For example, to create a new index file for an existing database, use the ldif2index program. To do the reverse conversion, from LDBM to LDIF, use the ldbmcat command, described in "ldbmcat."

### Syntax

```
ldif2ldbm -c -i ldifinputfile [ -d debuglevel ] [ -f slapdconfigfile ]\
[ -j numberofjobs ]
ldif2index -i ldifinputfile [ -d debuglevel ] [ -f slapdconfigfile ] attributename
ldif2id2entry -i ldifinputfile [ -d debuglevel ] [ -f slapdconfigfile ]
ldif2id2children -i ldifinputfile [ -d debugevell ] [ -f slapd-configfile ]
```
The parameters for these commands are:

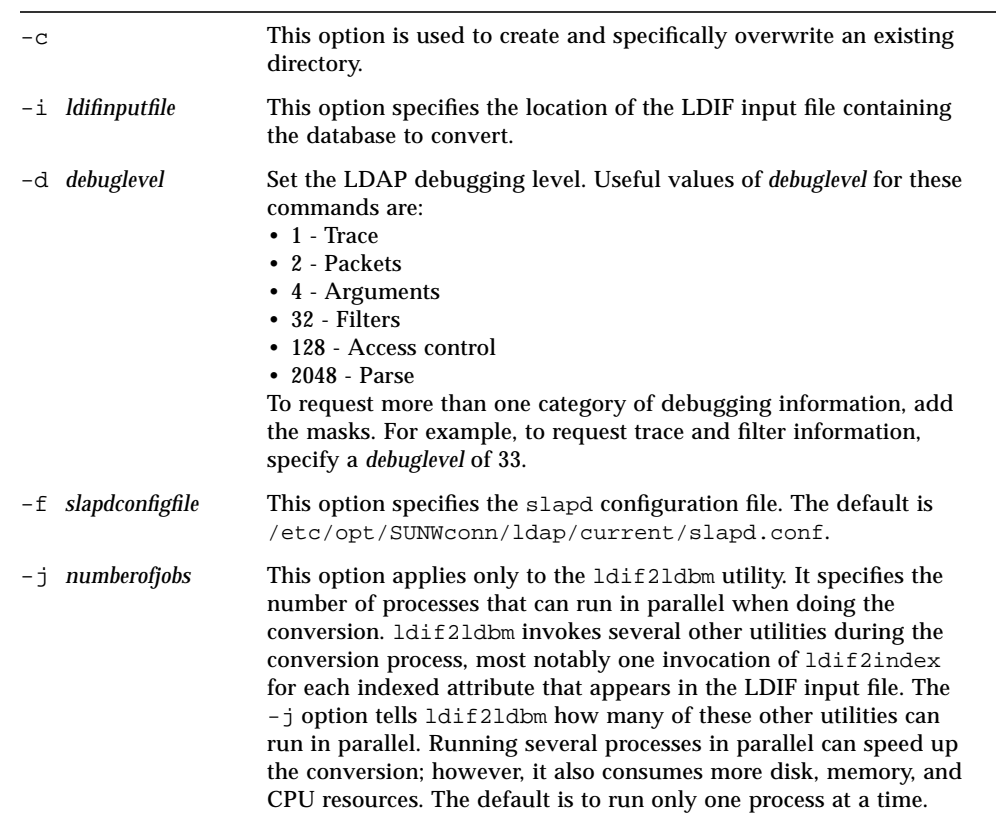

## Examples

To convert the file ldif.input into an LDBM database with indexes, as described in the slapd config file /etc/opt/SUNWconn/ldap/current/slapd.conf, type the following command:

```
% ldif2index -i ldif.input -f \
/opt/SUNWconn/ldap/current/slapd.conf
```
To do the same, but running two conversion subprocesses at a time, type this command:

```
% ldif2index -i ldif.input -f \
/opt/SUNWconn/ldap/current/slapd.conf -j 2
```
## slapd

The slapd daemon is the directory server daemon. It listens for LDAP connections on port 389, responding to the LDAP operations it receives over these connections. slapd is typically invoked at boot time, usually out of /etc/rc.local. Upon startup, slapd normally forks and dissociates itself from the invoking tty. If the -d flag is specified, and debugging is set to a non-zero value, slapd does not fork and dissociates from the invoking tty.

The slapd daemon can be configured to provide replicated service for a data store, in conjunction with slurpd, the directory server update replication daemon. See "slurpd" for details.

#### Syntax

```
slapd [ -d debuglevel ] [ -f slapd-config- file ] [ -n number-of-connections ]\
[ -p port-number ] [ -s syslog-level ] [ -i ]
```
The parameters for this command are:

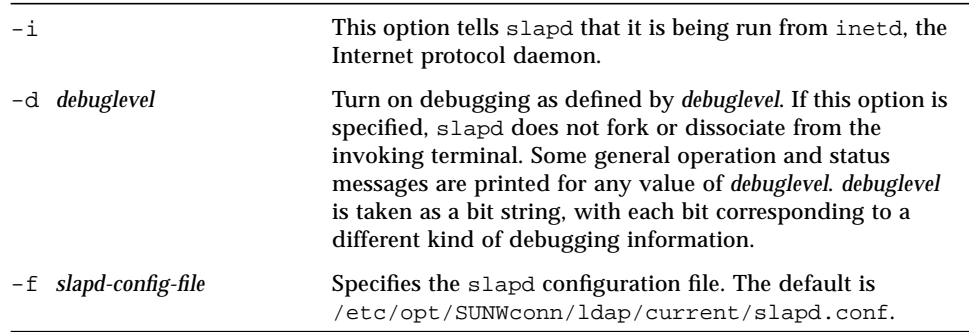

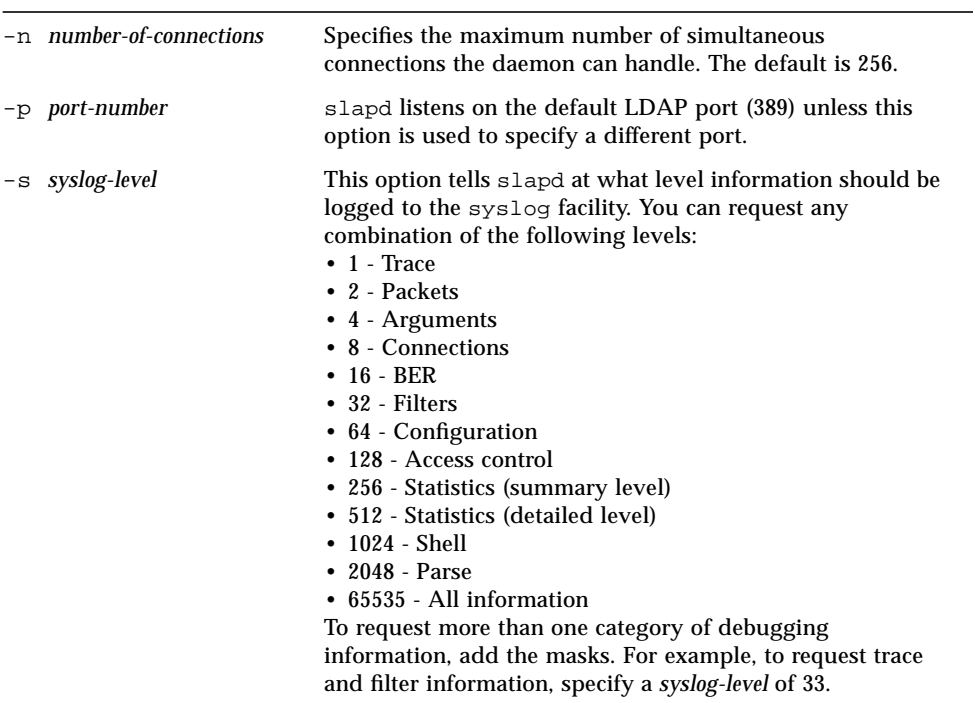

## slapdcmd

The slapdcmd command sends orders to the slapd daemon to set the trace level, put the database into, and out of, read only mode (for backup), and get SNMP statistics about the slapd daemon.

### Syntax

```
slapdcmd [ -t tracelevel ] [ -f | -n ] [ -s appli | assoc | dsaops |\
dsaentries | dsaint ]
```
The parameters for this command are:

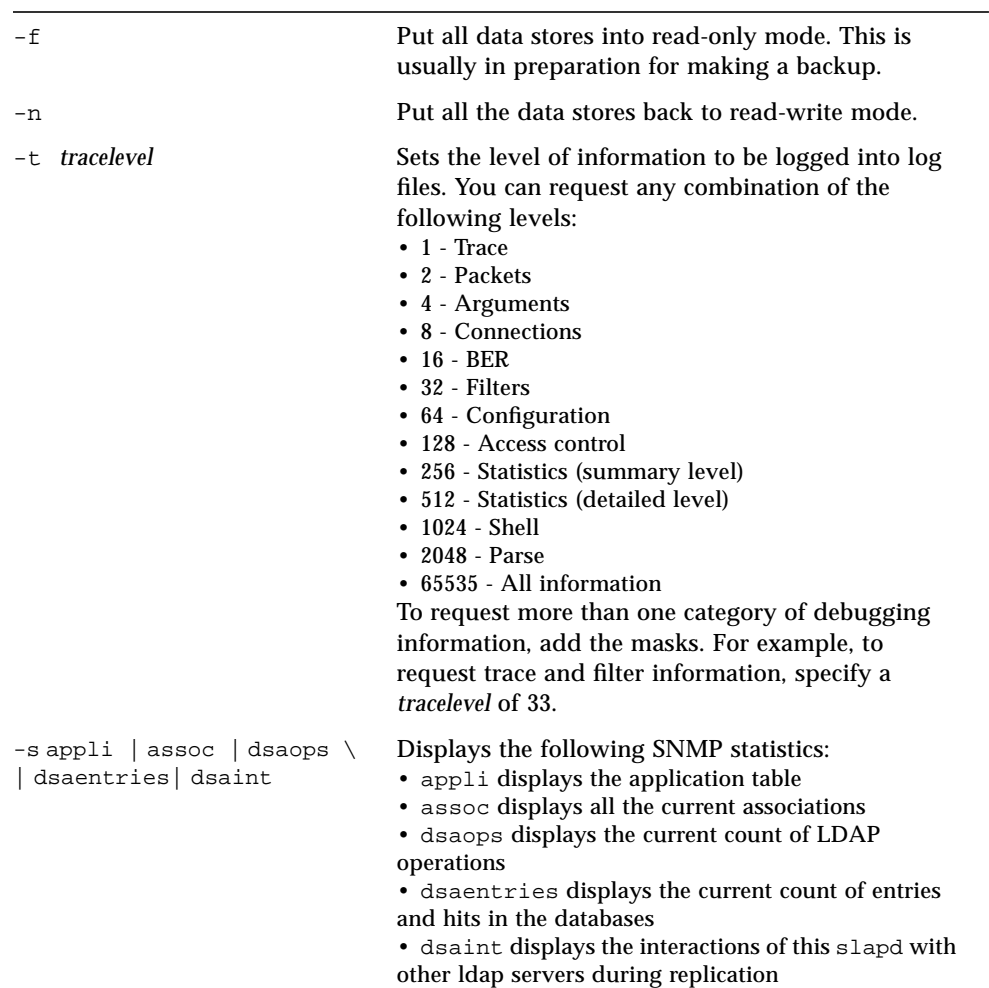

## slapdrepl

The slapdrepl command creates a replication log file for the replication daemon slurpd to use when creating a new replica. It extracts entry information from the data base directory (*databasedir*) and creates appropriate replica entries. All parameters are optional. If you do not supply any parameters, slapdrepl generates replica entries for all databases and for all replica (slave) servers.

### Syntax

```
slapdrepl [ -i databasedir ] [ -v ] [ -d ] [ -c slapdconf ]\
[-p \text{ previousconf}] [-q \text{ or } p \text{ together}] [-w] [-w] [-h \text{ respectively}] [p] [p] [p][ , replserver ] ]
```
The parameters of this command are:

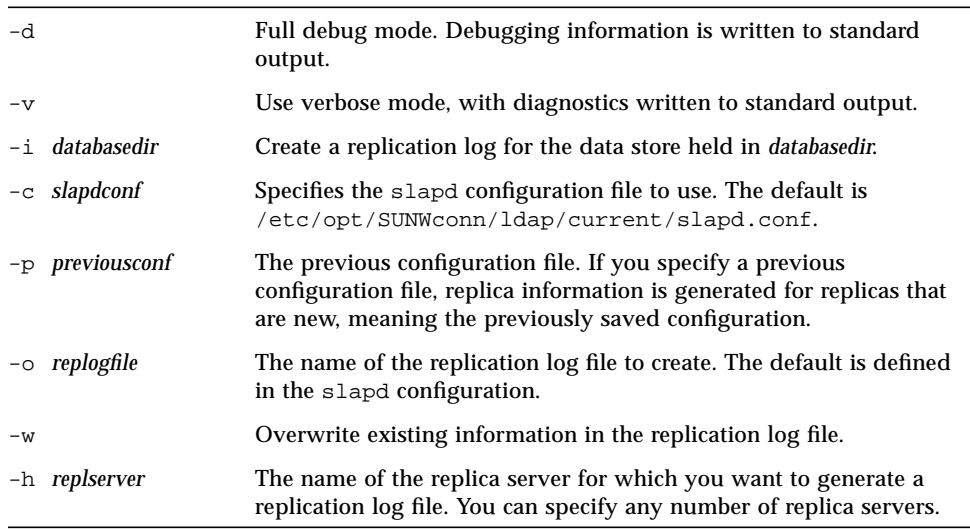

## slurpd

The slurpd daemon is used to propagate changes from one slapd database to another. If slapd is configured to produce a replication log, slurpd reads that replication log and sends the changes to the replica slapd instances using the LDAP protocol.

Upon startup, slurpd reads the replication log (given either by the replogfile directive in the slapd configuration file, or by the  $-r$  option). If the replication log file does not exist or is empty, slurpd goes to sleep. It periodically wakes up and checks to see if any changes need to be made.

When changes need to be made to replica slapd instances, slurpd locks the replication log, makes a private copy, releases the lock, and forks one copy of itself for each replica slapd to be updated. Each child process binds to the slave slapd

with the DN given by the *binddn* option to the replica directive in the slapd config file, and sends the changes. See "slapdrepl" for details on the directory server daemon.

## Syntax

```
slurpd [ -d debuglevel ] [ -f slapd-config- file ] [ -r slapd-replog-file ]\
[ -t temp-dir ] [ -o ]
```
The parameters for this command are:

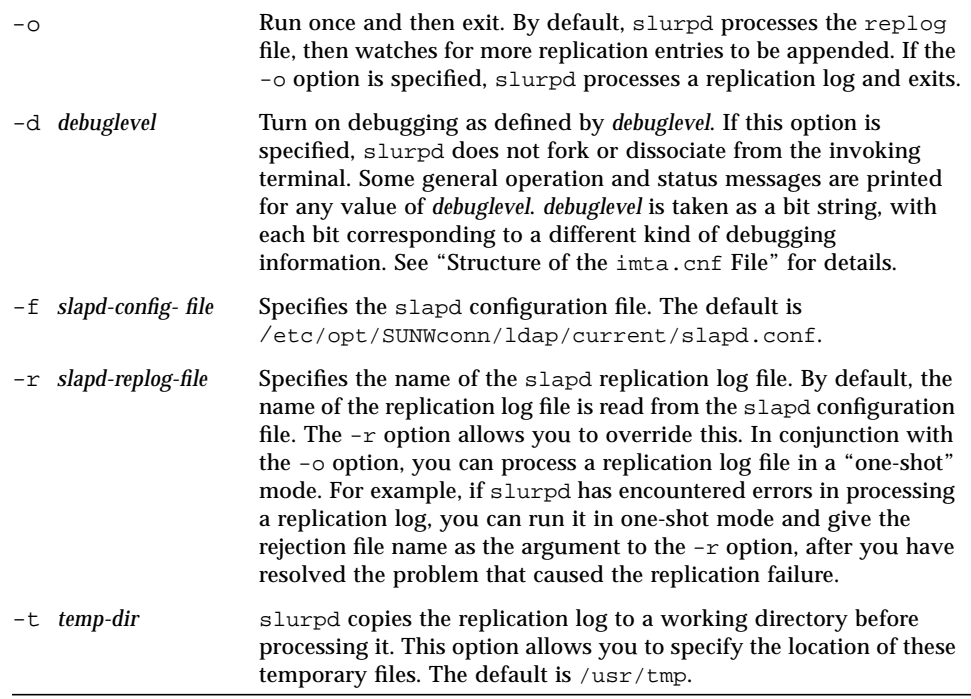

#### snmpslapd

The Sun Directory Server SNMP agent, snmpslapd, monitors the following processes:

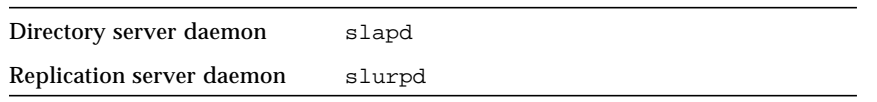

The Sun Directory Server SNMP agent collects statistics from these processes, for example, for the number of search requests received.

The kind of statistics an SNMP agent can collect is determined by the Management Information Bases and information objects that it supports. The snmpslapd agent supports the Management Information Bases (MIBs) that are part of the Messaging And Directory MANagement (MADMAN) standard. It also supports an extension to this standard.

The snmpslapd agent supports the Network Services Monitoring MIB (RFC 1565) that applies to all messaging and directory applications. The Network Services Monitoring MIB is composed of two sets of related objects that are organized in two tables:

- An application table (applTable)
- An association table (assocTable)

The snmpslapd agent returns the values of the objects (also called MIB *variables*) defined in these MIBs upon request from a management station. As an extension to the MADMAN standard, the snmpslapd agent also provides support for unsolicited event reports, called SNMP *traps*. When the agent detects an abnormal condition or an operating status change, it sends out a trap.

The possible values for the operating status of LDAP are: up, down, congested, restarting. Traps caused by changes in operating status contain the application name (applName), in this case slapd or slurpd, and the application's operating status (applOperStatus).

### Syntax

```
snmpslapd [ -h ] [ -c config-file ] [ -i poll-interval ] [ -l log-file ]\
[ -p port ] [ -s log-size ] [ -T trace-level ]
```
The parameters for this command are:

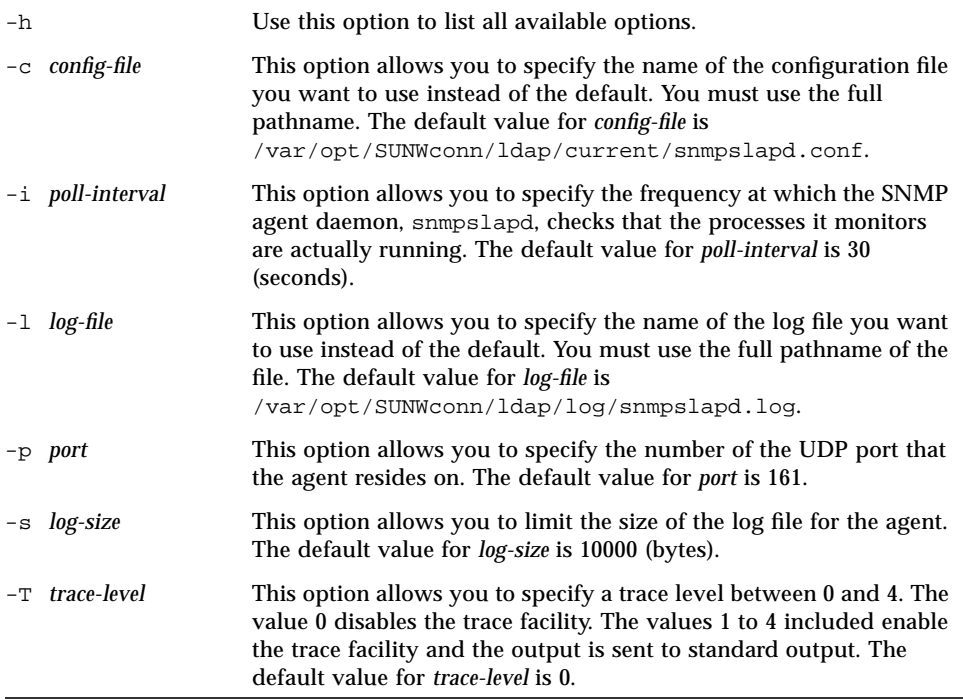

# Internet Message Transfer Agent

This section describes the Internet Message Transfer Agent (IMTA) utilities. These commands are in the /opt/SUNWmail/imta/sbin/ directory. You need to be logged in as root to run the imta start, imta stop, imta dirsync, and imta restart commands. Unless mentioned otherwise, all IMTA commands should be run as inetmail (the postmaster account created during installation).

### imta cache

The IMTA maintains a disk cache of all the messages currently stored in its queues. This cache is called the queue cache. The purpose of the queue cache is to make dequeue operations perform more by relieving master programs from having to open every message file to find out which message to dequeue and in which order.

The queue cache consists of the indexed files contained in the directory pointed at by the IMTA\_QUEUE\_CACHE\_DATABASE option in the IMTA tailor file, /etc/opt/SUNWmail/imta/imta\_tailor. Normally, the queue cache directory is called /etc/opt/SUNWmail/imta/queue\_cache. This directory and the files it contains should be protected against world and group access and have the same uid as the directories /var/opt/SUNWmail/imta/queue and /var/opt/SUNWmail/imta/log.

#### imta cache -sync

The imta cache -sync command updates the active queue cache database by updating it to reflect all non-held message files currently present in the /var/opt/SUNWmail/imta/queue/\* subdirectories. The imta cache -close command does not need to be issued in conjunction with the imta cache -sync command.

Note that the imta cache -sync utility does not remove any entry from the queue cache. The queue cache entries not corresponding to an actual queued message are silently discarded by master programs. They can also be removed using the imta cache -rebuild utility.

#### *Syntax*

imta cache -sync

#### *Example*

To synchronize the queue cache, for example, after renaming a message file, type the command:

**# imta cache -sync**

#### imta cache -rebuild

The imta cache -rebuild command creates a new, synchronized queue cache. Although the new database inherits the ownership and file protections of the queue cache, it is a good idea to check afterwards that the new queue cache directory and files have the same uid as the queue and log directories and that the queue cache database directory and files are protected against group and world access.

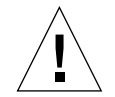

**Caution –** Rebuilding the queue cache database with this command should only be performed as a last resort–for example, if disk problems have corrupted your queue cache database–as it will cause loss of some information from the queue cache database. The type of information lost includes, but is not limited to, message creation dates, deferral dates, and expiration dates.

#### *Syntax*

```
imta cache -rebuild
```
#### *Example*

To build a new queue cache database, issue the commands:

```
% imta cache -rebuild
% imta cache -close
```
Next, the queue cache needs to be synchronized. To do this, enter the following:

**% imta cache -sync**

imta cache -close

The imta cache -close command forces IMTA processes to close any open I/O channels to the queue cache database. This is generally done for two reasons: to close all channels to the files in the database so that the database can be modified, and to force processes to reopen the queue cache database files, to begin using any new version of that database.

#### *Syntax*

```
imta cache -close
```
### *Example*

After a new queue cache database is built with imta cache -rebuild, issue an imta cache -close command to force any detached processes to begin using the new database:

```
# imta cache -rebuild
# imta cache -close
```
#### imta cache -view

The imta cache -view command shows the current non-held entries in the IMTA cache database for a channel.

#### *Syntax*

imta cache -view *channel-name*

The option for this command is:

*channel-name* Name of the channel for which to show entries

#### *Example*

To view entries in the queue cache database for the tcp\_local channel, execute the command:

**% imta cache -view tcp\_local**

## imta chbuild

The imta chbuild command compiles the character set conversion tables and loads the resulting image file into shared memory. The IMTA ships with complete character set tables so you would not normally need to run this command.

## Syntax

imta chbuild *options*

The options for this command are:

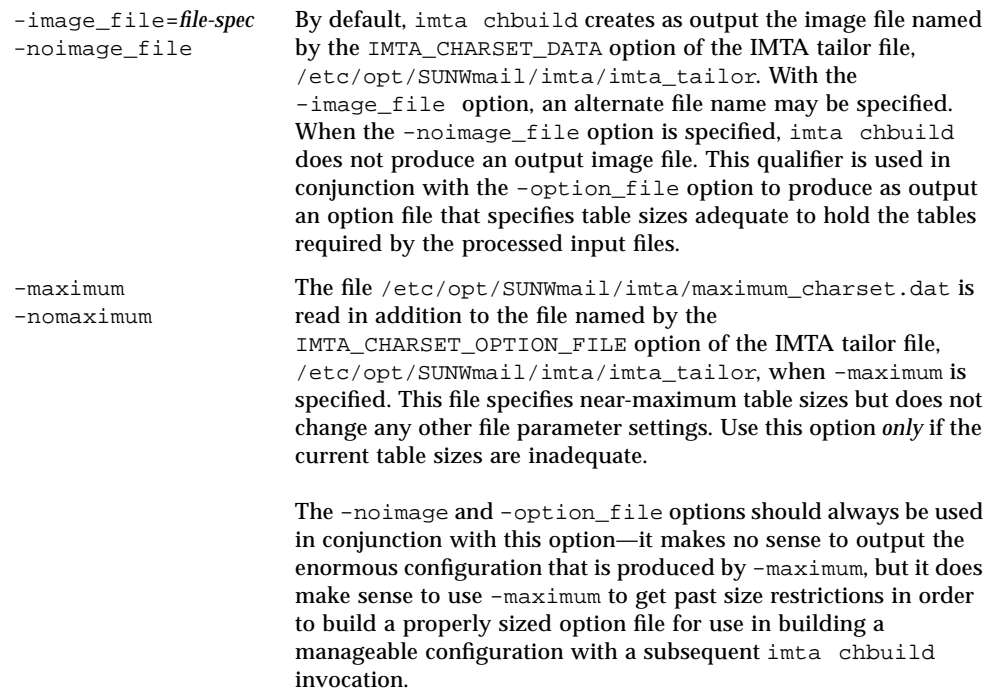
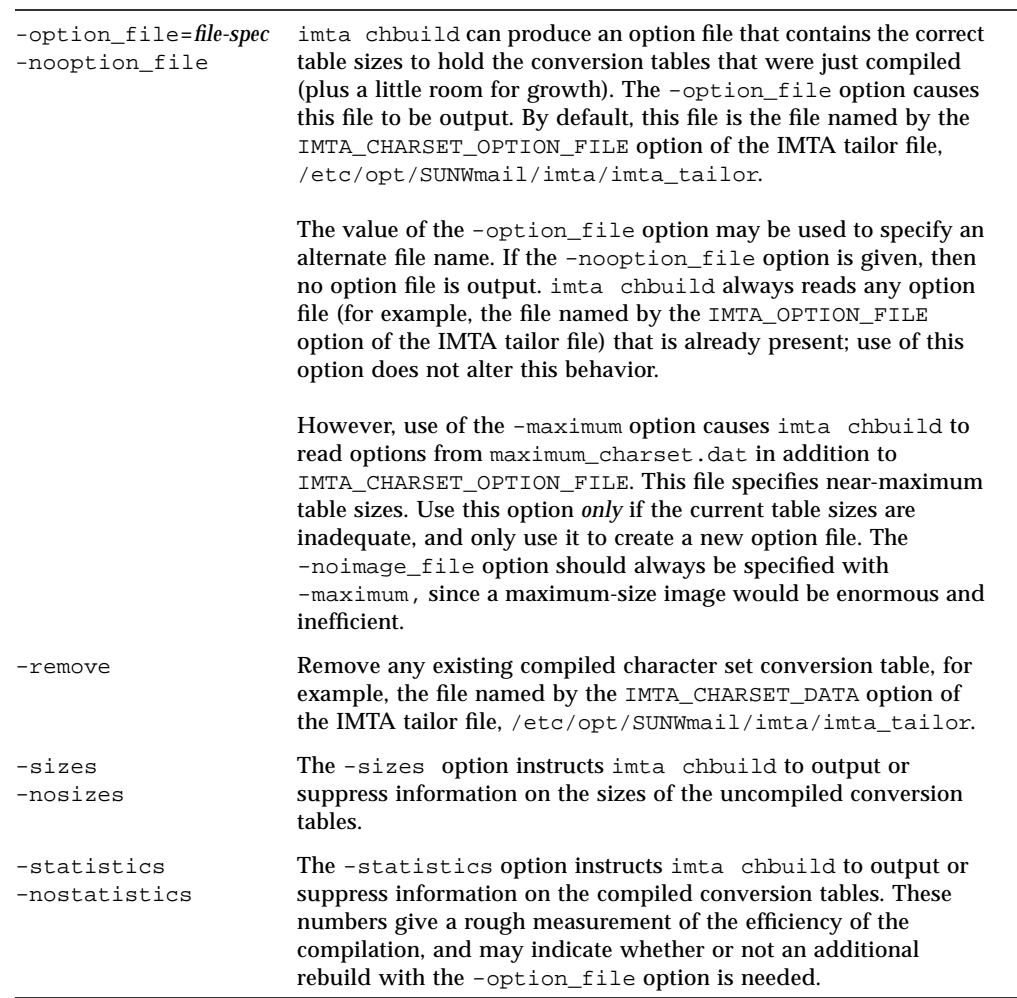

# Example

The standard command you use to compile character set conversion tables is:

**% imta chbuild**

# imta cnbuild

The imta cnbuild command compiles the textual configuration, option, mapping, conversion, and alias files, and loads the resulting image file into shared memory. The resulting image is saved to a file usually named /opt/SUNWmail/imta/lib/config\_data by the IMTA\_CONFIG\_DATA option of the IMTA tailor file, /etc/opt/SUNWmail/imta/imta\_tailor.

Whenever a component of the IMTA (for example, a channel program) must read a compiled configuration component, it first checks to see whether the file named by the IMTA tailor file option IMTA\_CONFIG\_DATA is loaded into shared memory; if this compiled image exists but is not loaded, the IMTA loads it into shared memory. If the IMTA finds (or not finding, is able to load itself) a compiled image in shared memory, the running program uses that image. This rule has two exceptions:

- 1. The first is imta cnbuild itself, which always reads the text files and never tries to use an image form of the configuration data.
- 2. The second exception is imta test -rewrite, which can be instructed with the -image\_file option to use a different compiled configuration file. This facility in imta test -rewrite is useful for testing changes prior to compiling them.

The reason for compiling configuration information is simple: performance. The only penalty paid for compilation is the need to recompile and reload the image any time the configuration or alias files are edited. Also, be sure to restart any programs or channels that load the configuration data only once when they start up–for example, the IMTA multithreaded TCP SMTP server.

It is necessary to recompile the configuration every time changes are made to any of the following files:

- IMTA configuration file (or any files referenced by it)
- IMTA system alias file, the IMTA mapping file
- IMTA option file
- IMTA conversion file

Specifically, these are the files pointed at the IMTA tailor file options IMTA\_CONFIG\_FILE, IMTA\_ALIAS\_FILE, IMTA\_MAPPING\_FILE, IMTA\_OPTION\_FILE, and IMTA\_CONVERSION\_FILE, respectively, which usually point to the following files:

- /etc/opt/SUNWmail/imta/imta.cnf
- /etc/opt/SUNWmail/imta/aliases
- /etc/opt/SUNWmail/imta/mappings
- /etc/opt/SUNWmail/imta/option.dat
- /etc/opt/SUNWmail/imta/conversions

**Note –** Until the configuration is rebuilt, changes to any of these files are not visible to the running IMTA system.

### Syntax

imta cnbuild [-remove] [-resize\_tables] [-sizes] [-statistics]

The options for this command are:

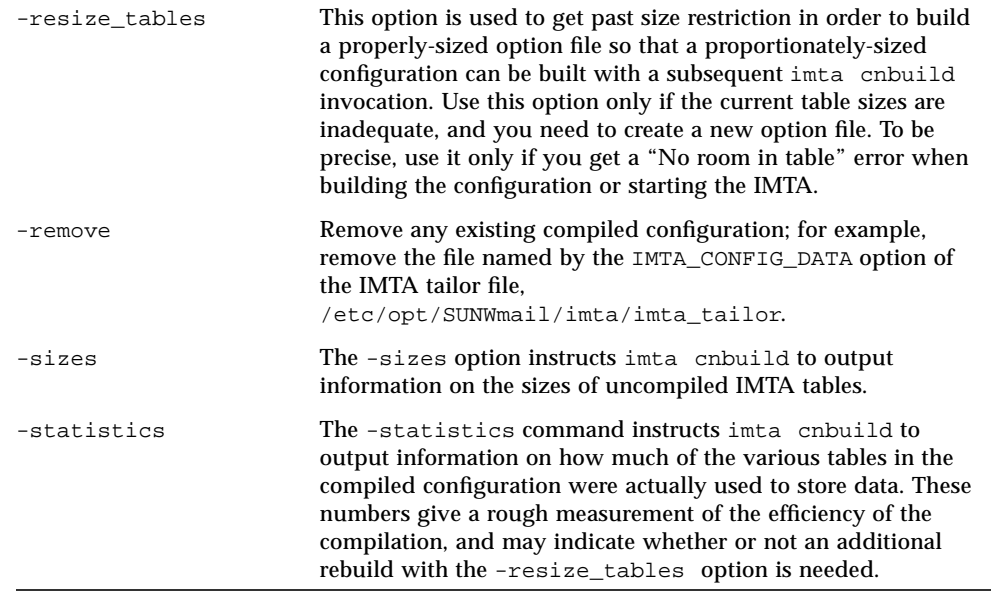

# Examples

The standard command you use to regenerate a compiled configuration is:

**% imta cnbuild**

-

After compiling the configuration, restart any programs that may need to reload the new configuration. For example, the TCP SMTP server should be restarted:

```
% imta restart dispatcher
```
Execute the following two commands if you encounter the  $No$  room in table: error message:

```
% imta cnbuild -resize_tables
# imta restart
```
**Note –** By default, imta cnbuild is executed whenever the imta start or imta restart commands are invoked.

# imta counters -clear

The IMTA accumulates in the form of message traffic statistics for each of its channels. These statistics are referred to as channel *counters*. The counters are kept in a shared memory cache.

The imta counters -clear command clears the in-memory channel counters..

#### Syntax

imta counters -clear

#### imta counters -create

The imta counters -create command creates an in-memory cache of channel counters.

**Note –** Do not execute this utility if you already have in-memory counters because imta start creates this section. Normally this utility should never be used unless you have manually deleted the counters using imta counters -delete.

imta counters -create -max\_channels=*value*

The option for this command is:

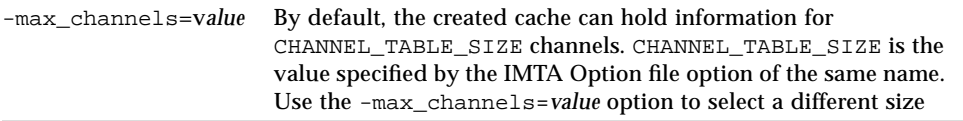

# imta counters -delete

Use the imta counters -delete command to delete the in-memory cache of channel counters.

# Syntax

imta counters -delete

# imta counters -show

The contents of the in-memory cache of channel counters may be displayed with the imta counters -show command.

# Syntax

imta counters -show -headers (-noheaders) -output=*file-spec*

The options for this command are:

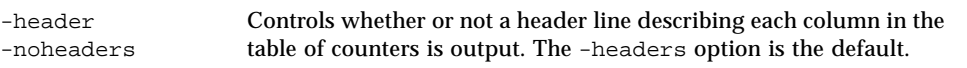

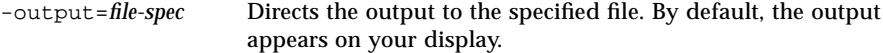

# Example

To display the counters for all channels, execute the following:

**% imta counters -show**

Output for showing the counters would look similar to the following:

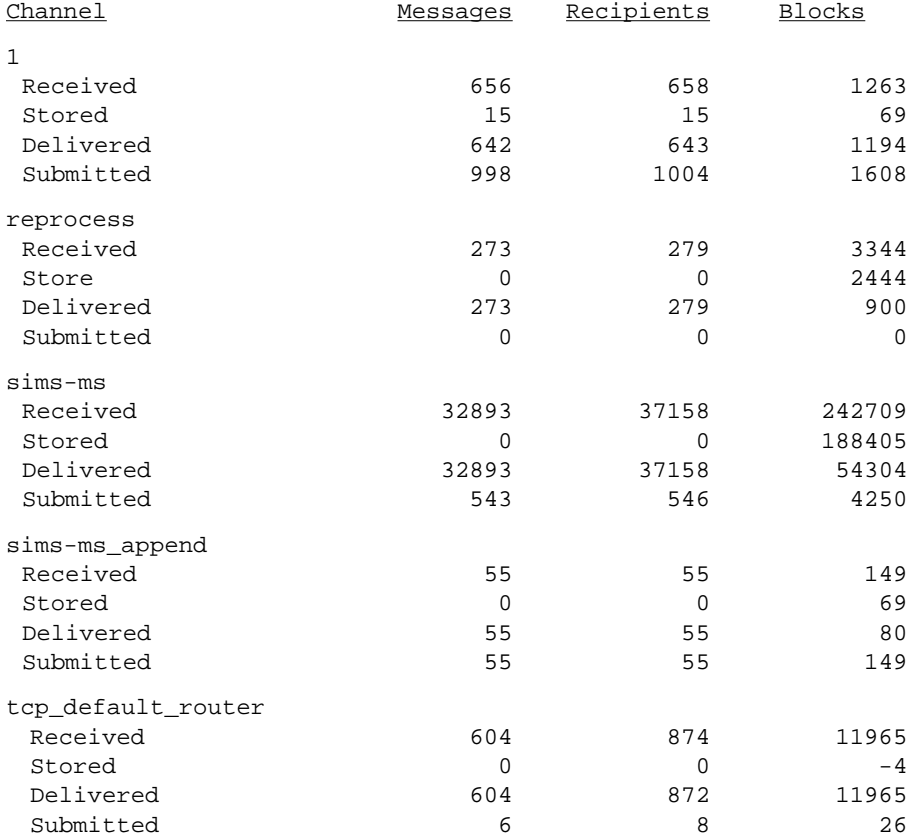

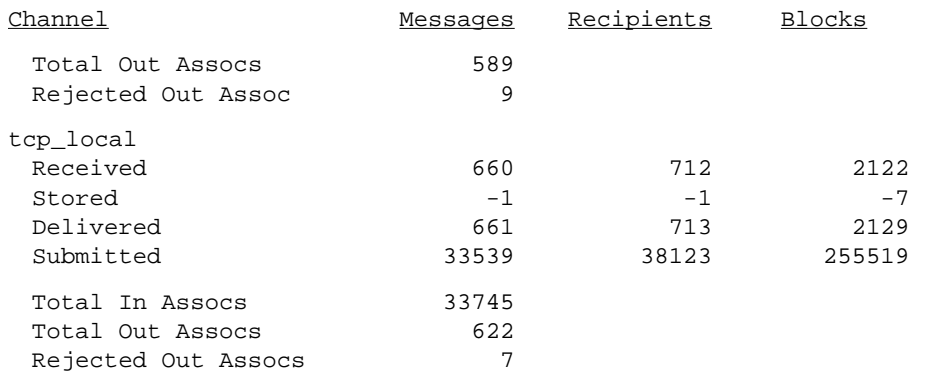

**Note –** Showing counters in this manner does *not* provide the administrator with exact numbers, but is intended to indicate trends in usage. For precise figures, use imta cache -view.

# imta crdb

The imta crdb command creates and updates IMTA database files. imta crdb converts a plain text file into IMTA database records; from them, it either creates a new database or adds the records to an existing database.

In general, each line of the input file must consist of a left side and a right side. The two sides are separated by one or more spaces or tabs. The left side is limited to 32 characters in a short database (the default variety) and 80 characters in a long database. The right side is limited to 80 characters in a short database and 256 in a long database. Spaces and tabs may not appear in the left side.

imta crdb *options input-file-spec output-database-spec*

#### The *options* for this command are:

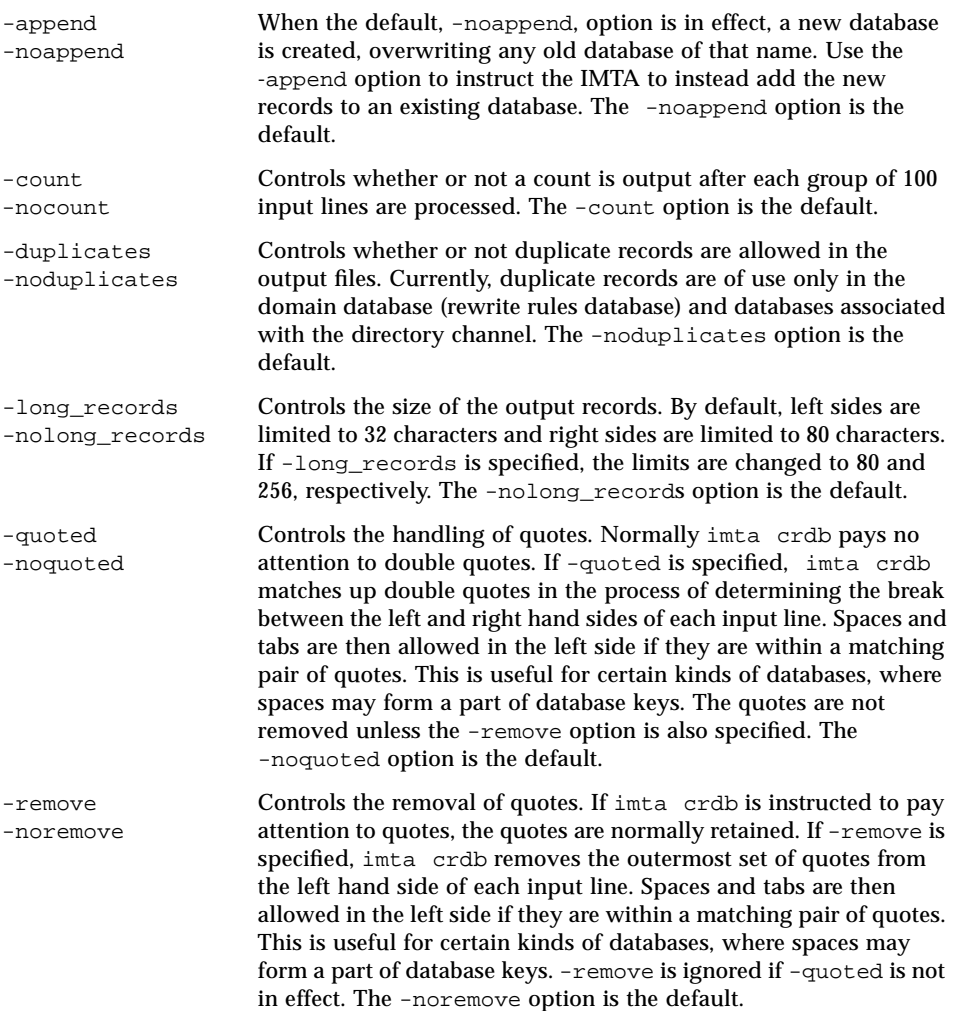

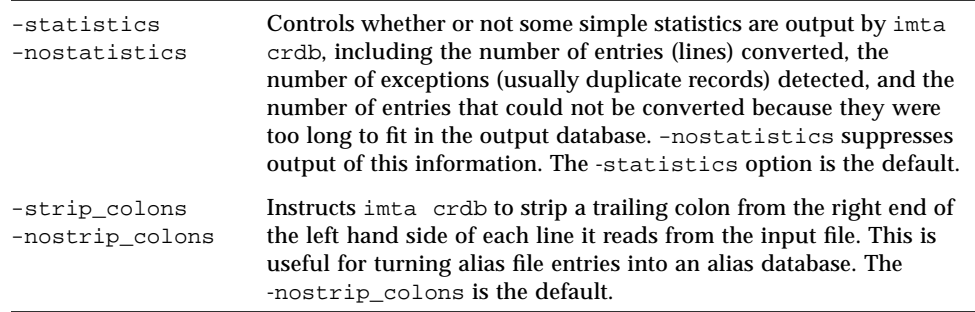

The input and output parameters for this command are:

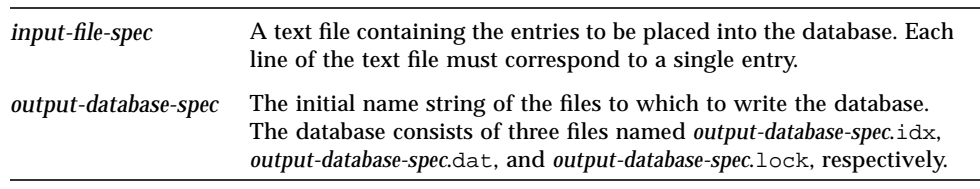

# Example

The following commands create an alias database with "long" record entries. The creation is performed in a two-step process using a temporary database to minimize any window of time, such as during database generation, when the database would be locked and inaccessible to the IMTA.

```
% imta crdb -long_records /var/opt/SUNWmail/imta/aliases.txt \
/var/opt/SUNWmail/imta/tmpdb
%imta renamedb /var/opt/SUNWmail/imta/tmpdb IMTA_ALIAS_DATABASE
```
# imta dirsync

The imta dirsync utility recreates or updates the IMTA directory cache.

**Note –** You must be logged in as root to use this utility.

```
imta dirsync [ -d domain_name1, domain_name2,... ] [ -v ] \
[ -l localhost_name1, localhost_name2,... ] [ -F ] [ -L ] [ -b base-dn ]\
[ -h ldaphost1, ldaphost2, ... ] [ -p ldapport ] [ -t ]
```
The options for this command are:

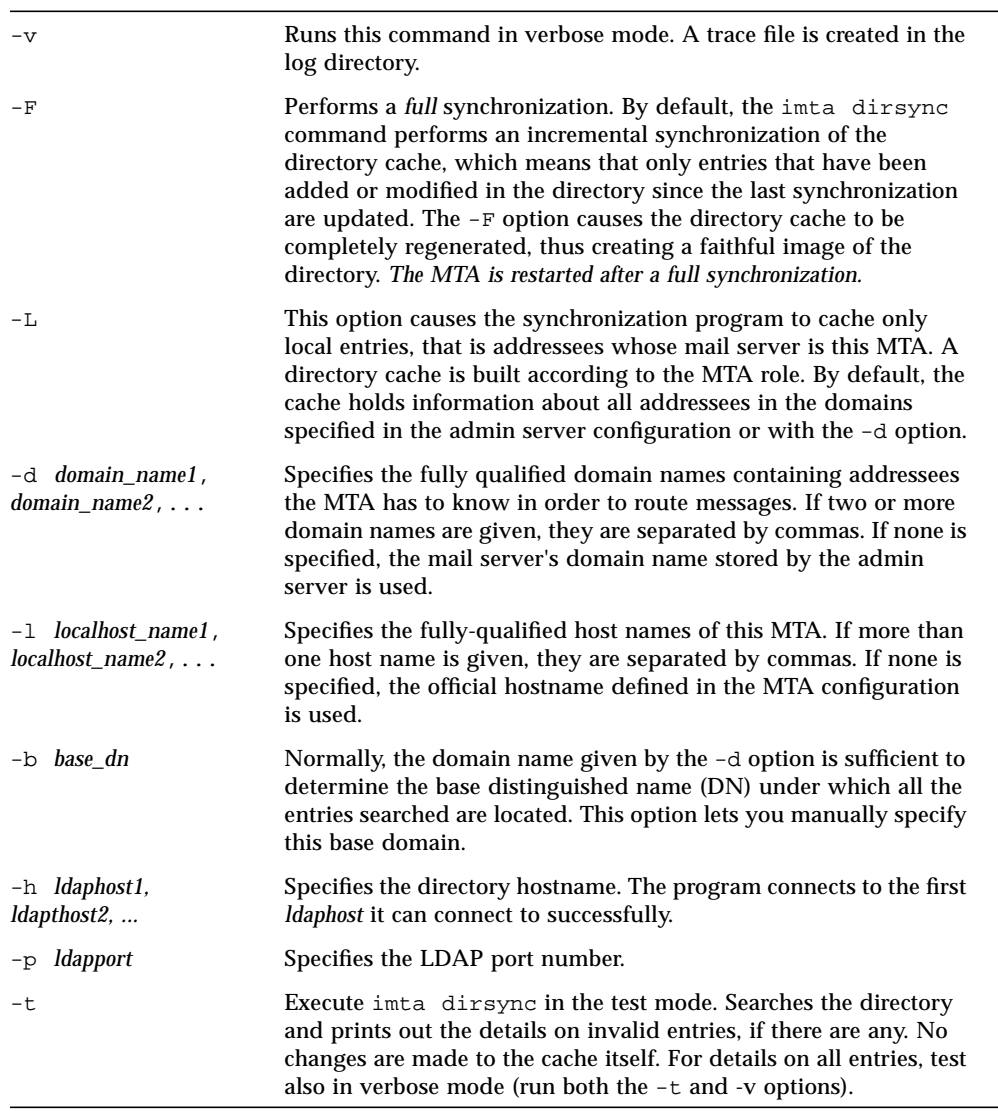

**96** Sun Internet Mail Server 3.5 Reference Manual • September 1998

### Example

To perform a full directory cache synchronization of mail.domain.com, which is a router MTA in the domain domain.com, execute the following command:

```
# imta dirsync -F -d domain.com
```
The following entries are synchronized only when performing a full synchronization:

- Deleted users
- Deleted distributions lists

# imta dumpdb

The imta dumpdb command writes the entries in IMTA databases to a flat ASCII file. In particular, this command may be used to write the contents of an old style database to a file from which a new style database may be built using the imta crdb command. If you do not have write permission in the directory where you are working, the imta dumpdb command fails with the following warning:

```
# dumpdb can be executed by inetmail only
```
**Note –** Make sure you are logged in as inetmail (the postmaster) before performing this command.

imta dumpdb *input-database-spec output-file-spec*

The parameters for this command are:

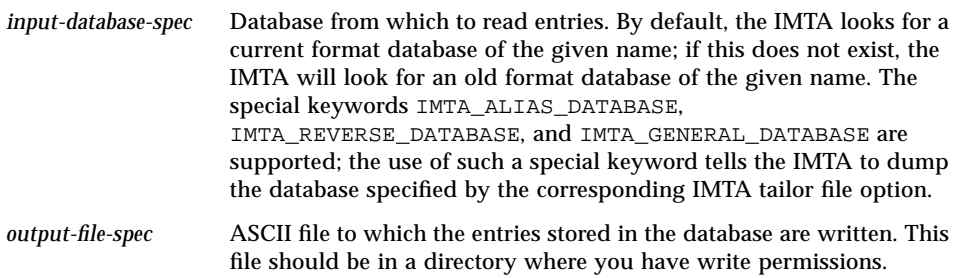

# Examples

The following commands can be used to dump the contents of an alias database to a file, and then to recreate the alias database from that file. Type:

```
% imta dumpdb IMTA_ALIAS_DATABASE alias.tmp
% imta crdb alias.tmp IMTA_ALIAS_DATABASE
```
### imta process

This command displays the current IMTA processes. In the Enterprise Edition, the IMTA Service Dispatcher and the IMTA Job Controller and SMTP should be present; in the Departmental Edition, the IMTA Job Controller should be present. Additional processes may be present if messages are currently being processed, or if certain additional IMTA components are in use.

```
imta process
```
# Example

The following command shows current IMTA processes:

```
# imta process
inetmail 13573 1 0 17:00:03 ? 0:00
/opt/SUNWmail/imta//lib/job_controller inetmail 13582 1 0
17:00:03 ?
 0:01 /opt/SUNWmail/imta//lib/dispatcher inetmail 13584 1 0
17:00:04 ?
     0:01 <SMTP>
```
# imta program

The imta program commands are used to manipulate the program delivery options.

These commands can be executed as root or inetmail. A change in an existing one will take effect only after the next full dirsync is performed.

```
imta program -a -m method -p program [-g argument_list] [-e exec_permission]
imta program -d -m method
imta program -c -m method -p program | -g argument_list | -e exec_permission
imta program -u -m method [ -h ldaphost ]
imta program -l
```
The options for this command are:

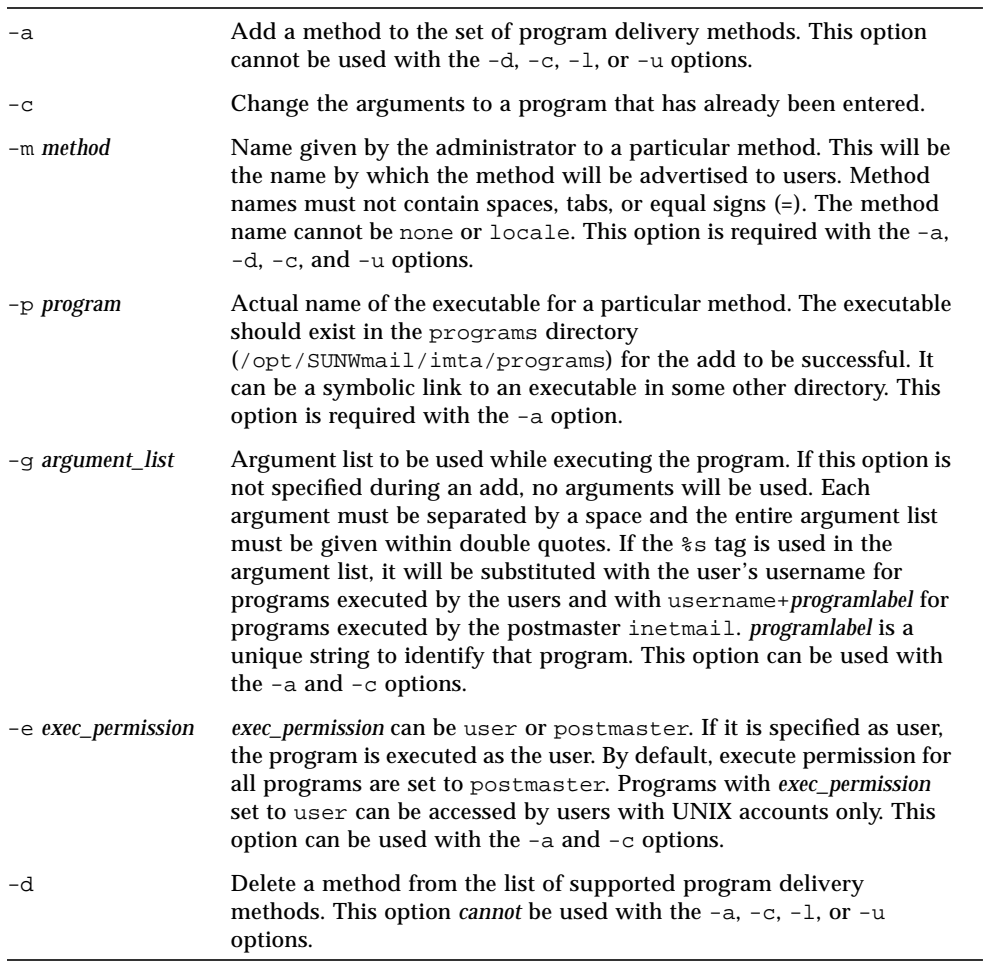

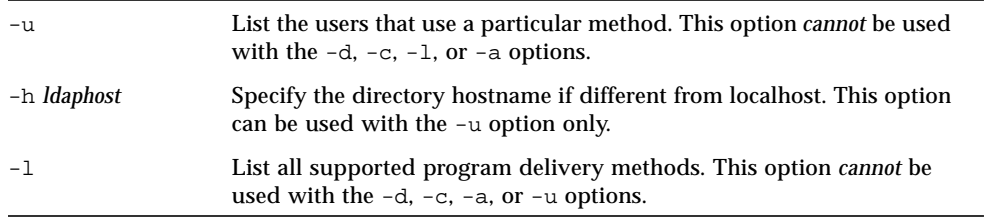

### Examples

To add a method procmail1 that executes the program procmail with the arguments -d *username* and executes as the user, enter the following:

```
% imta program -a -m procmail1 -p procmail -g "-d %s" -e user
```
To list all the methods defined:

```
% imta program -l
```
To list all users executing the method procmail1:

% **imta program -u -m procmail1**

# imta purge

The imta purge command deletes older versions of IMTA log files. imta purge can determine which log files are older, based on the uniqueid strings terminating IMTA log file names.

imta purge [*file-pattern*] -day=*d-value* -hour=*h-value* -num=*n-value*

If specified, the *file-pattern* parameter is a filename pattern that establishes which IMTA log files to purge. The default pattern, if none is specified, is /var/opt/SUNWmail/imta/log. The options for this command are:

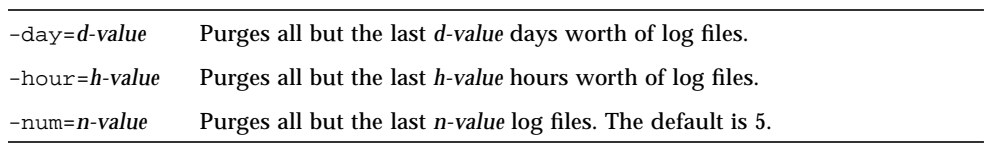

# Example

To purge all but the last five versions of each type of log file in /var/opt/SUNWmail/imta/log, execute the command:

**# imta purge**

# imta queue

The imta queue command is used to perform common maintenance tasks on the IMTA message queues. Unlike the imta cache utility, operations performed with imta queue apply not only to the queue cache database but also to the actual message queues (message files).

imta queue -recover\_crash | -retry\_delivery *channel\_name*

The options for this command are:

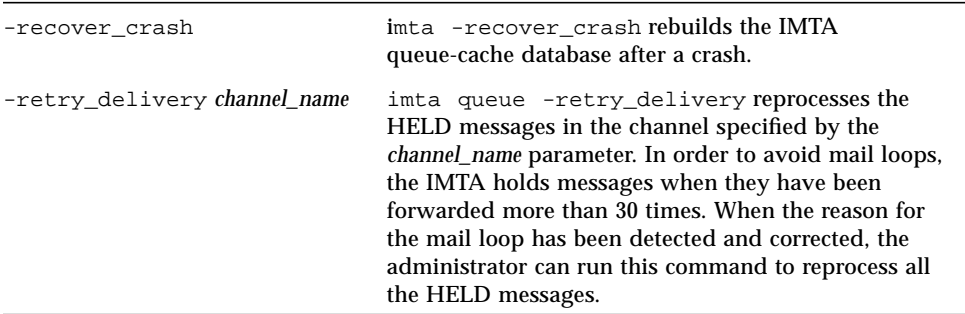

### imta renamedb

The imta renamedb command renames an IMTA database. Since the IMTA may optionally reference several "live" databases, that is, databases whose presence triggers their use by the IMTA, it is important, first, to ensure that the IMTA does not see such a database while it is in a mixed state, and second, to minimize any period of time during which the database is inaccessible. The imta crdb command locks the database it is creating to avoid having it accessed in a mixed state.

It is recommended that the IMTA databases be created or updated in a two-step process:

- 1. Create or update a temporary database
- 2. Rename the temporary database with the "live" name using the imta renamedb command.

The imta renamedb utility, which must delete any old database files and rename the new database files, locks the database during the renaming process to avoid presenting the database in a mixed state. In this way the database is never accessible while it is in a mixed state, yet any window of time during which the database is inaccessible is minimized. Renaming is generally quicker than database generation.

imta renamedb *old-database-spec new-database-spec*

The parameters for this command are:

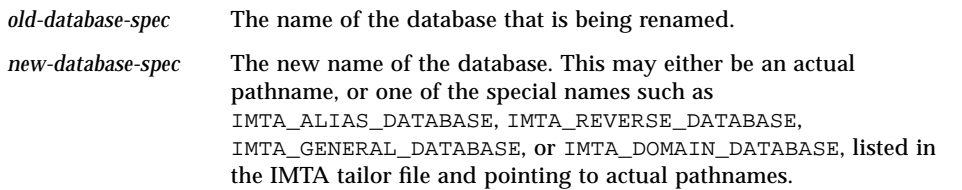

#### Example

The following command renames the database tmpdb to be the actual IMTA alias database (usually /var/opt/SUNWmail/imta/db/aliasesdb). Type:

% **imta renamedb tmpdb IMTA\_ALIAS\_DATABASE**

#### imta restart

The imta restart command stops any IMTA Job Controller or IMTA Service Dispatcher jobs that are running, and restarts the IMTA Job Controller and IMTA Service Dispatcher. Detached IMTA processes should be restarted whenever the IMTA configuration is altered—these processes load information from the configuration only once and need to be restarted in order for configuration changes to become visible to them. In addition to general IMTA configuration files, such as the imta.cnf file, some components, such as the IMTA Service Dispatcher, have their own specific configuration files, for example, dispatcher.cnf, and should be restarted after changes to any of these files. The dispatcher. cnf file is only available in the Sun Internet Mail Server 3.5 - Enterprise Edition.

**Note –** You must be logged in as root to use this utility.

imta restart [*component*]

*component* is an optional parameter that identifies a specific IMTA component to be restarted, for example, job\_controller or dispatcher. Restarting the IMTA Service Dispatcher effectively restarts all the service components it handles. If no component name is given, all active components are restarted.

#### Example

To restart the IMTA jobs, type:

**# imta restart**

# imta return

The imta return command returns a message to the message's originator. The returned message is in two parts. The first part explains the reason why the message is being returned. The text of the reason is contained in the file return\_bounce.txt located in the

/etc/opt/SUNWmail/imta/locale/C/LC\_MESSAGES/ directory. The second part of the returned message contains the original message.

#### Syntax

imta return *message-file*

*message-file* is the name of the message file to return. The name may include wildcards, but if so, the specification must be quoted.

### Example

The following command causes all of the messages currently in the local channel l (lowercase letter "l"), to be returned to their respective originators. Type:

```
# imta return 'imta/queue/1/*'
```
### imta run

The imta run command processes the messages in the channel specified by the *channel* parameter. Output during processing is displayed at your terminal, which makes your terminal unavailable for the duration of the operation of the utility. Refer also to the imta submit command that, unlike imta run, does not monopolize your terminal.

### Syntax

imta run *channel* [poll]

The parameters for this command are:

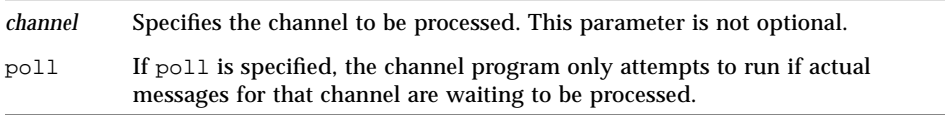

# Example

Type the following command to process any messages in the tcp\_local channel:

```
% imta run tcp_local poll
```
#### imta start

The imta start command starts up detached IMTA processes. If no component parameter is specified, then the IMTA Job Controller and (in the Enterprise Edition) IMTA Service Dispatcher are started. Starting the Service Dispatcher starts all services the Service Dispatcher is configured to handle, which may include SMTP server. If a component parameter is specified, then only detached processes associated with that component are started. The standard component names are:

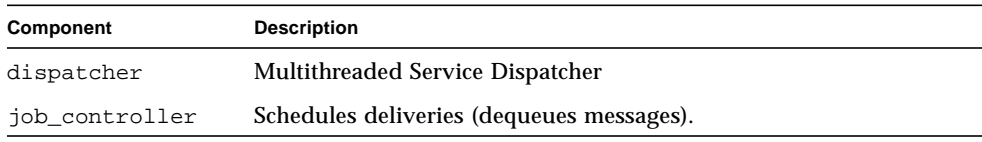

The services handled by the IMTA multithreaded Service Dispatcher must be started by starting the IMTA Service Dispatcher. Only services not being handled by the IMTA Service Dispatcher can be individually started via the imta start command. The Service Dispatcher may be configured to handle various services, for example, the multithreaded SMTP server.

**Note –** You must be logged in as root to use this utility.

#### Syntax

```
imta start [component-name]
```
#### Example

Use the following command to start the IMTA Job Controller and IMTA Service Dispatcher:

**# imta start**

# imta stop

The imta stop command shuts down the IMTA Job Controller and the IMTA Service Dispatcher. Shutting down the IMTA Service Dispatcher shuts down all services (for example, SMTP) being handled by the Service Dispatcher.

**Note –** You must be logged in as root to use this utility.

### Syntax

imta stop [*component-name*]

### Example

Use the following command to shut down the IMTA jobs:

**# imta stop**

**Note –** You must have root privileges to run this command.

# imta submit

The imta submit command forks a process to execute the messages in the channel specified by the *channel* parameter.

imta submit [*channel*] [poll]

The parameters for this command are:

*channel* Specifies the channel to be processed. The default, if this parameter is not specified, is the local channel 1. poll If poll is specified, the channel program only attempts to run if actual messages for that channel are waiting to be processed.

#### Example

Use the following command to process any messages in the tcp\_local channel:

```
% imta submit tcp_local poll
```
#### imta test -rewrite

imta test -rewrite provides a test facility for examining the IMTA's address rewriting and channel mapping process without actually sending a message. Various qualifiers can be used to control whether imta test -rewrite uses the configuration text files or the compiled configuration (if present), the amount of output produced, and so on.

If a test address is specified on the command line, imta test -rewrite applies the IMTA address rewriting to that address, reports the results, and exits. If no test address is specified, imta test -rewrite enters a loop, prompting for an address, rewriting it, and prompting again for another address. imta test -rewrite exits when CTRL-D is entered.

When testing an email address corresponding to a restricted distribution list, imta test -rewrite uses as the posting address the return address of the local postmaster, which is usually postmaster@localhost unless specified by the IMTA option RETURN\_ADDRESS in the IMTA Option file.

imta test -rewrite *options*

The options for this command are:

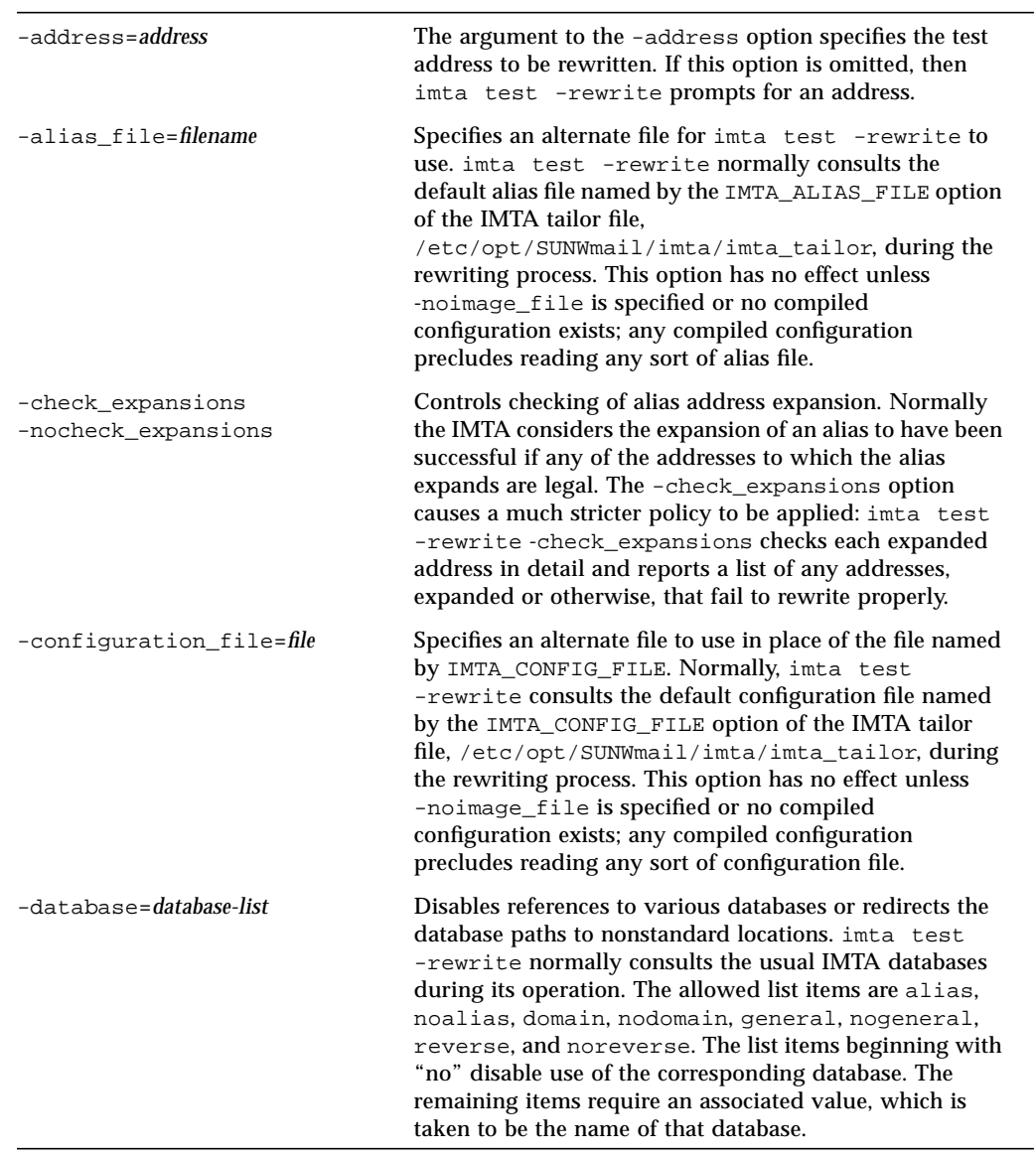

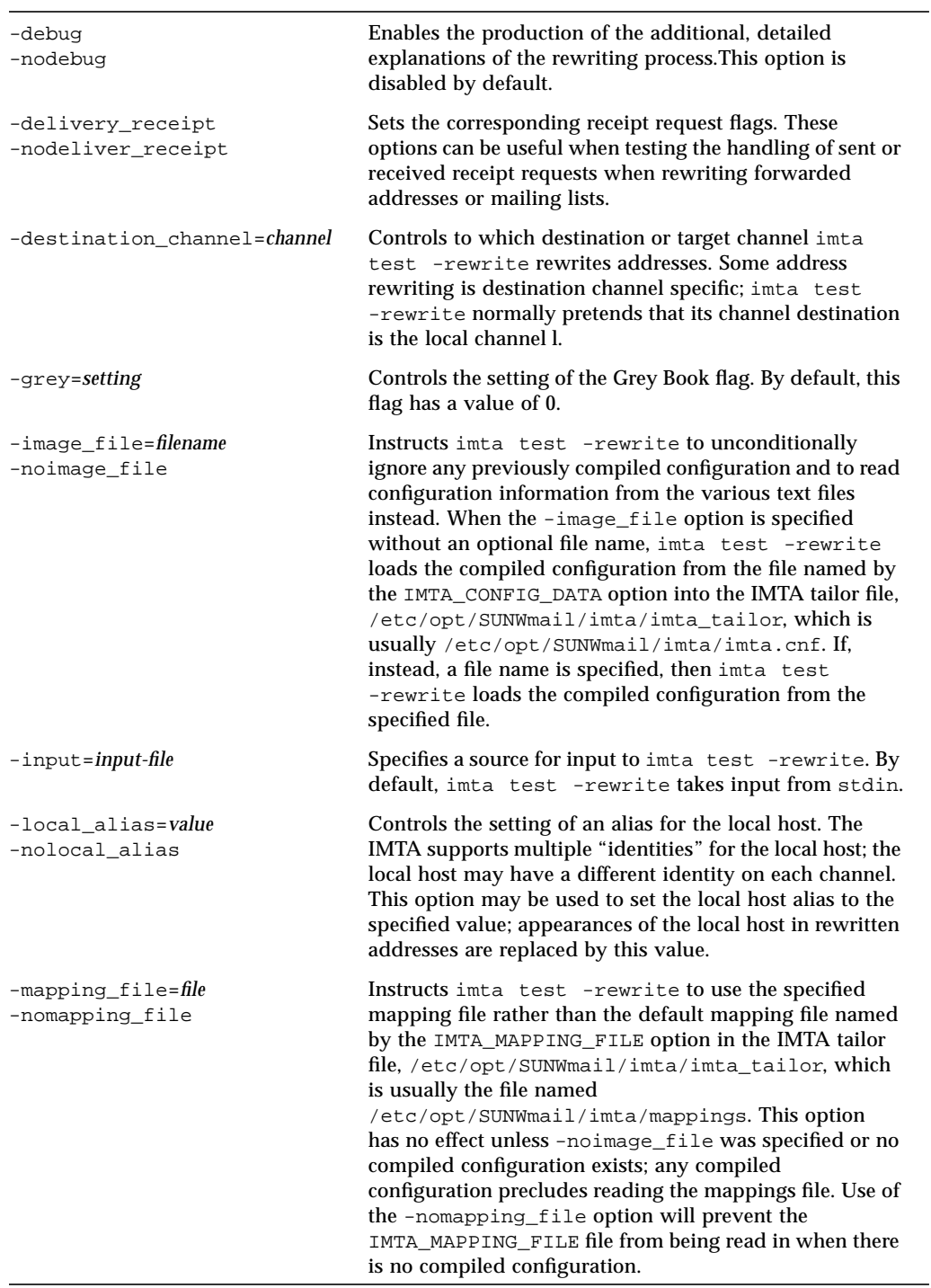

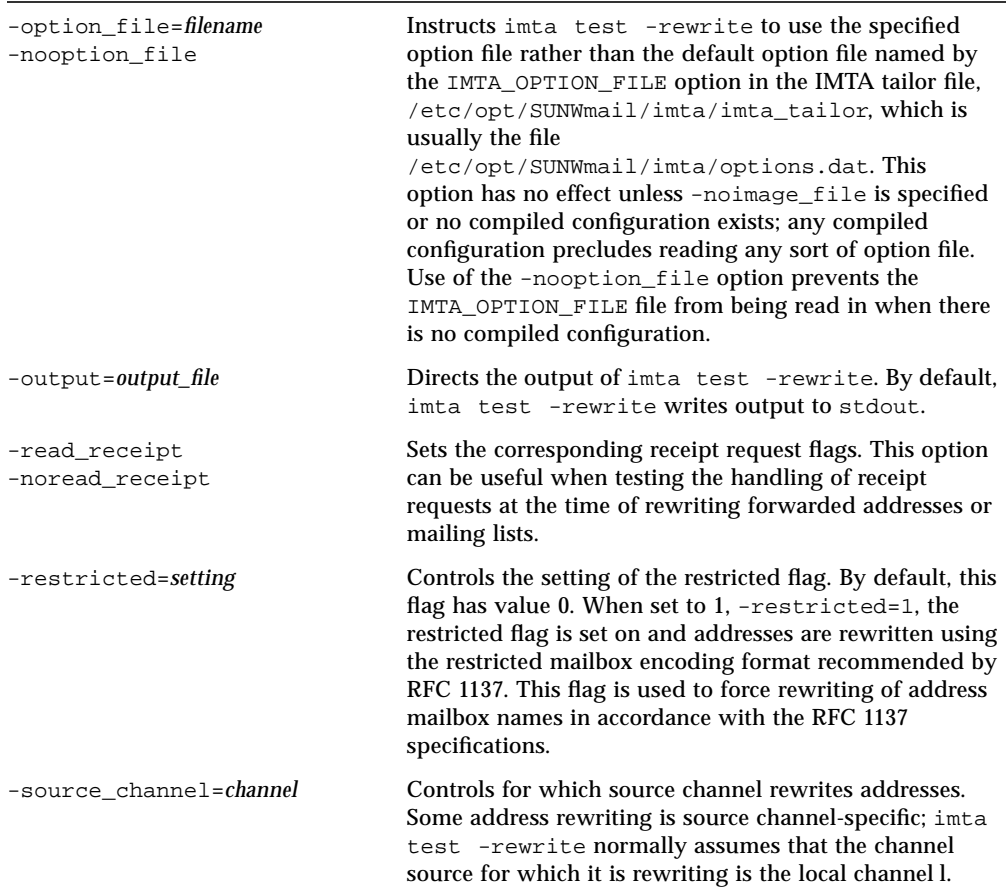

# Example

This example shows typical output generated by imta test -rewrite. The most important piece of information generated by imta test -rewrite is displayed on the last few lines of the output, which shows the channel to which imta test -rewrite

would submit a message with the specified test address and the form in which the test address would be rewritten for that channel. This output is invaluable when debugging configuration problems.

```
# imta test -rewrite
Address: joe.blue
channel = lchannel description<br>channel flags #1
                           = BIDIRECTIONAL MULTIPLE IMMNONURGENT
NOSERVICEALL<br>channel flags #2
  channel flags #2 = NOSMTP POSTHEADBODY HEADERINC NOEXPROUTE<br>channel flags #3 = LOGGING NOGREY NORESTRICTED
                           = LOGGING NOGREY NORESTRICTED
  channel flags #4 = EIGHTNEGOTIATE NOHEADERTRIM NOHEADERREAD RULES
  channel flags #5 =<br>channel flags #6 =
  channel flags #6 = LOCALUSER NOX_ENV_TO RECEIPTHEADER<br>channel flags #7 = ALLOWSWITCHCHANNEL NOREMOTEHOST DAY
                            = ALLOWSWITCHCHANNEL NOREMOTEHOST DATEFOUR
DAYOFWEEK<br>channel flags #8
                            = NODEFRAGMENT EXQUOTA REVERSE
NOCONVERT_OCTET_STREAM
   channel flags #9 = NOTHURMAN INTERPRETENCODING
   text/plain charset def = (7) US-ASCII 5 (8) ISO-8859-1 51
   channel envelope address type = SOURCEROUTE
   channel header address type = SOURCEROUTE
 channel official host = mailserver.eng.alpha.com
 channel local alias =
  channel queue name
   channel after param =
  channel daemon name =
  channel user name =
   notices =
  channel group ids =<br>header To: address =
  header To: address = joe.blue@mailserver.eng.alpha.com<br>header From: address = joe.blue@mailserver.eng.alpha.com
   header From: address = joe.blue@mailserver.eng.alpha.com
                           = joe.blue@mailserver.eng.alpha.com (route
(mailserver.eng.alpha.com,mailserver.eng.alpha.com))
   envelope From: address = joe.blue@mailserver.eng.alpha.com
  \begin{array}{ccc}\n & = & \\
\text{mbox} & = & \\
\end{array}= joe.blue
Extracted address action list: joe.blue@mailserver.eng.alpha.com
Extracted 733 address action list: joe.blue@mailserver.eng.alpha.com
Expanded address:
   joe.blue@mailserver.eng.alpha.com
Submitted address list:
   sims-ms
     joe.blue@sims-ms-daemon (sims-ms-daemon) *NOTIFY FAILURES* *NOTIFY
DELAYS*
Submitted notifications list:
Address:
#
```
#### imta version

imta version prints out the IMTA version number, and displays the system's name, operating system release number and version, and hardware type.

#### Syntax

imta version

#### Example

To check the version of IMTA you are running, execute the following command:

```
% imta version
Sun Internet Mail Server sims.3.5.970720.13
SunOS mailhost 5.5.1 Generic sun4u sparc SUNW, Ultra-1
%
```
# Security and Authentication

SIMS 3.5 supports Secure Socket Layers (SSL), version 3.0. SSL encrypts and authenticates messages sent between an Internet Mail Access Protocol version 4 (IMAP4) or Post Office Protocol 3 (POP3) email client and SIMS.

# Configuring Secure Socket Layers

Detailed information about SSL and setting up and configuring your SSL security environment is contained in the *Sun Internet Mail Server 3.5 Administrator's Guide*, in the Chapter entitled "Security and Authentication."

Additionally, you can access the following web site for more information about SSL: http://home.netscape.com/assist/security. The following section describes how to modify the SSL Key Package, using command-line utilities, after you have set up your SSL environment. Before using these commands, refer to Chapter 7 of the *Sun Internet Mail Server 3.5 Administrator's Guide* in the sections entitled "Creating the SSL Environment," and "Creating a Self-Signed Certificate."

# ▼ To Delete a Key Package

**1. As** root**, type:**

```
# keypkg -D -h -L ip_address
```
This command deletes the server's key package and certificate from the naming service.

# ▼ To Delete the Root CA Key Package

**1. As** root **on the local root CA machine, type:**

```
# keypkg -D -k skirca
```
**Note –** If you delete the local root CA key package, any certificates signed by this local root CA will no longer work.

# ▼ To Change a Key Pair or Distinguished Name for a Certificate

You cannot change the key pair or DN for an existing certificate. If you want to change either of these, you will need to delete the entire key package and then regenerate it.

- ▼ To Change a Password for a Key Package
- **As** root, **type:**

**# keypkg -P -h -L** *ip\_address*

You need to enter the old password for the key package, then the new password twice.

### ▼ To Change the Local Root CA's Password

- **1. Log in as user** skirca**.**
- **2. As** skirca**, type:**

#### **% keypkg -P**

You need to enter the old password for the key package, then the new password twice.

# Installation

This section describes the utilities that are associated with the installation process. For more information on installation, refer to the *Sun Internet Mail Server 3.5 Advanced Installation Guide*.

### setup-tty

setup-tty is a script that installs SIMS and related files and packages onto the system.

**Note –** Because setup-tty is not installed on the target system, you must retrieve the setup-tty program from the distribution image and not from the system. On the CD, the setup-tty script can be found in /cdrom/sun\_internet\_mail\_3\_5/products/sims/setup-tty.

setup-tty's interface is considered to be "unstable." See attributes(5) for a description of interface stability.

setup-tty [-c install | remove] [-d]

The options for this command are:

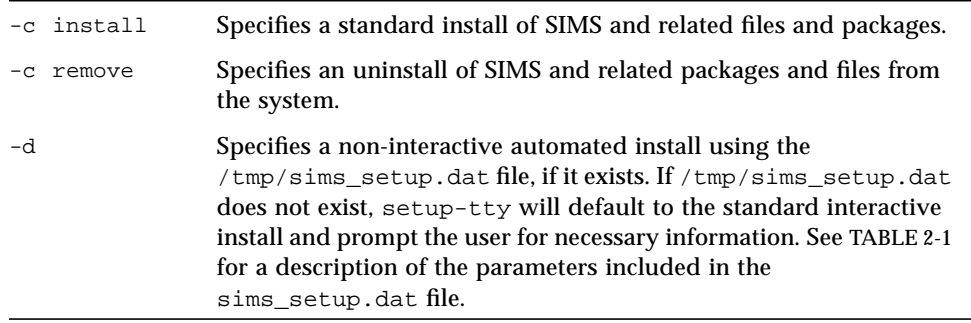

#### Examples

The following command performs a standard interactive installation:

```
% setup-tty -c install
```
Execute the following to uninstall SIMS and related packages and files from the system:

```
% setup-tty -c remove
```
The following command:

```
% setup-tty -d
```
performs a non-interactive install which uses the file /tmp/sims\_setup.dat if it exists. It will gather all necessary configuration data from the /tmp/sims\_setup.dat file. If the file does not exist, setup-tty reverts to the interactive install, which prompts the user for necessary information. If /tmp/sims\_setup.dat exists and setup-tty is executed without the -d option specified, the /tmp/sims\_setup.dat file is removed and the interactive install continues

# sims\_setup.dat File

The following table describes the parameters included in the sims\_setup.dat file. The sims\_setup.dat file can be provided by the user when the -d option is specified in the setup-tty command.

**TABLE 2-1** sims\_setup.dat File

| <b>Parameter</b> | <b>Description</b>                                                                                                    |  |
|------------------|----------------------------------------------------------------------------------------------------|--|
| do_upgrade       | Specifies whether or not to upgrade to SIMS 3.5<br>(1=upgrade, 0=do not upgrade).                                                                                     |  |
| upgrade-possible | Specifies whether the current system is upgradable and<br>which SIMS product package it is (0=not upgradable,<br>1=upgradable departmental, 2=upgradable enterprise). |  |
| install-mode     | Specifies which SIMS product package to upgrade<br>(1=Departmental, 2=Enterprise, 3=add-on/standalone).                                                               |  |
| remote-ldap      | Determines where the LDAP server is located (0=local<br>host, 1=not local).                                                                                           |  |
| calendar         | Determines whether or not to install the calendar option<br>$(0=$ do not install, 1=install).                                                                         |  |
| webaccess        | Determines whether or not to install the WebAccess option<br>$(0=do not install, 1=install).$                                                                         |  |
| hjviews          | Determines whether or not to install the HotJava Views<br>option $(0=do not install, 1=install).$                                                                     |  |
| ha install       | Determines whether or not to install the High Availability<br>option. (0=do not install, 1=install).                                                                  |  |
| ha_master        | The logical hostname of the HA master host.                                                                                                    |  |
| ccmail           | Determines whether or not to install the cc: Mail channel<br>option (0=do not install, 1=install).                                                                    |  |
| msmail           | Determines whether or not to install the Microsoft Mail<br>channel option (0=do not install, 1=install).                                                              |  |
| profs            | Determines whether or not to install the PROFS channel<br>option (0=do not install, 1=install).                                                                       |  |
| remadmin         | Determines whether or not to install the remote<br>administrator option (0=do not install, 1=install).                                                                |  |
| standalone       | Determines whether or not SIMS is already installed<br>(0=SIMS already installed, 1=SIMS not installed).                                                              |  |
| sdk              | Determines whether or not to install the SIMS SDK (0=do<br>not install, 1=install).                                                                                   |  |

**TABLE 2-1** sims\_setup.dat File

| <b>Parameter</b> | <b>Description</b>                                                                                                    |
|------------------|----------------------------------------------------------------------------------------------------|
| sdk-doc          | Determines whether or not to install the documentation for<br>the SIMS SDK (0=do not install, 1=install).                                           |
| select-options   | Specifies whether or not any options have been selected to<br>install (0=no options selected, 1=HA option only, 2=at least<br>one option selected). |
| readfromfile     | Determines whether or not the directory server license will<br>be read from a local file $(0=no, 1=yes)$ .                                          |
| filename         | Name of the file that contains the SIMS license.                                                                                                    |
| hostname         | Name of the local host that contains the directory server<br>license.                                                                               |
| redundantservers | Name of the redundant license server.                                                                                                    |
| install-lic      | Determines whether or not to install the directory server<br>license (0=do not install, 1=install).                                                 |
| install-sws      | Determines whether or not to install the Sun web server<br>$(0=$ do not install, 1=install).                                                        |
| maildomain       | The mail domain.                                                                                                    |
| rootdomain       | The root domain.                                                                                                    |
| mta-role         | Determines if the IMTA is installed behind the firewall<br>(0=not behind firewall, 1=behind firewall).                                              |
| varmail          | Determines whether or not the $\sqrt{var / \text{mail}}$ message store<br>is supported (0=not supported, 1=supported).                              |
| postmaster       | The postmaster's ID.                                                                                                    |
| postmaster_uid   | The postmaster's UID.                                                                                                    |
| country          | The country code.                                                                                                    |
| org-name         | The organization code.                                                                                                    |
| smarthost        | Has a text string value only if mta-role=1 (behind the<br>firewall).                                                                                |
| $\cup$ u $X$     | The descriptive name for the organizational unit. $x$ is a<br>numerical value starting with 1 and continuing up 6 units.                            |
| $oux$ -domain    | The domain for the organizational unit. $x$ is a numerical<br>value starting with 1 and continuing up to 6 units.                                   |
| province         | The name of the province. This is a text entry.                                                                                                    |
| locality         | The name of the locality. This is a text entry.                                                                                                    |

**TABLE 2-1** sims\_setup.dat File

| <b>Parameter</b>     | <b>Description</b>                                                           |
|----------------------|------------------------------------------------------------------------------|
| postal-address       | The postal address. This is a text entry.                                    |
| phone-number         | The phone number. This is a text entry.                                      |
| fax-number           | The fax number. This is a text entry.                                        |
| org-name-long        | The name of the organization. This is a text entry.                          |
| ldap-server          | Hostname of the LDAP master server.                                          |
| ldap-port            | The LDAP port number.                                                        |
| mmad-port            | The MMAD port number.                                                        |
| smcs-domain          | The domain name of the Sun Messaging Connectivity<br>Services (SMCS) server. |
| smcs-domain-dns      | The name of the DNS for SMCS.                                                |
| smtp-port            | The SMTP port number.                                                        |
| alias-format         | Alias format of the SMCS-IN channel.                                         |
| alias-format-str     | The user-entered alias format string.                                        |
| document-root        | The location of the document root for the Sun Web Server.                    |
| cqi-bin              | The location of the CGI bin directory for the HotJava<br>Views server.       |
| ha masterlhost       | The logical host name for the HA installation.                               |
| ha_sharedfs          | The shared disk location for the HA installation.                            |
| administrator-name   | The user name for the administrator.                                         |
| administrator-passwd | The password for the administrator.                                          |

# uninstall

The uninstall utility removes SIMS and other related files and packages from your system. You can specify uninstall to perform a standard or dramatic procedure.

**Note –** uninstall may not remove certain packages that are likely to have been installed by a separate application and may be used by that application. This is the case even if SIMS has installed that package upon setup.

sendmail is restored by the SIMS uninstall utility but it is not started. In order to start sendmail, the user must either reboot the system or manually start the sendmail program.

Web server packages are removed by uninstall, but httpd is not stopped.

### Syntax

uninstall [-c sims] [-d sims]

The options for this command are:

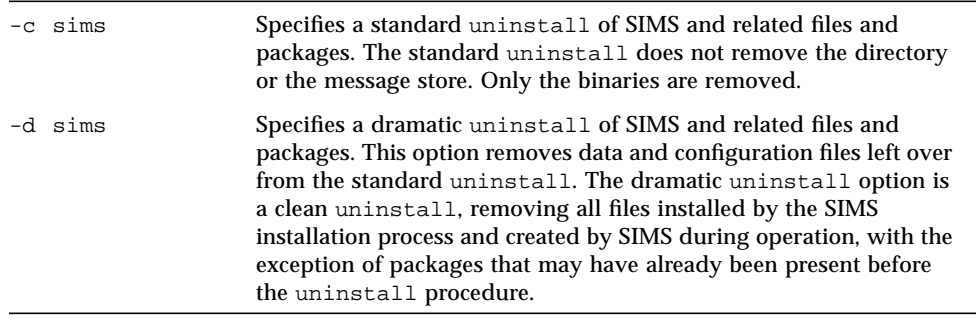

# Examples

The following command performs a standard uninstall:

% **uninstall -c sims**

The following command performs a dramatic uninstall:

```
% uninstall -d sims
```
# Sun Messaging Connectivity Services

This section describes how to start up the Sun Messaging Connectivity Services (SMCS) to help you appropriately configure global settings for your site's Sun Internet Mail Server (SIMS–the *server*) and channel gateway (the *client*).

# Starting the Sun Messaging Connectivity Services

The following information describes how to use the smcs start up script. This utility is used to perform a variety of maintenance functions for SMCS. This utility should not be modified. Do not edit the SMCS script.

#### The smcs Utility

The following information describes the arguments and command-line syntax for the smcs start up script.

smcs [-p *number*] [-d *directory*] backup

backup restricts access to SMCS and performs a copy of essential files into another location. It is recommended to backup to disk first, and then use normal backup procedures. The target directory should be empty because multiple files are backed up and if the directory is not empty you will not know the name of the files.

smcs delete

delete removes all nonstandard files from an SMCS configuration. It also removes SMCS installed entries from the running directory.

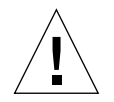

**Caution –** smcs delete removes all SMCS configurations, and should be performed with caution.
smcs [-p *number*] dirsync

dirsync starts a Directory Synchronization based on the current configuration. This command is normally run periodically from cron if the user has scheduled a dirsync from the directory UI.

smcs getport

Returns the MMAD port number.

smcs [-p *number*] initialize

initialize prompts for variables that are used to configure a newly-installed SMCS configuration. The initialize option can be used with new installations or after using smcs delete. The following is a sample initialization script:

WARNING: Initialize is a non-reversible, destructive operation! Are you sure you want to continue? (y/[n]) **y** Please enter the SMCS Search Base DN: **ou=abc,o=xyz,c=us** Please enter the SMCS Root DN: **ou=services,ou=abc,o=xyz,c=us** Please enter the fully qualified local host name: **abc.xyz.com** Please enter the IMTA->SMCS SMTP port [27]: Please enter the Administrator DN: **cn=admin,o=xyz,c=us** Please enter the directory Administrator password:

smcs [-p *number*] nightly

nightly is added to cron during installation and runs a series of maintenance and informational routines such as clean-up and maintenance of message queues. nightly is run at least once per day from cron. The standard output from this command is mailed to the postmaster (usually root).

The following tasks are executed the smcs nightly script. Create a file in /etc/opt/SUNWmail/gtw/cfg called nightly\_opts to change the default options. The nightly\_opts file should have an entry for each of the options. The following is a sample nightly\_opts file. The default options are listed.

```
NIGHTLY_TIDY = 1 /* Send back undeliverable messages */
NIGHTLY_R_TMP = 1 /* Removes temporary files */
NIGHTLY_PURGE = 0 /* Delete messages older than 3 days */
NIGHTLY_BACKUP = 0 /* Backup and configuration */
```
smcs [-p *number*] purge

purge removes all queued messages with a "Deleted" status, plus any miscellaneous tracing logs.

```
smcs [-p number] restart
```
restart confirms that the MMA is running, and restarts it if it is idle. smcs restart is frequently run from root's crontab. By default, restart is set to run every 10 minutes.

```
smcs [-d directory] restore
```
restore performs the complement to the backup operation and should be performed with caution as a restore replaces the current configuration. The target directory should be the same directory that was used with the -d option in the smcs backup utility.

smcs setport

Prompts the user for the new MMAD port number. SMCS then sets the MMAD port number accordingly.

```
smcs [-p number] start
```
start starts the SMCS Management Agent (MMAD) and then attempts to start the Router, the Transports, and the configured channels. The -p option is needed *only* if the management agent is running on a port other than the default (2585), which is *not* recommended. smcs start is part of the system initialization scripts and is, by default, added to /etc/inittab by the installation script.

smcs [-p *number*] stop

stop stops the MMA in a process similar to smcs start. You should *only* run this when serious problems occur, such as, the system shuts down, or a restoration is needed.

### Client Configuration Applications

config.exe

When the PC client software is installed, setup.exe is copied to the specified hard drive with the name config.exe. This allows you to modify SMCS client parameters at any time. The setup program creates a windows program group named "PC Clients."

setup.exe

The setup.exe application installs the client.

uninstall.exe

The uninstall.exe application removes the client.

# cc:Mail Client Applications

#### ccclient.exe

This program is used to transfer messages between IMTA and cc:Mail. The client must be running for interaction to occur with cc:Mail. The program can be started manually from the DOS prompt, or may be added to a batch file. Commands must be run from the \CCMAIL\ subdirectory.

To interrupt CCCLIENT, press <Esc>. Commands include:

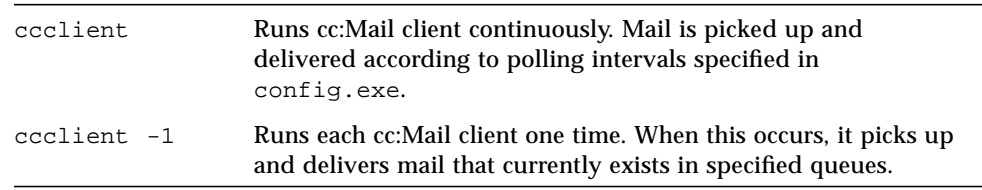

#### dassist.exe

This executable imports LDAP entries and exports cc:Mail directories for directory synchronization. dassist can be run manually, or via sched.exe at intervals specified in config.exe. Commands must be run from the \CCMAIL\DASSIST subdirectory. To interrupt dassist, press <Esc>. Commands include:

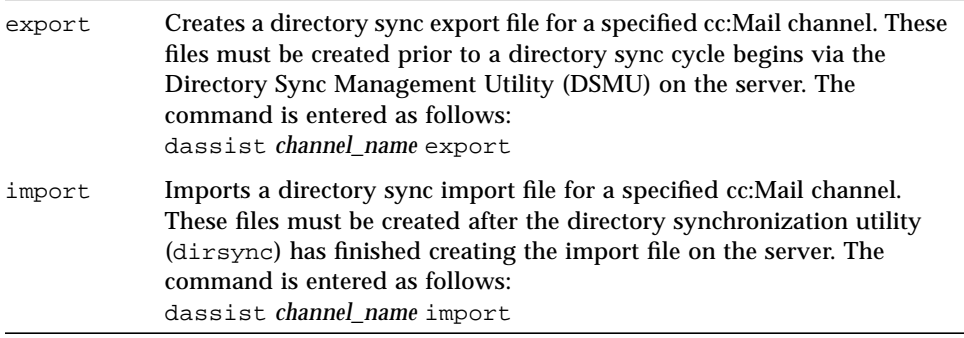

#### sched.exe

This is the directory sync schedule utility used for cc:Mail. The program can be started manually from the DOS prompt, or can be added to a batch file. Commands must be run from the  $\C{CMAIL}\DASSIST$  subdirectory. To interrupt sched.exe, press Ctrl-C.

### Microsoft Mail Client Applications

#### msclient.exe

This program is used to transfer messages between IMTA and Microsoft Mail. The client must be running for IMTA to interact with Microsoft Mail. The program can be started manually from the DOS prompt, or may be added to a batch file. Commands must be run from the \MSMAIL\ subdirectory. To interrupt msclient, press <Esc>.

#### Commands include:

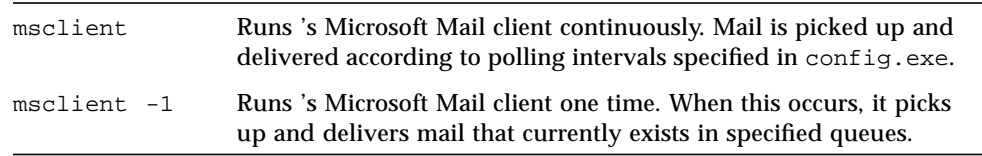

#### msvexp.exe

Imports and exports Microsoft Mail directories for directory synchronization. msvexp.exe can be run manually, or via mssched.exe at intervals specified. Commands must be run from the \MSMAIL\DIRSYNC subdirectory. To interrupt msvexp.exe, press Ctrl-C.

Commands include:

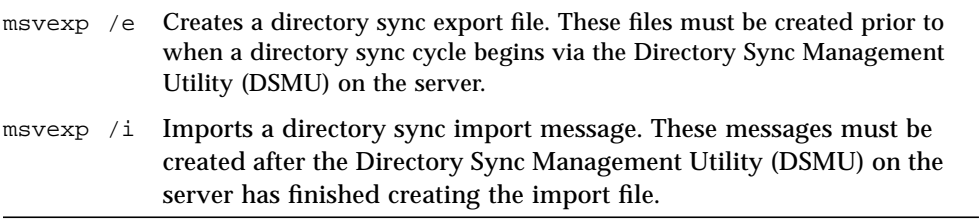

#### mssched.exe

This is the directory sync schedule utility used by the Microsoft Mail client. The program can be started manually from the DOS prompt, or may be added to a batch file. Commands must be run from the \MSMAIL\DIRSYNC subdirectory. To interrupt mssched.exe, press Ctrl-C.

When running the program manually, you are prompted to enter export and import times manually using an hh:mm format.

# PROFS Client Applications

njecmd.exe

This is an OS/2 administrative utility used for issuing commands to the njeServer daemon.

njeserv.exe

This is the NJE daemon used as communication between PROFS and SIMS for OS/2. njeserv.exe runs as a daemon and sends and receives messages from PROFS.

#### CHAPTER **3**

# IMTA Configuration

Five major Internet Message Transfer Agent (IMTA) configuration files are supported by Sun Internet Mail Server 3.5 to be editable with any text editor.

- imta.cnf
- mappings
- option.dat
- job\_controller.cnf
- dispatcher.cnf

Configuration modifications can be done using the command-line interface, as described in this manual, or by using the accompanying Graphical User Interface (GUI), as described in the *Sun Internet Mail Server 3.5 System Administrator's Guide*.

This section explains how to modify the IMTA configuration files to obtain behaviors not directly configurable from the Java administration front end. Sun recommends that only experienced administrators edit and modify the configuration files. Configuration settings can be defined using the GUI described in the *Sun Internet Mail Server System Administrator's Guide*. The command-line options for configuring your system are described in the following sections and in Chapter 2, "Commands Reference."

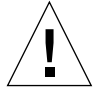

**Caution –** Sun does not guarantee that the changes made by modifying configuration files will be recorded properly by the administration console.

**Note –** If you do change any of the files manually, be sure to restart your administration server after you make the changes. Then restart the administration console. This will ensure that the information that you changed in the imta.cnf file get synchronized in the administration console.

All configuration files are ASCII text files that can be created or changed with any text editor. Permissions for the configuration file should be set to world-readable. Failure to make configuration files world-readable may cause unexpected IMTA failures. A physical line in the files is limited to 252 characters. You can split a logical line into multiple physical lines using the backslash (\) continuation character.

By pre-processing these files and storing them into an image, the initialization time for IMTA is significantly reduced, thereby improving IMTA's performance.

# imta.cnf Configuration File

The imta.cnf file contains the routing and address rewriting configuration. It defines all channels and their characteristics, the rules to route mail among those channels, and the method in which addresses are rewritten by the IMTA.

#### Structure of the imta.cnf File

The configuration file consists of two parts: domain rewriting rules and channel definitions. The domain rewriting rules appear first in the file and are separated from the channel definitions by a blank line. The channel definitions are collectively referred to as the channel table. Individual channel definitions form a channel block.

#### Comments in the File

Comment lines may appear anywhere in the configuration file. A comment is introduced with an exclamation point (!) in column one. Liberal use of comments to explain what is going on is strongly encouraged. The following imta.cnf file fragment displays the use of comment lines.

```
! Part I: Rewrite rules
!
sims-ms.my_server.my_company.com $E$U@sims-ms-daemon
!
! Part II: Channel definitions
```
Distinguishing between blank lines and comment lines is important. Blank lines play an important role in delimiting sections of the configuration file. Comment lines are ignored by the configuration file reading routines—they are literally "not there" as far as the routines are concerned and do not count as blank lines.

### Including Other Files

The contents of other files may be included in the configuration file. If a line is encountered with a less than sign (<) in column one, the rest of the line is treated as a file name; the file name should always be an absolute and full file path. The file is opened and its contents are spliced into the configuration file at that point. Include files may be nested up to three levels deep. The following imta.cnf file fragment includes the /etc/opt/SUNWmail/table/internet.rules file.

</etc/opt/SUNWmail/table/internet.rules

**Note –** Any files included in the configuration file must be world-readable just as the configuration file is world-readable.

# **Channels**

The central unifying construct in IMTA is the channel. A *channel* is some form of connection with another system or group of systems. Here, *system* is being used quite loosely and may mean another computer system, mail system, user agent, or gateway. The actual hardware connection or software transfer, or both, may vary widely from one channel to the next. Only the IMTA manager needs to know anything about IMTA's channels. Users are never aware of the existence of channels and only see a single, uniform interface regardless of how messages reach their destination.

Each channel consists of one or more channel programs and an outgoing message queue for storing messages that are destined to be sent to one or more of the systems associated with the channel. Channel programs perform two functions:

- Transmit messages to other systems, deleting them from their queue after they are sent
- Accept messages from other systems, placing (enqueuing) them into channel queues

**Note –** While a channel program only removes messages from its own queue, it can enqueue messages to any queue, including its own.

A channel program that initiates a transfer to another system or another channel on its own is called a "master" program, while a program that accepts transfers initiated by another system is called a "slave" program. A channel may be served by a master program, a slave program, or both. Either type of program may or may not be bidirectional; the direction in which a message is traveling may have nothing to do with the type of program that handles it.

#### Channel Queue Formats

Messages queued for delivery are always stored in the same format, regardless of the type of channel in which they are queued. All messages are stored in subdirectories under the IMTA queue directory. There is usually one subdirectory per channel; its name is the same as the channel name. For example, messages queued for delivery in the Sun Message Store (sims-ms) channel are stored in the /var/opt/SUNWmail/imta/queue/sims-ms directory. Each file contains a single message.

**Note –** Some temporary files are stored in the top-level queue directory. The names of these temporary files usually begin with a dollar sign (\$).

All of these directories are protected against access by non-privileged users. The first two characters of each file name are a representation of the number of times delivery has been attempted on the file. This information is encoded in "complemented base 36." For example, if no attempts have been made to deliver a message, the file name will begin with ZZ. The name will begin with ZY if one attempt has been made, ZA if 25 attempts have been made, Z0 if 35 attempts have been made, YZ if 36 attempts have been made, and so on.

The remainder of the file names are pseudo-random strings of hexadecimal characters that serve to make the file names unique. The file type (suffix) is always a pair of letters or digits, usually 00. Messages being held have .HELD as the file type; these messages are not eligible for delivery processing. Examine the .HELD files and correct the reason they could not be delivered. Then use imta

queue-retry-delivery *channel-name* to deliver the .HELD messages.

The actual internal format of the message files is irrelevant. Those who wish to write their own IMTA channel programs, should access the messages via the documented IMTA API interface. However, it is sometimes useful for a system manager to examine messages in the queues, so it is helpful to note that messages are stored as ASCII text and message files may be typed on a terminal without adverse effects.

# Message Structure

Most IMTA messages are stored as text files. Messages with multiple parts (possibly containing different types of data) are represented as a series of text sections separated by special unique delimiter strings.

A sample mail message file is given below.

```
m;DAN@SIGURD.COMPANY.COM (1)
ned@YMIR.UNIVERSITY.EDU
(2)
Received: from SIGURD.COMPANY.COM by SIGURD.COMPANY.COM (IMTA
#11000) id
<01G6YTYFU6748WWH0Y@SIGURD.COMPANY.COM>; Thu, 13 Jun 1991 15:01
PDT
Date: Thu, 13 Jun 1991 15:01 PDT
From: "Daniel C. Newman" <DAN@SIGURD.COMPANY.COM>
Subject: Mrochek ate my shoe
To: ned@YMIR.UNIVERSITY.EDU
Message-id: <01G6YTYFU6748WWH0Y@SIGURD.COMPANY.COM>
MIME-version: 1.0
Content-type: TEXT/PLAIN; CHARSET=US-ASCII
Content-transfer-encoding: 7BIT
X-Envelope-to: ned@YMIR.UNIVERSITY.EDU
X-VMS-To: IN%"ned@ymir.university.edu"
(3)
Ned,
             Mrochek ate another shoe of mine....
             Dan
               (4)
(5)
```
Briefly, the key items in each message file are:

- 1. The message envelope. The first records in the file contains message envelope (i.e., transport) information. The envelope is terminated by a record containing to two CTRL/A characters.
- 2. The header lines of the message follow the envelope; their format is mandated by RFC 822.
- 3. There may be any number of message header lines; the message header formed by this collection of header lines is terminated by a single blank line after which follows the message body.
- 4. The message is terminated by a sequence of five CTRL/As.
- 5. For messages that had transient delivery failures, information about retrial would go here.

**Note –** Sun reserves the right to change this format in future releases of the IMTA. User-written applications that either read or write queued IMTA message files should make use of appropriate IMTA library routines. Use of the IMTA SDK will insulate user applications from any future message format changes.

# Domain Rewriting Rules

Domain rewriting rules, or, as they are frequently called, "rewrite rules," play two important roles. First, they are used to rewrite addresses into their proper or desired form. Second, they are used to determine to which channels a message should be enqueued. The determination of which channels to enqueue a message is made by rewriting its envelope To: addresses. Each rewrite rule appears on a single line in the upper half of the imta.cnf file.

For additional information about the domain rewriting process, refer to the *Sun Internet Mail Server 3.5 Administrator's Guide*.

#### Rewriting Rules Structure

The rewrite rules appear in the upper-half of the IMTA configuration file, imta.cnf (see the sample configuration file in the following section, "Configuration File Format"). Each rule in the configuration file appears on a single line. Comments, but not blank lines, are allowed between the rules. The rewrite rules end with a blank line, after which the channel definitions follow.

Rewrite rules consist of two parts: a pattern followed by an equivalence string or "template." The two parts must be separated by spaces, although spaces are not allowed within the parts, themselves. The template specifies a *username*, any

applicable *options*, a *host/domain* specification, and the name of a system attached to an existing IMTA channel (the *routing system*), to which messages to this address are sent. The structure for rewriting rules is:

pattern controls [*userTemplate*]%[*domainTemplate*] @[*routingSystem*] controls

The following table describes the parts of the rewriting rule structure:

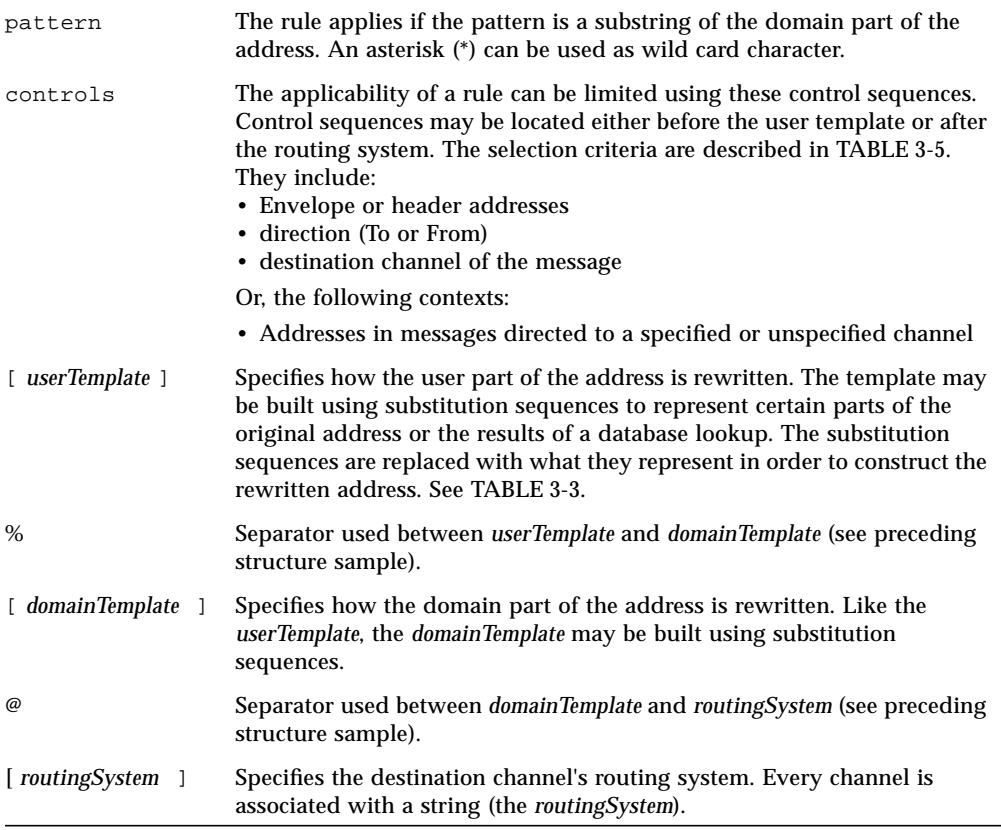

Refer to the section, "Template Substitutions" for additional information about rewrite rule structures and concepts.

## Rewriting Rules Operation

The following steps apply to the application of the domain rewriting rules to a given address:

1. The first host or domain specification is extracted from an address. An address may specify more than one host or domain name as in the case:

jdoe%hostname@alpha.com.

- 2. After identifying the first *host* or *domain* name, a search is conducted that scans for a rewrite rule whose pattern matches the host/domain name.
- 3. When the matching rewrite rule is found, the address is rewritten according to the template portion of that rule. The template also specifies the name of a routing system to which messages sent to this address are routed. (In this case, the term "routing system" does not necessarily mean the name of a system through which the message is routed, but rather a tag associated with a specific channel.)
- 4. Finally, the routing system name is compared with the host names that are associated with each channel. If a match is found, the message is enqueued to that channel; otherwise, the rewriting process fails. If the matching channel is the local channel, some additional rewriting of the address may take place by looking up the aliases database because the local channel rules are used to identify any local users as well as any /var/mail users.

**Note –** Using a routing system that does not belong to any existing channel will cause messages whose addresses match this rule to be bounced. That is, it makes matching messages non-routable.

#### Extracting the First Host/Domain Specification

The process of rewriting an address starts by extracting the first host/domain specification from the address. (Readers who are not familiar with RFC 822 address conventions are advised to read that standard, at least in a cursory fashion, at this point in order to understand the following discussion.) The order in which host/domain specifications in the address are scanned is as follows:

- Hosts in source routes (read from left to right)
- Hosts appearing to the right of the at sign  $(\circledcirc)$
- Hosts appearing to the right of the last single percent sign  $(*)$
- Hosts appearing to the left of the first exclamation point (!)

The order of the last two items are switched if the bangoverpercent keyword is in effect on the channel that is doing the address rewriting. That is, if the channel attempting to enqueue the message is, itself, marked with the bangoverpercent channel keyword.

Some hypothetical examples of addresses and the hostnames that could be extracted first are shown in TABLE 3-1:

| <b>Address</b>        | <b>First host</b><br>domain<br>specification | <b>Comments</b>                                                               |
|-----------------------|----------------------------------------------|-------------------------------------------------------------------------------|
| user@a                | a                                            | a is a "short-form" domain name                                               |
| use@a.b.c             | a.b.c                                        | a.b.c is a "fully qualified" domain name (FQDN)                               |
| user@[0.1.2.3]        | [0.1.2.3]                                    | $[0.1.2.3]$ is a "domain literal"                                             |
| @a:user@b.c.d         | a                                            | This is a source-routed address with a<br>short-form domain name, the "route" |
| @a.b.c:user@d.e.f     | a.b.c                                        | Source-routed address; route part is<br>fully-qualified                       |
| @[0.1.2.3]:user@d.e.f | [0.1.2.3]                                    | Source-routed address; route part is a domain<br>literal                      |
| @a,@b,@c:user@d.e.f   | a                                            | Source-routed address with an a to b to c<br>routing                          |
| @a,@[0.1.2.3]:user@b  | a                                            | Source-routed address with a domain literal in<br>the route part              |
| user%A@B              | B                                            | This nonstandard form of routing is called a<br>"percent hack"                |
| user%A%B%C@D          | D                                            | A built-up percent hack                                                       |
| user%A                | A                                            |                                                                               |
| user%A%B              | B                                            |                                                                               |
| $user\%%A\%B$         | B                                            |                                                                               |
| A!user                | A                                            | "Bang-style" addressing; commonly used for<br><b>UUCP</b>                     |
| A!user@B              | B                                            |                                                                               |
| A!user%B@C            | $\mathcal{C}$                                |                                                                               |
| A!user%B              | B                                            | nobangoverpercent keyword active; the<br>default                              |
| A!user%B              | A                                            | bangoverpercent keyword active                                                |

**TABLE 3-1** Examples of Extracted Addresses and Hostnames

RFC 822 does not address the interpretation of exclamation points (!) and percent signs (%) in addresses. Percent signs are customarily interpreted in the same manner as at signs (@) if no at sign is present, so this convention is adopted by IMTA.

The special interpretation of repeated percent signs is used to allow percent signs as part of local usernames; thus is used in handling PSIMail and other foreign mail system addresses. The interpretation of exclamation points conforms to RFC 976's "bang-style" address conventions and makes it possible to use UUCP addresses with IMTA.

The order of these interpretations is not specified by either RFC 822 or RFC 976, so the bangoverpercent and nobangoverpercent keywords can be used to control the order in which they are applied by the channel doing the rewriting. The default is more "standard," although the alternate setting may be useful under some circumstances.

**Note** – The use of exclamation points (!) or percent signs (%) in addresses is not recommended. It is preferable to convert them into regular internet addresses using the patterns \$! or \$%.

#### Scanning the Rewrite Rules

Once the first host/domain specification has been extracted from the address, the IMTA consults the rewrite rules to find out what to do with it. The host/domain specification is compared with the pattern part of each rule (i.e., the left-hand side of each rule). The comparison is case insensitive. Case insensitivity is mandated by RFC 822, UUCP addresses notwithstanding. The IMTA is insensitive to case but preserves it whenever possible.

If the host/domain specification does not match any pattern, in which case it is said to "not match any rule", the first part of the host/domain specification—the part before the first period, usually the host name—is removed and replaced with an asterisk and another attempt is made to locate the resulting host/domain specification, but only in the configuration file rewrite rules (the domain database is not consulted). If this fails the first part is removed and the process is repeated. If this also fails the next part is removed (usually a subdomain) and the rewriter tries again, first with asterisks and then without. This process proceeds until either a match is found or the entire host/domain specification is exhausted. The effect of this procedure is to try to match the most specific domain first, working outward to less specific and more general domains.

A somewhat more algorithmic view of this matching procedure is:

- The host/domain specification is used as the initial value for the comparison strings spec\_1 and spec\_2. (For example, spec\_1 =  $spec_2 = a.b.c$ ).
- **•** The comparison string  $spec\ 1$  is compared with the pattern part of each rewrite rule in the configuration file and then the domain database until a match is found. The matching procedure is exited if a match is found.
- If no match is found then the left-most, non-asterisk part of spec\_2 is converted to an asterisk. For example, if spec\_2 is a.b.c then it is changed to \*.b.c; if spec\_2 is \*.b.c then it is changed to \*.\*.c. The matching procedure is exited if a match is found.
- If no match is found then the first part, including any leading period, of the comparison string spec\_1 is removed. In the case where spec\_1 has only one part (for example., .c or c), the string is replaced with a single period, ".". If the resulting string spec\_1 is of non-zero length, then we return to Step 1. If the resulting string has zero length (for example, was previously ".") then the lookup process has failed and we exit the matching procedure.

For example, suppose the address dan@sc.cs.cmu.edu is to be rewritten. This causes the rewriter to look for the following patterns in the given order:

```
sc.cs.cmu.edu
*.cs.cmu.edu
.cs.cmu.edu
*.*.cmu.edu
.cmu.edu
*.*.*.edu
.edu
*.*.*.*
.
```
### Testing Domain Rewriting Rules

You can test rewrite rules with the imta test -rewrite command. The -noimage qualifier will allow you to test changes made to the configuration file prior to recompiling and reinstalling the new configuration.

You may find it helpful to rewrite a few addresses using this utility with the -debug qualifier. This will show you step by step how the address is rewritten. For instance, try issuing the command:

% imta test -rewrite joe@alpha.com

and see what happens. For a detailed description of the imta test -rewrite utility, refer to Chapter 2, "Commands Reference."

### Simple Configuration File

The following example of an imta.cnf configuration file shows how rewrite rules are used to route messages to the proper channel. No domain names are used in order to keep things as simple as possible.

```
! test.cnf - An example configuration file. (1)
!
! This is only an example of a configuration file. It serves
! no useful purpose and should not be used in a real system.
!
a $U@a-daemon (2)
b $U@b-daemon
c $U%c@b-daemon
d $U%d@a-daemon
             (3)
l (4)
local-host
a_channel defragment charset7 usascii (5)
a-daemon
b_channel noreverse notices 1 2 3
b-daemon
```
The key items (labeled with boldface numbers, enclosed in parentheses) in the preceding configuration file are explained in the following list:

- 1. Exclamation points (!) are used to include comment lines. The exclamation point must appear in the first column. An exclamation point appearing anywhere else is interpreted as a *literal* exclamation point.
- 2. The rewrite rules appear in the first half of the configuration file. Absolutely no blank lines should appear among the lines of rewrite rules. Lines with comments (beginning with an exclamation point in the first column) are, however, permitted.
- 3. The first blank line to appear in the file signifies the end of the rewrite rules section and the start of the channel blocks.
- 4. The first channel block to appear is always channel l (the local channel, designated with the lowercase letter "l"). Blank lines then separate each channel block from one another. An exception is a defaults channel, which can appear before channel l.
- 5. A channel named a\_channel. Notice the use of a channel keyword (822) with this channel.

TABLE 3-2 lists the routing and queuing of messages by the preceding configuration:

| <b>Address</b> | Queued to channel |
|----------------|-------------------|
| u@a            | a channel         |
| u@b            | b channel         |
| u@c            | b channel         |
| u@d            | a channel         |
| u@e            | a channel         |
| u@f            | b channel         |

**TABLE 3-2** Address Routing and Channel Queuing

# Template Substitutions

Substitutions are used to abbreviate user names or addresses by inserting a character string into the rewritten address, the value of which is determined by the particular substitution sequence used. For example, in the template:

\$U@acme.com

the \$U is a substitution sequence. It causes the *username* portion of the address being rewritten to be substituted into the output of the template. Thus, if jdoe@mailhost.acme.com was being rewritten by this template, the resulting output would be jdoe@acme.com, the \$U substituting in the *username* portion, jdoe, of the original address.

A summary of template substitutions is contained in TABLE 3-3.

| <b>Substitution Sequence</b> | <b>Substitutes</b>                                                        |
|------------------------------|---------------------------------------------------------------------------|
| \$D                          | Portion of domain specification that matched                              |
| ŜΗ                           | Unmatched portion of host/domain specification; left of dot in<br>pattern |
| SL.                          | Unmatched portion of domain literal; right of dot in pattern literal      |
| ŜU                           | Username from original address                                            |
| \$\$                         | Inserts a literal dollar sign $(\xi)$                                     |
| \$%                          | Inserts a literal percent sign (%)                                        |

**TABLE 3-3** Summary of Template Substitutions

**TABLE 3-3** Summary of Template Substitutions

| <b>Substitution Sequence</b> | <b>Substitutes</b>                                                                            |
|------------------------------|-----------------------------------------------------------------------------------------------|
| \$@                          | Inserts a literal at sign $(\circledcirc)$                                                    |
| $\mathsf{S}\setminus$        | Force material to lowercase                                                                   |
| $S^{\wedge}$                 | Force material to uppercase                                                                   |
| $S_{-}$                      | Use original case                                                                             |
| \$W                          | Substitutes in a random, unique string                                                        |
| $S[\ldots]$                  | Invoke customer-supplied routine; substitute in result                                        |
| $$$ (text)                   | General database substitution; rule fails if lookup fails                                     |
| $S\{\}$                      | Apply specified mapping to supplied string                                                    |
| \$&n                         | nth part of unmatched (or wild card) host, as counting from left to<br>right, starting from 0 |
| $\sin$                       | nth part of unmatched (wild card) host, as counted from right to<br>left, starting from 0     |
| $S^*n$                       | nth part of matching pattern, as counting from left to right, starting<br>from 0              |
| \$#n                         | nth part of matching pattern, as counted from right to left, starting<br>from 0               |

# Customer-Supplied Routine Substitutions,  $$[...]$

A substitution of the form \$[*image,routine,argument*] is handled specially. The *image,routine,argument* part is used to find and call a customer-supplied routine. At runtime, IMTA uses dlopen and dlsym to dynamically load and call the routine *routine* from the shared library image. The routine *routine* is then called as a function, with the following argument list:

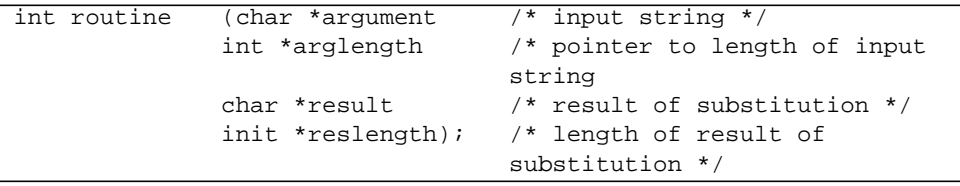

argument and result are 252 byte-long-character string buffers. The routine *routine* returns a 0 if the rewrite rule fails, and -1 if the rewrite rule succeeds.

This mechanism allows IMTA's rewriting process to be extended in complex ways. For example, a call to a name service could be performed, and the result used to alter the address. For example, directory service lookups for forward-pointing addresses (To: addresses) to the host alpha.com might be performed as follows, with the rewrite rule,  $\frac{1}{2}F$ , described in TABLE 3-5 causing this rule to be used only for forward-pointing addresses):

jdoe@acme.com \$F\$[libxyz.so,mylookup,\$U]

A forward-pointing address, jdoe@acme.com, when it matches this rewrite rule, causes libxyz.so to be loaded into memory, then causes the routine mylookup called with jdoe as the argument parameter. The routine mylookup might then return a different string, say, John.Doe%alpha.com in the result parameter and the value  $-1$  to indicate that the rewrite rule succeeded. The percent sign  $\%$  in the result string causes the rewriting process to start over again, using John.Doe@alpha.com as the address to be rewritten. The site-supplied shared library image *image* should be world readable.

**Note –** This facility is not designed for use by casual users; it is intended to be used to extend IMTA's capabilities system-wide.

#### Source Channel-Specific Rewrite Rules (\$M, \$N)

Rewrite rules can possibly act only in conjunction with specific source channels. This is useful when a short-form name has two meanings:

- 1. When it appears in a message arriving on one channel
- 2. When it appears in a message arriving on a different channel

Source channel-specific rewriting is associated with the channel program in use and the channel keywords rules and norules. If norules is specified on the channel associated with an IMTA component that is doing the rewriting, no channel-specific rewrite checking is done. If rules is specified on the channel, then channel-specific rule checks are enforced. rules is the default.

Source channel-specific rewriting is not associated with the channel that matches a given address. It depends only on the IMTA component doing the rewriting and that component's channel table entry. Channel-specific rewrite checking is triggered by the presence of a \$N or \$M control sequence in the template part of a rule. The characters following the  $$N$  or  $$M$ , up until either an at sign ( $@$ ), percent sign ( $§$ ), or subsequent \$N, \$M, \$Q, \$C, \$T, or \$? are interpreted as a channel name.

\$M *channel* causes the rule to fail if the channel *channel* is not currently doing the rewriting. \$N *channel* causes the rule to fail if the channel *channel* is doing the rewriting. Multiple \$M and \$N clauses may be specified. If any one of multiple \$M clauses matches, the rule succeeds. If any of multiple \$N clauses matches, the rules will fail.

### Destination Channel-Specific Rewrite Rules (\$C,  $$O)$

Rewrite rules can possibly act only in conjunction with the channel to which the message is being queued. This is useful a host has two names, one known to one group of hosts and one known to another. By using different channels to send mail to each group, addresses can be rewritten to refer to the host under the name known to each group.

Destination channel-specific rewriting is associated with the channel to which the message is to be dequeued and processed by, and the channel keywords rules and norules on that channel. If norules is specified on the destination channel, no channel-specific rewrite checking is done. If rules is specified on the destination channel, channel-specific rule checks are enforced. rules is the default.

Destination channel-specific rewriting is not associated with the channel matched by a given address. It depends only on the message's envelope To: address. When a message is enqueued, its envelope To: address is first rewritten to determine to which channel the message is enqueued. During the rewriting of the envelope  $\text{To}:$ address, any \$C and \$Q control sequences are ignored. After the envelope To: address is rewritten and the destination channel determined, then the \$C and \$Q control sequences are honored, as other addresses associated with the message are rewritten.

Destination channel-specific rewrite checking is triggered by the presence of a \$C or \$Q control sequence in the template part of a rule. The characters following the \$C or \$Q, up until either an at sign (@), percent sign (%), or subsequent \$N, \$M, \$C, \$Q, \$T, or \$? are interpreted as a channel name.

\$Q *channel* causes the rule to fail if the channel *channel* is not the destination. \$C *channel* causes the rule to fail if the channel *channel* is the destination. Multiple \$Q and  $\zeta$ C clauses may be specified. If any one of multiple  $\zeta$ Q clauses matches, the rule succeeds. If any of multiple \$C clauses matches, the rule fails.

## Direction- and Location-Specific Rewrites (\$B, \$E, \$F, \$R)

Sometimes you need to specify rewrite rules that apply only to envelope addresses or, alternately, only to header addresses. The control sequence \$E forces a rewrite to fail if the address being rewritten is not an envelope address. The control sequence \$B forces a rewrite to fail if the address being rewritten is not from the message header or body. These sequences have no other effects on the rewrite and may appear anywhere in the rewrite rule template.

Addresses may also be categorized by direction. A forward-pointing address is one that originates on a To:, Cc:, Resent-to:, or other header or envelope line that refers to a destination. A backward-pointing address is something like a From:, Sender:, or Resent-From:, that refer to a source. The control sequence \$F causes the rewrite to fail if the address is backward-pointing. The control sequence \$R causes the rewrite to fail if the address is forward-pointing.

### Host Location-Specific Rewrites (\$A, \$P, \$S, \$X)

Circumstances occasionally require rewriting that's sensitive to the location where a host name appears in an address. Host names can appear in several different contexts in an address:

- In a source route
- To the right of the at sign  $(\omega)$
- To the right of a percent sign (%) in the local-part
- To the left of an exclamation point in the local-part

Under normal circumstances, a host name should be handled in the same way, regardless of where it appears. Situations can arise, however, that may necessitate specialized handling.

Four control sequences are used to control matching on the basis of the host's location in the address.

- 1. \$S specifies that the rule can match a host extracted from a source route.
- 2.  $\beta$ A specifies that the rule can match a host found to the right of the  $\omega$  sign.
- 3.  $$P$  specifies that the rule can match a host found to the right of a  $$$  sign.
- 4. \$X specifies that the rule can match a host found to the left of an exclamation point (!).

The rule fails if the host is from a location other than one specified. These sequences can be combined in a single rewrite rule. For example, if \$S and \$A are specified, the rule matches hosts specified in either a source route or to the right of the at sign. Specifying none of these sequences is equivalent to specifying all of them; the rule can match regardless of location.

# Single Field Substitutions (\$&, \$!, \$\*, \$#)

Single field substitutions extract a single subdomain part from the host/domain specification being rewritten. The available single field substitutions are shown in TABLE 3-4.

| <b>Control Sequence</b> | Usage                                                                                                    |
|-------------------------|----------------------------------------------------------------------------------------------------|
| \$&n                    | Substitute the nth element, $n=0,1,2, , 9$ , in the host specification<br>(the part that did not match or matched a wildcard of some<br>kind). Elements are separated by dots; the first element on the<br>left is element zero. The rewrite fails if the requested element<br>does not exist.  |
| \$!n                    | Substitute the nth element, $n=0,1,2, , 9$ , in the host specification<br>(the part that did not match or matched a wildcard of some<br>kind). Elements are separated by dots; the first element on the<br>right is element zero. The rewrite fails if the requested element<br>does not exist. |
| \$*n                    | Substitute the nth element, $n=0,1,2,,9$ , in the domain<br>specification (the part that did match explicit text in the<br>pattern). Elements are separated by dots; the first element on<br>the left is element zero. The rewrite fails if the requested<br>element does not exist.            |
| \$#n                    | Substitute the nth element, $n=0,1,2,,9$ , in the domain<br>specification (the part that did match explicit text in the<br>pattern). Elements are separated by dots; the first element on<br>the right is element zero. The rewrite fails if the requested<br>element does not exist.           |

**TABLE 3-4** Single Field Substitutions

Suppose the address jdoe@vaxa.acme.com matches the following rewrite rule:

\*.ACME.COM \$U%\$&0.acme.com@mailhub.acme.com

Then the result from the template will be jdoe@vaxa.acme.com with mailhub.acme.com used as the routing system.

#### Handling Domain Literals

Domain literals are handled specially during the rewriting process. If a domain literal appearing in the left of an address does not match, the literal is interpreted as a group of strings separated by periods and surrounded by square brackets.6 The right-most string is removed and the search is repeated. If this does not work the next string is removed, and so on until only empty brackets are left. If the search for empty brackets fails, the entire domain literal is removed and rewriting proceeds with the next section of the domain address, if there is one. No asterisks are used in the internal processing of domain literals; when an entire domain literal is replaced by an asterisk the number of asterisks corresponds to the number of elements in the domain literal.

Like normal domain/host specifications, domain literals are also tried in most specific to least specific order. The first rule whose pattern matches will be the one used to rewrite the host/domain specification. If there are two identical patterns in the rules list, the one which appears first will be used.

As an example, suppose the address dan@[128.6.3.40] is to be rewritten. The rewriter looks for [128.6.3.40], then [128.6.3.], then [128.6.], then [128.], then  $[$ ], then  $[ * . * . * . * ]$ , and finally the match-all rule  $" . "$ .

### General Database Substitutions (\$(...))

A substitution of the form \$(*text*) is handled specially. This database is generated with the crdb utility. If text is found in the database the corresponding template from the database is substituted. If text does not match an entry in the database the rewrite process fails; it is as if the rewrite rule never matched in the first place. If the substitution is successful the template extracted from the database is re-scanned for additional substitutions. However, additional \$(*text*) substitutions from the extracted template are prohibited in order to prevent endless recursive references.

As an example, suppose that the address jdoe@acme.decnet matches the following rewrite rule:

.DECNET \$(\$H)

Then, the text string acme will be looked up in the general database and the result of the look up, if any, instead used for the rewrite rule's template. Suppose, that the result of looking up acme is \$u%eng.acme.com@tcp-local. Then the output of the template will be jdoe@eng.acme.com (username = jdoe, host/domain  $specification = eng.acme.com$ , and the routing system will be  $tcp-local$ .

If a general database exists it should be world readable to insure that it operates properly.

**Note –** This database consists of the files specified with the general database option in the /imta/tailor file, which are usually the files /var/opt/SUNWmail/imta/db/generaldb.\*.

# Apply Specified Mapping (\${...})

A substitution of the form \${*mapping*,*argument*} is handled specially. The *mapping*,*argument* part is used to find and apply a mapping from the IMTA mapping file. The *mapping* field specifies the name of the mapping table to use while *argument* specifies the string to pass to the mapping. The mapping must exist and must set the \$Y flag in its output if it is successful; if it doesn't exist or doesn't set \$Y the rewrite will fail. If successful the result of the mapping is merged into the template at the current location and re-expanded.

This mechanism allows the IMTA's rewriting process to be extended in various complex ways. For example, the username part of an address can be selectively analyzed and modified, which normally isn't a feature that the IMTA's rewriting process is capable of.

# Controlling Error Messages Associated With Rewriting (\$?)

The IMTA provides default error messages, when rewriting and channel matching fail. The ability to change these messages can be useful under certain circumstances. For example, if someone tries to send mail to an ethernet router box, it may be considered more informative to say something like "our routers cannot accept mail" rather than the usual "illegal host/domain specified."

A special control sequence can be used to change the error message that is printed if the rule fails. The sequence  $\hat{z}$ ? is used to specify an error message. Text following the  $\zeta$ ?, up to either an at sign (@), percent sign (%),  $\zeta$ N,  $\zeta$ N,  $\zeta$ O,  $\zeta$ C,  $\zeta$ T, or  $\zeta$ ? is

taken to be the text of the error message to print if the result of this rewrite fails to match any channel. The setting of an error message is "sticky" and lasts through the rewriting process.

A rule that contains a \$? operates just like any other rule. The special case of a rule containing only a \$? and nothing else receives special attention: The rewriting process is terminated without changing the mailbox or host portions of the address and the host is looked up as-is in the channel table. This lookup is expected to fail and the error message is returned as a result. For example, if the final rewrite rule in the IMTA configuration file is:

\$?Unrecognized address; contact postmaster@xyz.com

then any unrecognized host or domain specifications that can fail will, in the process of failing, generate the error message: Unrecognized address; contact postmaster@xyz.com.

# Rewrite Rule Control Sequences

Special control sequences can also appear in rewrite rule templates. These sequences impose additional conditions to the applicability of a given rewrite rule: not only must the pattern portion of the rewrite rule match the host/domain specification being examined, but other aspects of the address being rewritten must meet conditions set by the control sequence or sequences. For instance, the  $\Im E$  control sequence requires that the address being rewritten be an envelope address, while the \$F control sequence requires that it be a forward-pointing address. Thus, the rewrite rule:

acme.com \$U@mail.acme.com\$E\$F

only applies to (rewrite) envelope To: addresses of the form user@acme.com. If a domain/host specification matches the pattern portion of a rewrite rule but doesn't meet all of the criteria imposed by control sequences in the rule's template, then the rewrite rule fails and the rewriter continues to look for other applicable rules. This makes possible sets of rewrite rules such as:

acme.com \$U@mail.acme.com\$Nverify acme.com \$U%acme.com@verify-daemon

which results in messages to user@acme.com being passed to the directory channel. However, should the verify channel rewrite a message with the address user@acme.com, that message does not again pass through the verify channel. This then allows all mail to user@acme.com to pass through the verify channel and for the verify channel to send mail to that address without causing a mail loop.

A summary of control sequences is contained in TABLE 3-5.

**TABLE 3-5** Summary of Template Control Sequences

| <b>Control Sequence</b> | <b>Effect on Rewrite Rule</b>                                         |
|-------------------------|-----------------------------------------------------------------------|
| \$E                     | Apply only to envelope addresses                                      |
| \$B                     | Apply only to header and body addresses                               |
| \$F                     | Apply only to forward-directed (for example, $\text{To}$ :) addresses |
| \$R                     | Apply only to backward-directed (for example, From:) addresses        |
| SM channel              | Apply only if channel is rewriting the address                        |
| SN channel              | Fail if channel <i>channel</i> is rewriting the address               |
| \$Q channel             | Apply if sending to channel <i>channel</i>                            |
| SC channel              | Fail if sending to channel <i>channel</i>                             |
| \$S                     | Apply if host is from a source route                                  |
| \$A                     | Apply if host is to the right of the at sign                          |
| \$Ρ                     | Apply if host is to the right of a percent sign                       |
| \$Χ                     | Apply if host is to the left of an exclamation point                  |
| \$? errmsg              | If rewriting fails return errmsg instead of the default error message |

### Channel Definitions

The second part of an IMTA configuration file contains the definitions for the channels, themselves. These definitions are collectively referred to as the "channel/host table." Each individual channel definition forms a "channel block," which defines the channels that IMTA can use and the names associated with each channel. Blocks are separated by single blank lines. Comments, but no blank lines, may appear inside a channel block. A channel block contains a list of keywords which define the configuration of a channel. These keywords are referred to as "channel keywords." See TABLE 3-8 for more information.

The following imta.cnf file fragment displays a sample channel block:

```
[blank line]
! sample channel block
channelname keyword1 keyword2
routing_system
[blank line]
```
The routing system is an abstract label used to refer to this channel within the rewrite rules.

For detailed information about channel definitions and channel table keywords, refer to the section entitled, "Channel Keywords Table," and TABLE 3-8 within that section.

# Channel Configuration Keywords

The first line of each channel block is composed of the channel name, followed by a list of keywords defining the configuration of the specific channel. The following sections describe keywords and how they control the types of addresses the channel supports. A distinction is made between the addresses used in the transfer layer (the message envelope) and those used in message headers.

### Address Interpretation (bangoverpercent, nobangoverpercent)

Addresses are always interpreted in accordance with RFC 822 and RFC 976. However, there are ambiguities in the treatment of certain composite addresses that are not addressed by these standards. In particular, an address of the form A!B%C can be interpreted as either:

■ A as the routing host and C as the final destination host

or

■ C as the routing host and A as the final destination host

While RFC 976 implies that it is all right for mailers to interpret addresses using the latter set of conventions, it does not say that such an interpretation is required. In fact, some situations may be better served by the former interpretation.

The bangoverpercent keyword forces the former  $A! (B*C)$  interpretation. The nobangoverpercent keyword forces the latter (A!B)%C interpretation. nobangoverpercent is the default.

**Note –** This keyword does not affect the treatment of addresses of the form A!B@C. These addresses are always treated as  $(A \cup B) \otimes C$ . Such treatment is mandated by both RFC 822 and RFC 976.

# Routing Information in Addresses (exproute, noexproute, improute, noimproute)

The addressing model that IMTA deals with assumes that all systems are aware of the addresses of all other systems and how to get to them. Unfortunately, this ideal is not possible in all cases, such as, when a channel connects to one or more systems that are not known to the rest of the world (for example, internal machines on a private TCP/IP network). Addresses for systems on this channel may not be legal on remote systems outside of the site. If it is desirable to be able to reply to such addresses, they must contain a source route that tells remote systems to route messages through the local machine. The local machine can then (automatically) route the messages to these machines.

The exproute keyword (short for "explicit routing") tells IMTA that the associated channel requires explicit routing when its addresses are passed on to remote systems. If this keyword is specified on a channel, IMTA adds routing information containing the name of the local system (or the current alias for the local system) to all header addresses and all envelope From: addresses that match the channel. noexproute, the default, specifies that no routing information should be added.

The EXPROUTE\_FORWARD option can be used to restrict the action of exproute to backward-pointing addresses, if desired. Another scenario occurs when IMTA connects to a system via a channel that cannot perform proper routing for itself. In this case, all addresses associated with other channels need to have routing inserted into them when they are used in mail sent to the channel that connects to the incapable system.

Implicit routing and the improute keyword is used to handle this situation. IMTA knows that all addresses matching other channels need routing when they are used in mail sent to a channel marked improute. noimproute, the default, specifies that no routing information should be added to addresses in messages going out on the specified channel. The IMPROUTE\_FORWARD option can be used to restrict the action of improute to backward-pointing addresses, if desired.

The exproute and improute keywords should be used sparingly. It makes addresses longer, more complex, and may defeat intelligent routing schemes used by other systems. Explicit and implicit routing should not be confused with specified routes. Specified routes are used to insert routing information from rewrite rules into addresses. This is activated by the special A@B@C rewrite rule template.

Specified routes, when activated, apply to all addresses, both in the header and the envelope. Specified routes are activated by particular rewrite rules and as such are usually independent of the channel currently in use. Explicit and implicit routing, on the other hand, are controlled on a per-channel basis and the route address inserted is always the local system.

# Address Rewriting Upon Message Dequeue (connectalias, connectcanonical)

IMTA normally rewrites addresses as it enqueues messages to its channel queues. No additional rewriting is done during message dequeue. This presents a potential problem when host names change while there are messages in the channel queues still addressed to the old name.

■ The connectalias keyword tells IMTA to deliver to whatever host is listed in the recipient address. This is the default. connectcanonical forces IMTA to run the address through the rewrite rules one additional time and use the resulting host.

# Channel Directionality (master, slave, bidirectional)

Three keywords are used to specify whether a channel is served by a master program (master), a slave program (slave), or both (bidirectional). The default, if none of these keywords are specified, is bidirectional. These keywords determine whether IMTA initiates delivery activity when a message is queued to the channel.

The use of these keywords reflect certain fundamental characteristics of the corresponding channel program or programs. The descriptions of the various channels IMTA supports indicate when and where these keywords should be used.

## Channel Service Periodicity (immediate, immnonurgent, immnormal, immurgent, periodic, period)

If a channel is capable of master-mode operations (as specified with the master keyword), such operations may be initiated either by a periodic service job or on demand as delivery is needed:

- immediate, which is the default, specifies that jobs should run on demand for messages of appropriate urgency.
- periodic inhibits initiation of delivery jobs on demand for the channel it is associated with, regardless of priority.

What *appropriate urgency* means is controlled by the keywords:

- immurgent enables immediate delivery processing on messages with a priority setting of urgent. Messages with a lower priority must wait for periodic processing.
- immnormal enables immediate delivery for messages with normal or urgent priority (immnormal is the default keyword with immediate).
- immnonurgent enables immediate delivery for urgent, normal, and nonurgent messages.

Thus the default behavior (immediate immnormal) enables immediate processing for all but nonurgent or lower priority messages.

Delivery via periodic service jobs is always possible unless the channel is marked with the slave keyword. Channels capable of master-mode operation are periodically checked for pending messages by periodic service jobs. These jobs run at fixed intervals, usually every four hours, though you can change this interval. On UNIX systems, the interval is determined in the crontab entry for the post job.

Not all channels need service at the same intervals. For example, a channel might see little traffic and be expensive to service. Servicing such a channel at longer intervals than that of a single period between periodic jobs can lower the cost of operation without significantly affecting the quality of service.

In another case, one particular channel may see very heavy traffic and may require frequent service, while other channels need servicing much less often. In this situation it may be appropriate to service the heavily used channel more often than any other.

The period keyword can be used to control how often a channel is serviced. This keyword must be followed by an integer value *N*. The channel is then serviced by every *Nth* service job. The default value of the period keyword is 1, which means that every periodic service job checks the channel for pending messages.

## Message Size Affecting Priority (urgentblocklimit, normalblocklimit, nonurgentblocklimit)

The urgentblocklimit, normalblocklimit, and nonurgentblocklimit keywords may be used to downgrade the priority of messages based on size. This priority, in turn, may affect whether the message is processed immediately, or whether it is left to wait for processing until the next periodic job runs.

The urgentblocklimit keyword instructs IMTA to downgrade messages larger than the specified size to normal priority. The normalblocklimit keyword instructs IMTA to downgrade messages larger than the specified size to nonurgent priority. The nonurgentblocklimit keyword instructs IMTA to downgrade

messages larger than the specified size to lower than nonurgent priority (second class priority), meaning that the messages always wait for the next periodic job for further processing.

# Channel Connection Information Caching (cacheeverything, cachesuccesses, cachefailures, nocache)

SMTP channels maintain a cache containing a history of prior connection attempts. This cache is used to avoid reconnecting multiple times to inaccessible hosts, which can waste lots of time and delay other messages. The cache normally records both connection successes and failures. (Successful connection attempts are recorded in order to offset subsequent failures; for example, a host that succeeded before but fails now doesn't warrant as long a delay before making another connection attempt as does one that has never been tried or one that has failed previously.)

However, this caching strategy is not necessarily appropriate for all situations. For example, a SMTP router channel that is used to connect to a single unpredictable host does not benefit from caching. Therefore channel keywords are provided to adjust IMTA's cache.

The cacheeverything keyword enables all forms of caching and is the default. nocache disables all caching. cachefailures enables caching of connection failures but not successes. Finally, cachesuccesses caches only successful connections. This last keyword is equivalent to nocache for channels.

# Number of Addresses or Message Files to Handle per Service Job or File (addrsperjob, filesperjob, maxjobs)

When a message is enqueued to a channel the job controller normally starts one master process per each channel. If the channel is processed on a periodic basis, one master process per channel is started.

A single master process might not be sufficient to ensure prompt delivery of all messages, however. In particular, fax messages may take a long time to deliver; if multiple fax modems are available, it is not efficient to use a single process and a single modem.

The addrsperjob and filesperjob keywords can be used to create additional master processes. Each of these keywords take a single positive integer parameter which specifies how many addresses or queue entries (files) must be sent to the

associated channel before more than one master process is created to handle them. If a value less than or equal to zero is given, it is interpreted as a request to queue only one service job. Not specifying a keyword defaults to a value of 0. The effect of these keywords is maximized; the larger number computed is the number of service jobs that are actually created.

The addrsperjob keyword computes the number of service jobs to start by dividing the total number of  $\text{To}$ : addressees in all entries by the given value. The filesperjob keyword divides the number of actual queue entries or files by the given value. The number of queue entries resulting from a given message is controlled by a large number of factors, including but not limited to the use of the single and single\_sys keywords and the specification of header-modifying actions in mailing lists.

The maxjobs keyword places an upper-limit on the total number of service jobs that can be created. This keyword must be followed by an integer value; if the computed number of service jobs is greater than this value, only max jobs processes are actually created. If maxjobs is not specified, the default for this value is 100. Normally maxjobs is set to a value that is less than or equal to the total number of jobs that can run simultaneously in whatever service queue or queues the channel uses.

For example, if a message with four recipient addresses is queued to a channel marked addrsper job 2 and max jobs 5, a total of two service jobs are created. But if a message with 23 recipient addresses is queued to the same channel, only five jobs are created because of the maxjobs restriction.

**Note –** These keywords affect the creation of both periodic and immediate service jobs. In the case of periodic jobs, the number of jobs created is calculated from the total number of messages in the channel queue. In the case of immediate service jobs, the calculation is based only on the message being entered into the queue at the time.

The addrsperjob keyword is generally useful only on channels that provide per-address service granularity. Currently this is limited to fax channels.

# Multiple Addresses (multiple, addrsperfile, single, single sys)

The IMTA allows multiple destination addresses to appear in each queued message. Some channel programs, however, may only be able to process messages with one recipient, or with a limited number of recipients, or with a single destination system per message copy. For example, the SMTP channels master program only establishes a connection to a single remote host in a given transaction, so only addresses to that host can be processed (this despite the fact that a single channel is typically used for all SMTP traffic).

Another example is that some SMTP servers may impose a limit on the number of recipients they can handle at one time, and they may not be able to handle this type of error.

The keywords multiple, addrsperfile, single, and single\_sys can be used to control how multiple addresses are handled. single means that a separate copy of the message should be created for each destination address on the channel. single\_sys creates a single copy of the message for each destination system used. multiple, the default, creates a single copy of the message for the entire channel.

**Note –** At least one copy of each message is created for each channel the message is queued to, regardless of the keywords used.

The addrsperfile keyword is used to put a limit on the maximum number of recipients that can be associated with a single message file in a channel queue, thus limiting the number of recipients that are processed in a single operation. This keyword requires a single-integer argument specifying the maximum number of recipient addresses allowed in a message file; if this number is reached, IMTA automatically creates additional message files to accommodate them. (The default multiple keyword corresponds to imposing no limit on the number of recipients in a message file.)

#### Expansion of Multiple Addresses (expandlimit)

Most channels support the specification of multiple recipient addresses in the transfer of each inbound message. The specification of many recipient addresses in a single message may result in delays in message transfer processing ("online" delays). If the delays are long enough, network timeouts can occur, which in turn can lead to repeated message submission attempts and other problems.

IMTA provides a special facility to force deferred ("offline") processing if more than a given number of addresses are specified for a single message. Deferral of message processing can decrease online delays enormously. Note, however, that the processing overhead is only deferred, not avoided completely.

This special facility is activated by using a combination of the generic reprocessing channel and the expandlimit keyword. The expandlimit keyword takes an integer argument that specifies how many addresses should be accepted in messages coming from the channel before deferring processing. The default value is infinite if the expandlimit keyword is not specified. A value of 0 forces deferred processing on all incoming addresses from the channel.

The expandlimit keyword must not be specified on the local channel or the reprocessing channel itself; the results of such a specification are unpredictable. The reprocessing channel is used to perform the deferred processing and must be added to the configuration file in order for the expandlimit keyword to have any effect. If your configuration was built by the IMTA configuration utility, then you should already have such a channel.

#### Multiple Subdirectories (subdirs)

By default, all messages queued to a channel are stored as files in the directory /imta/queue/channel-name, where channel-name is the name of the channel. However, a channel that handles a large number of messages and tends to build up a large store of message files waiting for processing, for example, a TCP/IP channel, may get better performance out of the file system if those message files are spread across a number of subdirectories. The subdirs channel keyword provides this capability: it should be followed by an integer that specifies the number of subdirectories across which to spread messages for the channel, for example, tcp\_local single\_sys smtp subdirs 10.

#### Service Job Queue (queue)

IMTA creates service jobs (channel master programs) to deliver messages. The job controller, which launches these jobs, associates them with queues. Queue types are defined in the job\_controller.cnf file. The queue type with which each channel's master program is associated can be selected on a channel-by-channel basis, using the queue keyword. The queue keyword must be followed by the name of the queue type to which delivery jobs for the current channel should be queued. The name of the queue type should *not* contain more than 12 characters. If the queue keyword is omitted, then the queue used is the default queue, the first queue listed in the job controller configuration file.

# Deferred Delivery Dates (deferred, nodeferred)

The deferred channel keyword implements recognition and honoring of the Deferred-delivery: header. Messages with a deferred delivery date in the future are held in the channel queue until they either expire and are returned or the deferred delivery date is reached. See RFC 1327 for details on the format and operation of the Deferred-delivery: header.
nodeferred is the default. It is important to realize that while support for deferred message processing is mandated by RFC 1327, actual implementing of it effectively lets people use the mail system as an extension of their disk quota.

#### Undeliverable Message Notification Times (notices)

The notices keyword controls the amount of time an undeliverable message is silently retained in a given channel queue. IMTA is capable of returning a series of warning messages to the originator and, if the message remains undeliverable, IMTA eventually returns the entire message.

The keyword is followed by a list of up to five monotonically increasing integer values. These values refer to the message ages at which warning messages are sent. The ages have units of days if the RETURN\_UNITS option is 0 or not specified in the option file; or hours if the RETURN\_UNITS option is 1. When an undeliverable message attains or exceeds the last listed age, it is returned (bounced).

When a message attains any of the other ages, a warning notice is sent. The default if no notices keyword is given is to use the notices setting for the local channel. If no setting has been made for the local channel, then the defaults 3, 6, 9, 12 are used, meaning that warning messages are sent when the message attains the ages 3, 6, and 9 days (or hours) and the message is returned after remaining in the channel queue for more than 12 days (or hours).

**Note –** The syntax for the notices keyword uses no punctuation. For example, the default return policy is expressed as: notices 3 6 9 12.

The following line specifies that if messages are enqueued to the  $\pm$ cp  $\pm$ ocal channel and deferred for later reprocessing, transient failure delivery status notifications will be generated after 1 and 2 days. If the message is still not delivered after 5 days, it will be returned to its originator.

tcp\_local charset7 us-ascii charset8 iso-8853-1 notices 1 2 3 mail.alpha.com

The defaults channel appears immediately after the first blank line in the configuration file, usually  $\int \frac{\pi}{t} dt = \frac{\pi}{t}$ . It is important that a blank line appear before and after the line defaults notices....

#### Returned Messages (sendpost, nosendpost, copysendpost, errsendpost)

A channel program may be unable to deliver a message because of long-term service failures or invalid addresses. When this failure occurs, the IMTA channel program returns the message to the sender with an accompanying explanation of why the message was not delivered. Optionally, a copy of all failed messages is sent to the local postmaster. This is useful for monitoring message failures, but it can result in lots of traffic for the postmaster to deal with.

The keywords sendpost, copysendpost, errsendpost, and nosendpost control the sending of failed messages to the postmaster. sendpost tells IMTA to send a copy of all failed messages to the postmaster unconditionally. copysendpost instructs IMTA to send a copy of the failure notice to the postmaster unless the originator address on the failing message is blank, in which case, the postmaster gets copies of all failed messages except those messages that are actually themselves bounces or notifications.

errsendpost instructs IMTA to send a copy of the failure notice only to the postmaster, when the notice cannot be returned to the originator. No failed messages are ever sent to the postmaster if nosendpost is specified. The default, if none of these keywords is specified, is to send a copy of failed mail messages to the postmaster, unless error returns are completely suppressed with a blank Errors-to: header or a blank envelope From: address.This default behavior does not correspond to any of the keyword settings.

### Warning Messages (warnpost, nowarnpost, copywarnpost, errwarnpost)

In addition to returning messages, IMTA sometimes sends warnings detailing messages that it has been unable to deliver. This is generally due to timeouts based on the setting of the notices channel keyword, although in some cases channel programs may produce warning messages after failed delivery attempts. The warning messages contain a description of what's wrong and how long delivery attempts will continue. In most cases they also contain the headers and the first few lines of the message in question.

Optionally, a copy of all warning messages is sent to the local postmaster. This can be somewhat useful for monitoring the state of the various queues, although it does result in lots of traffic for the postmaster to deal with. The keywords warnpost, copywarnpost, errwarnpost, and nowarnpost are used to control the sending of warning messages to the postmaster.

■ warnpost–Tells IMTA to send a copy of all warning messages to the postmaster unconditionally

■ copywarnpost–Instructs IMTA to send a copy of the warning to the postmaster, unless the originator address on the undelivered message is blank.

In this case, the postmaster gets copies of all warnings of undelivered messages except for undelivered messages that are actually themselves bounces or notifications.

■ errwarnpost-Instructs IMTA to send only a copy of the warning to the postmaster when the notice cannot be returned to the originator.

No warning messages are ever sent to the postmaster if nowarnpost is specified. The default, if none of these keywords is specified, is to send a copy of warnings to the postmaster unless warnings are completely suppressed with a blank Warnings-to: header or a blank envelope From: address. This default behavior does not correspond to any of the keyword settings.

### Postmaster Returned Message Content (postheadonly, postheadbody)

When a channel program or the periodic message return job returns messages to both the postmaster and the original sender, the postmaster copy can either be the entire message or just the headers. Restricting the postmaster copy to just the headers adds an additional level of privacy to user mail. However, this by itself does not guarantee message security; postmasters and system managers are typically in a position where the contents of messages can be read using root system privileges, if they so choose.

The keywords postheadonly and postheadbody are used to control what gets sent to the postmaster. postheadbody returns both the headers and the contents of the message. It is the default. postheadonly causes only the headers to be sent to the postmaster.

#### Triggering New Threads in Multithreaded Channels (threaddepth)

The multithreaded SMTP client sorts outgoing messages to different destinations to different threads. The threaddepth keyword may be used to instruct IMTA's multithreaded SMTP client to handle only the specified number of messages in any one thread, using additional threads even for messages all to the same destination (hence normally all handled in one thread).

#### Channel Protocol Selection (smtp, nosmtp)

These options specify whether or not a channel supports the SMTP protocol and what type of SMTP line terminator IMTA expects to see as part of that protocol. nosmtp means that the channel doesn't support SMTP; all the rest of these keywords imply SMTP support.

The selection of whether or not to use the SMTP protocol is implicit for most channels; the correct protocol is chosen by the use of the appropriate channel program or programs. Some gateway systems use the Simple Mail Transfer Protocol (SMTP) described in RFC 821 as a message envelope, while others may not use an envelope format. The result is that all envelope information is derived from the RFC 822 message header, which is present in all cases. The smtp keyword is used to tell the channel master programs to put a batch SMTP header on the message. The nosmtp keyword inhibits the generation of the batch SMTP header. nosmtp is the default.

The keyword smtp is mandatory for all SMTP channels. The keywords smtp\_cr, smtp  $cr1f$ , and smtp  $1f$  may be used on SMTP channels to specify what character sequences to accept as line terminators.  $\text{sntp}$   $\text{crlf}$  means that lines must be terminated with a carriage return (CR) line feed (LF) sequence.  $\text{sntp}\;$  1f or  $\text{smtp}$ means that an LF without a preceding CR is accepted. Finally,  $smtp\_cr$  means that a CR is accepted without a following LF. It is normal to use CRLF sequences as the SMTP line terminator, and this is what IMTA always generates; this option affects only the handling of incoming material.

## SMTP EHLO command (ehlo, checkehlo, noehlo)

The SMTP protocol has recently been extended (RFC 1651) to allow for negotiation of additional commands. This is done via the new EHLO command, which replaces RFC 821's HELO command. Extended SMTP servers respond to EHLO by providing a list of the extensions they support. Unextended servers return an unknown command error and the client then sends the old HELO command instead.

This fallback strategy normally works well with both extended and unextended servers. Problems can arise, however, with servers that do not implement SMTP according to RFC 821. In particular, some incompliant servers are known to drop the connection on receipt of an unknown command.

The SMTP client implements a strategy whereby it attempts to reconnect and use HELO when any server drops the connection on receipt of an EHLO. However, this strategy may not work if the remote server not only drops the connection but also goes into a problematic state upon receipt of EHLO.

The channel keywords ehlo, noehlo, and checkehlo are provided to deal with such situations. EHLO tells IMTA to use the ehlo command on all initial connection attempts. noehlo disables all use of the EHLO command. checkehlo tests the response banner returned by the remote SMTP server for the string "ESMTP." If this string is found, EHLO is used; if not, HELO is used. The default behavior is to use EHLO on all initial connection attempts, unless the banner line contains the string "fire away," in which case HELO is used.

**Note** – There is no keyword corresponding to this default behavior, which lies between the behaviors resulting from the ehlo and checkehlo keywords.

#### SMTP VRFY Commands (domainvrfy, localvrfy, novrfy)

These keywords control IMTA's use of the VRFY command in its SMTP client. Under normal circumstances there is no reason to issue a VRFY command as part of an SMTP dialogue. The SMTP MAIL TO command should perform the same function that VRFY does and return an appropriate error. However, servers exist that can accept any address in a MAIL TO (and bounce it later), whereas these same servers perform more extensive checking as part of a VRFY command.

The IMTA can be configured to issue SMTP VRFY commands. The keyword domainvrfy causes a VRFY command to be issued with a full address (user@host) as its argument. The localvrfy keyword causes IMTA to issue a VRFY command with just the local part of the address (user. novrfy is the default).

#### TCP/IP Port Number (port)

SMTP over TCP/IP channels normally connect to port 25 when sending messages. The port keyword may be used to instruct an SMTP over TCP/IP channel to connect to a non-standard port.

#### TCP/IP MX Record Support (mx, nomx, defaultmx, randommx, nonrandommx)

Some TCP/IP networks support the use of MX (mail forwarding) records and some do not. Some TCP/IP channel programs can be configured not to use MX records if they are not provided by the network that the IMTA system is connected to. randommx specifies that MX lookups should be done and MX record values of equal

precedence should be processed in random order. nonrandommx specifies that MX lookups should be done and MX values of equal precedence should be processed in the same order in which they were received.

The mx keyword is currently equivalent to nonrandommx; it may change to be equivalent to randommx in a future release. The nomx keyword disables MX lookups. The defaultmx keyword specifies that mx should be used if the network says that  $MX$  records are supported. defaultmx is the default on channels that support  $MX$ lookups in any form.

#### Specify a Last Resort Host (lastresort)

The lastresort keyword is used to specify a host to which to connect when all other connection attempts fail. In effect this acts as an MX record of last resort. This is only useful on SMTP channels.

### Reverse DNS and IDENT Lookups on Incoming SMTP Connections (identtcp, identtcpnumeric, identnone,

#### identnonenumeric)

The identtcp keyword tells IMTA to perform a connection and lookup using the IDENT protocol (RFC 1413). The information obtained from the IDENT protocol (usually the identity of the user making the SMTP connection) is then inserted into the Received: headers of the message, with the hostname corresponding to the incoming IP number, as reported from a DNS reverse lookup.

The identtcpnumeric keyword tells IMTA to perform a connection and lookup using the IDENT protocol (RFC 1413). The information obtained from the IDENT protocol (usually the identity of the user making the SMTP connection) is then inserted into the Received: headers of the message, with the actual incoming IP number. No DNS reverse lookup on the IP number is performed.

**Note –** The remote system must be running an IDENT server in order for the IDENT lookup caused by either identtcp or identtcpnumeric to be useful.

When comparing identtcp with identtcpnumeric, the DNS reverse lookup called for with identtcp incurs some additional overhead to obtain the more "user-friendly" hostname. The actual IP number may also be considered more definitive than the hostname returned from the DNS reverse lookup.

The identnone keyword disables this IDENT lookup, but does do IP-to-hostname translation. The identnonenumeric keyword disables this IDENT lookup and inhibits the usual DNS reverse lookup translation of IP number to hostname, and may therefore result in a performance improvement at the cost of less user-friendly information in the Received: headers. identnone is the default. These keywords are only useful on SMTP channels that run over TCP/IP.

### Select an Alternate Channel for Incoming Mail (switchchannel, allowswitchchannel, noswitchchannel)

When an IMTA server accepts an incoming connection from a remote system it must choose a channel with which to associate the connection. Normally this decision is based on the transfer used; for example, an incoming TCP/IP connection is automatically associated with the tcp\_local channel.

This convention breaks down, however, when multiple outgoing channels with different characteristics are used to handle different systems over the same transfer. When this happens, incoming connections are not associated with the same channel as outgoing connections, and the result is that the corresponding channel characteristics are not associated with the remote system.

The switchchannel keyword provides a way to eliminate this difficulty. If switchchannel is specified on the server's initial channel (tcp\_local), the name of the originating host is matched against the channel table; if it matches, the source channel changes accordingly. The source channel may change to any channel marked switchchannel or allowswitchchannel (the default). noswitchchannel specifies that no channel switching should be done to or from the channel.

Specification of switchchannel on anything other than a channel that a server associates with by default has no effect. At present, switchchannel only affects SMTP channels, but there are actually no other channels where switchchannel would be reasonable.

**Note –** When the switchchannel is specified, the name of the originating host is obtained by a DNS reverse lookup translation of the IP address to hostname. Consequently, this keyword is useful for setting up anti-spamming but it may affect performance.

### Hostname to Use When Correcting Incomplete Addresses (remotehost, noremotehost)

The IMTA often receives from misconfigured or incompliant mailers and SMTP clients addresses that do not contain a domain name. IMTA attempts to make such addresses legal before allowing them to pass further. IMTA does this by appending a domain name to the address (for example, appends @acme.com to mrochek). In the case of the SMTP server, however, the two logical choices for the domain name are:

- Local host name
- Remote host name reported by the client SMTP

Either of these two choices is likely to be correct, as both may occur operationally with some frequency. The use of the remote host's domain name is appropriate when dealing with improperly configured SMTP clients. The use of the local host's domain name is appropriate when dealing with a lightweight remote mail client such as a POP or IMAP client that uses SMTP to post messages.

The best that IMTA can do is to allow the choice to be made on a channel-by-channel basis. The remotehost channel keyword specifies that the remote host's name should be used. The noremotehost channel keyword specifies that the local host's name should be used. noremotehost is the default.

The switchchannel keyword as described, in the preceding section, "Select an Alternate Channel for Incoming Mail (switchchannel, allowswitchchannel, noswitchchannel)" can be used to associate incoming SMTP connections with a particular channel. This facility can be used to group remote mail clients on a channel where they can receive proper treatment. Alternatively, it is simpler to deploy standards-compliant remote mail clients (even if a multitude of incompliant clients are in use) rather than attempting to fix the network-wide problem on your IMTA hosts.

#### Eight-Bit Capability (eightbit, eightnegotiate, eightstrict, sevenbit)

Some transfers restrict the use of characters with ordinal values greater than 127 (decimal). Most notably, some SMTP servers strip the high bit and thus garble messages that use characters in this eight-bit range. IMTA provides facilities to automatically encode such messages so that troublesome eight-bit characters do not appear directly in the message. This encoding can be applied to all messages on a given channel by specifying the sevenbit keyword. A channel should be marked eightbit if no such restriction exists.

Some transfers, such as extended SMTP, may actually support a form of negotiation to determine if eight-bit characters can be transmitted. The eightnegotiate keyword can be used to instruct the channel to encode messages when negotiation fails. This is the default for all channels; channels that do not support negotiation assume that the transfer is capable of handling eight-bit data. The eightstrict keyword tells IMTA to reject any messages that contain unnegotiated eight-bit data.

#### Automatic Character Set Labeling (charset7, charset8)

The MIME specification provides a mechanism to label the character set used in a plain text message. Specifically, a charset= parameter can be specified as part of the Content-type: header line. Various character set names are defined in MIME, including US-ASCII (the default), ISO-8859-1, ISO-8859-2, and so on.

Some existing systems and user agents do not provide a mechanism for generating these character set labels; as a result, some plain text messages may not be properly labeled. The charset7 and charset8 channel keywords provide a per-channel mechanism to specify character set names to be inserted into message headers. Each keyword requires a single argument giving the character set name. The names are not checked for validity.

**Note –** Character set conversion can only be done on character sets specified in the character set definition file charsets.txt found in the IMTA table directory, /imta/table/charsets.txt. The names defined in this file should be used if possible.

The charset7 character set name is used if the message contains only seven-bit characters; charset8 is used if eight-bit data is found in the message. If the appropriate keyword is not specified, no character set name is inserted into the Content-type: header lines.

These character set specifications never override existing labels; that is, they have no effect if a message already has a character set label or is of a type other than text. It is usually appropriate to label IMTA local channels as follows:

```
l ... charset7 US-ASCII charset8 ISO-8859-1 ...
hostname
```
If there is no Content-type header in the message, it is added. This keyword also adds the MIME-version: header if it is missing.

#### Message Line Length Restrictions (linelength)

The SMTP specification allows for lines of text containing up to 1000 bytes. However, some transfers may impose more severe restrictions on line length. The linelength keyword provides a mechanism for limiting the maximum permissible message line length on a channel-by-channel basis. Messages queued to a given channel with lines longer than the limit specified for that channel are automatically encoded.

The various encodings available in the IMTA always result in a reduction of line length to fewer than 80 characters. The original message may be recovered after such encoding is done by applying an appropriating decoding filter.

**Note –** Encoding can only reduce line lengths to fewer than 80 characters. For this reason, specification of line length values less than 80 may not actually produce lines with lengths that comply with the stated restriction.

#### Channel-specific Use of the Reverse Database (reverse, noreverse)

The reverse keyword tells IMTA that addresses in messages queued to the channel should be checked against, and possibly modified, by the address reversal database or REVERSE mapping, if either exists. noreverse exempts addresses in messages queued to the channel from address reversal processing. The reverse keyword is the default.

#### Inner Header Rewriting (noinner, inner)

The contents of header lines are only interpreted when necessary. However, MIME messages can contain multiple sets of message headers as a result of the ability to imbed messages within messages (message/RFC822). IMTA normally only interprets and rewrites the outermost set of message headers. IMTA can optionally be told to apply header rewriting to inner headers within the message as well.

This behavior is controlled by the use of the noinner and inner keywords. noinner tells IMTA not to rewrite inner message header lines. It is the default. inner tells IMTA to parse messages and rewrite inner headers. These keywords can be applied to any channel.

#### Restricted Mailbox Encoding (restricted, unrestricted)

Some mail systems have difficulty dealing with the full spectrum of addresses allowed by RFC 822. A particularly common example of this is sendmail-based mailers with incorrect configuration files. Quoted local-parts (or mailbox specifications) are a frequent source of trouble:

"smith, ned"@xyz.com

This is such a major source of difficulty that a methodology was laid out in RFC 1137 to work around the problem. The basic approach is to remove quoting from the address, then apply a translation that maps the characters requiring quoting into characters allowed in an atom (see RFC 822 for a definition of an atom as it is used here). For example, the preceding address would become:

smith#m#\_ned@xyz.com

The restricted channel keyword tells IMTA that the channel connects to mail systems that require this encoding. IMTA then encodes quoted local-parts in both header and envelope addresses as messages are written to the channel. Incoming addresses on the channel are decoded automatically. The unrestricted keyword tells IMTA not to perform RFC 1137 encoding and decoding. unrestricted is the default.

**Note –** The restricted keyword should be applied to the channel that connects to systems unable to accept quoted local-parts. It should not be applied to the channels that actually generate the quoted local-parts. (It is assumed that a channel capable of generating such an address is also capable of handling such an address.)

#### Trimming Message Header Lines (headertrim, noheadertrim, headerread, noheaderread, innertrim, noinnertrim)

The IMTA provides per-channel facilities for trimming or removing selected message header lines from messages. This is done through a combination of a channel keyword and an associated header option file or two. The headertrim keyword instructs the IMTA to consult a header option file associated with the channel and to trim the headers on messages queued to the channel accordingly, after the messages are processed. The noheadertrim keyword bypasses header trimming. noheadertrim is the default.

The innertrim keyword instructs the IMTA to perform header trimming on inner message parts, for example, embedded MESSAGE/RFC822 parts. The noinnertrim keyword, which is the default, tells the IMTA not to perform any header trimming on inner message parts.

The headerread keyword instructs the IMTA to consult a header option file associated with the channel and to trim the headers on messages queued to the channel accordingly, before the messages are processed. Note that headertrim header trimming, on the other hand, is applied after the messages have been processed. The noheaderread keyword bypasses message enqueue header trimming. noheaderread is the default.

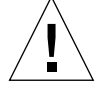

**Caution –** Stripping away vital header information from messages may cause improper operation of the IMTA. Be extremely careful when selecting headers to remove or limit. This facility exists because there are occasional situations where selected header lines must be removed or otherwise limited. Before trimming or removing any header line, be sure that you understand the usage of that header line and have considered the possible implications of its removal.

Header options files for the headertrim and innertrim keywords have names of the form channel\_headers.opt with *channel*, the name of the channel with which the header option file is associated. Similarly, header options files for the headerread keyword have names of the form channel\_read\_headers.opt. These files are stored in the IMTA configuration directory, /etc/opt/SUNWmail/imta/.

#### Encoding Header (ignoreencoding, interpretencoding)

IMTA can convert various nonstandard message formats to MIME via the Yes CHARSET-CONVERSION. In particular, the RFC 1154 format uses a nonstandard Encoding: header. However, some gateways emit incorrect information on this header line, with the result that sometimes it is desirable to ignore this header. The ignoreencoding keyword instructs the IMTA to ignore any Encoding: header.

**Note –** Unless the IMTA has a CHARSET-CONVERSION enabled, such headers are ignored in any case. The interpretencoding keyword instructs the IMTA to pay attention to any Encoding: header, if otherwise configured to do so, and is the default.

#### Generation of X-Envelope-to: Header Lines  $(x$  env to, nox env to)

The x\_env\_to and nox\_env\_to keywords control the generation or suppression of X-Envelope-to: header lines on copies of messages queued to a specific channel. The  $x$ <sub>env\_to</sub> keyword enables generation of these headers while the nox\_env\_to will remove such headers from enqueued messages. The default is nox env to.

#### Envelope to Address in Received: Header (receivedfor, noreceivedfor)

The receivedfor keyword instructs the IMTA that if a message is addressed to just one envelope recipient, to include that envelope to address in the Received: header it constructs. receivedfor is the default. The noreceivedfor keyword instructs IMTA to construct Received: headers without including any envelope addressee information.

#### Blank Envelope Return Addresses (returnenvelope)

The returnenvelope keyword takes a single integer value, which is interpreted as a set of bit flags. Bit  $0$  (value = 1) controls whether or not return notifications generated by IMTA are written with a blank envelope address or with the address of the local postmaster. Setting the bit forces the use of the local postmaster address, clearing the bit forces the use of a blank address.

**Note –** The use of a blank address is mandated by RFC 1123. However, some systems do not properly handle blank envelopes From: address and may require the use of this option.

Bit 1 (value = 2) controls whether or not IMTA replaces all blank envelope addresses with the address of the local postmaster. This is used to accommodate incompliant systems that don't conform to RFC 821, RFC 822, or RFC 1123.

#### Mapping Reply-to: Header (usereplyto)

The usereplyto keyword controls the mapping of the Reply-to: header. The default is usereplyto 0, which means to use the channel default behavior (which varies from channel to channel). TABLE 3-6 indicates the mapping specifications for the Reply-to: header:

**Value** Action -1 Never map Reply-to: addresses to anything. 0 Use the channel default mapping of Reply-to: addresses; (varies from channel to channel). This is the default. 1 Map Reply-to: to From: if no usable From: address exists. 2 If there is a usable Reply-to: address, then map it to From:; otherwise, fall back to the From: address.

**TABLE 3-6** Reply-to: Header Mapping Options

#### Mapping Resent- Headers When Gatewaying to non-RFC 822 Environments (useresent)

The useresent keyword controls the use of Resent- headers when gatewaying to environments that do not support RFC 822 headers. This keyword takes a single integer-valued argument. TABLE 3-7 lists the values used for mapping the Resentheaders:

Value **Action** +2 Use any Resent- headers that are present to generate address information. +1 Use only Resent-From headers to generate address information; all other Resent- headers are ignored. 0 Do not use Resent- headers to generate address information. This is the default.

**TABLE 3-7** Resent- Headers Mapping Options

#### Comments in Address Message Headers (commentinc, commentomit, commentstrip, commenttotal)

IMTA interprets the contents of header lines only when necessary. However, all registered headers containing addresses must be parsed in order to rewrite and eliminate shortform addresses and otherwise convert them to legal addresses. During this process, comments (strings enclosed in parentheses) are extracted and may optionally be modified or excluded when the header line is rebuilt.

This behavior is controlled by the use of the commentinc, commentomit, commentstrip, and commenttotal keywords. commentinc tells IMTA to retain comments in header lines. It is the default. commentomit tells IMTA to remove any comments from addressing headers, for example, To:, From:, or Cc: headers.

commenttotal tells IMTA to remove any comments from all headers, including Received: headers; as such, this keyword is not normally useful or recommended. commentstrip tells IMTA to strip any non-atomic characters from all comment fields. These keywords can be applied to any channel.

#### Personal Names in Address Message Headers (personalinc, personalomit, personalstrip)

During the rewriting process, all registered headers containing addresses must be parsed in order to rewrite and eliminate shortform addresses and otherwise convert them to legal addresses. During this process personal names (strings preceding angle-bracket-delimited addresses) are extracted and can be optionally modified or excluded when the header line is rebuilt.

This behavior is controlled by the use of the personalinc, personalomit, and personalstrip keywords. personalinc tells IMTA to retain personal names in the headers. It is the default. personalomit tells IMTA to remove all personal names. personalstrip tells IMTA to strip any nonatomic characters from all personal name fields. These keywords can be applied to any channel.

#### Two- or Four-digit Date Conversion (datefour, datetwo)

The original RFC 822 specification called for two-digit years in the date fields in message headers. This was later changed to four digits by RFC 1123. However, some older mail systems cannot accommodate four-digit dates. In addition, some newer mail systems can no longer tolerate two-digit dates.

**Note –** Systems that cannot handle both formats are in violation of the standards.

The datefour and datetwo keywords control IMTA's processing of the year field in message header dates. datefour, the default, instructs IMTA to expand all year fields to four digits. Two digit dates with a value less than 50 have 2000 added, while values greater than 50 have 1900 added.

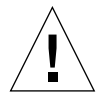

**Caution –** datetwo instructs IMTA to remove the leading two digits from four-digit dates. This is intended to provide compatibility with incompliant mail systems that require two digit dates; *it should never be used for any other purpose*.

### Day of Week in Date Specifications (dayofweek, nodayofweek)

The RFC 822 specification allows for a leading day of the week specification in the date fields in message headers. However, some systems cannot accommodate day of the week information. This makes some systems reluctant to include this information, even though it is quite useful information to have in the headers.

The dayofweek and nodayofweek keywords control IMTA's processing of day of the week information. dayofweek, the default, instructs IMTA to retain any day of the week information and to add this information to date/time headers if it is missing.

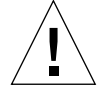

**Caution** – nodayofweek instructs IMTA to remove any leading day of the week information from date/time headers. This is intended to provide compatibility with incompliant mail systems that cannot process this information properly; *it should never be used for any other purpose*.

### Automatic Splitting of Long Header Lines (maxheaderaddrs, maxheaderchars)

Some message transfers, notably some sendmail implementations, cannot process long header lines properly. This often leads not just to damaged headers but to erroneous message rejection. Although this is a gross violation of standards, it is nevertheless a common problem.

IMTA provides per-channel facilities to split (break) long header lines into multiple, independent header lines. The maxheaderaddrs keyword controls how many addresses can appear on a single line. The maxheaderchars keyword controls how many characters can appear on a single line. Both keywords require a single integer parameter that specifies the associated limit. By default, no limit is imposed on the length of a header line nor on the number of addresses that can appear.

## Header alignment and folding (headerlabelalign, headerlinelength)

The headerlabelalign keyword controls the alignment point for message headers enqueued on this channel; it takes an integer-valued argument. The alignment point is the margin where the contents of headers are aligned. For example, sample headers with an alignment point of 10 might look like this:

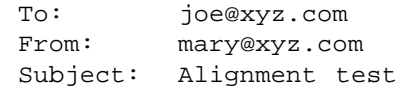

The default headerlabelalign is 0, which causes headers not to be aligned. The headerlinelength keyword controls the length of message header lines enqueued on this channel. Lines longer than this are folded in accordance with RFC 822 folding rules.

These keywords only control the format of the headers of the message in the message queue; the actual display of headers is normally controlled by the user agent. In addition, headers are routinely reformatted as they are transferred across the Internet, so these keywords may have no visible effect even when used in conjunction with simple user agents that do not reformat message headers.

#### Automatic Defragmentation of Message/Partial Messages (defragment, nodefragment)–Enterprise Edition Only

The MIME standard provides the message/partial content type for breaking up messages into smaller parts. This is useful when messages have to traverse networks with size limits. Information is included in each part so that the message can be automatically reassembled after it arrives at its destination.

The defragment channel keyword and the defragmentation channel provide the means to reassemble messages in IMTA. When a channel is marked defragment, any message or partial messages queued to the channel are placed in the defragmentation channel queue instead. After all the parts have arrived, the message is rebuilt and sent on its way. The nodefragment disables this special processing. nodefragment is the default.

A defragment channel must be added to the IMTA configuration file in order for the defragment keyword to have any effect. If your configuration was built by the IMTA configuration utility, then you should already have such a channel.

### Automatic Fragmentation of Large Messages (maxblocks, maxlines)

Some email systems or network transfers cannot handle messages that exceed certain size limits. IMTA provides facilities to impose such limits on a channel-by-channel basis. Messages larger than the set limits are automatically split (fragmented) into multiple, smaller messages. The Content-type: used for such fragments is message/partial, and a unique id parameter is added so that parts of the same message can be associated with one another and, possibly, be automatically reassembled by the receiving mailer.

The maxblocks and maxlines keywords are used to impose size limits beyond which automatic fragmentation are activated. Both of these keywords must be followed by a single integer value. maxblocks specifies the maximum number of blocks allowed in a message. An IMTA block is normally 1024 bytes; this can be changed with the BLOCK\_SIZE option in the IMTA option file. maxlines specifies the maximum number of lines allowed in a message. These two limits can be imposed simultaneously, if necessary.

Message headers are, to a certain extent, included in the size of a message. Because message headers cannot be split into multiple messages, and yet they themselves can exceed the specified size limits, a rather complex mechanism is used to account for message header sizes. This logic is controlled by the MAX HEADER BLOCK USE and MAX\_HEADER\_LINE\_USE options in the IMTA option file.

MAX HEADER BLOCK USE is used to specify a real number between 0 and 1. The default value is 0.5. A message's header is allowed to occupy this much of the total number of blocks a message can consume (specified by the maxblocks keyword). If the message header is larger, IMTA takes the product of MAX\_HEADER\_BLOCK\_USE and maxblocks as the size of the header (the header size is taken to be the smaller of the actual header size and maxblocks) \* MAX\_HEADER\_BLOCK\_USE.

For example, if maxblocks is 10 and MAX\_HEADER\_BLOCK\_USE is the default, 0.5, any message header larger than 5 blocks is treated as a 5-block header, and if the message is 5 or fewer blocks in size it is not fragmented. A value of 0 causes headers to be effectively ignored insofar as message-size limits are concerned.

A value of 1 allows headers to use up all of the size that's available. Each fragment always contains at least one message line, regardless of whether or not the limits are exceeded by this. MAX\_HEADER\_LINE\_USE operates in a similar fashion in conjunction with the maxlines keyword.

#### Absolute Message Size Limits (blocklimit, linelimit)

Although fragmentation can automatically break messages into smaller pieces, it is appropriate in some cases to reject messages larger than some administratively-defined limit, (for example, to avoid service denial attacks). The blocklimit and linelimit keywords are used to impose absolute size limits. Each of these keywords must be followed by a single integer value.

blocklimit specifies the maximum number of blocks allowed in a message. IMTA rejects attempts to queue messages containing more blocks than this to the channel. An IMTA block is normally 1024 bytes; this can be changed with the BLOCK SIZE option in the IMTA option file.

linelimit specifies the maximum number of lines allowed in a message. IMTA rejects attempts to queue messages containing more than this number of lines to the channel. These two limit blocklimit and linelimit, can be imposed simultaneously, if necessary.

IMTA options LINE\_LIMIT and BLOCK\_LIMIT can be used to impose similar limits on all channels. These limits have the advantage that they apply across all channels. Therefore, IMTA's servers can make them known to mail clients prior to obtaining message recipient information. This simplifies the process of message rejection in some protocols.

#### Specify Maximum Length Header (maxprocchars)

Processing of long header lines containing lots of addresses can consume significant system resources. The maxprocchars keyword is used to specify the maximum length header that IMTA can process and rewrite. Messages with headers longer than this are still accepted and delivered; the only difference is that the long header lines are not rewritten in any way. A single integer argument is required. The default is processing headers of any length.

#### Message Logging (logging)

IMTA provides facilities for logging each message as it is enqueued and dequeued. All log entries are made to the file mail.log\_current in the log directory /var/opt/SUNWmail/imta/log/mail.log\_current. Logging is controlled on a per-channel basis. The logging keyword activates logging for a particular channel while the nologging keyword disables it.

#### Debugging Channel Master and Slave Programs (master\_debug, nomaster\_debug, slave\_debug, noslave\_debug)

Some channel programs include optional code to assist in debugging by producing additional diagnostic output. Two channel keywords are provided to enable generation of this debugging output on a per-channel basis. The keywords are master\_debug, which enables debugging output in master programs, and slave\_debug, which enables debugging output in slave programs. Both types of debugging output are disabled by default, corresponding to nomaster\_debug and noslave\_debug.

When activated, debugging output ends up in the log file associated with the channel program. The location of the log file may vary from program to program. Log files are usually kept in the IMTA log directory. Master programs usually have log file names of the form  $x$  master.log, where x is the name of the channel; slave programs usually have log file names of the form  $x$  slave. log. Also, some channel programs, notably TCP/IP and fax channel programs, may produce additional log files with names:

- err\_x\_master.log
- err\_x\_slave.log
- di\_x\_master.log
- di\_x\_xlave.log
- ph\_x\_master.log
- ph\_x\_slave.log

In the case of the local channel, master\_debug enables debugging output when sending from the local channel, and slave\_debug enables debugging output as messages are delivered to the local channel, with output usually appearing in the /var/opt/SUNWmail/imta/log/l\_master.log.

# Channel Keywords Table

The keywords following the channel name are used to assign various attributes to the channel. Keywords are case insensitive, and may be up to 32 characters long; any additional characters are ignored. The supported keywords are listed in TABLE 3-8; the keywords shown in **boldface** type are defaults.

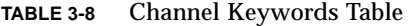

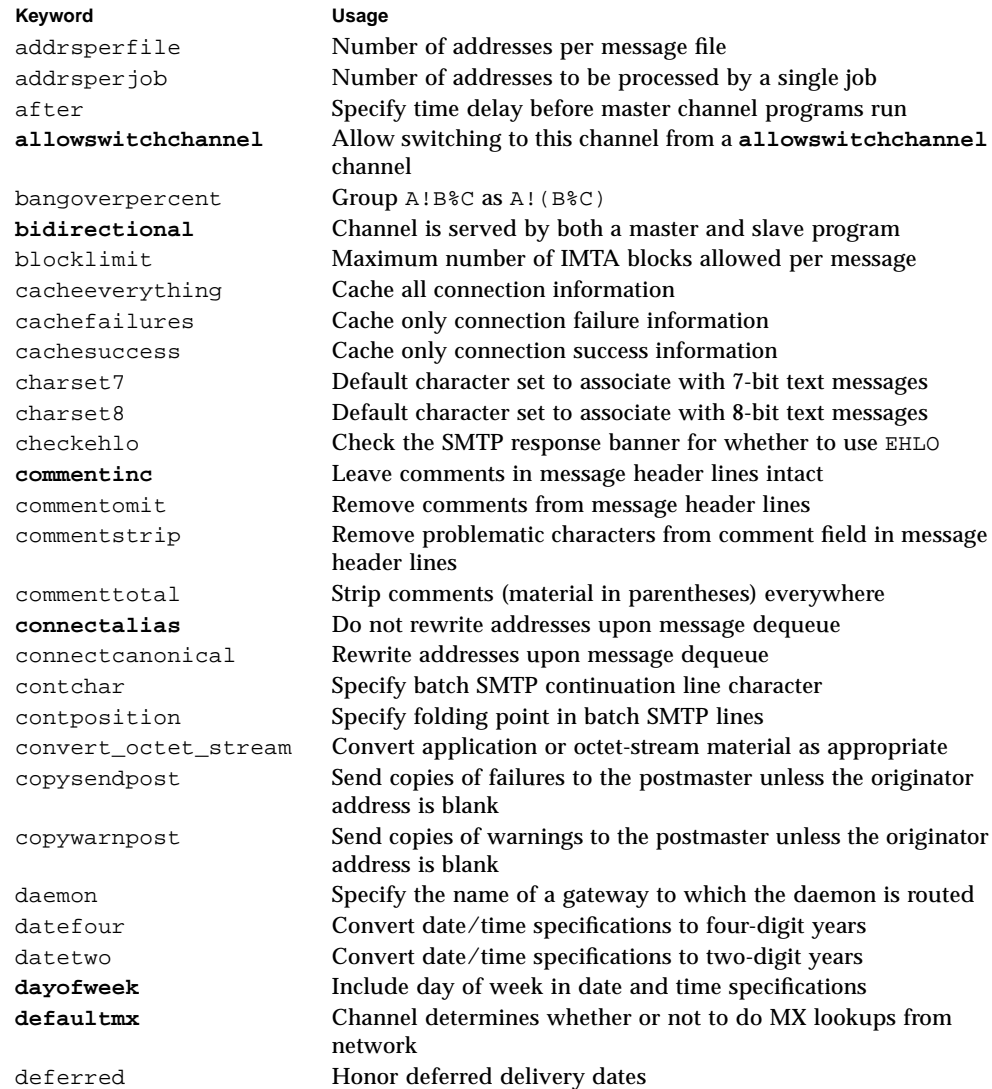

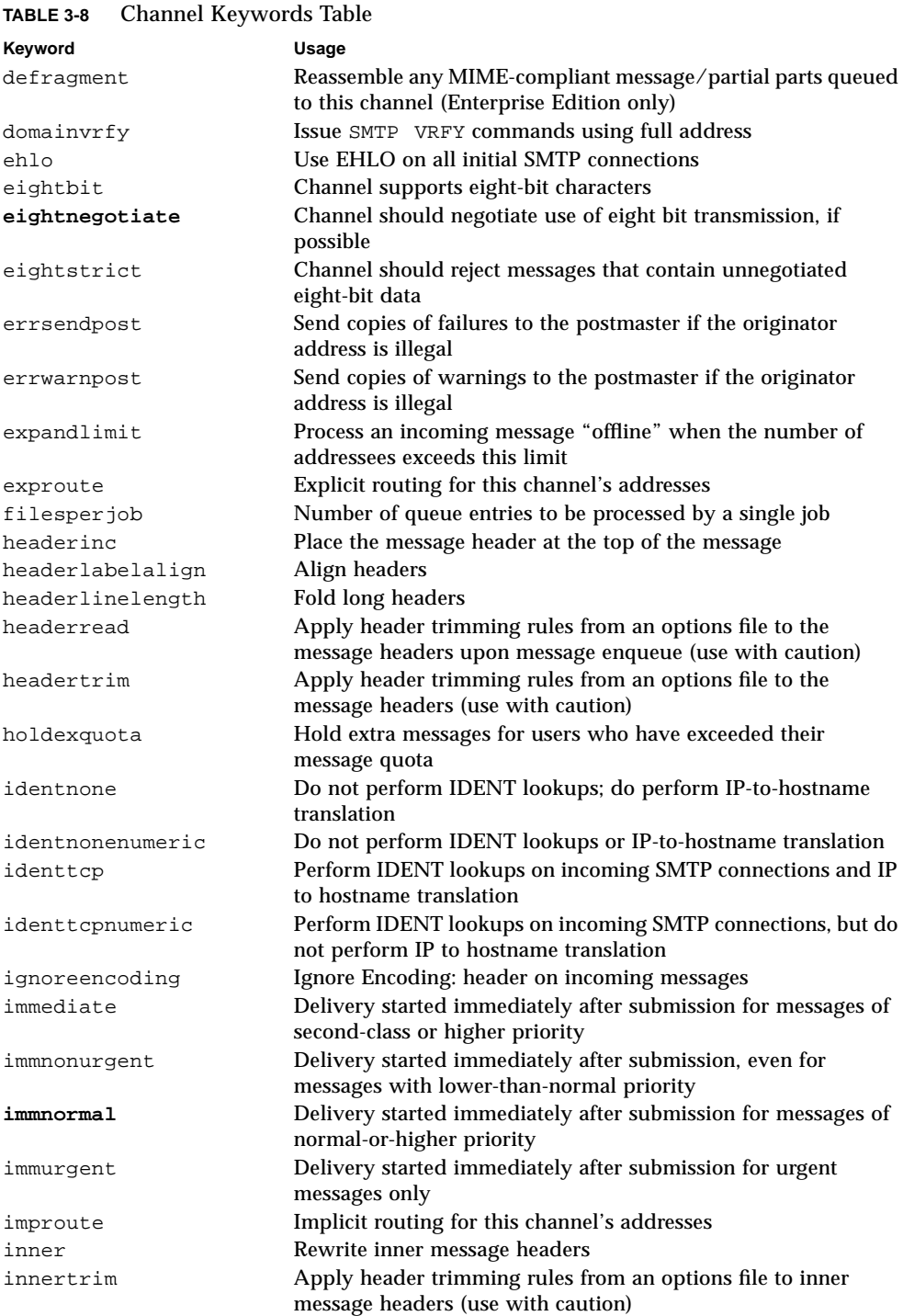

#### **TABLE 3-8** Channel Keywords Table

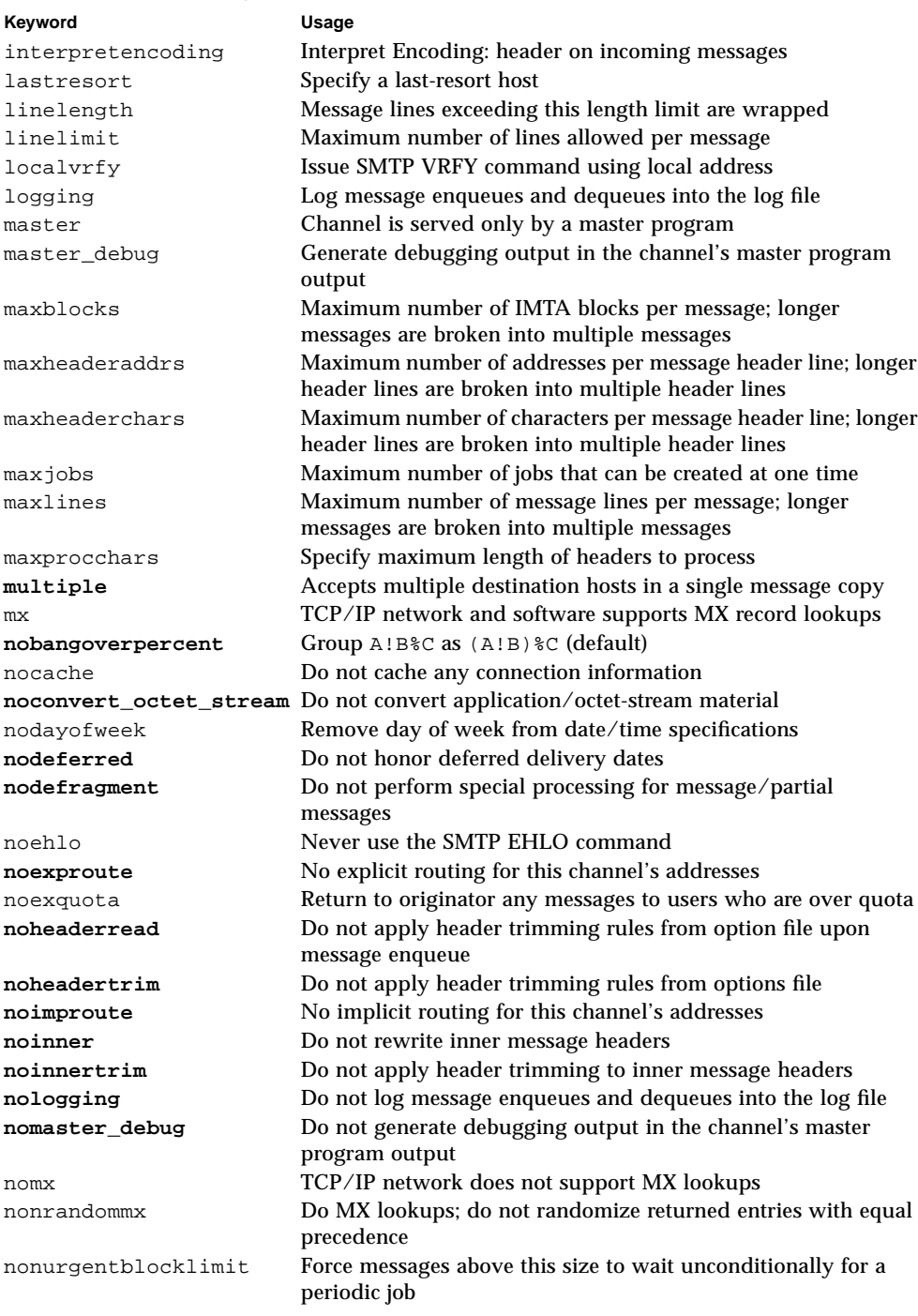

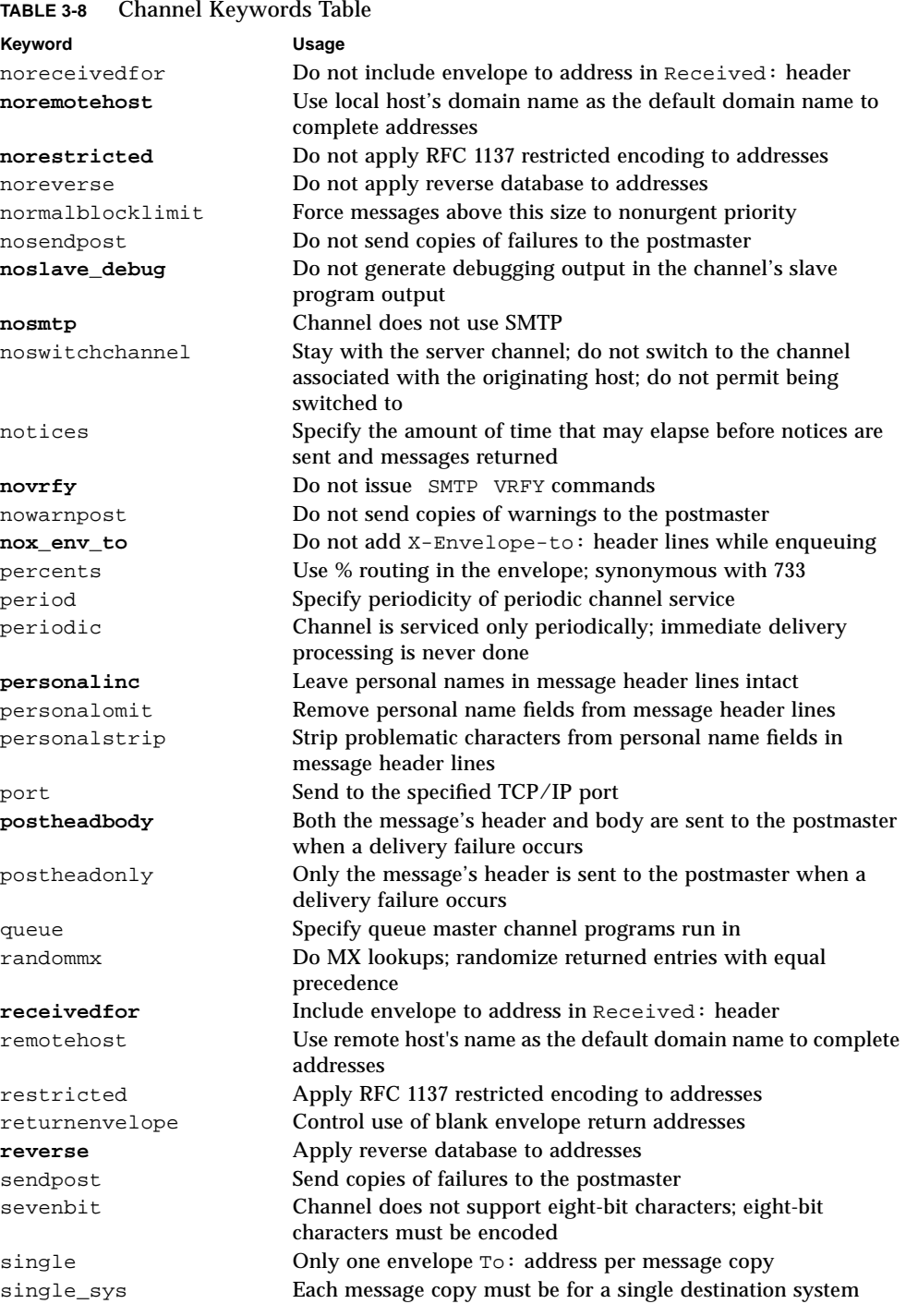

Chapter 3 IMTA Configuration **183**

#### **TABLE 3-8** Channel Keywords Table

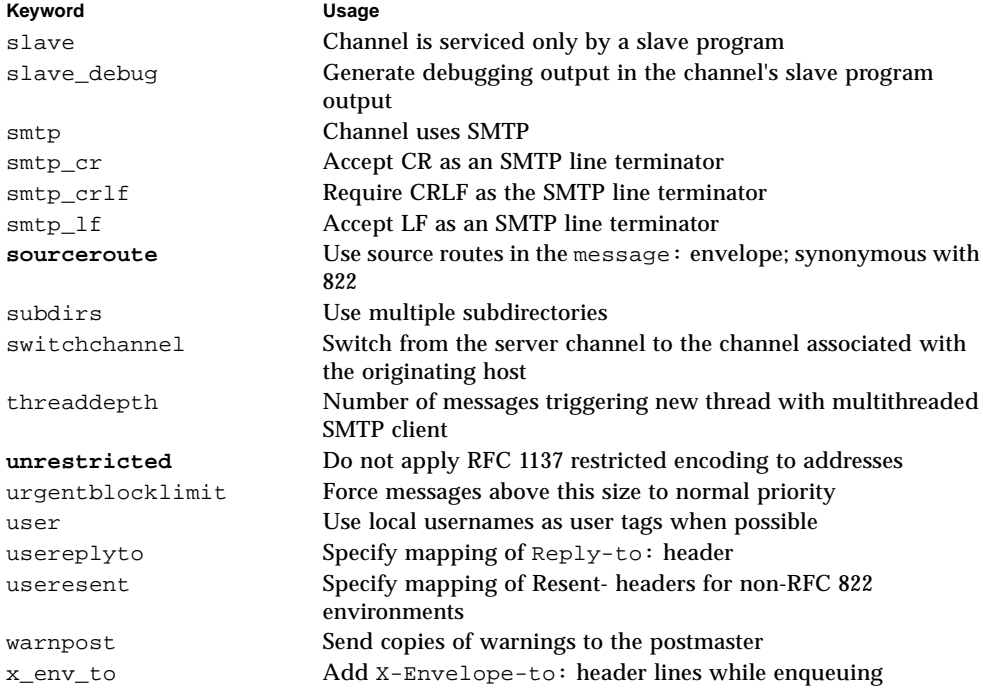

Specifying a keyword not on this list is not an error (although it may be incorrect). On UNIX systems, undefined keywords are interpreted as group ids. The imta test -rewrite utility tells you if you have any keywords in your configuration file that don't match a known rights list identifier.

# Default imta.cnf File

The following is a default IMTA configuration file ( $imta$ .cnf) for a system behind the firewall (mailhost.eng.company.com) which has a routability scope of the mail server domain (eng.company.com). This particular file is available in the Enterprise Edition of SIMS.

```
! VERSION=1.1
! Modified by SIMS administration server on: Wed Aug 05 14:22:14
PDT 1998
!
! IMTA configuration file
!
! part I : rewrite rules
!
! rules to select local users
mailhost.eng.company.com
$U%mailhost.eng.company.com@mailhost.eng.company.com
mailhost.Eng $U%mailhost.eng.company.com@mailhost.eng.company.com
mailhost $U%mailhost.eng.company.com@mailhost.eng.company.com
eng.company.com $E$U%$D@mailhost.eng.company.com
!
! sims-ms
sims-ms.mailhost.eng.company.com $E$U@sims-ms-daemon
sims-ms.mailhost $E$U@sims-ms-daemon
!
! pipe
pipe.mailhost.eng.company.com $E$U@pipe-daemon
pipe.mailhost $E$U@pipe-daemon
!
! tcp_intranet
.eng.company.com $E$U%$H.eng.company.com@tcp_local-daemon
* $U%$&0.eng.company.com@tcp_local-daemon
eng $U%eng.company.com@tcp_local-daemon
.eng $U%$H.eng.company.com@tcp_local-daemon
!
! tcp_default_router
</etc/opt/SUNWmail/imta/internet.rules
. $E$U%$H@tcp-daemon
[] $E$U%$[IMTA_LIBUTIL,hostName,$L]@tcp-daemon
!
```

```
! reprocess
reprocess
$E$U%reprocess.mailhost.eng.company.com@reprocess-daemon
reprocess.mailhost.eng.company.com
$E$U%reprocess.mailhost.eng.company.com@reprocess-daemon
!
! defragment
defragment
$E$U%defragment.mailhost.eng.company.com@defragment-daemon
defragment.mailhost.eng.company.com
$E$U%defragment.mailhost.eng.company.com@defragment-daemon
!
! conversion
conversion
$E$U%conversion.mailhost.eng.company.com@conversion-daemon
conversion.mailhost.eng.company.com
$E$U%conversion.mailhost.eng.company.com@conversion-daemon
!
! bitbucket
bitbucket
$E$U%bitbucket.mailhost.eng.company.com@bitbucket-daemon
bitbucket.mailhost.eng.company.com
$E$U%bitbucket.mailhost.eng.company.com@bitbucket-daemon
!
! part II : channel blocks
!
! delivery channel to local /var/mail store
l noswitchchannel copywarnpost copysendpost postheadonly charset7
us-ascii charset8 iso-8859-1 subdirs 20 immnonurgent logging
viaaliasrequired notices 1 2 4 7 serviceall
mailhost.eng.company.com
!
! sims-ms
sims-ms queue single_job copywarnpost copysendpost postheadonly
noswitchchannel charset7 us-ascii charset8 iso-8859-1 subdirs 20
immnonurgent logging serviceall
sims-ms-daemon
!
! pipe
pipe single subdirs 20 copywarnpost copysendpost postheadonly
immnonurgent noswitchchannel logging notices 1 2 4 7 serviceall
pipe-daemon
```

```
!
! tcp_intranet
tcp_local smtp single_sys subdirs 20 copywarnpost copysendpost
postheadonly immnonurgent noreverse logging notices 1 2 4 7
tcp_local-daemon mailhost.eng.company.com
tcp-daemon mailhost.eng.company.com
!
! reprocess
reprocess copywarnpost copysendpost postheadonly
reprocess-daemon
!
! tcp_default_router
tcp_default_router smtp daemon mailhost.eng.company.com
copysendpost copywarnpost postheadonly subdirs 20 immnonurgent
logging notices 1 2 4 7
!
! defragment
defragment copywarnpost copysendpost postheadonly
defragment-daemon
!
! conversion
conversion copywarnpost copysendpost postheadonly
conversion-daemon
!
! bitbucket
bitbucket copywarnpost copysendpost postheadonly
bitbucket-daemon
```
The imta.cnf file defines several channels. The default channels defined in the sample default imta.cnf file are described in TABLE 3-9.

| channel | description                                                                                                    |
|---------|----------------------------------------------------------------------------------------------------|
|         | The local (1) channel is used to deliver messages to addresses on<br>the local host. Message files queued to the I channel are delivered<br>to local users by the local channel program 1_master.<br>/opt/SUNWmail/imta/bin/sendmail is the slave program<br>invoked to queue the message to the appropriate queues. |
| sims-ms | The sims-ms channel is used to deliver messages to the SIMS<br>Message Store. Message files queued to this channel are delivered<br>by the ims_master program                                                                                                    |

**TABLE 3-9** imta.cnf Channel Descriptions

#### **TABLE 3-9** imta.cnf Channel Descriptions

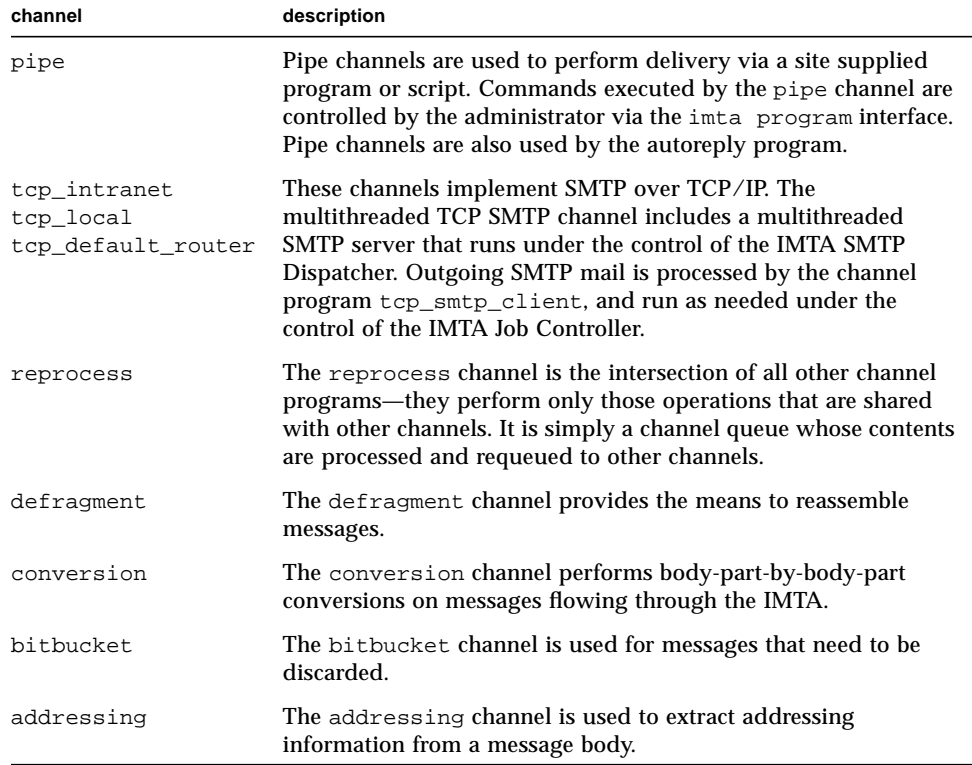

#### Address Rewrite Example

The example in this section takes a mail message and tracks it through the rewrite rules.

- 1. A mail message arrives for jdoe@eng.company.com.
- 2. The imta.cnf file is scanned to find a match for the domain part of the address. If it matches any of the rules in the first rewrite rule section (rules to select local user or l channel), the user is looked up in the alias database. In this example the address domain part matches rule four in the first section of rewrite rules.
- 3. The alias cache is searched for the jdoe entry. The imta.cnf file is again scanned to find a match with the domain part of the address returned by the alias database search.

The address may be returned as one of the following:

- If the address returned is jdoe@sims-ms.myhost.eng.company.com, the domain part matches a rule whose routing system is that of the message store channel. The message is then queued to the sims-ms channel and delivered to the store by the channel's master program.
- If the address returned is jdoe@myhost.eng.company.com, the domain part matches a rule in the l channel section. If the address matches the address previously looked up in the alias table, the destination channel is set to l  $(y\alpha x / \text{mail})$  and the message is enqueued. If it does not match, the same operation is reiterated until it stabilizes on one address, the limit of the alias lookup is reached, or a self reference (a:b, b:c, c:a) is found. In the last two cases, the address is not resolved, which causes the messages to be bounced (unknown user error message). The alias lookup default is 10. This value can be changed by configuring the MAX\_ALIAS\_LEVELS option in the option file.
- If the address returned is jdoe@host2.eng.company.com, the domain part matches a rule in the Intranet SMTP channel section and the message is enqueued to the tcp\_local channel (intranet channel) and so on.
- If the string jdoe does not match anything in the alias cache, the message is returned to the originator with the "user unknown" error.

# Local Channel

The local channel (l) is used to deliver messages to addresses on the local host.

When using a mail user agent on the local system to send mail (to anywhere), the sendmail utility (/opt/SUNWmail/imta/bin/sendmail) is invoked as the replacement for sendmail to queue the messages to the appropriate queues, and then the channel programs for those queues will process the messages.

The IMTA configuration utility always generates a local channel.

#### The Local Channel Option File

An option file may be used to control various characteristics of the local channel. This local channel option file must be stored in the IMTA configuration directory and named l\_option (for example, /etc/opt/SUNWmail/imta/l\_option).

Option files consist of several lines. Each line contains the setting for one option. An option setting has the form:

*option*=*value*

*value* may be either a string or an integer, depending on the option's requirements. If the option accepts an integer value a base may be specified using notation of the form *b*%*v*, where *b* is the base expressed in base 10 and *v* is the actual value expressed in base *b*.

# SMTP Channel Option Files

An option file may be used to control various characteristics of TCP/IP channels. Such an option file must be stored in the IMTA configuration directory (/etc/opt/SUNWmail/imta) and named <sup>x</sup>\_option, where <sup>x</sup> is the name of the channel.

#### Format of the File

Option files consist of several lines. Each line contains the setting for one option. An option setting has the form:

*option*=*value*

value may be either a string or an integer, depending on the option's requirements. If the option accepts an integer value, a base may be specified using notation of the form  $b\$ r, where b is the base expressed in base 10 and vb.

# Available SMTP Channel Options

The available options are listed in TABLE 3-10.

**TABLE 3-10** SMTP Channel Options

| Option                                     | <b>Description</b>                                                                                                    |
|--------------------------------------------|----------------------------------------------------------------------------------------------------|
| ALLOW_TRANSACTIONS_PER_SESSION (Integer)   | Set a limit on the number of messages allowed<br>per connection. The default is no limit.                                                                                                    |
| ALLOW_RECIPIENTS_PER_TRANSACTION (Integer) | Set a limit on the number of recipients allowed<br>per message. The default is no limit.                                                                                                    |
| ATTEMPT_TRANSACTIONS_PER_SESSION (Integer) | Set a limit on the number of messages IMTA will<br>attempt to transfer during any one connection<br>session.                                                                                                    |
| COMMAND_RECEIVE_TIME (Integer)             | This option specifies, in minutes, how long to<br>wait to receive general SMTP commands<br>(commands other than those with explicitly<br>specified time-out values set using other<br>specifically named options).                                                                                                    |
| COMMAND_TRANSMIT_TIME (Integer)            | This option specifies, in minutes, how long to<br>spend transmitting general SMTP commands<br>(commands other than those with explicitly<br>specified time-out values set using other<br>specifically named options).                                                                                                    |
| CONTINUATION CHARS<br>(List of Integers)   | Additional characters that act like the<br>continuation character specified using the<br>contchar channel keyword. This is a list of<br>integer values.                                                                                                    |
| DATA_RECEIVE_TIME (Integer)                | This option specifies, in minutes, how long to<br>wait to receive data during an SMTP dialogue.<br>The default is 60.                                                                                                    |
| DATA_TRANSMIT_TIME (Integer)               | This option specifies, in minutes, how long to<br>spend transmitting data during an SMTP<br>dialogue. The default is 10.                                                                                                    |
| DISABLE ADDRESS (0 or 1)                   | The IMTA SMTP server implements a private<br>command XADR. This command returns<br>information about how an address is routed<br>internally by IMTA as well as general channel<br>information. Releasing such information may<br>constitute a breach of security for some sites.<br>Setting the DISABLE_ADDRESS option to 1<br>disables the XADR command. The default is 0,<br>which enables the XADR command. |

**TABLE 3-10** SMTP Channel Options

| Option                       | <b>Description</b>                                                                                                    |
|------------------------------|----------------------------------------------------------------------------------------------------|
| DISABLE_EXPAND (0 or 1)      | The SMTP EXPN command is used to expand<br>mailing lists. Exposing the contents of mailing<br>lists to outside scrutiny may constitute a breach<br>of security for some sites. The<br>DISABLE_EXPAND option, when set to 1,<br>disables the EXPN command completely. The<br>default value is 0, which causes the EXPN<br>command to work normally. Note that mailing<br>list expansion can also be blocked on a<br>list-by-list basis by setting the expandable<br>attribute to False in the list's directory entry. |
| DISABLE_STATUS (0 or 1)      | The IMTA SMTP server implements a private<br>command XSTA. This command returns status<br>information about the number of messages<br>processed and currently in the IMTA channel<br>queues. Releasing such information may<br>consisted a breach of security for some sites.<br>Setting the DISABLE_STATUS option to 1<br>disables the XSTA command. The default is 0,<br>which enables the XSTA command.                                                                                                    |
| DOT_TRANSMIT_TIME (Integer)  | This option specifies, in minutes, how long to<br>spend transmitting the dot (.) terminating the<br>data in an SMTP dialogue. The default is 10.                                                                                                    |
| HIDE_VERIFY (0 or 1)         | The SMTP VRFY command can be used to<br>establish the legality of an address before using<br>it. Unfortunately this command has been abused<br>by automated query engines in some cases. The<br>HIDE_VERIFY option, when set to 1, tells IMTA<br>not to return any useful information in the VRFY<br>command result. The default value is 0, which<br>causes VRFY to act normally.                                                                                                    |
| MAIL_TRANSMIT_TIME (Integer) | This option specifies, in minutes, how long to<br>spend transmitting the SMTP command MAIL<br>FROM: The default is 10.                                                                                                    |
| MAX_CLIENT_THREADS           | An integer number indicating the maximum<br>number of simultaneous outbound connections<br>that the client channel program will allow. Note<br>that multiple processes may be used for<br>outbound connections, depending on how you<br>have channel-processing queues setup. This<br>option controls the number of threads per<br>process. The default if this option is not<br>specified is 10.                                                                                                    |

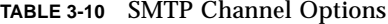

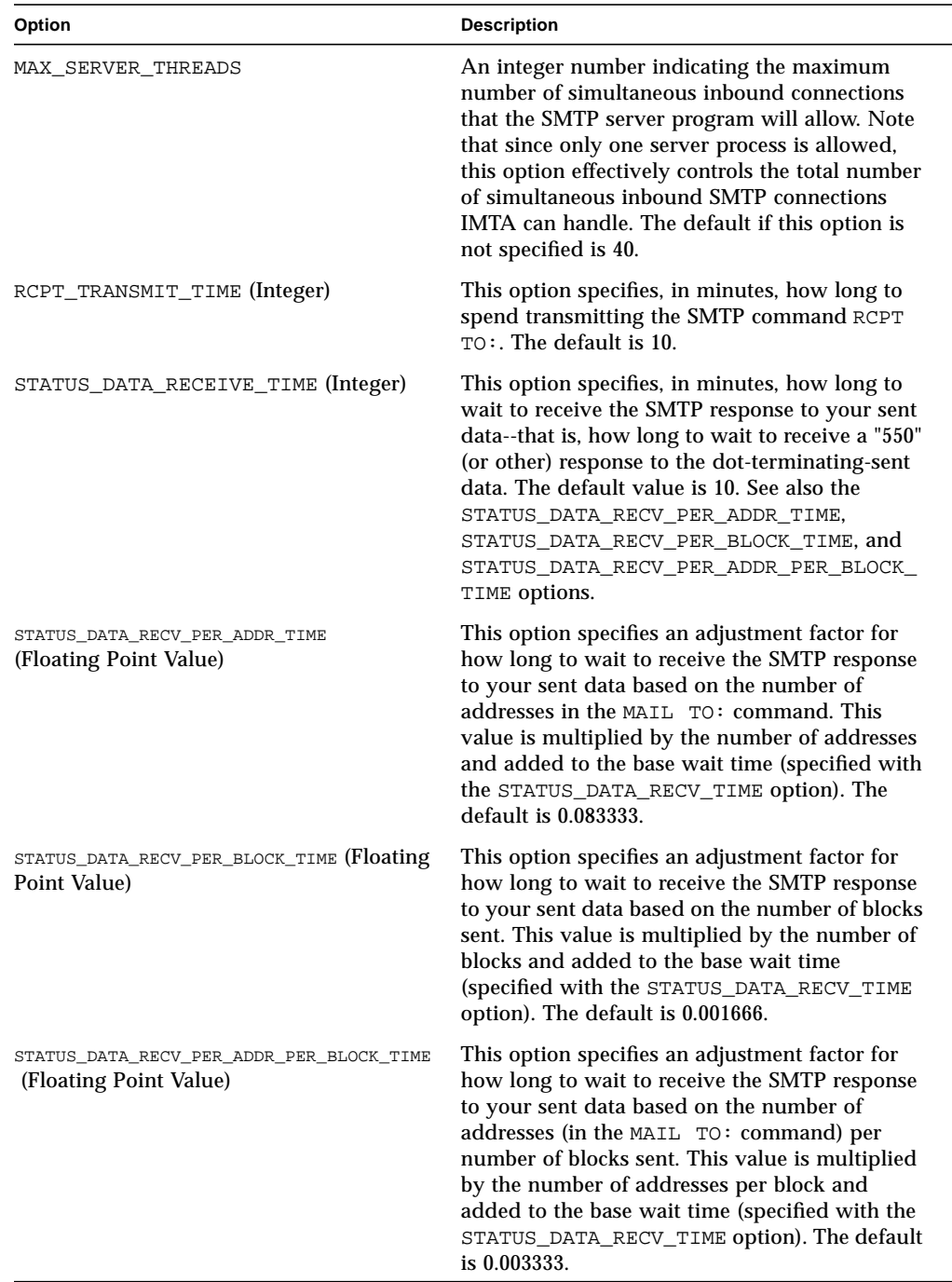

**TABLE 3-10** SMTP Channel Options

| Option                             | <b>Description</b>                                                                                                    |
|------------------------------------|----------------------------------------------------------------------------------------------------|
| STATUS MAIL RECEIVE TIME (Integer) | This option specifies, in minutes, how long to<br>wait to receive the SMTP response to a sent<br>MAIL FROM: command. The default is 10.      |
| STATUS RCPT RECEIVE TIME (Integer) | This option specifies, in minutes, how long to<br>wait to receive the SMTP response to a sent<br>RCPT TO: command. The default value is 10.  |
| STATUS_RECEIVE_TIME (Integer)      | This option specifies, in minutes, how long to<br>wait to receive a banner line upon connection.<br>The default value is 10.                 |
| STATUS_TRANSMIT_TIME (Integer)     | This option specifies, in minutes, how long to<br>spend transmitting the banner line upon<br>receiving a request to open an SMTP connection. |

# The Pipe Channel

The pipe channel is used to perform delivery via per-user site-supplied programs. It provides a similar functionality to sendmail's pipe (|). The following differences are designed to not pose a security threat. First, delivery programs to be invoked by the pipe channel need to be "registered" by the system administrator. This registration is done performed via the imta program utility. See "imta program" on page 99 for information about imta program.

Second, unlike the sendmail pipe functionality, the IMTA pipe channel does not pipe the message to be processed to the program or script. Instead, it writes the message to be processed to a temporary file and then forks a subprocess to run the site-supplied command for that message. That command should make use of the name of the temporary file which can be substituted into the command by the channel. The temporary file should not be deleted or altered by the subprocess; the channel will delete the temporary file itself. If it is not possible to prevent the subprocess from disrupting the file, then the pipe channel should be marked with the single channel keyword.

Delivery programs invoked by the pipe channel must return meaningful error codes so that the channel knows whether to dequeue, deliver for later processing, or return messages.

If the subprocess exits with exit code of  $0$  (EX\_OK), the message is presumed to have been delivered successfully and is removed from IMTA's queues. If it exits with an exit code of 71, 74, 75, or 79 (EX\_OSERR, EX\_IOERR, EX\_TEMPFAIL, or EX\_DB), a temporary error is presumed to have occurred and delivery of the message is
deferred. If any other exit code is returned, then the message will be returned to its originator as undeliverable. These exit codes are defined in the system header file sysexits.h.

# Using the Pipe Channel

The imta program utility gives a name to each UNIX command that the administrator registers as able to be invoked by the pipe channel. This name can then be used by the end user as a value of their mailprogramdeliveryinfo LDAP attribute in order to enable delivery via the command corresponding to this name. The attribute maildeliveryoption must have one value equal to program.

# Conversion Channel

The conversion channel performs arbitrary body-part-by-body-part conversions on messages flowing through IMTA. Any subset of IMTA traffic can be selected for conversion and any set of programs or command procedures can be used to perform conversion processing. (IMTA's native conversion facilities are fairly limited, so the ability to call external converters is crucial.) A special conversion channel configuration is consulted to choose an appropriate conversion for each body part.

# Selecting Traffic for Conversion Processing

Although conversion processing is done using a regular IMTA channel program, under normal circumstances this channel is never specified directly either in an address or in an IMTA rewrite rule. IMTA controls access to the conversion channel via the CONVERSIONS mapping table in the IMTA mappings file (/etc/opt/SUNWmail/imta/mappings).

As IMTA processes each message it probes the CONVERSIONS mapping (if one is present) with a string of the form:

IN-CHAN=*source-channel*;OUT-CHAN=*destination-channel*;CONVERT

*source-channel* is the channel from which the message is coming and *destination-channel* is the channel to which the message is heading. If the mapping produces a result, it should either be the string Yes or No. If Yes is produced, IMTA will divert the message from its regular destination to the conversion channel. If No is produced or if no match is found, the message will be queued to the regular destination channel.

For example, if all messages going to the tcp\_intranet channel that do not originate from the tcp\_intranet channel require conversion processing, the following mapping would then be appropriate:

```
CONVERSIONS
```

```
IN-CHAN=tcp_intranet;OUT-CHAN=tcp_intranet;CONVERT NO
IN-CHAN=*;OUT-CHAN=tcp_intranet;CONVERT YES
```
# Configuration

Configuration of the conversion channel in the IMTA configuration file ( $\text{im}ta$ .cnf) is performed by default. Address of the form user@conversion.*localhostname* or user@conversion will be routed through the conversion channel, regardless of what the CONVERSIONS mapping states.

# Conversion Control

The actual conversions performed by the conversion channel are controlled by rules specified in the IMTA conversion file. This is the file specified by the IMTA\_CONVERSION\_FILE option in the IMTA tailor file. By default, this is the file /etc/opt/SUNWmail/imta/conversions.

The IMTA conversion file is a text file containing entries in a format that is modeled after MIME Content-Type: parameters. Each entry consists of one or more lines grouped together; each line contains one or more name=**value**; parameter clauses. Quoting rules conform to MIME conventions for Content-Type: header line parameters. Every line except the last must end with a semicolon  $(i)$ . A physical line in this file is limited to 252 characters. You can split a logical line into multiple physical lines using the backslash (\) continuation character. Entries are terminated either by a line that does not end in a semicolon, one or more blank lines, or both. For example, the following entry specifies that application/wordperfect5.1 parts in messages sent to the local channel should be converted to DDIF:

out-chan=l; in-type=application; in-subtype=wordperfect5.1; out-type=application; out-subtype=ddif; out-mode=block; command="CONVERT/DOCUMENT 'INPUT\_FILE'/FORMAT=WORDP 'OUTPUT\_FILE'/FORMAT=DDIF"

## Available Parameters

The rule parameters currently provided are shown in TABLE 3-11. Parameters not listed in the table are ignored.

| Parameter               | <b>Description</b>                                                                                                    |
|-------------------------|----------------------------------------------------------------------------------------------------|
| COMMAND                 | Command to execute to perform conversion. This<br>parameter is required; if no command is specified, the<br>entry is ignored.                                                                                                    |
| <b>DELETE</b>           | 0 or 1. If this flag is set, the message part will be<br>deleted. (If this is the only part in a message, then a<br>single empty text part will be substituted.)                                                                                                    |
| IN-A1-FORMAT            | Input A1-Format from enclosing MESSAGE/RFC822<br>part.                                                                                                    |
| IN-A1-TYPE              | Input A1-Type from enclosing MESSAGE/RFC822 part.                                                                                                    |
| IN-CHAN                 | Input channel to match for conversion (wildcards<br>allowed). The conversion specified by this entry will<br>only be performed if the message is coming from the<br>specified channel.                                                                                                    |
| IN-CHANNEL              | Synonym for IN-CHAN.                                                                                                    |
| IN-DESCRIPTION          | Input MIME Content-Description.                                                                                                    |
| IN-DISPOSITION          | Input MIME Content-Disposition.                                                                                                    |
| IN-DPARAMETER-DEFAULT-n | Input MIME Content-Disposition parameter value<br>default if parameter is not present. This value is used<br>as a default for the IN-DPARAMETER-VALUE-n test<br>when no such parameter is specified in the body part.                                                                                  |
| $IN-DPARAMETER-NAME-n$  | Input MIME Content-Disposition parameter name<br>whose value is to be checked; $n = 0, 1, 2, $                                                                                                    |
| IN-DPARAMETER-VALUE-n   | Input MIME Content-Disposition parameter value that<br>must match corresponding IN-DPARAMETER-NAME<br>(wildcards allowed). The conversion specified by this<br>entry is only performed if this field matches the<br>corresponding parameter in the body part's<br>Content-Disposition: parameter list. |
| IN-PARAMETER-DEFAULT-n  | Input MIME Content-Type parameter value default if<br>parameter is not present. This value is used as a<br>default for the IN-PARAMETER-VALUE-n test when no<br>such parameter is specified in the body part.                                                                                          |

**TABLE 3-11** Available Conversion Parameters

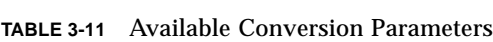

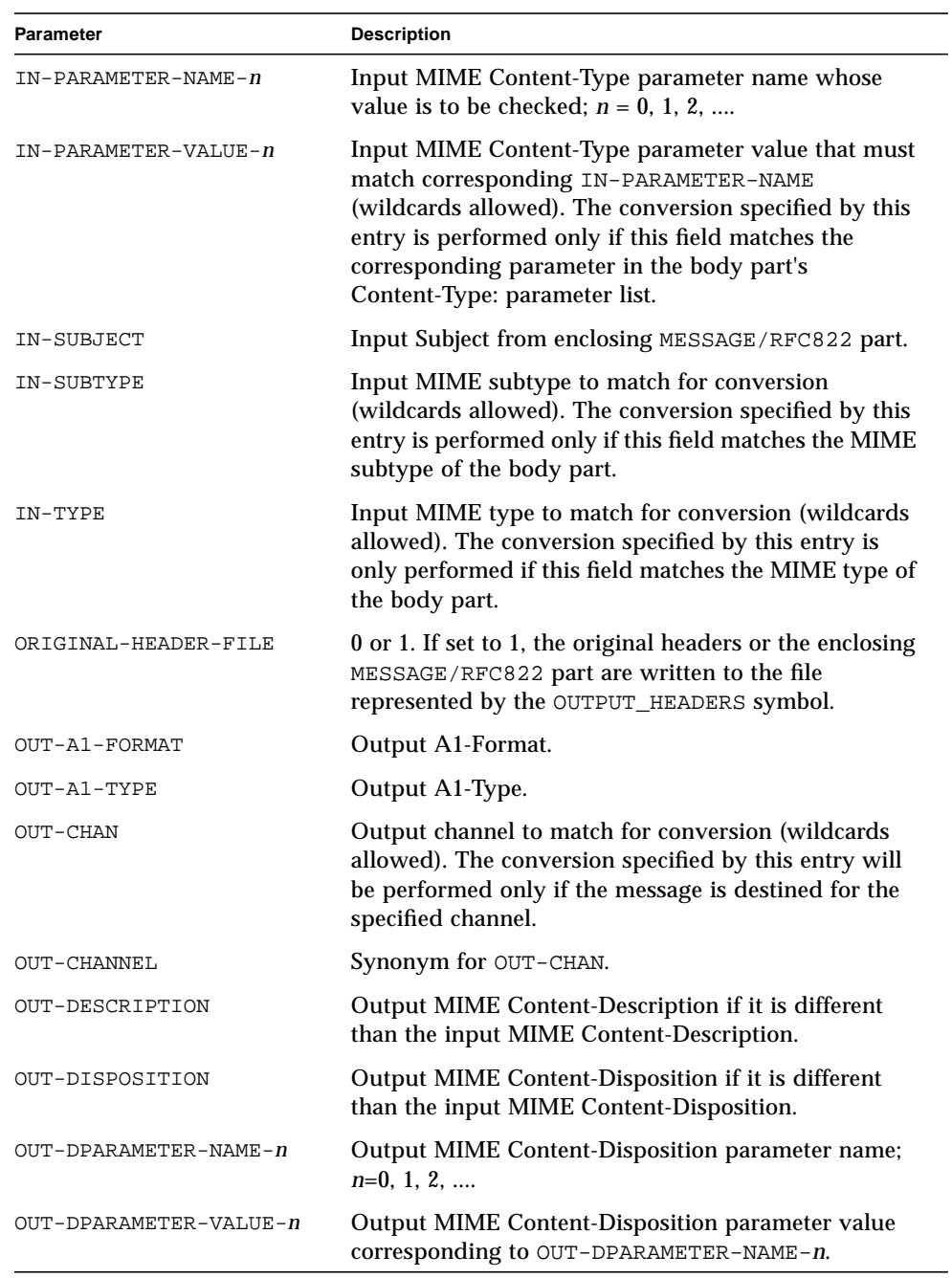

**TABLE 3-11** Available Conversion Parameters

| Parameter             | <b>Description</b>                                                                                                    |
|-----------------------|----------------------------------------------------------------------------------------------------|
| OUT-MODE              | Mode in which to read the converted file. This should<br>be one of: BLOCK, RECORD, RECORD-ATTRIBUTE,<br>TEXT.                                                                                                    |
| OUT-ENCODING          | Encoding to apply to the converted file.                                                                                                    |
| OUT-PARAMETER-NAME-n  | Output MIME Content-Type parameter name; $n = 0, 1$ ,<br>$2, \ldots$                                                                                                    |
| OUT-PARAMETER-VALUE-n | Output MIME Content-Type parameter value<br>corresponding to OUT-PARAMETER-NAME-n.                                                                                                    |
| OUT-SUBTYPE           | Output MIME type if it is different than the input<br>MIME type.                                                                                                    |
| OUT-TYPE              | Output MIME type if it is different than the input<br>type.                                                                                                    |
| OVERRIDE-HEADER-FILE  | 0 or 1. If set, then headers are read from the<br>OUTPUT_HEADERS symbol, overriding the original<br>headers in the enclosing MESSAGE/RFC822 part.                                                                                                    |
| PARAMETER-SYMBOL-n    | Content-Type parameters to convert to environment<br>variables if present; $n = 0, 1, 2, $ Takes as argument<br>the name of the MIME parameter to convert, as<br>matched by an IN-PARAMETER-NAME-n clause. Each<br>PARAMETER-SYMBOL- $n$ is extracted from the<br>Content-Type: parameter list and placed in an<br>environment variable of the same name prior to<br>executing the converter. |
| PARAMETER-COPY-n      | A list of the Content-Type: parameters to copy from<br>the input body part's Content-Type: parameter list to<br>the output body part's Content-Type: parameter list;<br>$n=0, 1, 2, \ldots$ Takes as argument the name of the MIME<br>parameter to copy, as matched by an<br>IN-PARAMETER-NAME-n clause.                                                                                      |
| PART-NUMBER           | Dotted integers: a. b. c The part number of the MIME<br>body part.                                                                                                    |
| <b>RELABEL</b>        | 0 or 1. This flag is ignored during conversion channel<br>processing.                                                                                                    |

### Predefined Environment Variables

TABLE 3-12 shows the basic set of environment variables available for use by the conversion command.

**Environment Variable Description** INPUT\_TYPE The content type of the input message part. INPUT\_SUBTYPE The content subtype of the input message part. INPUT\_DESCRIPTION The content description of the input message part. INPUT\_DISPOSITION The content disposition of the input message part. OUTPUT\_FILE The name of the file where the converter should store its output. The converter should create and write this file. OUTPUT\_FILE The name of the file where the converter should store headers for an enclosing MESSAGE/RFC822 part. The converter should create and write this file.

**TABLE 3-12** Environment Variables used by Conversion Channel

Additional environment variables containing Content-Type: information can be created as they are needed using the PARAMETER-SYMBOL-*n* facility.

### Conversion Entry Scanning and Application

The conversion channel processes each message part-by-part. The header of each part is read and its Content-Type: and other header information is extracted. The entries in the conversion file are then scanned in order from first to last; any INparameters present and the OUT-CHAN parameter, if present, are checked. If all of these parameters match the corresponding information for the body part being processed, then the conversion specified by the remainder of the parameter is performed.

More specifically, the matching checks: if the IN-CHAN and OUT-CHAN parameters match the channels through which the message is passing; and if the PART-NUMBER matches the structured part number2 of the message part; and if all of the IN-CHAN, IN-PARAMETER-NAME, IN-PARAMETER-VALUE, IN-SUBTYPE, and IN-TYPE, parameters match the Content-Type: of the message; and if all of the IN-DISPOSITION, IN-DPARAMETER-NAME, and IN-DPARAMETER-VALUE parameters match the Content-Disposition of the message; and if the IN-DESCRIPTION matches the Content-Description of the message; and if the IN-SUBJECT, IN-A1-TYPE, and IN-A1-FORMAT of the headers of the immediately enclosing message (MESSAGE/RFC822 part) match those immediately enclosing the message part. Only if all specified parameters match is the entry consider to match. Scanning terminates once a matching entry has been found or all entries have been exhausted. If no entry matches no conversion is performed.

If the matching entry specifies DELETE=1, then the message part is deleted. Otherwise, the command specified by the COMMAND parameter is executed.

Once an entry with a COMMAND parameter has been selected the body part is extracted to a file. The converter execution environment is prepared as specified by the PARAMETER-SYMBOL-*n* parameters. Finally, a subprocess is created to run the command specified by the COMMAND parameter. The command should perform the necessary conversion operation, reading the file specified by the INPUT\_FILE environment variable and producing the file specified by the OUTPUT\_FILE environment variable.

Conversion operations are terminated and no conversion is performed if the forked command returns an error.

If the command succeeds, the resulting output file is read as specified by the OUT-MODE parameter and a new body part containing the converted material is constructed according to the OUT-ENCODING, OUT-PARAMETER-NAME-*n*, OUT-PARAMETER-VALUE-*n*, OUT-SUBTYPE, OUT-TYPE, OUT-DESCRIPTION, OUT-DISPOSITION, and OUT-DPARAMETER-VALUE-*n* parameters.

This process is repeated for each part of the message until all parts have been processed.

### Headers in an Enclosing MESSAGE/RFC822 Part

When performing conversions on a message part, the conversion channel has access to the headers in an enclosing MESSAGE/RFC822 part, or to the message headers if there is no enclosing MESSAGE/RFC822 part.

For instance, the IN-A1-TYPE and IN-A1-FORMAT parameters can be used to check the A1-Type and A1-Format headers of an enclosing part, and the OUT-A1-TYPE and OUT-A1-FORMAT parameters can be used to set those enclosing headers.

More generally, if an entry is selected that has ORIGINAL-HEADER-FILE=1, then all the original headers of the enclosing MESSAGE/RFC822 part are written to the file represented by the OUTPUT\_HEADERS environment variable. If OVERRIDE-HEADER-FILE=1, then the conversion channel will read and use as the headers on that enclosing part the contents of the file represented by the OUTPUT\_HEADERS environment variable.

### Environment Variable Substitution in Conversion Entries

Environment variable names may be substituted into a conversion entry by enclosing the name in single quotes. For instance, with a site supplied command procedure CONVERTER that attempts to perform various conversions and which defines OUTPUT\_TYPE and OUTPUT\_SYMBOL job logicals describing its output, one might use an entry along the lines of:

```
in-chan=tcp local; out-chan=l; in-type=application; in-subtype=*;
out-type='OUTPUT_TYPE'; out-subtype='OUTPUT_SUBTYPE';
command="@CONVERTER 'INPUT_FILE' 'OUTPUT_FILE' 'INPUT_TYPE' 'INPUT_SUBTYPE'"
```
To obtain a literal single quote in a conversion entry, quote it with the backslash character, \'. To obtain a literal

backslash in a conversion entry, use two backslashes,  $\backslash \backslash$ .

### Calling Out to a Mapping Table from a Conversion Entry

The value for a conversion parameter may be obtained by calling out to a mapping table. The syntax for calling out to a mapping table is as follows:

'*mapping-table-name*:*mapping-input*'

Consider the following mapping table:

```
X-ATT-NAMES
postscript PS.PS
wordperfect5.1 WPC.WPC
msword DOC.DOC
```
The following conversion entry for the above mapping table results in substituting generic file names in place of specific file names on attachments:

```
out-chan=tcp_local; in-type=application; in-subtype=*;
in-parameter-name-0=name; in-parameter-value-0=*:[*]*;
  out-type=application; out-subtype='INPUT-SUBTYPE';
  out-parameter-name-0=name;
  out-parameter-value-0='X-ATT-NAMES:\'INPUT_SUBTYPE\''
   command="COPY 'INPUT_FILE' 'OUTPUT_FILE'"
```
# UUCP Channel

**Note –** The UUCP channel is available only in the Enterprise edition of SIMS.

UUCP (UNIX to UNIX Copy Program) is an asynchronous terminal line-based system providing support for file transfer and remote execution between different computer systems. These primitive operations are then used to construct a mail system, which is also, confusingly, known as UUCP.

Solaris supports the HoneyDanBer version of UUCP. Refer to the book *Configuring Your Network Software* for information on setting up UUCP on your system.

The UUCP channel is not one of the default channels. It cannot be configured through the Administration Console. This section describes how to set up the UUCP channel by editing the IMTA configuration file, imta.cnf.

# Setting up the Channel

Two or more channels are needed for the IMTA to communicate using UUCP. A single common channel is used for all incoming messages, no matter from what system they originated. An additional outbound channel is needed for each system connected via UUCP. The incoming message channel is slave-only and should never have any messages queued to it. The outgoing message channels are master-only.

## Adding the Channel to the imta.cnf File

The entry for the incoming message channel should resemble the following (do not use a different channel name):

```
uucp_gateway uucp slave
uucp-gateway
```
Entries for outgoing UUCP message channels will vary depending on the name of the system to which the channel connects. For example, suppose the remote system's official name is uuhost.bravo.com and its UUCP name is simply uuhost. A channel definition for this system might be:

```
uucp_uuhost uucp master
uuhost-uucp
uuhost.bravo.com uuhost
```
In this case, the name of the remote host to which the channel connects is derived from the channel name. When a second channel connecting to the same remote host is needed, it can be defined as:

```
uucp_second uucp master daemon uuhost
uuhost-second
uuhost.bravo.com uuhost
```
In this case, the daemon channel keyword has been used to explicitly specify the name of the remote system to which the channel connects.

If the official name and UUCP name are the same,  $y$ mir, the entry can be simplified:

```
uucp_uuhost uucp master
uuhost
```
Rewrite rules should be set up to point at the proper outgoing channel using the channel's official host name. For example

uucp.ymir.university.edu \$E\$U@ymir

### Setting up the Master Program

Once the UUCP channels have been added to the configuration file, the UUCP master program should be ready to use. No additional log, script or option files are needed.

### Setting up the Slave Program

The IMTA uucp\_slave program is used to replace the rmail program on UNIX. You should rename the original  $r$ mail program (for example, to  $r$ mail.org) and create a symbolic link that links rmail to /opt/SUNWmail/imta/lib/uucp\_slave as follows:

```
# cd /usr/bin
# mv rmail rmail.org
```

```
# ln -s /opt/SUNWmail/imta/lib/uucp_slave rmail
```
# Log Files

Various log files are created during the operation of the UUCP channels. All IMTA-specific log files are kept in the IMTA log directory, (/var/opt/SUNWmail/imta/log).

While running, the uucp\_master program creates a  $log$  file,  $x$ \_master.logfile where x is the channel name. x\_master.logfile logs each message as it is queued to the UUCP system.

Operation of the uucp slave program creates a log file called rmail.logfile.

# Returning Undelivered Messages

The IMTA automatically returns undeliverable messages after a certain amount of time has elapsed. However, UUCP maintains its own queues for files, so it is possible for messages to get stuck in the UUCP queues where the IMTA's regular message return job cannot see them.

Thus, an additional periodic cron job is needed to return undeliverable UUCP messages. This job operates in the same way as the IMTA's regular message return job except that it scans the UUCP queues and not the IMTA queues. This job is scheduled by the cron daemon.

## Starting the Message Return cron Job

The UUCP message return job should be scheduled by cron. To submit commands to the cron daemon, first become administrator, inetmail:

# **su inetmail**

To edit the crontab entries, issue the command:

% **crontab -e**

Add an entry similar to the following:

```
30 1 * * * /opt/SUNWmail/imta/lib/return_uucp.sh
</var/opt/SUNWmail/imta/log/return_uucp.log-`/opt/SUNWmail/imta/lib/unique_id` 2>&1
```
The example entry shown above would be used to run the UUCP return job at 1:30 am and create the log file

/var/opt/SUNWmail/imta/log/return\_uucp.log-uniqueid, where uniqueid will be a unique string disambiguifying the file name, allowing for multiple versions of the file. The first value specifies the minutes after the hour, and the second value specifies the hour—you may wish to specify other values according to the needs of your site. You should use the return\_uucp shell script as shown above, which itself calls the program

/var/opt/SUNWmail/imta/bin/return\_uucp, rather than the UUCP cleanup command, since return\_uucp will honor the notices channel keyword and understand the MIME format of the messages.

# The Mapping File

Many components of IMTA employ table lookup-oriented information. Generally speaking, this sort of table is used to transform (that is, map) an input string into an output string. Such tables, called mapping tables, are usually presented as two columns, the first (or left-hand) column giving the possible input strings and the second (or right-hand) column giving the resulting output string for the input it is associated with. Most of the IMTA databases are instances of just this sort of mapping table. IMTA database files, however, do not provide wildcard-lookup facilities, owing to inherent inefficiencies in having to scan the entire database for wildcard matches.

The mapping file provides IMTA with facilities for supporting multiple mapping tables. Full wildcard facilities are provided, and multistep and iterative mapping methods can be accommodated as well. This approach is more compute-intensive than using a database, especially when the number of entries is large. However, the attendant gain in flexibility may serve to eliminate the need for most of the entries in an equivalent database, and this may result in lower overhead overall.

The mapping file is used for reverse mapping, forward mapping, access control mapping, conversion mapping, etc.

# Locating and Loading the Mapping File

All mappings are kept in the IMTA mapping file. (This is the file specified with the IMTA\_MAPPING\_FILE option in the IMTA tailor file; by default, this is /etc/opt/SUNWmail/imta/mappings.) The contents of the mapping file will be incorporated into the compiled configuration.

The mapping file should be world readable. Failure to allow world-read access will lead to erratic behavior.

## File Format

The mapping file consists of a series of separate tables. Each table begins with its name. Names always have an alphabetic character in the first column. The table name is followed by a required blank line, and then by the entries in the table. Entries consist of zero or more indented lines. Each entry line consists of two columns separated by one or more spaces or tabs. Any spaces within an entry must be quoted. A blank line must appear after each mapping table name and between each mapping table; no blank lines can appear between entries in a single table. Comments are introduced by an exclamation mark (!) in the first column.

The resulting format looks like:

```
TABLE-1-NAME
  pattern1-1 template1-1
  pattern1-2 template1-2
  pattern1-3 template1-3
 . .
 . .
 . .
  pattern1-n template1-n
TABLE-2-NAME
  pattern2-1 template2-1
  pattern2-2 template2-2
  pattern2-3 template2-3
 . .
 . .
 . .
  pattern2-n template2-n
 .
 .
 .
TABLE-m-NAME
 .
 .
 .
```
An application using the mapping table TABLE-2-NAME would map the string pattern2-2 into whatever is specified by template2-2. Each pattern or template can contain up to 252 characters. There is no limit to the number of entries that can appear in a mapping (although excessive numbers of entries may eat up huge amounts of CPU and can consume excessive amounts of memory). Long lines (over 252 characters) may be continued by ending them with a backslash  $(\cdot)$ . The white space between the two columns and before the first column may not be omitted.

Duplicate mapping table names are not allowed in the mapping file.

### Including Other Files in the Mapping File

Other files may be included in the mapping file. This is done with a line of the form:

```
<file-spec
```
This will effectively substitute the contents of the file file-spec into the mapping file at the point where the include appears. The file specification should specify a full file path (device, directory, and so forth). All files included in this fashion must be world readable. Comments are also allowed in such included mapping files. Includes can be nested up to three levels deep. Include files are loaded at the same time the mapping file is loaded—they are not loaded on demand, so there is no performance or memory savings involved in using include files.

# Mapping Operations

All mappings in the mapping file are applied in a consistent way. The only things that change from one mapping to the next is the source of input strings and what the output from the mapping is used for.

A mapping operation always starts off with an input string and a mapping table. The entries in the mapping table are scanned one at a time from top to bottom in the order in which they appear in the table. The left-hand side of each entry is used as pattern and the input string is compared in a case-blind fashion with that pattern.

### Mapping Entry Patterns

Patterns can contain wildcard characters. In particular, the usual wildcard characters are allowed: an asterisk (\*) will match zero or more characters and each percent sign (%) will match a single character. Asterisks, percent signs, spaces, and tabs can be quoted by preceding them with a dollar sign (\$). Quoting an asterisk or percent sign robs it of any special meaning. Spaces and tabs must be quoted to prevent them from ending prematurely a pattern or template. Literal dollar sign characters should be doubled (\$\$), the first dollar sign quoting the second one.

All other characters in a pattern just represent and match themselves. In particular, single and double quote characters as well as parentheses have no special meaning in either mapping patterns or templates; they are just ordinary characters. This makes it easy to write entries that correspond to illegal addresses or partial addresses.

Asterisk wildcards maximize what they match by working from left to right across the pattern. For instance, when the string " $a/b/c$ " is compared to the pattern  $\frac{*}{*}$ , the left asterisk will match "a/b" and the right asterisk will match the remainder, "c".

### Mapping Entry Templates

If the comparison of the pattern in a given entry fails, no action is taken; the scan proceeds to the next entry. If the comparison succeeds, the right-hand side of the entry is used as a template to produce an output string. The template effectively causes the replacement of the input string with the output string that is constructed from the instructions given by the template.

Almost all characters in the template simply produce themselves in the output. The one exception is a dollar sign (\$).

A dollar sign followed by a dollar sign, space, or tab produces a dollar sign, space, or tab in the output string. Note that all these characters must be quoted in order to be inserted into the output string.

A dollar sign followed by a digit *n* calls for a substitution; a dollar sign followed by an alphabetic character is referred to as a "metacharacter". Metacharacters themselves will not appear in the output string produced by a template. See TABLE 3-13 for a list of the special substitution and standard processing metacharacters. Any other metacharacters are reserved for mapping-specific applications.

Note that any of the metacharacters  $\zeta \zeta$ ,  $\zeta \in \zeta$ ,  $\zeta$ . when present in the template of a matching pattern, will influence the mapping process, controlling whether it terminates or continues. That is, it is possible to set up iterative mapping table entries, where the output of one entry becomes the input of another entry. If the template of a matching pattern does not contain any of the metacharacters \$C, \$E,  $$L$ , or  $$R$ , then  $$E$  (immediate termination of the mapping process) is assumed.

The number of iterative passes through a mapping table is limited to prevent infinite loops. A counter is incremented each time a pass is restarted with a pattern that is the same length or longer than the previous pass. If the string has a shorter length than previously, the counter is reset to zero. A request to reiterate a mapping is not honored after the counter has exceeded 10.

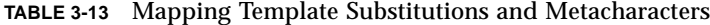

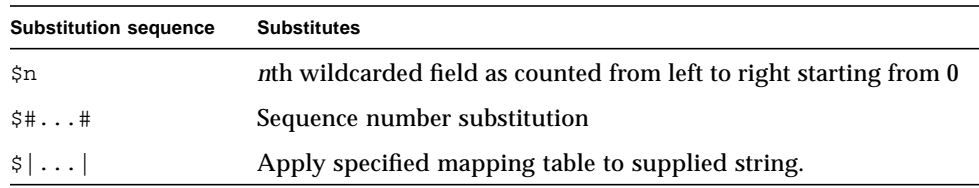

**TABLE 3-13** Mapping Template Substitutions and Metacharacters

| <b>Substitution sequence</b> | <b>Substitutes</b>                                                                                                    |
|------------------------------|----------------------------------------------------------------------------------------------------|
| $$ \{ \ldots \}$             | General database substitution.                                                                                                    |
| \$[]                         | Invoke site-supplied routine; substitute in result.                                                                                                    |
| <b>Metacharacter</b>         | <b>Description</b>                                                                                                    |
| \$C                          | Continue the mapping process starting with the next table<br>entry; use the output string of this entry as the new input string<br>for the mapping process.                                                                                                    |
| \$Ε                          | End the mapping process now; use the output string from this<br>entry as the final result of the mapping process.                                                                                                    |
| \$L                          | Continue the mapping process starting with the next table<br>entry; use the output string of this entry as the new input string;<br>after all entries in the table are exhausted, make one more pass,<br>starting with the first table entry. A subsequent match may<br>override this condition with a \$C, \$E, or \$R metacharacter. |
| \$R                          | Continue the mapping process starting with the first entry of<br>the mapping table; use the output string of this entry as the new<br>input string for the mapping process.                                                                                                    |
| \$?x?                        | Mapping entry succeeds x percent of the time.                                                                                                    |
| $$ \setminus$                | Force subsequent text to lowercase.                                                                                                    |
| $\mathsf{S}^{\wedge}$        | Force subsequent text to uppercase.                                                                                                    |
| \$_                          | Leave subsequent text in its original case.                                                                                                    |

### *Wildcard Field Substitutions (*\$n*)*

A dollar sign followed by a digit n is replaced with the material that matched the *n*th wildcard in the pattern. The wildcards are numbered starting with 0. For example, the following entry would match the input string PSI%A: : B and produce the resultant output string b@a.psi.network.org:

PSI\$%\*::\* \$1@\$0.psi.network.org

The input string PSI%1234::USER would also match producing USER@1234.psi.network.org as the output string. The input string PSIABC::DEF would not match the pattern in this entry and no action would be taken; that is, no output string would result from this entry.

#### *Controlling Text Case (*\$\*,* \$^*,* \$\_*)*

\$\ forces subsequent text to lowercase, \$^ forces subsequent text to uppercase, and \$\_ causes subsequent text to retain its original case. For instance, these metacharacters may be useful when using mappings to transform addresses for which case is significant.

#### *Processing Control (*\$C*,* \$L*,* \$R*,* \$E*)*

The  $\zeta$ C,  $\zeta$ L,  $\zeta$ R, and  $\zeta$ E metacharacters influence the mapping process, controlling whether and when the mapping process terminates. \$C causes the mapping process to continue with the next entry, using the output string of the current entry as the new input string for the mapping process. \$L causes the mapping process to continue with the next entry, using the output string of the current entry as the new input string for the mapping process, and, if no matching entry is found, making one more pass through the table starting with the first table entry; a subsequent matching entry with a  $\zeta \in \xi$ .  $\zeta$  metacharacter overrides this condition.  $\zeta$  R causes the mapping process to continue from the first entry of the table, using the output string of the current entry as the new input string for the mapping process. \$E causes the mapping process to terminate; the output string of this entry is the final output. \$E is the default.

Mapping table templates are scanned left to right. So to set a  $\zeta C$ ,  $\zeta L$ , or  $\zeta R$  flag for entries that may "succeed" or "fail" (for example, general database substitutions or random-value controlled entries), put the \$C, \$L, or \$R metacharacter to the left of the part of the entry that may succeed or fail; otherwise, if the remainder of the entry fails, the flag will not be seen.

#### *Entry Randomly Succeeds or Fails (*\$?*x*?*)*

\$?x? in a mapping table entry causes the entry to "succeed" *x* percent of the time; the rest of the time, the entry "fails" and the output of the mapping entry's input is taken unchanged as the output. (Note that, depending upon the mapping, the effect of the entry "failing" is not necessarily the same as the entry not matching in the first place.) *x* should be a real number specifying the success percentage.

For instance, suppose that a system with IP address 123.45.6.78 is sending your site just a little too much e-mail and you'd like to slow it down; if you're using the multithreaded TCP SMTP channel, you can use a PORT\_ACCESS mapping table in the following way. Suppose you'd like to allow through only 25 percent of its connection attempts and reject the other 75 percent of its connection attempts. The following PORT\_ACCESS mapping table uses  $$?25?$  to cause the entry with the  $$Y$ (accept the connection) to succeed only 25 percent of the time; the other 75 percent of the time, when this entry fails, the initial \$C on that entry causes IMTA to continue the mapping from the next entry, which causes the connection attempt to be rejected with an SMTP error and the message "Try again later."

```
PORT_ACCESS
TCP|*|25|123.45.6.78|* $C$?25?$Y
TCP | * | 25 | 123.45.6.78 | * | $NTry$ again$ later
```
*Sequence Number Substitutions (*\$#...#*)*

A \$#...# substitution increments the value stored in an IMTA sequence file and substitutes that value into the template. This can be used to generate unique, increasing strings in cases where it is desirable to have a unique qualifier in the mapping table output; for instance, when using a mapping table to generate file names.

Permitted syntax is any one of the following:

\$#*seq-file-spec*|*radix*|*width*#

\$#*seq-file-spec*|*radix*#

\$#*seq-file-spec*#

The required *seq-file-spec* argument is a full file specification for an already existing IMTA sequence file, and where the optional *radix* and *width* arguments specify the radix (base) in which to output the sequence value, and the number of digits to output, respectively. The default radix is 10. Radices in the range -36 to 36 are also allowed; for instance, base 36 gives values expressed with digits 0,...,9,A,...,Z. By default, the sequence value is printed in its natural width, but if the specified width calls for a greater number of digits, then the output will be padded with 0's on the left to obtain the desired number of digits. Note that if a width is explicitly specified, then the radix must be explicitly specified also.

As noted above, the IMTA sequence file referred to in a mapping must already exist. To create an IMTA sequence file, use the following command:

% **touch** *seq-file-spec*

% **cat >***seq-file-spec*

A sequence number file accessed via a mapping table must be world readable in order to operate properly. You must also have an IMTA user account in order to use such sequence number files.

### *Mapping Table Substitutions (*\$|...|*)*

A substitution of the form \$|*mapping*,*argument*| is handled specially. IMTA looks for a auxiliary mapping table named *mapping* in the IMTA mapping file, and uses argument as the input to that named auxiliary mapping table. The named auxiliary mapping table must exist and must set the  $\gamma$  flag in its output if it is successful; if the named auxiliary mapping table does not exist or doesn't set the \$Y flag, then that auxiliary mapping table substitution fails and the original mapping entry is considered to fail: the original input string will be used as the output string.

Note that when you wish to use processing control metacharacters such as \$C, \$R, or \$L in a mapping table entry that does a mapping table substitution, the processing control metacharacter should be placed to the left of the mapping table substitution in the mapping table template; otherwise the "failure" of a mapping table substitution will mean that the processing control metacharacter will not be seen.

## *General database substitutions (*\${...}*)*

A substitution of the form \${*text*} is handled specially. The *text* part is used as a key to access the general database. This database is generated with the IMTA crdb utility. If *text* is found in the database, the corresponding template from the database is substituted. If *text* does not match an entry in the database, the input string is used unchanged as the output string.

If a general database exists, it should be world readable to insure that it operates properly.

Note that when wishing to use processing control metacharacters such as \$C, \$R, or \$L in a mapping table entry that does a general database substitution, the processing control metacharacter should be placed to the left of the general database substitution in the mapping table template; otherwise the "failure" of a general database substitution will mean that the processing control metacharacter will not be seen.

or

#### *Site-supplied Routine Substitutions (*\$[...]*)*

A substitution of the form \$[*image*,*routine*,*argument*] is handled specially. The image,routine,argument part is used to find and call a customer-supplied routine. At runtime, IMTA uses dlopen and dlsym to dynamically load and call the routine *routine* from the shared library *image*. The routine *routine* is then called as a function with the following argument list:

status = routine (argument, arglength, result, reslength)

argument and result are 252-byte long character string buffers. argument and result are passed as a pointer to a character string (for example, in C, as char\*). arglength and reslength are signed, long integers passed by reference. On input, argument contains the *argument* string from the mapping table template, and arglength the length of that string. On return, the resultant string should be placed in result and its length in reslength. This resultant string will then replace the \$[image,routine,argument] in the mapping table template. The *routine* routine should return 0 if the mapping table substitution should fail and -1 if the mapping table substitution should succeed. If the substitution fails, then normally the original input string will be used unchanged as the output string.

Note that when wishing to use processing control metacharacters such as \$C, \$R, or \$L in a mapping table entry that does a site-supplied routine substitution, the processing control metacharacter should be placed to the left of the site-supplied routine substitution in the mapping table template; otherwise, the "failure" of a mapping table substitution will mean that the processing control metacharacter will not be seen.

The site-supplied routine callout mechanism allows IMTA's mapping process to be extended in all sorts of complex ways. For example, in a PORT\_ACCESS or ORIG\_SEND\_ACCESS mapping table, a call to some type of load monitoring service could be performed and the result used to decide whether or not to accept a connection or message.

The site-supplied shared library image image should be world readable.

**Note –** This facility is not designed for use by casual users; it is intended to be used to extend IMTA's capabilities system-wide.

# Option Files

Global IMTA options, as opposed to channel options, are specified in the IMTA option file.

The IMTA uses an option file to provide a means of overriding the default values of various parameters that apply to the IMTA as a whole. In particular, the option file is used to establish sizes of the various tables into which the configuration and alias files are read.

# Locating and Loading the Option File

The option file is the file specified with the IMTA\_OPTION\_FILE option in the IMTA tailor file (/etc/opt/SUNWmail/imta/imta\_tailor). By default, this is /etc/opt/SUNWmail/imta/option.dat.

# Option File Format and Available Options

Option files consist of several lines. Each line contains the setting for one option. An option setting has the form:

#### *option*=*value*

value may be either a string or an integer, depending on the option's requirements. If the option accepts an integer value, a base may be specified using notation of the form  $b\$ v, where b is the base expressed in base 10 and v is the actual value expressed in base <sup>b</sup>.

Comments are allowed. Any line that begins with an exclamation point (!) is considered to be a comment and is ignored. Blank lines are also ignored in any option file.

### The available options are listed in TABLE 3-14.

**TABLE 3-14** Option File Options

| <b>Options</b>                            | <b>Description</b>                                                                                                    |
|-------------------------------------------|----------------------------------------------------------------------------------------------------|
| ACCESS_ERRORS (Integer 0 or 1)            | IMTA provides facilities to restrict access to channels on<br>the basis of group IDs on the SunOS operating system. If<br>ACCESS_ERRORS is set to 0 (the default), when an address<br>causes an access failure IMTA will report it as a "illegal<br>host or domain" error. This is the same error that would<br>occur if the address were simply illegal. Although<br>confusing, this usage nevertheless provides an important<br>element of security in circumstances where information<br>about restricted channels should not be revealed. Setting<br>ACCESS_ERRORS to 1 will override this default and<br>provide a more descriptive error. |
| ALIAS HASH SIZE<br>$(Integer < = 32,767)$ | This option sets the size of the alias hash table. This in<br>turn is an upper limit on the number of aliases that can be<br>defined in the alias file. The default is 256; the maximum<br>value allowed is 32,767.                                                                                                    |
| ALIAS_MEMBER_SIZE<br>(Integer < 20,000)   | This option controls the size of the index table that<br>contains the list of alias translation value pointers. The<br>total number of addresses on the right-hand sides of all<br>the alias definitions in the alias file cannot exceed this<br>value. The default is 320; the maximum allowed is 20,000.                                                                                                    |
| $BLOCK_LIMIT$ (Integer $> 0$ )            | This option places an absolute limit on the size, in blocks,<br>of any message which may be sent or received with<br>IMTA. Any message exceeding this size will be rejected.<br>By default, IMTA imposes no size limits. Note also that<br>the blocklimit channel keyword can be used to impose<br>limits on a per channel basis. The size in bytes of a block<br>is specified with the BLOCK_SIZE option.                                                                                                    |
| $BLOCK\_SIZE$ (Integer $> 0$ )            | IMTA uses the concept of a "block" in several ways. For<br>example, the IMTA log files (resulting from placing the<br>logging keyword on channels) record message sizes in<br>terms of blocks. Message size limits specified via the<br>maxblocks keyword are also in terms of blocks.<br>Normally, an IMTA block is equivalent to 1024 characters.<br>This option can be used to modify this sense of what a<br>block is.                                                                                                    |
|                                           | Note that the IMTA stores message sizes internally as an<br>integer number of blocks. If the size of a block in bytes is<br>set to a very small value, it is possible for a very large<br>message to cause an integer overflow. A message size of<br>greater than 2**31 blocks would be needed, but this value<br>is not inconceivable if the block size is small enough.                                                                                                    |

**TABLE 3-14** Option File Options

| <b>Options</b>                               | <b>Description</b>                                                                                                    |
|----------------------------------------------|----------------------------------------------------------------------------------------------------|
| CHANNEL_TABLE_SIZE<br>$(Integer < = 32,767)$ | This option controls the size of the channel table. The<br>total number of channels in the configuration file cannot<br>exceed this value. The default is 256: the maximum is<br>32.767.                                                                                                    |
| CONVERSION_SIZE<br>(Integer < 2000)          | This option controls the size of the conversion entry table,<br>and thus the total number of conversion file entries<br>cannot exceed this number. The default is 32.                                                                                                    |
| DEQUEUE DEBUG (0 or 1)                       | This option specifies whether debugging output from<br>IMTA's dequeue facility (QU) is produced. If enabled<br>with a value of 1, this output will be produced on all<br>channels that use the QU routines. The default value of 0<br>disables this output.                                                                                                    |
| DOMAIN HASH SIZE<br>(Integer $\le$ = 32,767) | This option controls the size of the domain rewrite rules<br>hash table. Each rewrite rule in the configuration file<br>consumes one slot in this hash table; thus the number of<br>rewrite rules cannot exceed this option's value. The<br>default is 512; the maximum number of rewrite rules<br>allowed is 32.767.                                                        |
| EXPROUTE_FORWARD<br>(Integer $0$ or $1$ )    | This option controls the application of the exproute<br>channel keyword to forward-pointing (To:, Cc:, and Bcc:<br>lines) addresses in the message header. A value of 1 is the<br>default and specifies that exproute should affect<br>forward-pointing header addresses. A value of 0 disables<br>the action of the exproute keyword on forward-pointing<br>addresses.      |
| HISTORY_TO_RETURN (1-200)                    | The HISTORY_TO_RETURN option controls how many<br>delivery attempt history records are included in returned<br>messages. The delivery history provides some indication<br>of how many delivery attempts were made and in some<br>cases indicates the reason the delivery attempts failed.<br>The default value for this option is 20.                                        |
| HOST_HASH_SIZE<br>(Integer $\le$ = 32,767)   | This option controls the size of the channel hosts hash<br>table. Each channel host specified on a channel definition<br>in the IMTA configuration file (both official hosts and<br>aliases) consumes one slot in this hash table, so the total<br>number of channel hosts cannot exceed the value<br>specified. The default is 512; the maximum value allowed<br>is 32,767. |
| ID_DOMAIN (String)                           | The ID_DOMAIN option specifies the domain name to use<br>when constructing message IDs. By default, the official<br>host name of the local channel is used.                                                                                                    |

**TABLE 3-14** Option File Options

| <b>Options</b>                            | <b>Description</b>                                                                                                    |
|-------------------------------------------|----------------------------------------------------------------------------------------------------|
| IMPROUTE_FORWARD<br>(Integer $0$ or $1$ ) | This option controls the application of the improute<br>channel keyword to forward-pointing (To:, Cc:, and Bcc:<br>lines) addresses in the message header. A value of 1 is the<br>default and specifies that improute should affect<br>forward-pointing header addresses. A value of 0 disables<br>the action of the improute keyword on forward-pointing<br>addresses.                                   |
| LINE_LIMIT (Integer)                      | This option places an absolute limit on the overall<br>number of lines in any message that may be sent or<br>received with IMTA. Any message exceeding this limit<br>will be rejected. By default, IMTA imposes no line-count<br>limits. Note also that the linelimit channel keyword<br>can be used to impose limits on a per channel basis.                                                             |
| LINES_TO_RETURN (Integer)                 | The LINES_TO_RETURN option controls how many lines<br>of message content IMTA includes when bouncing<br>messages. The default is 20.                                                                                                    |
| LOG_CONNECTION (0 or 1)                   | The LOG_CONNECTION option controls whether<br>connection information-for example, the domain name<br>of the SMTP client sending the message-is saved in the<br>mail.log file. A value of 1 enables connection logging.<br>A value of 0 (the default) disables it.                                                                                                    |
| LOG_FILENAME $(0 \text{ or } 1)$          | The LOG_FILENAME option controls whether the names<br>of the files in which messages are stored are saved in the<br>mail.log file. A value of 1 enables file name logging. A<br>value of 0 (the default) disables it.                                                                                                    |
| LOG_FORMAT $(1, 2,$ or 3)                 | The LOG_FORMAT option controls formatting options for<br>the mail.log file. A value of 1 (the default) is the standard<br>format. A value of 2 requests non-null formatting: empty<br>address fields are converted to the string "<>." A value of<br>3 requests counted formatting: all variable length fields<br>are preceded by "N:," where "N" is a count of the number<br>of characters in the field. |

**TABLE 3-14** Option File Options

| <b>Options</b>                                        | <b>Description</b>                                                                                                    |
|-------------------------------------------------------|----------------------------------------------------------------------------------------------------|
| LOG_HEADER $(0 \text{ or } 1)$                        | The LOG_HEADER option controls whether the IMTA<br>writes message headers to the mail. log file. A value of<br>1 enables message header logging. The specific headers<br>written to the log file are controlled by a site-supplied<br>log_header.opt file. The format of this file is that of<br>other IMTA header option files. For example, a<br>log_header.opt file containing the following would<br>result in writing the first To: and the first From: header<br>per message to the log file. A value of 0 (the default)<br>disables message header logging:<br>To: MAXIMUM=1<br>From: MAXIMUM=1<br>Defaults: MAXIMUM=-1 |
| $LOG\_LOCAL$ (0 or 1)                                 | The LOG_LOCAL option controls whether the domain<br>name for the local host is appended to logged addresses<br>that don't already contain a domain name. A value of 1<br>enables this feature, which is useful when logs from<br>multiple systems running IMTA are concatenated and<br>processed. A value of 0, the default, disables this feature.                                                                                                    |
| $LOG_MESSAGE\_ID$ (0 or 1)                            | The LOG_MESSAGE_ID option controls whether message<br>IDs are saved in the mail.log file. A value of 1 enables<br>message ID logging. A value of 0 (the default) disables it.                                                                                                    |
| LOG_USERNAME (0 or 1)                                 | The LOG_USERNAME option controls whether the user<br>name associated with a process that enqueues mail is<br>saved in the mail.log file. A value of 1 enables user<br>name logging. A value of 0 (the default) disables it.                                                                                                    |
| MAP_NAMES_SIZE<br>(Integer > 0)                       | The MAP_NAMES_SIZE option specifies the size of the<br>mapping table name table, and thus the total number of<br>mapping table cannot exceed this number. The default is<br>32.                                                                                                    |
| MAX_ALIAS_LEVELS (Integer)                            | The MAX_ALIAS_LEVELS option controls the degree of<br>indirection allowed in aliases; that is, how deeply aliases<br>may be nested, with one alias referring to another alias,<br>and so forth. The default value is 10.                                                                                                    |
| MAX_HEADER_BLOCK_USE<br>(Real Number Between 0 and 1) | The MAX_HEADER_BLOCK_USE keyword controls what<br>fraction of the available message blocks can be used by<br>message headers.                                                                                                    |
| MAX_HEADER_LINE_USE<br>(Real Number Between 0 and 1)  | The MAX_HEADER_LINE_USE keyword controls what<br>fraction of the available message lines can be used by<br>message headers.                                                                                                    |

### **TABLE 3-14** Option File Options

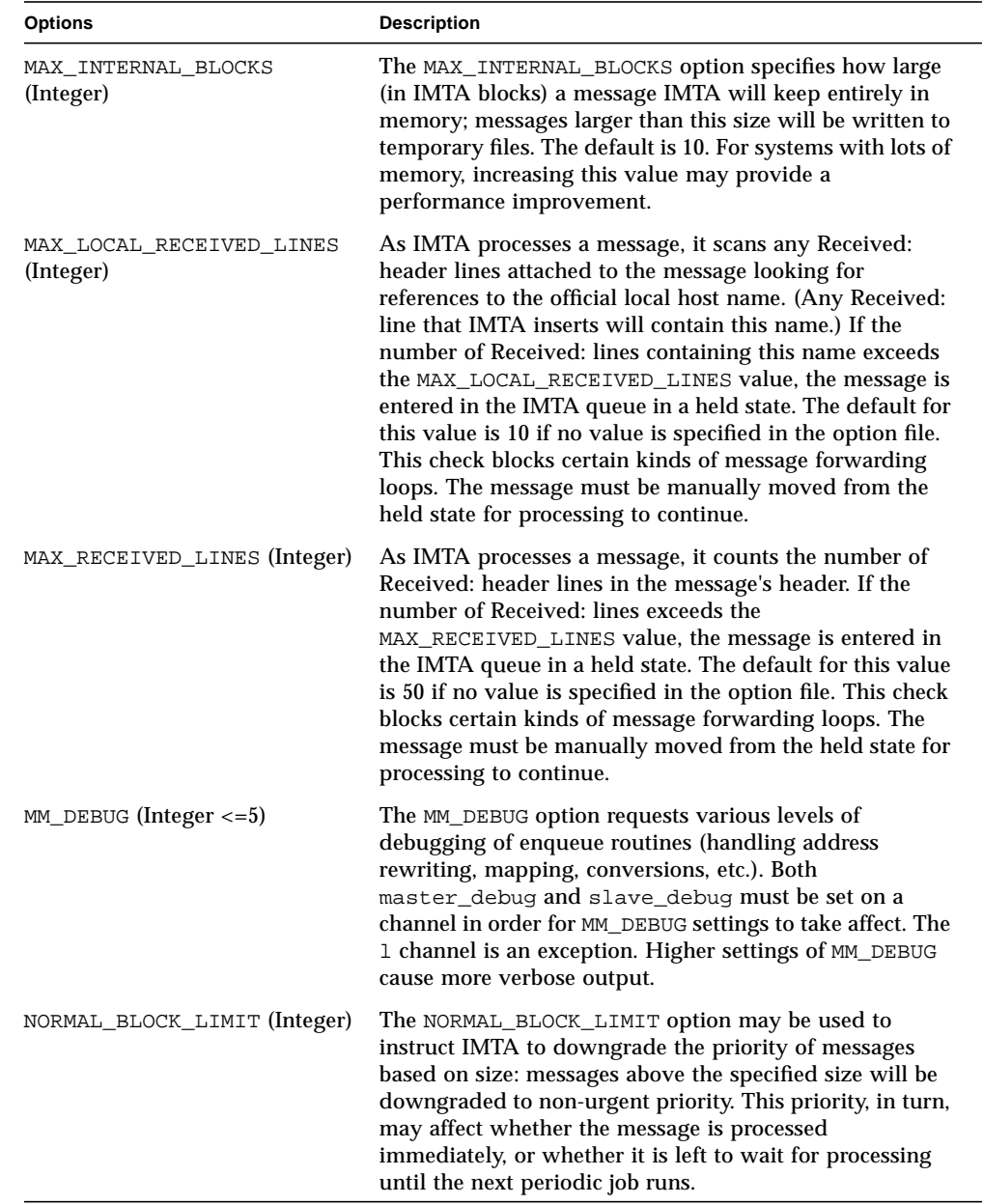

**TABLE 3-14** Option File Options

| <b>Options</b>                      | <b>Description</b>                                                                                                    |
|-------------------------------------|----------------------------------------------------------------------------------------------------|
| NON_URGENT_BLOCK_LIMIT<br>(Integer) | The NON_URGENT_BLOCK_LIMIT option may be used to<br>instruct IMTA to downgrade the priority of messages<br>based on size: messages above the specified size will be<br>downgraded to lower than non-urgent priority, meaning<br>that they will not be processed immediately and will wait<br>for processing until the next periodic job runs. The value<br>is interpreted in terms of IMTA blocks, as specified by the<br>BLOCK_SIZE option. Note also that the<br>nonurgentblocklimit channel keyword may be used<br>to impose such downgrade thresholds on a per channel<br>basis. |
| ORIGINAL_CHANNEL_PROBE<br>(0 or 1)  | This option controls whether things like mapping table<br>probes use the original channel as the input channel<br>name, or use the current source channel as the input<br>channel name. The default is 0, meaning to use the<br>current input channel name.                                                                                                    |
| $OS$ DEBUG $(0 \text{ or } 1)$      | The OS_DEBUG option requests debugging of OS routines<br>(routines for creating, opening, and closing files and<br>getting system times, etc.). Both master_debug and<br>slave_debug must be set on a channel in order for<br>OS_DEBUG to take affect. 1 channel is an exception. The<br>output goes to the normal channel debug log files.                                                                                                    |
| POST_DEBUG (0 or 1)                 | This option specifies whether debugging output is<br>produced by IMTA's periodic delivery job. If enabled<br>with a value of 1, this output will be produced in the<br>post.log file. The default value of 0 disables this<br>output.                                                                                                    |
| RECEIVED_DOMAIN (String)            | The RECEIVED_DOMAIN option sets the domain name to<br>use when constructing Received: headers. By default, the<br>official host name of the local channel.                                                                                                    |
| RETURN_ADDRESS (String)             | The RETURN_ADDRESS option sets the return address for<br>the local postmaster. The local postmaster's address is<br>postmaster@localhost by default, but it can be<br>overridden with the address of your choice. Care should<br>be taken in the selection of this address-an illegal<br>selection may cause rapid message looping and pile-ups<br>of huge numbers of spurious error messages.                                                                                                    |
| RETURN_DEBUG (0 or 1)               | The RETURN_DEBUG option enables or disables<br>debugging output in the nightly message bouncer batch<br>job. A value of 0 disables this output (the default), while a<br>value of 1 enables it. Debugging output, if enabled,<br>appears in the output log file, if such a log file is present.<br>The presence of an output log file is controlled by the<br>crontab entry for the return job.                                                                                                    |

**TABLE 3-14** Option File Options

| <b>Options</b>                              | <b>Description</b>                                                                                                    |
|---------------------------------------------|----------------------------------------------------------------------------------------------------|
| RETURN_DELIVERY_HISTORY<br>(0 or 1)         | This flag controls whether or not a history of delivery<br>attempts is included in returned messages. The delivery<br>history provides some indication of how many delivery<br>attempts were made and, in some cases, indicates the<br>reason the delivery attempts failed. A value of 1 enables<br>the inclusion of this information and is the default. A<br>value of 0 disables return of delivery history information.<br>The HISTORY_TO_RETURN option controls how much<br>history information is actually returned.                                                                                                    |
| RETURN_ENVELOPE (Integer)                   | The RETURN_ENVELOPE option takes a single integer<br>value, which is interpreted as a set of bit flags. Bit 0<br>$\text{(value = 1)}$ controls whether return notifications<br>generated by IMTA are written with a blank envelope<br>address or with the address of the local postmaster.<br>Setting the bit forces the use of the local postmaster<br>address; clearing the bit forces the use of a blank<br>addresses. Note that the use of a blank address is<br>mandated by RFC 1123. However, some systems do not<br>handle blank-envelope-from-address properly and may<br>require the use of this option. Bit 1 (value $= 2$ ) controls<br>whether IMTA replaces all blank envelope addresses with<br>the address of the local postmaster. Again, this is used to<br>accommodate noncompliant systems that don't conform<br>to RFC 821, RFC 822, or RFC 1123. Note also that the<br>returnenvelope channel keyword can be used to<br>impose this sort of control on a per channel basis. |
| RETURN_PERSONAL (String)                    | The RETURN_PERSONAL option specifies the personal<br>name to use when IMTA generates postmaster messages<br>(for example, bounce messages). By default, IMTA uses<br>the string, "Internet Mail Delivery."                                                                                                    |
| REVERSE_ENVELOPE (0 or 1)                   | The REVERSE_ENVELOPE option controls whether IMTA<br>applies the address reversal to envelope From: addresses<br>as well as header addresses. This option will have no<br>effect if the USE_REVERSE_DATABASE option is set to 0 or<br>if the reverse database does not exist. The default is 1,<br>which means that IMTA will attempt to apply the<br>database to envelope From: addresses. A value of 0 will<br>disable this use of the address reversal database.                                                                                                    |
| STRING_POOL_SIZE (Integer <=<br>10,000,000) | The STRING_POOL_SIZE option controls the number of<br>character slots allocated to the string pool used to hold<br>rewrite rule templates and alias list members. A fatal<br>error will occur if the total number of characters<br>consumed by these parts of the configuration and alias<br>files exceeds this limit. The default is 60,000; the<br>maximum allowed value is 10,000,000.                                                                                                    |

**TABLE 3-14** Option File Options

| <b>Options</b>                    | <b>Description</b>                                                                                                    |
|-----------------------------------|----------------------------------------------------------------------------------------------------|
| URGENT_BLOCK_LIMIT (Integer)      | The URGENT_BLOCK_LIMIT option may be used to<br>instruct IMTA to downgrade the priority of messages<br>based on size: messages above the specified size will be<br>downgraded to normal priority. This priority, in turn,<br>may affect whether the message is processed immediately<br>or left to wait for processing until the next periodic job<br>runs. The value is interpreted in terms of IMTA blocks, as<br>specified by the BLOCK_SIZE option. Note also that the<br>urgentblocklimit channel keyword may be used to<br>impose such downgrade thresholds on a per channel<br>basis. |
| USE_ALIAS_DATABASE (0 or 1)       | The USE_ALIAS_DATABASE option controls whether<br>IMTA makes use of the alias database as a source of<br>system aliases for local addresses. The default is 1, which<br>means that IMTA will check the database if it exists. A<br>value of 0 will disable this use of the alias database.                                                                                                    |
| USE ERRORS TO $(0 \text{ or } 1)$ | The USE_ERRORS_TO option controls whether IMTA<br>makes use of the information contained in Errors-to:<br>header lines when returning messages. Setting this option<br>to 1 directs IMTA to make use of this header line. A value<br>of 0, the default, disable uses of this header line.                                                                                                    |
| USE_REVERSE_DATABASE (0-31)       | The USE_REVERSE_DATABASE option controls whether<br>IMTA makes use of the address reversal database and<br>REVERSE mapping as a source of substitution addresses.<br>This value is a decimal integer representing a bit-encoded<br>integer, the interpretation of which is given in<br><b>TABLE 3-15.</b>                                                                                                    |
| USE_WARNINGS_TO (0 or 1)          | The USE_WARNINGS_TO option controls whether IMTA<br>makes use of the information contained in Warnings-to:<br>header lines when returning messages. Setting this option<br>to 1 directs IMTA to make use of these header lines. The<br>default is 0, which disables use of this header line.                                                                                                    |

#### **TABLE 3-15** USE\_REVERSE\_DATABASE Bit Values

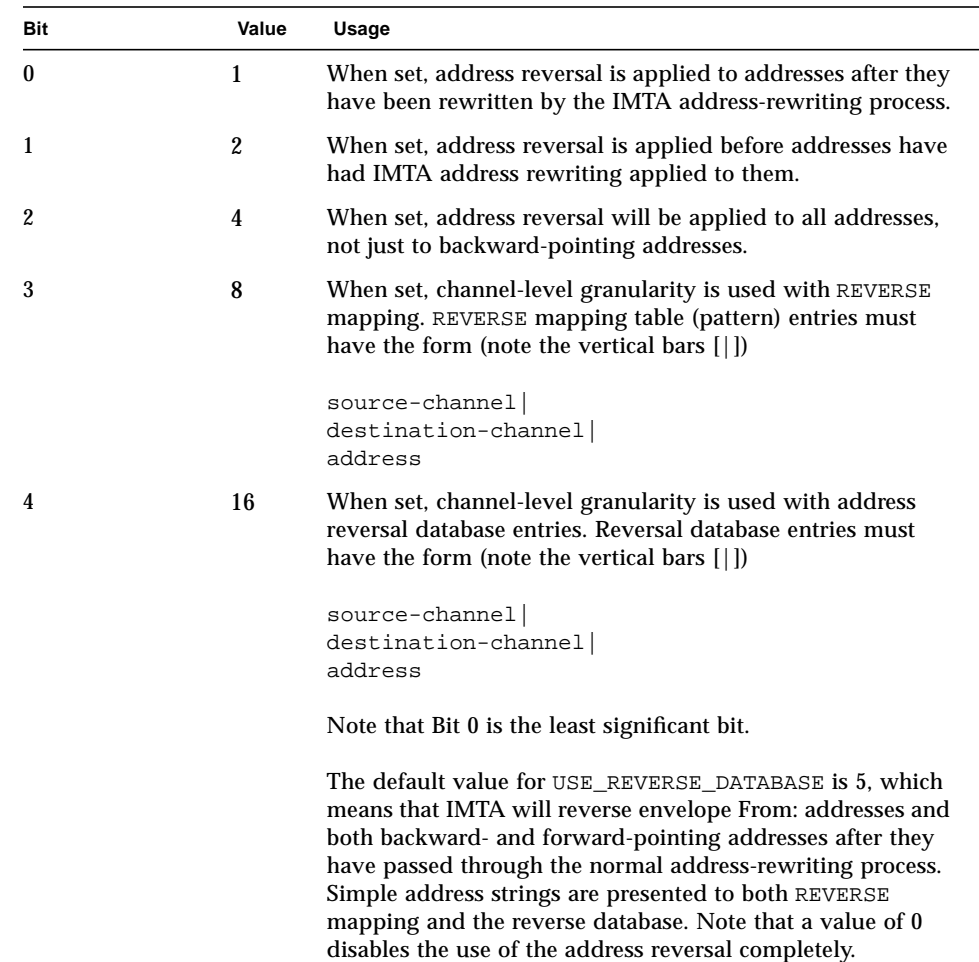

# Header Option Files

Some special option files may be associated with a channel that describe how to trim the headers on messages queued to that channel. This facility is completely general and may be applied to any channel; it is controlled by the headertrim, noheadertrim, headerread, and noheaderread channel keywords.

An option file can be used in addition to the channel keywords to configure the behavior of a channel. This configuration tool is available for the Solaris /var/mail, the UUCP, the pipe, and the SMTP channels. In addition, any channel can use a header option file in order to create or remove channel-specific headers in messages processed by the channel's master program.

Header option files have a different format than other IMTA option files, and thus a header option file is always a separate file.

### Header Option File Location

For header trimming to be applied upon message *dequeue*, IMTA looks in the config directory (/etc/opt/SUNWmail/imta) for header options files with names of the form channel\_headers.opt, where channel is the name of the channel with which the header option file is associated. The headertrim keyword must be specified on the channel to enable the use of such a header option file.

For header trimming to be applied upon message *enqueue*, IMTA looks in the config directory (/etc/opt/SUNWmail/imta) for header options files with names of the form *channel* read headers.opt, where *channel* is the name of the channel with which the header option file is associated. The headerread keyword must be specified on the channel to enable the use of such a header option file.

Header option files should be world readable.

### Header Option File Format

Simply put, the contents of a header option file are formatted as a set of message header lines. Note, however, that the bodies of the header lines do not conform to RFC 822.

The general structure of a line from a header options file is:

Header-name: OPTION=VALUE, OPTION=VALUE, OPTION=VALUE, ...

Header-name is the name of a header line that IMTA recognizes (any of the header lines described in this manual may be specified, plus any of the header lines standardized in RFC 822, RFC 987, RFC 1049, RFC 1421, RFC 1422, RFC 1423, RFC 1424, RFC 1327, and RFC 1521 (MIME).

Header lines not recognized by IMTA are controlled by the special header line name Other:. A set of options to be applied to all header lines not named in the header option file can also be given on a special Defaults: line. Use of Defaults: guards against the inevitable expansion of IMTA's known header line table in future releases.

Various options may then be specified to control the retention of the corresponding header lines. The available options listed in TABLE 3-16.

**TABLE 3-16** Header Option File Options

| Option                    | <b>Description</b>                                                                                                    |
|---------------------------|----------------------------------------------------------------------------------------------------|
| ADD (Quoted String)       | The ADD option creates a completely new header line of the given<br>type. The new header line contains the specified string. The header<br>line created by ADD will appear after any existing header lines of the<br>same type. The ADD option cannot be used in conjunction with the<br>header line type; it will be ignored if it is specified as part of an<br>Other: option list.                                                                                                    |
| FILL<br>(Quoted String)   | The FILL option creates a completely new header line of the given<br>type if and only if there are no existing header lines of the same<br>type. The new header line contains the specified string                                                                                                    |
|                           | The FILL option cannot be used in conjunction with the header line<br>type; it will be ignored if it is specified as part of an Other: option<br>list.                                                                                                    |
| GROUP<br>(Integer 0 or 1) | This option controls grouping of header lines of the same type at a<br>particular precedence level. A GROUP value of 0 is the default, and<br>indicates that all header lines of a particular type should appear<br>together. A value of 1 indicates that only one header line of the<br>respective type should be output and the scan over all header lines<br>at the associated level should resume, leaving any header lines of<br>the same type unprocessed. Once the scan is complete it is then<br>repeated in order to pick up any remaining header lines. This<br>header option is primarily intended to accommodate Privacy<br>Enhanced Mail (PEM) header processing. |
| MAXCHARS (Integer)        | This option controls the maximum number of characters which may<br>appear in a single header line of the specified type. Any header line<br>exceeding that length is truncated to a length of MAXCHARS. This<br>option pays no attention to the syntax of the header line and should<br>never be applied to header lines containing addresses and other<br>sorts of structured information. The length of structured header<br>lines should be controlled with the maxheaderchars and<br>maxheaderaddrs channel keywords.                                                                                                    |
| MAXIMUM (Integer)         | This option controls the maximum number of header lines of this<br>type that may appear. This has no effect on the number of lines;<br>after wrapping, each individual header line might consume. A<br>value of -1 is interpreted as a request to suppress this header line<br>type completely.                                                                                                    |

**TABLE 3-16** Header Option File Options

| Option                  | <b>Description</b>                                                                                                    |
|-------------------------|----------------------------------------------------------------------------------------------------|
| MAXLINES (Integer)      | This option controls the maximum number of lines all header lines<br>of a given type may occupy. It complements the MAXIMUM option in<br>that it pays no attention to how many header lines are involved,<br>only to how many lines of text they collectively occupy. As with the<br>MAXIMUM option, headers are trimmed from the bottom to meet the<br>specified requirement.                                                      |
| PRECEDENCE<br>(Integer) | This option controls the order in which header lines are output. All<br>header lines have a default precedence of zero. The smaller the<br>value, the higher the precedence. Thus, positive PRECEDENCE<br>values will push header lines toward the bottom of the header<br>while negative values will push them toward the top. Equal<br>precedence ties are broken using IMTA's internal rules for header<br>line output ordering. |

# Job Controller

The job controller is responsible for scheduling and executing the message delivery or message submission tasks upon request by various IMTA components. For example, upon receipt of an incoming message from any source, the IMTA channel that is handling the receipt of the message determines the destination, enqueues the message, and sends a request to the job controller to execute the next channel. The job controller schedules only the client tasks for IMTA.

Internally, the job controller maintains the set of channel queues. Requests are placed on specified queues by server processes as messages are processed. Each queue has a job limit that consists of the maximum number of concurrent jobs that can be processed and the maximum number of jobs that can be enqueued. Requests are executed as they are received until the job limit is exceeded, at which point they are queued to run when a currently executing request finishes. If the capacity of a queue is exceeded, requests directed at that queue are ignored by the job controller.

# Job Controller Configuration

At startup, the job controller reads a configuration file that specifies parameters, queues, and channel processing information. This configuration information is specified in the file job\_controller.cnf in the /etc/opt/SUNWmail/imta/ directory.

The job controller configuration file, job\_controller.cnf:

- Defines various types of queues that differ by their capacity and job limit
- Specifies for all channels the master program name and the slave program name, if applicable

In the imta.cnf file, you can specify a type of queue (that was defined in job\_controller.cnf) by using the queue *keyword*. For example, the following fragment from a sample job\_controller.cnf file defines the queue MY\_QUEUE:

```
[QUEUE=MY_QUEUE]
capacity = 300
job_limit = 12
```
The following fragment from a sample imta.cnf file specifies the queue MY\_QUEUE in a channel block:

```
channel_x queue MY_QUEUE
channel_x-daemon
```
If you want to modify the parameters associated with the default queue configuration or add additional queues, you can do so by editing the job\_controller.cnf file, and stopping and then restarting the job controller with the command:

```
# imta restart job_controller
```
A new job controller process is created, using the new configuration, and receives subsequent requests. The old job controller process continues to execute any requests it has queued until they are all finished, at which time it exits.

To stop the job controller, execute the following command:

```
# imta stop job_controller
```
The first queue in the job controller configuration file, by default the only queue, is used for any requests that do not specify the name of a queue. IMTA channels defined in the IMTA configuration file (imta.cnf) may have their processing requests directed to a specific queue by using the queue channel keyword followed by the name of the queue. The queue name must match the name of a queue in the job controller configuration. If the job controller does not recognize the requested queue name, the request are ignored.

# Examples of Use

Typically, you would add additional types of queue characteristics to the job controller configuration if you wanted to differentiate processing of some channels from that of other channels. You might also choose to use queues with different characteristics. For example, you might need to control the number of simultaneous requests that some channels are allowed to process. You can do this by creating a new queue with the desired job limit, then use the queue channel keyword to direct those channels to the new, more appropriate queue.

In addition to the definition of queues, the job controller configuration file also contains a table of IMTA channels and the commands that the job controller must use to process requests for each channel. These two types of requests are termed "master" and "slave." Typically, a channel master program is invoked when there is a message stored in an IMTA message queue for the channel. The master program dequeues the message and delivers it.

A slave program is invoked to poll a channel and pick up any messages inbound on that channel. While nearly all IMTA channels have a master program, many do not need a slave program. For example, a channel that handles SMTP over TCP/IP doesn't use a slave program because a network service, the SMTP server, receives incoming SMTP messages upon request by any SMTP server. The SMTP channel's master program is IMTA's SMTP client.

A master\_shutdown command may be associated with each channel that contains master programs. This will be the command to stop the master program if the job controller is stopped. Such commands are useful for master programs which run like daemons. The format is:

```
master_shutdown = path
```
*path* is the full pathname to the shutdown executable.

If the destination system associated with the channel cannot handle more than one message at a time, you need to create a new type of queue whose job limit is one:

```
[QUEUE = single_job]
job_limit = 1
capacity = 200
```
On the other hand, if the destination system has enough parallelism, you can set the job limit to a higher value. The capacity defines the maximum number of requests which the job\_controller will store at given time. Requests that are received after the limit has been reached are ignored.
## Job Controller Configuration File Format

In accordance with the format of IMTA option files, the job controller configuration file contains lines of the form:

*option*=*value*

In addition to option settings, the file may contain a line consisting of a section and value enclosed in square-brackets ([ ]) in the form:

[*section-type*=*value*]

Such a line indicates that option settings following this line apply only to the section named by value. Initial option settings that appear before any such section tags apply globally to all sections. Per section option settings override global defaults for that section. Recognized section types for the job controller configuration file are QUEUE, to define queues and their parameters, and CHANNEL, to define channel processing information.

The following is a sample job controller configuration file  $(job_{\text{control}})$ . cnf).

```
!IMTA job controller configuration file
!
!Global defaults
debug=1
udp_port=27442(1)
args=""
slave_command=NULL(2)
capacity=100(3)
!
!
!Queue definitions
!
[QUEUE=DEFAULT](4)
job_limit=10(5)
capacity=200
!
[QUEUE=SINGLE_JOB]
job_limit=1
capacity=200
!
!
!Channel definitions
!
!
[CHANNEL=l](6)
master_command=/opt/SUNWmail/imta/lib/l_master
!
[CHANNEL=sims-ms]
master_command=/opt/SUNWmail/ims/lib/ims_master
!
[CHANNEL=tcp_*](7)
master_command=/opt/SUNWmail/imta/lib/tcp_smtp_client
```
The key items in the preceding example (numbered, enclosed in parentheses, and in bold font) are:

- 1. This global option defines the UDP port number on which the job controller listens for requests.
- 2. Sets a default SLAVE\_COMMAND for subsequent [CHANNEL] sections.
- 3. Sets a default CAPACITY for subsequent [QUEUE] sections.
- 4. This [QUEUE] section defines a queue named DEFAULT. Since this is the first queue in the configuration file, it is used by all channels that do not specify a queue name using the queue channel keyword.
- 5. Set the JOB\_LIMIT for this queue to 10.
- 6. This [CHANNEL] section applies to a channel named l, the IMTA local channel. The only definition required in this section is the master\_command, which the job controller issues to run this channel. Since no wild card appears in the channel name, the channel must match exactly.
- 7. This [CHANNEL] section applies to any channel whose name begins with tcp\_\*. Since this channel name includes a wild card, it will match any channel whose name begins with tcp\_.

The available options are:

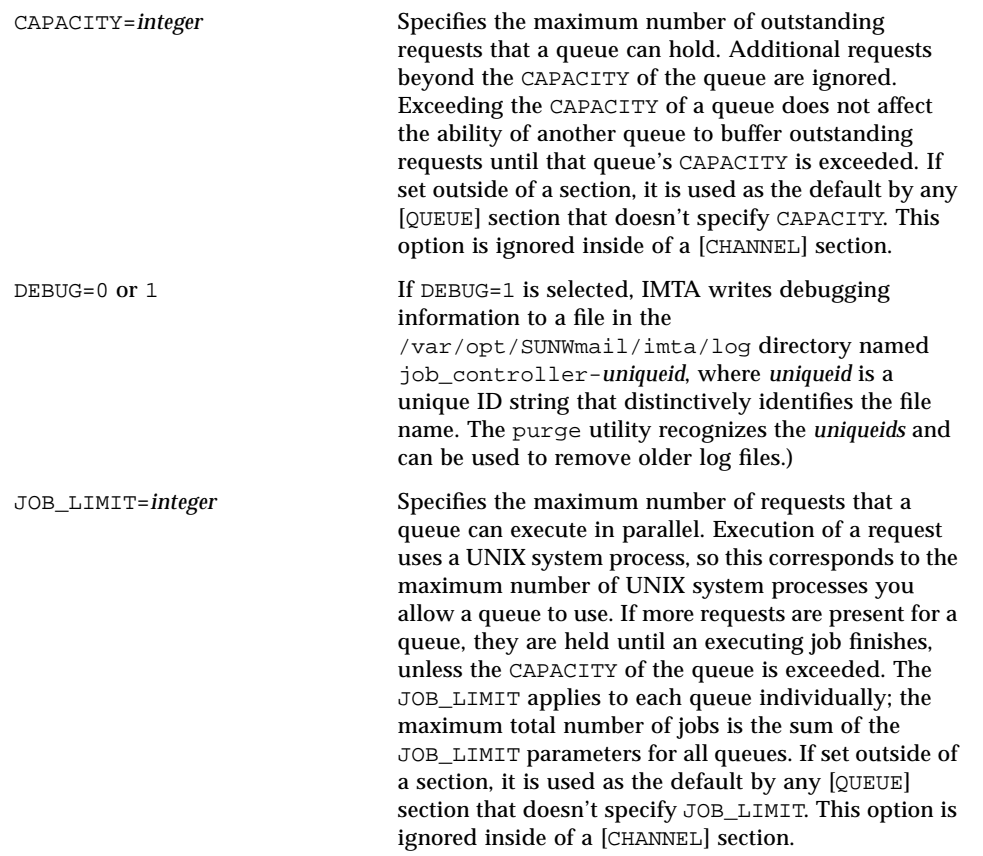

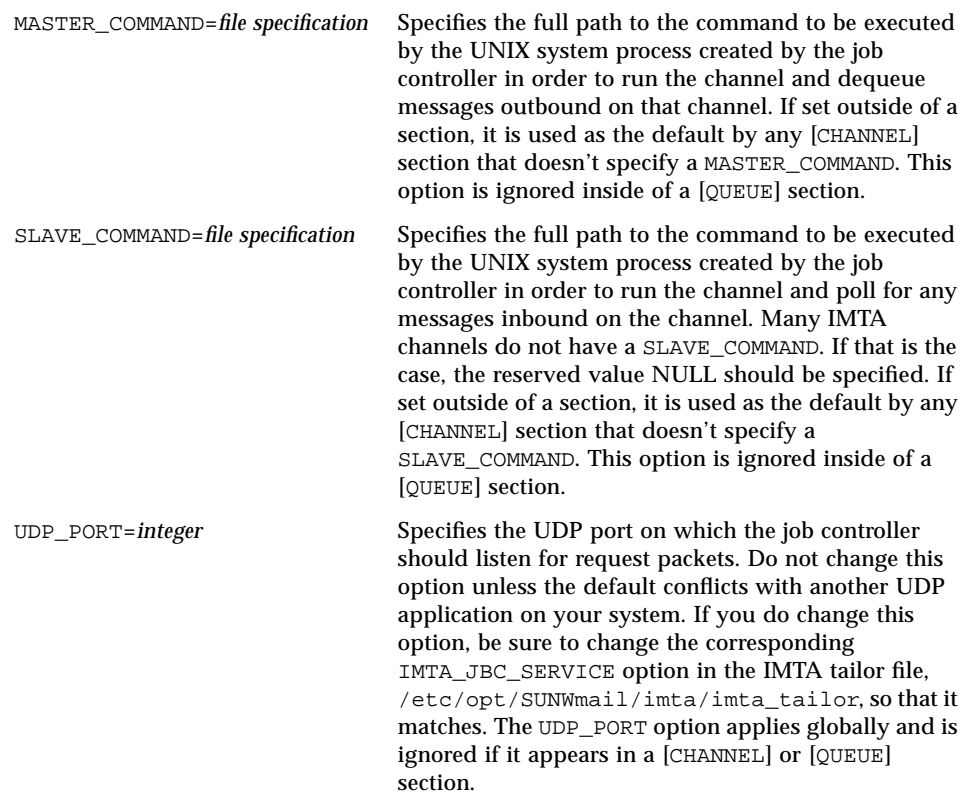

A master\_shutdown command may be associated with each channel that contains master programs. This will be the command to stop the master program if the job controller is stopped. Such commands are useful for master programs which run like daemons. The format is:

master\_shutdown = *path*

*path* is the full pathname to the shutdown executable.

# SMTP Dispatcher

The IMTA multithreaded SMTP Dispatcher is a multithreaded connection dispatching agent that permits multiple multithreaded servers to share responsibility for a given service. When using the SMTP Dispatcher, it is possible to have several multithreaded SMTP servers running concurrently. In addition to having multiple servers for a single service, each server may handle simultaneously one or more active connections.

**Note –** The SMTP Dispatcher is available only in the Sun Internet Mail Server 3.5 - Enterprise Edition.

### Operation of the SMTP Dispatcher

The SMTP Dispatcher works by acting as a central receiver for the TCP ports listed in its configuration. For each defined service, the IMTA SMTP Dispatcher may create one or more SMTP server processes that actually handle the connections after they've been established.

In general, when the SMTP Dispatcher receives a connection for a defined TCP port, it checks its pool of available SMTP server processes and chooses the best candidate for the new connection. If no suitable candidate is available and the configuration permits it, the SMTP Dispatcher creates a new SMTP server process to handle this and subsequent connections. The SMTP Dispatcher may also proactively create a new SMTP server process in expectation of future incoming connections. There are several configuration options that can tune the IMTA SMTP Dispatcher's control of its various services, and in particular, to control the number of SMTP server processes and the number of connections each SMTP server process handles.

#### Creation and Expiration of SMTP Server Processes

There are automatic housekeeping facilities within the SMTP Dispatcher to control the creation of new and expiration of old or idle SMTP server processes. The basic options that control the SMTP Dispatcher's behavior in this respect are MIN\_PROCS and MAX\_PROCS. MIN\_PROCS provides a guaranteed level of service by having a number of SMTP server processes ready and waiting for incoming connections. MAX\_PROCS, on the other hand, sets an upper limit on how many SMTP server processes may be concurrently active for the given service.

Because it is possible that a currently running SMTP server process might not be able to accept any connections either because it is already handling the maximum number of connections of which it is capable, or because the process has been scheduled for termination, the SMTP Dispatcher may create additional processes to assist with future connections.

The MIN\_CONNS and MAX\_CONNS options provide a mechanism to help you distribute the connections among your SMTP server processes. MIN\_CONNS specifies the number of connections that flags a SMTP server process as "busy enough" while MAX\_CONNS specifies the "busiest" that a SMTP server process can be.

In general, the SMTP Dispatcher creates a new SMTP server process when the current number of SMTP server processes is less than MIN\_PROCS or when all existing SMTP server processes are "busy enough" (the number of currently active connections each has is at least MIN\_CONNS and at least 75 percent of MAX\_CONNS).

If a SMTP server process is killed unexpectedly, for example, by the UNIX system kill command, the SMTP Dispatcher still creates new SMTP server processes as new connections come in.

#### SMTP Dispatcher Configuration File

The SMTP Dispatcher configuration information is specified in the /etc/opt/SUNWmail/imta/dispatcher.cnf file. A default configuration file is created at installation time and can be used without any changes made. However, if you want to modify the default configuration file for security or performance reasons, you can do so by editing the dispatcher. cnf file.

**Note –** The dispatcher.cnf file is available only in the Sun Internet Mail Server 3.5 - Enterprise Edition.

### Configuration File Format

The SMTP Dispatcher configuration file format is similar to the format of other IMTA configuration files. Lines specifying options have the following form:

*option*=*value*

*option* is the name of an option and *value* is the string or integer to which the options is set. If the *option* accepts an integer *value*, a base may be specified using notation of the form *b*%*v*, where *b* is the base expressed in base 10 and *v* is the actual value expressed in base *b*. Such option specifications are grouped into sections corresponding to the service to which the following option settings apply, via lines of the following form:

SERVICE=*service-name*

*service-name* is the name of a service. Initial option specifications that appear before any such section tag apply globally to all sections.

The following is a sample SMTP Dispatcher configuration file (dispatcher.cnf).

```
! The first set of options, listed without a [SERVICE=xxx]
! header, are the default options that will be applied to all
! services.
!
MIN_PROCS=0
MAX_PROCS=5
MIN_CONNS=5
MAX_CONNS=20
MAX_LIFE_TIME=86400
MAX_LIFE_CONNS=100
MAX_SHUTDOWN=2
!
! Define the services available to Dispatcher
!
[SERVICE=SMTP]
PORT=25
IMAGE=/opt/SUNWmail/imta/bin/tcp_smtp_server
LOGFILE=/var/opt/SUNWmail/imta/log/tcp_smtp_server.log
```
The available options are:

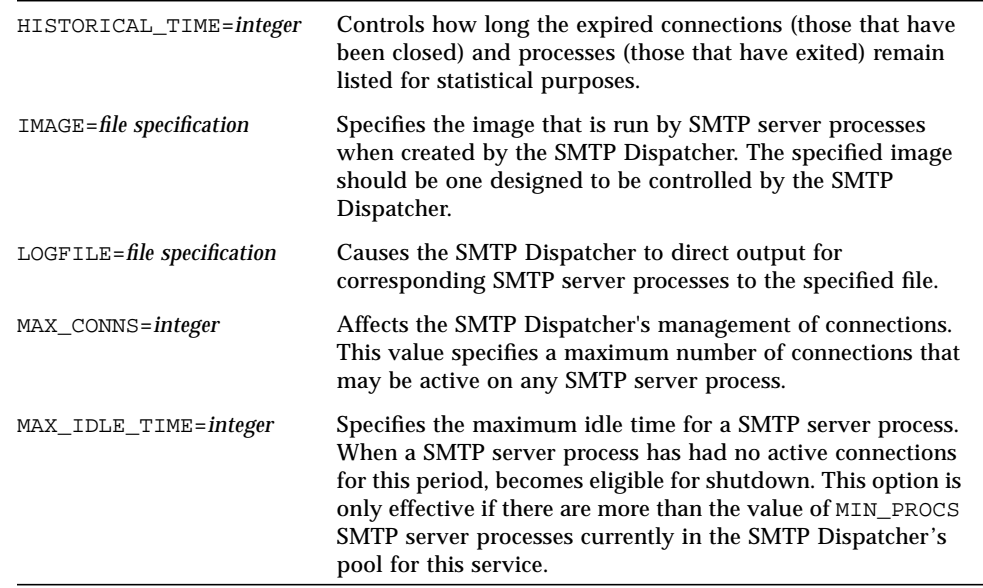

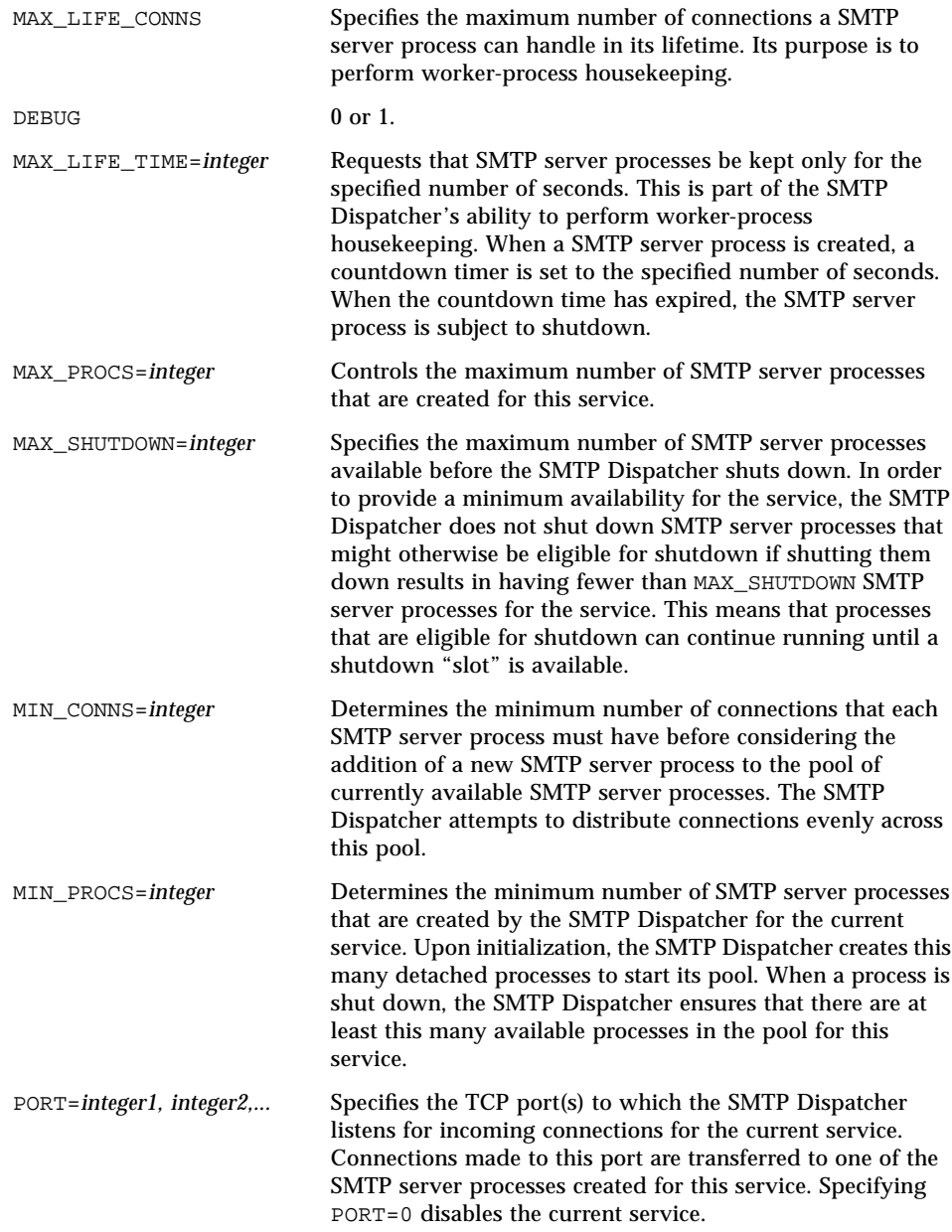

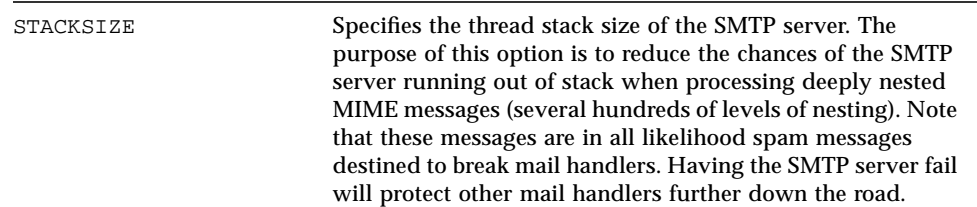

### Controlling the SMTP Dispatcher

The SMTP Dispatcher is a single resident process that starts and shuts down SMTP server processes for various services, as needed. The SMTP Dispatcher process is started using the command:

# **imta start dispatcher**

This command subsumes and makes obsolete any other imta start command that was used previously to start up a component of IMTA that the SMTP Dispatcher has been configured to manage. Specifically, you should no longer use imta start smtp. An attempt to execute any of the obsoleted commands causes IMTA to issue a warning.

To shut down the SMTP Dispatcher, execute the command:

# **imta stop dispatcher**

What happens with the SMTP server processes when the SMTP Dispatcher is shut down depends upon the underlying TCP/IP package. If you modify your IMTA configuration or options that apply to the SMTP Dispatcher, you must restart the SMTP Dispatcher so that the new configuration or options take effect. To restart the SMTP Dispatcher, execute the command:

# **imta restart dispatcher**

Restarting the SMTP Dispatcher has the effect of shutting down the currently running SMTP Dispatcher, then immediately starting a new one.

## Tailor File

The IMTA tailor file is an option file in which the location of various IMTA components are set. Certain parameters for tuning the performance of the IMTA databases are also set in this file. This file must always exist in the /etc/opt/SUNWmail/imta directory for the MTA to function properly. The file may be edited to reflect the changes in a particular installation. Some options in the file should not be edited. The IMTA should be restarted after making any changes to the file. It is preferable to make the changes while the MTA is down. If the database tuning parameters are changed, all existing IMTA databases must be removed and reconstructed.

**Note –** It is not recommended that this file be edited unless absolutely necessary.

An option setting has the form:

*option*=*value*

*value* may be either a string or an integer, depending on the option's requirements. Comments are allowed. Any line that begins with an exclamation point is considered to be a comment and is ignored. Blank lines are also ignored.

Options that are available and can be edited are:

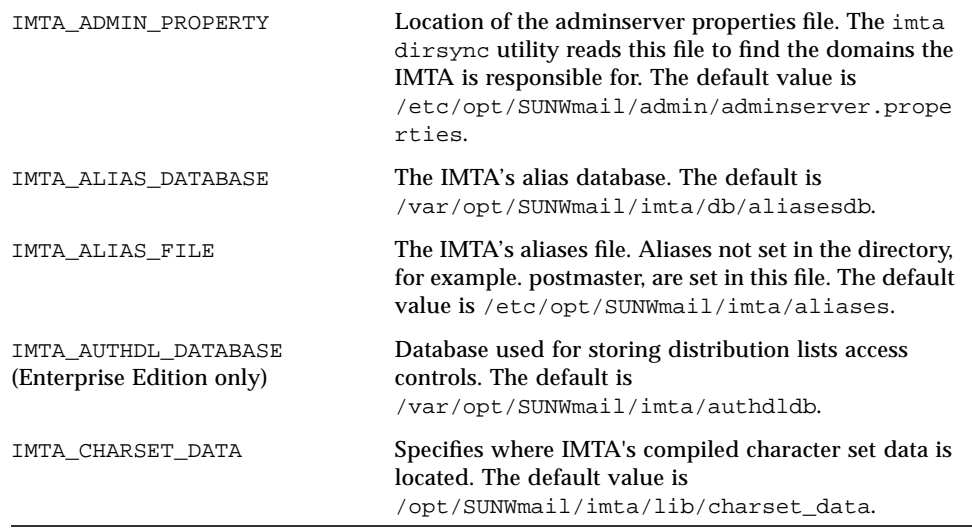

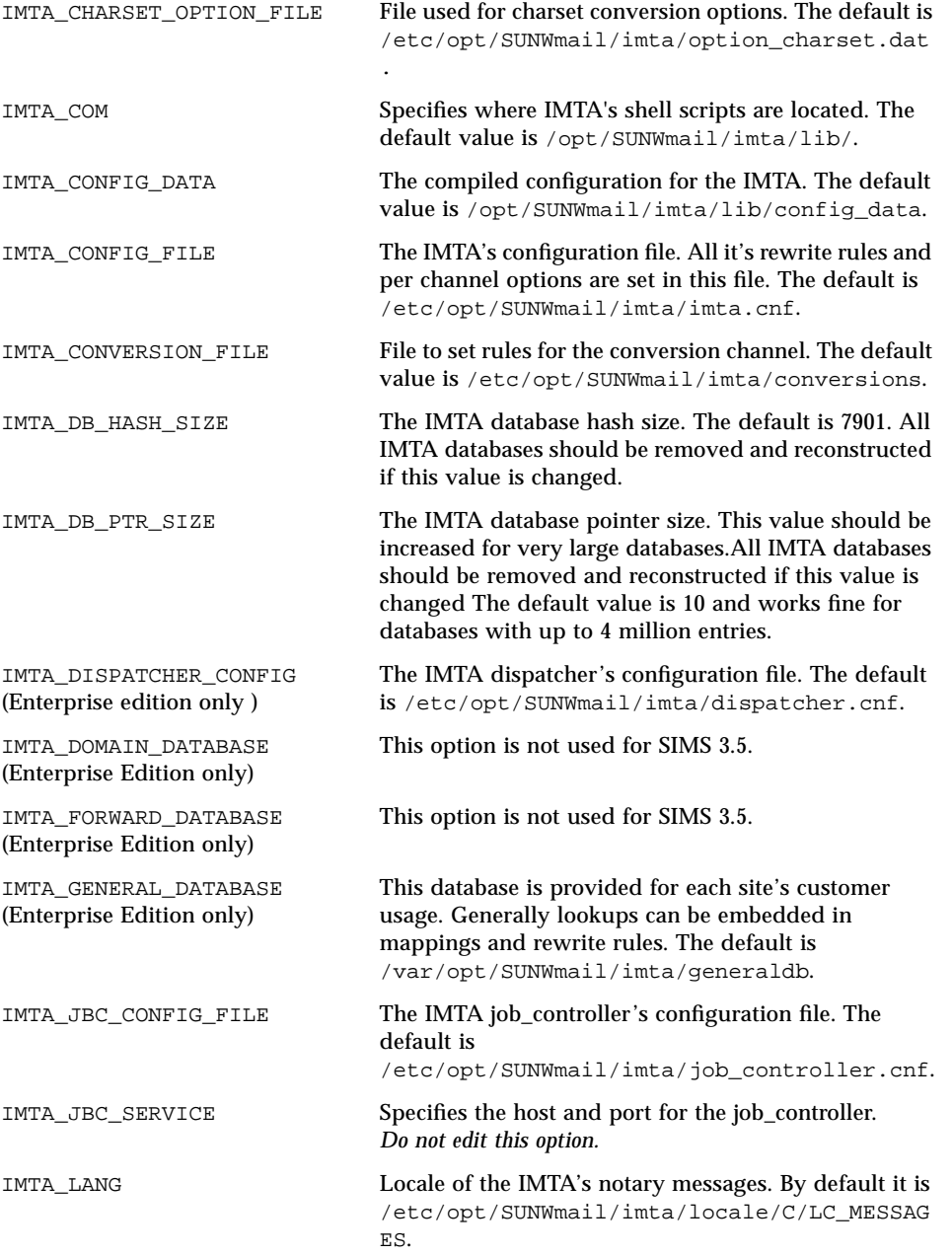

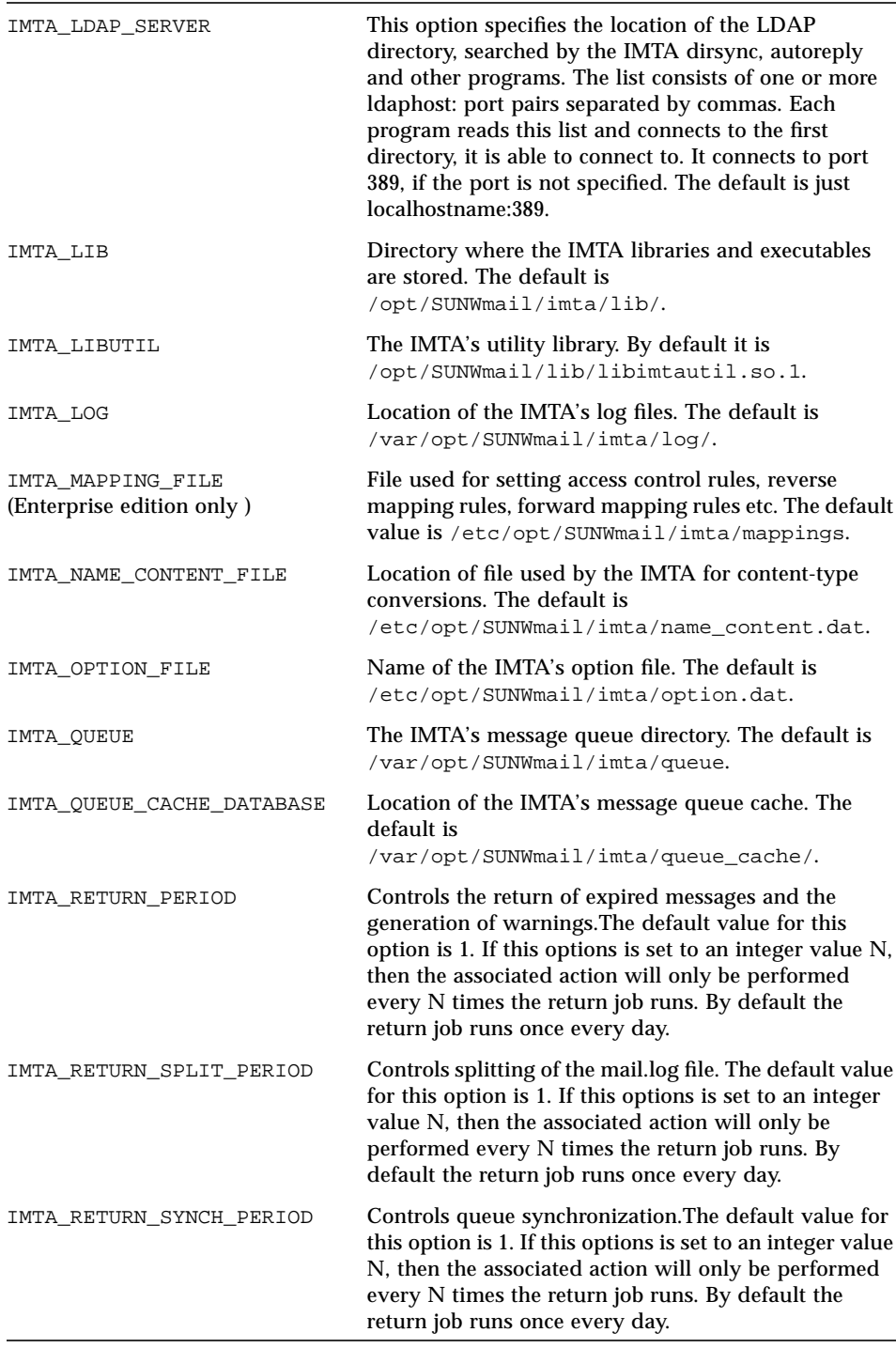

**242** Sun Internet Mail Server 3.5 Reference Manual • September 1998

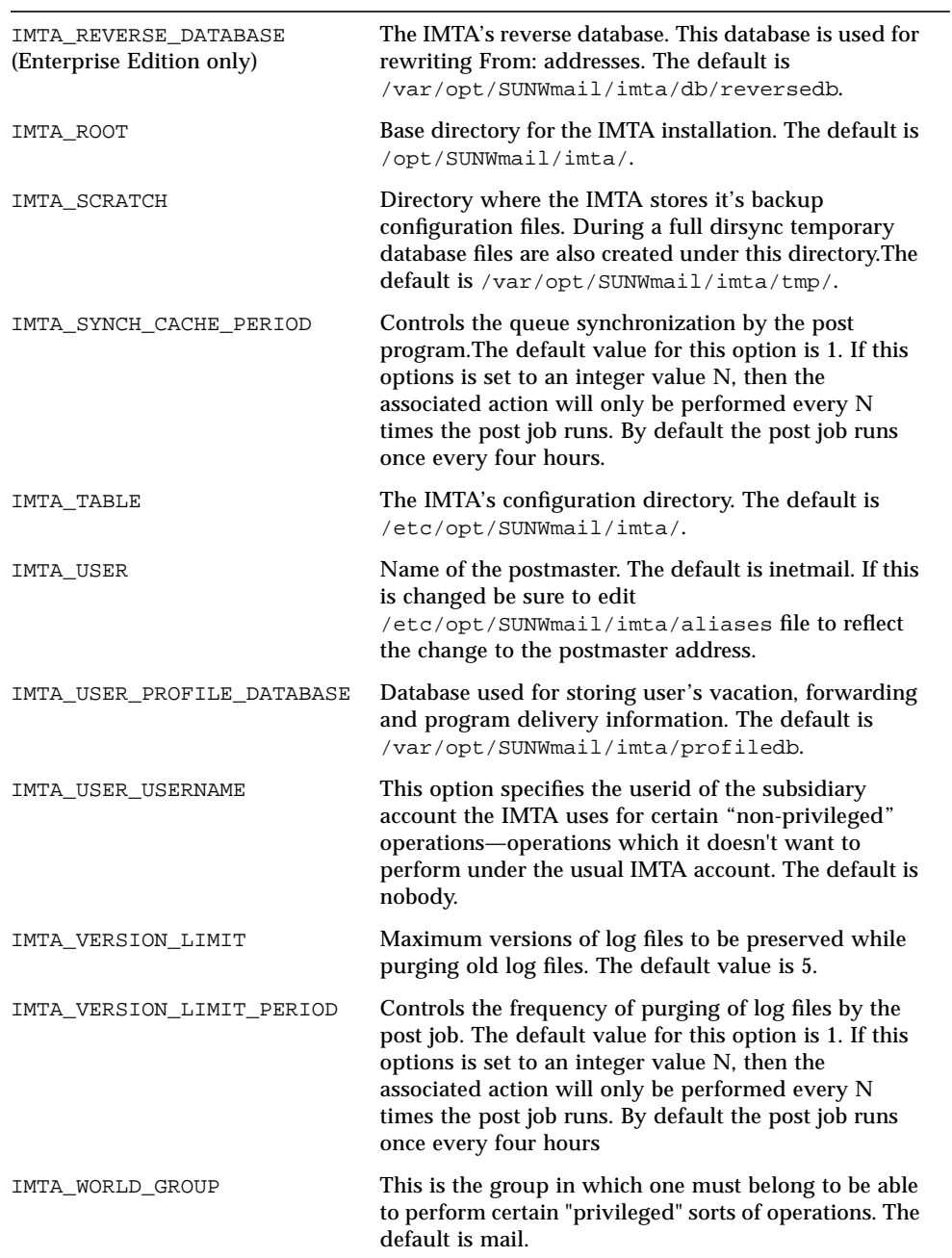

## Security Considerations

This section discusses various email security issues and techniques to use to provide a secure and effective system.

## Controlling Email Access

You can control which users can send messages to which users, what channels can send messages to what channels, impose limits on the size of messages allowed through, and use hooks in the IMTA to allow for dynamic, load-based rejection decisions.

### Statically Controlling E-mail Access

In the mapping file (/etc/opt/SUNWmail/imta/mappings) the PORT\_ACCESS mapping table can be used to control from what IP numbers IMTA servers will accept connection attempts; the IMTA multithreaded SMTP server checks this table when a connection attempt comes in. The ORIG\_SEND\_ACCESS mapping table can be used to control, based on From address, To address, and source and destination channel, what messages the IMTA allows to pass through. ORIG\_MAIL\_ACCESS can be used to control email access based on both IP addresses, and From address and To addresses. It essentially combines the functionality of PORT\_ACCESS and ORIG\_SEND\_ACCESS.

**Note –** ORIG\_SEND\_ACCESS replaced SEND\_ACCESS in SIMS 3.2.

#### *SMTP Connection Control Mapping*

The multi-threaded SMTP server is able to selectively accept or reject incoming SMTP connections based on IP address and port number. At SMTP server startup time, the server process will look for a mapping table named PORT\_ACCESS. If present, the server will format connection information in the form:

TCP|*server-address*|*server-port*|*client-address*|*client-port*

The server will try to match against all PORT\_ACCESS mapping entries. If the result of the mapping contains \$N, the connection will be immediately closed. Any other result of the mapping indicates that the connection is to be accepted. \$N may optionally be followed by a rejection message. If present, the message will be sent back down the connection just prior to closure. Note that a CRLF terminator will be appended to the string before it is sent back down the connection.

For example, the following mapping will only accept SMTP connections from a single network, except for a particular host singled out for rejection without any message:

```
PORT_ACCESS
   TCP|*|*|192.123.10.70|* $N
   TCP|*|*|192.123.10.*|* $Y
                               $N500$ Bzzzzzzzzzt$ thank$ you$ for$ playing.
```
Note that if you are using the PORT\_ACCESS mapping table you will need to restart the IMTA after making any changes to this mapping table so that the IMTA will see the new compiled configuration.

The PORT\_ACCESS mapping table is specifically intended for performing only IP number based rejections; for more general control at the email address level or a combination of email address and port access, the ORIG\_SEND\_ACCESS mapping table or the ORIG\_MAIL\_ACCESS table can be used respectively.

#### *SMTP Envelope Access Control Mapping*

The ORIG SEND ACCESS mapping table may be used to control who may or may not send mail, receive mail, or both. The nature of the mapping is very general and allows per channel granularity.

If the ORIG\_SEND\_ACCESS mapping table exists, then for each recipient of every message passing through the IMTA, the IMTA will probe the table with a probe string of the form (note the use of the vertical bar character, |):

*src-channel*|*from-address*|*dst-channel*|*to-address*

*src-channel* is the channel originating the message (i.e., queueing the message); *from-address* is the address of the message's originator; *dst-channel* is the channel to which the message will be queued; and *to-address* is the address to which the message is addressed. Use of an asterisk in any of these four fields causes that field to match any channel or address, as appropriate.

Now, if the probe string matches a pattern (i.e., the left hand side of an entry in the table), then the resulting output of the mapping is checked. If the output contains the metacharacters  $\gamma$  then the enqueue for that particular  $\tau$ o: address is permitted. If the mapping output contains the metacharacters \$N then the enqueue to that particular address is rejected. In the case of a rejection, an optional rejection message may be supplied in the mapping output. This string will be returned as a rejection message. If no string is output (other than the \$N metacharacter), then a default message will be used.

Suppose that local users in the domain acme.com, with the exception of the postmaster, are not allowed to send mail to the Internet but can receive mail from there. Then the ORIG\_SEND\_ACCESS mapping table shown in CODE EXAMPLE 3-1 is one possible way to enforce this restriction. In that example, the local host name is assumed to be acme.com. In the channel name tcp\_\*, wild cards are used so as to match any possible TCP/IP channel name. In the rejection message, dollar signs are used to quote spaces in the message. Without those dollar signs, the rejection would be ended prematurely and only read "Internet" instead of "Internet postings are not permitted".

**CODE EXAMPLE 3-1** Restricting Internet Mail Access on UNIX

```
ORIG_SEND_ACCESS
   *|postmaster@acme.com|*|* $Y
   *|*|*|postmaster@acme.com $Y
   l|*@acme.com|tcp_*|* $NInternet$ postings$ are$ not$
permitted
```
#### *Mail Access Mapping*

The third and last access control mapping table combines the two previous mapping tables: ORIG\_SEND\_ACCESS and PORT\_ACCESS. The syntax is similar (it should appear on one line):

TCP|*server-address*|*server-port*|*client-address*|*client-port*|SMTP|MAIL|*src-channel*| *from-address*|*dest-channel*|*to-address*

For example, to allow abc.com to relay mail through your domain only if the mail is submitted from the IP address 192.9.9.9, use the following mapping:

```
ORIG_MAIL_ACCESS
           *|192.9.9.9|*|SMTP|MAIL|tcp_local|*@abc.com|tcp_local|* $Y<br>*|*|*|SMTP|MAIL|tcp_local|*@abc.com|tcp_local|* $N
  TCP|*|*|*|*|SMTP|MAIL|tcp_local|*@abc.com|tcp_local|
```
ORIG SEND ACCESS is looked up first. If ORIG SEND ACCESS has a rule which supersedes the rule in ORIG\_MAIL\_ACCESS, the rules in ORIG\_MAIL\_ACCESS will not be used at all.

### Dynamically Controlling Email Access

When implementing dynamic rejection mechanisms, the TCP/IP channel options ALLOW\_TRANSACTIONS\_PER\_SESSION and ALLOW\_RECIPIENTS\_PER\_TRANSACTION may be of interest. The ALLOW\_TRANSACTIONS\_PER\_SESSION option can be used to limit the number of messages accepted during a particular connection. After refusing a number of connection attempts from a particular site, once you do let them connect, they are liable to have a backlog of messages for your site which they will try to deliver during that connection. If you are attempting to "slow down" how much mail you accept from that site, you likely will want to use this option to say, in effect, "enough for now" after some point in the connection. Similarly, the ALLOW\_RECIPIENTS\_PER\_TRANSACTION option can be used to limit the number of recipients allowed for a particular message; this can be useful in protecting against a denial of service attack in the form of messages blanketing large numbers of your users.

#### *Imposing Message Size Limits*

The IMTA options BLOCK\_LIMIT and LINE\_LIMIT can be used to impose global size limits on all IMTA channels. The channel keywords blocklimit and linelimit can be used to impose size limits on specific channels.

## Restricting or Controlling Information Emitted

This section describes various ways information that you may not wish to emit can leak out and describes ways of blocking this.

### SMTP Probe Commands

During an SMTP connection, a remote sending side (or a person manually telnetting to your SMTP port) can issue commands requesting information such as a check on the validity of addresses. This very useful information can, however, be subject to abuse, for example, by automated search engines checking for valid email addresses on your firewall system. Therefore some sites may have an interest in disabling these helpful features.

Setting DISABLE\_EXPAND=1 in your Internet TCP/IP channel option file disables the SMTP EXPN command. The SMTP EXPN command is normally used to expand (get the membership of) mailing lists.

Setting HIDE\_VERIFY=1 in your Internet TCP/IP channel option file causes the IMTA to return a "generic" response to the SMTP VRFY command. The SMTP VRFY command is normally used to check whether an address is a legitimate address on the local system. (Note that as it is required that SMTP servers support the VRFY command, the IMTA has to return some sort of response; with HIDE\_VERIFY=1, this response is simply a "maybe" sort of response rather than an explicit yes or no.)

Setting DISABLE\_ADDRESS=1 in your Internet TCP/IP channel option file causes the IMTA to disable responses to the IMTA SMTP server's private XADR command, which normally returns information about the channel an address matches.

Setting DISABLE\_STATUS=1 in your Internet TCP/IP channel option file causes the IMTA to disable responses to the IMTA SMTP server's private XSTA command, which normally returns information about the numbers of messages in IMTA queues.

Setting DISABLE\_GENERAL=1 in your Internet TCP/IP channel option file causes the IMTA to disable responses to the IMTA SMTP server's private XGEN command, which normally returns status information about whether an IMTA compiled configuration and character set are in use.

A sample TCP/IP channel option file to disable probing via the SMTP server, for a site using a tcp\_local channel, would be as shown in the following example.

```
DISABLE_EXPAND=1
HIDE_VERIFY=1
DISABLE_ADDRESS=1
DISABLE_STATUS=1
DISABLE_GENERAL=1
```
#### Internal names in Received: headers

Received: headers are normally exceptionally useful headers for displaying the routing that a message really took. Their worth can be particularly apparent in cases of dealing with apparently forged email, or in cases where one is trying to track down what happened to a broken messages, or in cases where a message does not appear to be replyable and one is trying to figure out who might know how to respond to the message. Received: headers are also used by the IMTA and other mailers to try to detect message loops.

Message-id: headers are normally useful for message tracking and correlation.

However, on the converse side, Received: headers on messages you send out give the message recipient information about the routing that a message really took through your internal systems and tend to include internal system names and possibly an envelope recipient address. And Message-id: headers tend to include internal system names. At some sites, this may be considered a security exposure.

If your site is concerned about this information being emitted, first see if you can configure your internal systems to control what information they put in these headers. For instance, the IMTA options RECEIVED DOMAIN and ID DOMAIN can be used on an IMTA system to specify the domain name to use when constructing Received: headers and Message-id: headers, respectively. Although these options are not usually particularly relevant on the IMTA firewall system itself—after all, the firewall system is by definition a system whose name is intended to be visible to the outside world—if you have the IMTA on internal systems also, the options may be of interest on those internal IMTA systems. In a similar spirit, the channel keyword noreceivedfor can be used on channels on an IMTA system to instruct the IMTA not to include the envelope recipient address in the Received: header it constructs, if limiting the exposure of internal "routing" addresses is a concern for your site. Only if you cannot configure your internal systems to control such sorts of information should you consider resorting to stripping such headers off entirely.

Received: and Message-id: headers should not be removed lightly, due to their many and important uses, but if the internal routing and system name information in them is sensitive for your site and if you cannot configure your internal systems to control what information appears in these headers, then you may wish to strip off those headers on messages going out to the Internet via header trimming on your outgoing TCP/IP channel.

**Note –** Do not remove Received: or Message-id: headers on general principles or because your users do not like them. Removing such headers, among other things, (1) removes one of the best tracking mechanisms you have, (2) removes information that may be critical in tracking down and solving problems, (3) removes one of the few (and best) warnings of forged mail you may have, and (4) blocks the mail system's ability to detect and short-circuit message loops. Only remove such headers if you know your site needs them removed.

To implement header trimming, put the headertrim keyword—you will probably want the innertrim keyword as well—on your outgoing external TCP/IP channel or channels, generally  $top\_local$  and possibly other  $top_*$  channels (possibly every tcp\_\* channel except your internal channel, tcp\_internal), where the x depends upon the TCP/IP package you are using, and create a header trimming file for each such channel. The headertrim keyword causes header trimming to be applied to the outer message headers; the innertrim keyword causes the header

trimming to be applied also to embedded message parts (MESSAGE/RFC822 parts) within the message. A sample header trimming file for a site using a tcp\_local channel is shown in the following example.

```
Received: MAXIMUM=-1
MR-Received: MAXIMUM=-1
X400-Received: MAXIMUM=-1
Message-id: MAXIMUM=-1
```
# Logging and Tracking Messages

This section points out some message logging and tracking techniques.

## Identifying the Source of Incoming SMTP Messages

The identtcp or identtcpnumeric channel keyword when placed on your *x*tcp\_local channel, where *x* depends on just which sort of TCP/IP channel you're using, causes the IMTA to attempt an IDENT query on incoming SMTP connections. If the sending system is running an IDENT server, it will return to the IMTA the SMTP sender's identity for the IMTA to insert in the Received: header the IMTA constructs. If the sending system is not running an IDENT server, the IMTA will just use the port number (port 25) and the sending system IP number or name.

With identtcpnumeric, the IMTA uses the IDENT information (if any) and the actual IP number of the sending system; with identtcp, the IMTA also attempts to translate the IP number to a system name by performing a DNS reverse lookup. Thus identtcpnumeric incurs slightly less overhead because it does not do the DNS reverse lookup, and the actual IP number may perhaps be considered somewhat more authoritative that the name resulting from a DNS query. However, using the system name as with identtcp may be considered more user-friendly.

Identifying information in Received: headers can assist in detecting spoofed e-mail and in holding the senders of such spoofed e-mail accountable. Note that user-friendly identifying information is a not insignificant feature: even a naive user may notice that a Received: header in a suspicious message contains an unexpected address, for example, anonymous@SpoofersAreUs.edu, but only a fairly sophisticated user is liable to pay attention to any IP numbers showing up in Received: headers. So a choice between these keywords may be affected by

whether you are looking to provide forewarning to users that they may have received spoofed e-mail, or whether you merely wish to preserve the identifying information for use in investigating cases of spoofed e-mail.

## Logging Messages Passing through the IMTA

The IMTA provides facilities for logging each message as it is enqueued and dequeued. All log entries are made to the mail.log\_current file in the IMTA log directory, /var/opt/SUNWmail/imta/log/mail.log\_current. Logging is controlled on a per-channel basis. The logging keyword activates logging for a particular channel while the nologging keyword disables it. Logging is enabled on all channels by default.

When logging is turned on, the cumulative mail.log file in the IMTA log directory will continue to grow and grow; the IMTA itself never does anything with this log file and it is up to you to periodically write it to backup and delete it, or truncate it, or whatever your site prefers.

The log file is written as normal ASCII text and the format is quite simple. By default, each entry contains eight or nine fields. For example:

19-Jan-1998 19:16:57.64 l tcp\_default\_router D 1 adam@acme.com marlow@alpha.com smtp:250<marlowe@alpha.com> Recipient ok

The fields are described in TABLE 3-17:

| 19-Jan-1998 19:16:57.64 | The date and time when the entry was made.                                                                                                    |
|-------------------------|----------------------------------------------------------------------------------------------------|
| 1 (lower case "L")      | The channel name for the source channel.                                                                                                    |
| tcp_default_router      | The channel name of the destination channel. For<br>SMTP channels when LOG_CONNECTION is enabled,<br>a minus sign (-) indicates inbound to the SMTP<br>server, a plus sign $(+)$ indicates outbound via the<br><b>SMTP</b> client. |
| D                       | The type of entry. See TABLE 3-18.                                                                                                    |
|                         | The size of the message. This is expressed in<br>kilobytes by default, although this default can be<br>changed by using the BLOCK_SIZE keyword in the<br>IMTA option file.                                                         |

**TABLE 3-17** Log File Fields

**TABLE 3-17** Log File Fields

| adam@acme.com                                  | The envelope From: address. Note that for<br>messages with an empty envelope From: address,<br>such as notification messages, this field will be<br>blank. |
|------------------------------------------------|----------------------------------------------------------------------------------------------------|
| marlow@alpha.com                               | The original form of the envelope $\text{To}$ : address.                                                                                                   |
| smtp:250 <marlow@alpha.com></marlow@alpha.com> | The active (current form of the envelope To:<br>address. (SMTP channels during dequeue only).                                                              |
| Recipient ok                                   | The delivery status (SMTP channels only during<br>dequeue).                                                                                                |

The logging entry codes are described in TABLE 3-18:

| Entry                                        | <b>Description</b>                                                                                                    |  |
|----------------------------------------------|----------------------------------------------------------------------------------------------------|--|
| General                                      |                                                                                                    |  |
| D                                            | Successful dequeue                                                                                                    |  |
| E                                            | Enqueue                                                                                                    |  |
| J                                            | Access control mapping of attempted enqueue                                                                                                    |  |
| Q                                            | Temporary failure to dequeue                                                                                                    |  |
| R                                            | Recipient address rejected on attempted dequeue                                                                                                    |  |
| Z                                            | Some successful recipients, but this recipient was temporarily<br>unsuccessful; the original message file of all recipients was<br>dequeued, and in its place a new message file for this and other<br>unsuccessful recipients will be immediately re-enqueued. |  |
| SMTP Channels' LOG_CONNECTION + or - entries |                                                                                                    |  |
| C                                            | Connection closed                                                                                                    |  |
| $\Omega$                                     | Connection opened                                                                                                    |  |
| X                                            | Connection rejected                                                                                                    |  |
| Y                                            | Connection try failed before being established                                                                                                    |  |

**TABLE 3-18** Logging Entry Codes

In addition to the base set of data logged when the logging keyword is used, there are options to cause the log output to include additional details.

### Extra Logging Detail

In addition to the base set of logging enabled via the logging channel keyword, the IMTA has options that cause additional information to be included in the entries written to the mail.log\* files. Note that logging such additional information tends to incur additional overhead.

In particular, setting LOG\_MESSAGE\_ID=1, LOG\_CONNECTION=1, and LOG\_FILENAME=1 in your IMTA option file may be of interest on an IMTA e-mail firewall. Logging the message ID makes it easier to find entries in the log file corresponding to a particular message, or to correlate different entries in the log file corresponding to a single message. Logging the SMTP client connection information can be useful to show just what system really sent the message to your IMTA firewall. Logging the filename can be useful if you wish to correlate log file entries with actual message files currently in the IMTA queue area.

Setting  $LOG$  HEADER=1 may be of interest if you wish to save certain message headers to the mail.log\* files.

Additionally, setting LOG\_PROCESS=1 and LOG\_USERNAME=1 on an IMTA firewall system ought generally to result in fairly monotonous extra information being logged: the process id of the process enqueuing a message on an IMTA firewall system would normally be that of an IMTA SMTP server process (for SMTP messages), and the username would normally just be the username of the user who last restarted the IMTA Service Dispatcher. Enable these options if you wish to confirm that the process ids and usernames of processes enqueuing messages are as expected.

**Note –** It is up to the individual sites whether or not to implement a log cleaning policy. By default,  $\text{mail}$ .  $\log$  is never removed; this can potentially fill up your disk space.

## Snapshots of Message Traffic through the IMTA

The IMTA maintains channel counters based on the Mail Monitoring MIB, RFC 1566. These counters can provide "snapshots" of the state of the IMTA queues and a feel for the volume of messages passing through the IMTA.

## Dirsync Option File

This file is used to set options for the dirsync program that cannot be set through the command line. This file should be located in the IMTA's configuration directory, which is specified by the value for IMTA\_TABLE in the imta\_tailor file. In this file, any line that begins with an exclamation point is considered to be a comment and is ignored. Blank lines are also ignored. The format of this file is:

*option*=*value*

*value* may be either a string or an integer, depending on the option's requirements.

If any of the options in this file are changed, perform a full dirsync after the change.

The available options are:

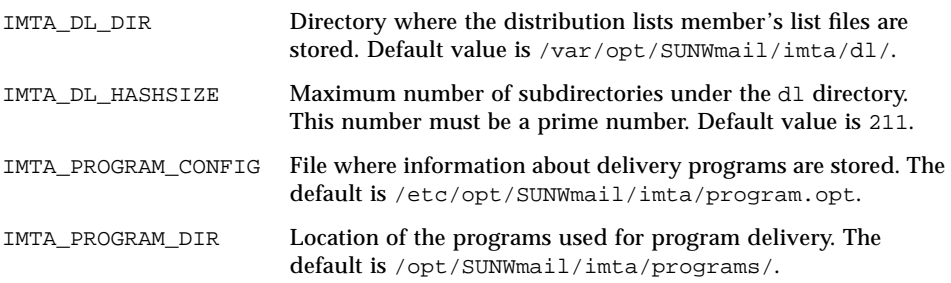

# Autoreply Option File

This file is used for setting options for the autoreply or vacation program. This file should be located in the IMTA's configuration directory, which is specified by the value for IMTA\_TABLE in the imta\_tailor file. In this file, any line that begins with an exclamation point is considered to be a comment and is ignored. Blank lines are also ignored The format of this file is:

*option*=*value*

*value* may be either a string or an integer, depending on the option's requirements.

The available options available:

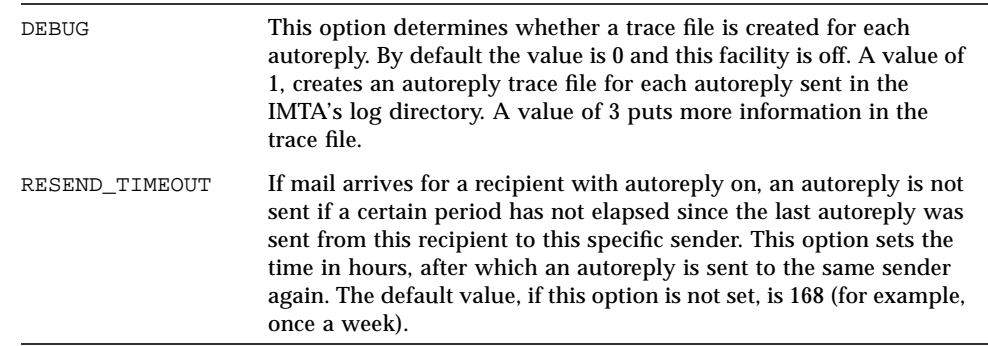

# Aliases, Reverse Mapping, and Forward Mapping

The IMTA provides a facility to support mailbox names associated with the local system that do not necessarily correspond to actual users: *aliases*. Aliases are useful for constructing mailing lists, forwarding mail, and synonyms for user names. A second set of related facilities provides support for "centralized naming," whereby you establish, for instance, mail addresses of the form first.last@acme.com for all of your users. There are several advantages to such centralized naming systems: the addresses are simple, they provide added security in that they make no reference to internal account or system names, and, because they lack reference to account and system names, they are more stable.

Each time an address that matches the local channel is encountered by the IMTA's message submission logic, the mailbox (for example, username) specified in the address is compared against each entry in the alias database or alias file. If a match occurs the alias address is replaced by the translation value or values specified by the alias. An alias can translate into any combination and number of additional aliases or real addresses. The real addresses need not themselves be associated with the local channel and thus aliases can be used to forward mail to remote systems.

Aliases only apply to addresses mapped to the local channel; furthermore, note that since the only addresses truly considered to match a channel are Envelope To: addresses, aliases can only apply to Envelope To: addresses. The IMTA performs

alias translation and expansion only after address parsing is completed. The translation values produced by an alias are treated as completely new addresses and are reprocessed from scratch.

### Alias File

This file is used to set aliases not set in the directory. In particular, the postmaster alias is a good example. Aliases set in this file will be ignored, if the same aliases exist in the directory. The IMTA has to be restarted for any changes to take effect. Any line that begins with an exclamation point is considered to be a comment and is ignored. Blank lines are also ignored.

A physical line in this file is limited to 252 characters. You can split a logical line into multiple physical lines using the backslash (\) continuation character.

The format of the file is as follows:

```
<user>: <address>
```
For example:

```
! A /var/mail/ user
inetmail: inetmail@mailhost
! A message store user
ms_testuser: mstestuser@sims-ms.mailhost
```
### Including Other Files in the Alias File

Other files can be included in the primary alias file. A line of the following form directs the IMTA to read the file-spec file:

<file-spec

The file specification must be a complete file path specification and the file must have the same protections as the primary alias file; for example, it must be world readable.

The contents of the included file are inserted into the alias file at its point of reference. The same effect can be achieved by replacing the reference to the included file with the file's actual contents. The format of include files is identical to that of the primary alias file itself. Indeed, include files may themselves include other files. Up to three levels of include file nesting are allowed.

## The Address-Reversal Database and REVERSE Mapping

Header From: addresses and other backward-pointing headers receive one additional processing step. This processing can be extended to all header addresses if the third bit (bit 2) in the IMTA option USE\_REVERSE\_DATABASE is set. While uid@mailhost.alpha.com is the fully qualified form of the address, mail recipients, especially those outside the company, should not see the address in that form. The reverse database allows you to specify a per-user return address, which is the preferredRfc822Originator address in the directory.

The reverse database is created each time you run the imta dirsync command.

The address-reversal database is generally located in the IMTA database directory. The database is the files whose names are specified with the IMTA\_REVERSE\_DATABASE option in the

/etc/opt/SUNWmail/imta/imta\_tailor file, which by default are the files /var/opt/SUNWmail/imta/db/reversedb.\*.

**Note –** Do not edit this database directly. Any required changes must be done in the directory.

If the address is found in the database, the corresponding right-hand side from the database is substituted for the address. If the address is not found, an attempt is made to locate a mapping table named REVERSE in the mapping file. No substitution is made and rewriting terminates normally if the table does not exist or no entries from the table match.

Reverse mapping can also be performed on a per-channel basis. src\_channel| destination and channel| internal addresses need to be mapped to \*|tcp\_local|\*@\*.acme.com and \$|@acme.com\$Y.

If the address matches a mapping entry, the result of the mapping is tested. The resulting string will replace the address if the entry specifies a \$Y; a \$N will discard the result of the mapping. If the mapping entry specifies  $\Im D$  in addition to  $\Im Y$ , the resulting string will be run through the reversal database once more; and if a match occurs, the template from the database will replace the mapping result (and hence the address).

As an example, suppose that the internal addresses at acme.com are actually of the form user@host.acme.com, but, unfortunately, the user name space is such that user@hosta.acme.com and user@hostb.acme.com specify the same person for all hosts at acme.com. Then the following, very simple REVERSE mapping may be used in conjunction with the address-reversal database:

REVERSE \*@\*.acme.com \$0@host.acme.com\$Y\$D

This mapping maps addresses of the form user@host.acme.com to user@host.acme.com. The \$D metacharacter causes the address-reversal database to be consulted. The address-reversal database should contain entries of the form:

user@host.acme.com first.last@acme.com

The reverse and noreverse channel keywords, and the IMTA options USE\_REVERSE\_DATABASE and REVERSE\_ENVELOPE may used to control the specifics of when and how address reversal is applied. In particular, address reversal will not be applied to addresses in messages when the destination channel is marked with the noreverse keyword. If USE\_REVERSE\_DATABASE is set to 0, address reversal will not be used with any channel. The REVERSE\_ENVELOPE option controls whether or not address reversal is applied to envelope From: addresses as well as message header addresses. See the descriptions of these options and keywords for additional information on their effects. By default, the address reversal database is used if the routability scope is set to the mail server domains.

### FORWARD Address Mapping

Address reversals are not applied to envelope To: addresses. The reasons for this omission are fairly obvious—envelope To: addresses are continuously rewritten and modified as messages proceed through the mail system. The entire goal of routing is to convert envelope To: addresses to increasingly system- and mailbox-specific formats. The canonization functions of address reversal are entirely inappropriate for envelope To: addresses.

The various substitution mechanisms for envelope To: addresses provide functionality equivalent to the reversal database, but none of these things provides functionality equivalent to reverse mapping. And circumstances do arise where mapping functionality for envelope To: addresses is useful and desirable.

The FORWARD mapping table provides this missing functionality. If a FORWARD mapping table exists in the mapping file, it is applied to each envelope To: address. No changes are made if this mapping does not exist or no entries in the mapping match.

If the address matches a mapping entry, the result of the mapping is tested. The resulting string will replace the envelope To: address if the entry specifies a  $\forall$  x; a  $\forall$ N will discard the result of the mapping.

The following example illustrates the use of a complex REVERSE and FORWARD mapping. Suppose that a system or pseudo domain named am.sigurd.nocompany.com associated with the l channel produces RFC 822 addresses of the general form:

"lastname, firstname"@am.sigurd.nocompany.com

or

"lastname,firstname"@am.sigurd.nocompany.com

Although these addresses are perfectly legal, they often confuse other mailers that do not fully comply with RFC 822 syntax rules—mailers that do not handle quoted addresses properly, for instance. Consequently, an address format that does not require quoting tends to operate with more mailers. One such format is:

firstname.lastname@am.sigurd.nocompany.com

The goals of this example mapping are to:

- Allow any of these three address formats to be used
- Present only addresses in the original format to the mr\_local channel, converting formats as necessary
- Present only addresses in the new unquoted format to all other channels, converting formats as necessary.

The following mapping file tables produce the desired results. The REVERSE mapping shown assumes that bit 3 in the IMTA option USE\_REVERSE\_DATABASE is set.

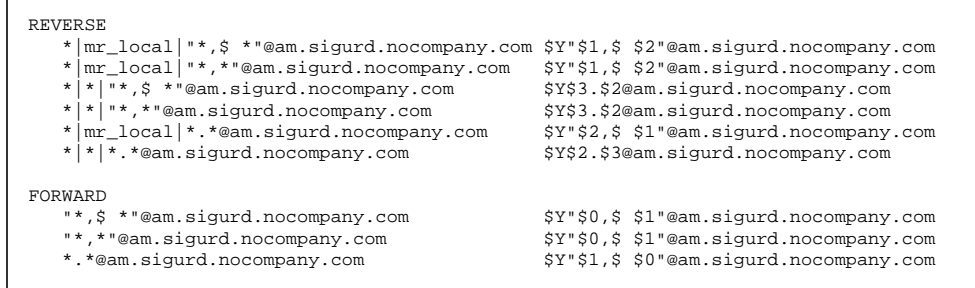

#### CHAPTER **4**

# Sun Directory Services Configuration

The Sun Directory Services stores naming and addressing information for the components of SIMS, and stores profiles for the users of those components. For example:

- The MTA uses the directory to store e-mail user profiles and distribution lists.
- The Legacy Services Hub uses the directory to synchronize information held in various proprietary directories and messaging systems.
- The Internet Message Access server uses the directory to verify the credentials of users and to store user message store configuration information.

Configuration decisions for the directory service must be made for the whole service, and not in isolation for each component or each server. Before you configure a component of the directory service, make sure you understand the overall consequences for other components of the choices you make.

This section describes the default configuration for the Sun Directory Services. It also explains how to perform the following tasks:

- Configure general and default properties
- Create a data store
- View and modify the schema
- Create and modify access control rules
- Configure logging parameters

## Initial Configuration Properties

When you install the directory service software, most configurable characteristics are given default settings that enable you to start and run a directory server. The only items that you *must* configure are:

- Name of the administrator
- Password for the administrator (the default is secret)
- Distinguished Name (DN) of the naming context held in the data store by the server
- Location of the data store

**Note –** Although command-line configuration activities are described in detail in this chapter, the recommended procedures for configuration are most easily accomplished using the System Administrator Console Graphical User Interface (GUI), described in the *Sun Internet Mail Server 3.5 Administrator's Guide*.

## Specifying the Administrator Name and Password

The system administrator name and password are stored in the configuration file, so that the administrator always has access to the directory. This is necessary for the administrator to solve problems with access control, for example. You do not need to be authenticated as the administrator to perform directory maintenance. Any user who has root access can update directory information.

For additional information, refer to Chapter 2, "Commands Reference," in the sections entitled "imta cnbuild", and "imldifsync."

## Password Management

A directory entry for a SIMS user contains a userPassword attribute. The value of this attribute, which is used to authenticate the user to the directory, can be stored in encrypted or unencrypted format. See "Default Configuration" for details of how to specify whether or not passwords are stored in an encrypted format. By default, passwords are encrypted.

When you supply a password for authentication, or as an attribute value in a directory operation, you specify the value in unencrypted format. You do not have to enter the password in its encrypted format.

The directory service software uses the  $c$ rypt $(1)$  utility to encrypt passwords.

## Specifying the Data Store Naming Context and Location

You must specify the distinguished name of the naming context held in the data store on the server and the directory where the data store files are held. For a default configuration, you do not need to specify any other information. (For more information about creating a data store, see Chapter 2, "Commands Reference" in the section entitled "Message Access and Store.")

## Default Configuration

When you have specified the information described in "Initial Configuration Properties", you have a server with a default configuration. It has the following characteristics:

- Port used for Lightweight Directory Access Protocol (LDAP) communications is 389
- Port used by the LDAP/HTTP gateway is 1760
- Searches are limited to 5000 entries or 3600 seconds (one hour). A search stops when the first of these limits is reached
- Schema is checked for each directory operation.
- Data store is in /var/opt/SUNWconn/ldap/dbm
- Log files are stored in /var/opt/SUNWconn/ldap/log
- 1000 entries are cached. A cache file of 100,000 bytes is created for each data store.
- Default indexing is used, as described in "idxgen"
- Passwords are stored in encrypted format
- Alias dereferencing on bind operation is enabled
- Directory contains no entries (the name and password for the administrator are stored in the configuration file)
- Default access control is used, as described in the table located in the following section "Configuring Access Control."
- No knowledge references apply to other servers

IMTA is distributed with a default job controller configuration that is suitable for most sites. This default configuration defines a single queue named DEFAULT with a job limit of 4 and a capacity of 200. As the first queue in the file, DEFAULT is used by all IMTA channels that do not specify a queue using the queue channel keyword. (In the default configuration, the queue DEFAULT is actually the only queue.) In addition, the supplied job controller configuration file includes channel definitions for all of the supplied and supported IMTA channels.

The job controller configuration file is required. If it is not present or its contents are incorrect, the job controller does not start. There is no need to modify the configuration file unless you choose to add queues, modify queue parameters, or add processing information for locally developed channels.

## LDAP Directory Concepts

This section provides information on:

- Directory Information (database content)
- Access Control
- Directory Structure
- Replication

## Directory Information

The information held in the directory consists of entries and alias entries, which is the information base, and of infrastructure information, which determines how the information base is structured.

#### Directory Entries

A *directory entry* is a set of *attributes* and their *values*. Every entry has an *object class* attribute, which specifies the kind of object the entry describes, and defines the set of attributes it contains. Some attributes are mandatory and some are optional. The schema defines the attributes that are mandatory and optional for an entry of a given object class.

Directory information is hierarchical, with entries organized in a tree structure. Each entry has a parent entry and can have child entries. The top of the hierarchy is known as the *root entry.*

An entry is identified by its *distinguished name* (DN). A distinguished name is a sequence of attributes and values. The first attribute is the *naming attribute* of the entry. This attribute and its value provide the entry's *relative distinguished name* (RDN). The rest of the sequence is the distinguished name of the parent entry. A distinguished name is unique throughout the whole directory service.

FIGURE 4-1 shows an example of how directory information is structured, with the DNs and RDNs of the shaded entries.

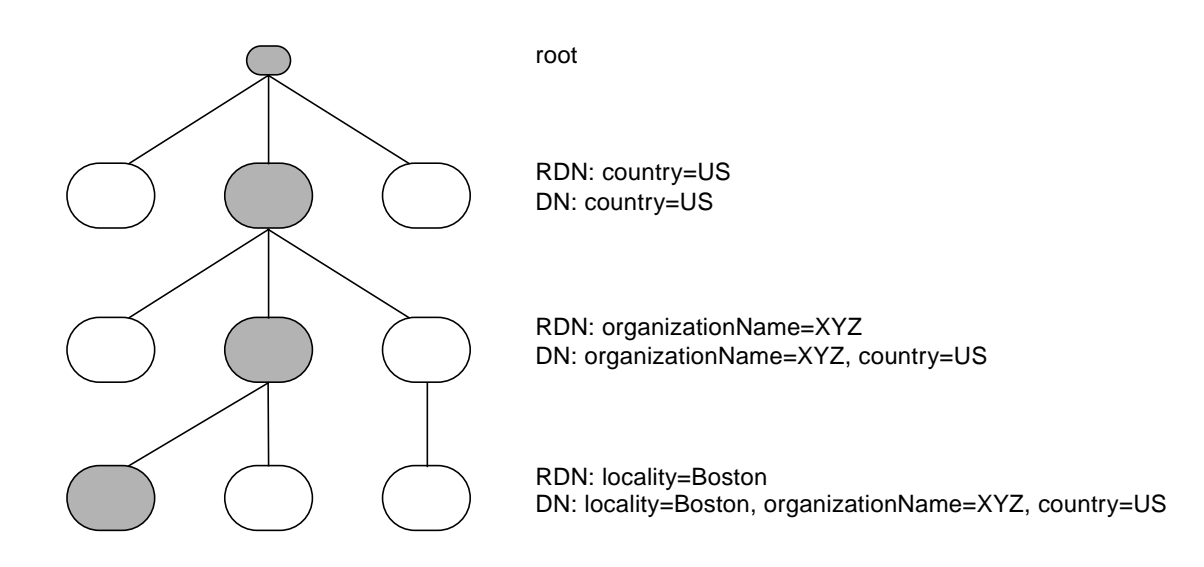

**FIGURE 4-1** Directory Information Structure

The directory information is divided into naming contexts. A *naming context* is a subtree of the directory, and is identified by the DN of the entry at the top of the naming context. A naming context is stored in a *data store*. A data store can hold more than one naming context.

In a general-purpose directory, you have to decide what information you want to store, and how that information will be organized. The SIMS directory service has already been designed for you, though you can modify this design, as described in "Modifying the Schema."

#### Aliasing

You can define an *alias entry*. An alias entry is identified by a distinguished name. It contains the name of the directory entry it represents (the aliased object name) and the naming attribute of the alias entry. The alias entry and the entry it represents must be in the same data store.

For bind and search operations, you can specify that the directory should translate an alias DN to the DN of the actual entry. This is known as *dereferencing* the alias. For other operations, you need to treat the alias entry as an ordinary entry and not dereference it, for example, to modify the RDN of the alias entry itself, not of the aliased object.

### Alias Entries and Searching

The result of a search or read operation involving an alias entry differs depending on whether or not you dereference the alias. For example, suppose your directory contains the following pair of entries:

```
cn=Stan Smith, role=Personnel Administrator, ou=Personnel,
ou=Corporate, o=XYZ, c=US
with attributes: objectclass=orgPerson
              cn=Stan Smith
              telephoneNumber=123 456 7890
              mail=dtmail
cn=personnel, o=XYZ, c=US
with attributes: objectclass=alias
              cn=personnel
              aliasedObjectName="cn=Stan Smith, role=Personnel
              Administrator, ou=Personnel, ou=Corporate, o=XYZ,
              c=US"
```
There are four possible settings for the alias dereference flag:

- Never dereference alias–All operations apply to the entry with the given DN, even though the entry is an alias entry. This is the default setting.
- Dereference alias when finding base object–The base object identifies the top of the subtree of entries to be searched. This setting means that if you specify an alias as the base object it will be dereferenced, but no other aliases encountered during the search are dereferenced.
- Dereference alias when searching–If the operation being carried out is a search, all alias entries specified or used in the search are dereferenced. If the result of the search is an alias entry, the aliased object is returned to the user, not the alias entry. This can sometime lead to unexpected results to searches based on DN content, where the requested information is not present in the entries returned, because the entry that contains the requested DN term is an alias entry that has been dereferenced.
- Always dereference alias–All alias entries specified or used in the operation are dereferenced.

For example, with alias dereferencing when searching, if you search for the telephone number of cn=Personnel Administrator, o=XYZ, c=US, you will see Stan Smith's telephone number. With no alias dereferencing, you would not see a telephone number.

Defining aliases for roles is particularly useful when the person occupying a role changes frequently (the duty network manager for out-of-hours calls, for example), so that users always query the same entry. You can change the value of the aliasedObjectName with a script that runs on a schedule and calls ldapmodify to make the changes.

See "ldapsearch" for details of how to specify how alias dereferencing is used in ldapsearch.

# Alias Entries and Authentication

Every interaction with the directory starts with a bind request, to authenticate the user and establish the level of access permitted. The DN supplied in a bind request can be the DN of an alias entry. With alias dereferencing, the user binds with the DN contained in the aliasedObjectName of the alias entry, and is granted the access rights defined for the entry with that DN.

If aliases are not being dereferenced, the user binds with the DN of the alias entry and is refused access because the password attribute is not present.

# Infrastructure Information

Infrastructure information determines how the components of a directory service behave and how directory entry information is interpreted. It includes the directory schema, knowledge information, and component configuration information.

# Directory Service Configuration Files

The directory service uses a number of configuration files to control the activity of its components:

- slapd.conf contains slapd configuration information. It includes the object class and attribute configuration information, in
	- slapd.oc.conf
	- slapd.at.conf

See "slapd.conf File Format" or the slapd.conf(4) man page for a detailed description of the content and format of slapd.conf.

■ snmpslapd.conf contains configuration information used by the SNMP agent monitoring slapd. *Do not modify this file*.

The following files contain information used by directory clients:

- ldapfilter.conf
- ldapfriendly.conf
- ldapsearchprefs.conf
- ldaptemplates.conf

The following files contain information used by the LDAP/HTTP Gateway.

- webldapfilter.conf
- webldapfriendly.conf
- webldaptemplates.conf

The directory server daemon, slapd, reads the current configuration when it is started. If you change the configuration while slapd is running, the updated configuration is automatically re-read by the daemon when you save the configuration.

If you make a modification to the configuration, the files in the current directory are copied to the previous directory. The files are copied only once in the course of an administrative session. This means that you have a copy of the configuration that was in effect before you made any modifications. If you forget to save the changes to the configuration file, the next time you start the Admin Console you are asked whether you want to update the configuration with previously recorded changes.

# slapd.conf File Format

The file slapd.conf contains configuration information for the slapd(8) daemon. This configuration information is also used by the slurpd(8) replication daemon and by the LDBM indexing utilities ldif2ldbm(1M), ldif2index(8), ldif2id2entry(8), and ldif2id2children(8).

The slapd.conf file consists of a series of global configuration options that apply to slapd as a whole (including all data stores), followed by zero or more definitions that contain information specific to a data store.

The general format of slapd.conf is as follows:

```
# Main Configuration Section
include slapd.at.conf - schema attribute definition file
include slapd.oc.conf - schema object class definition file
global configuration options
# Access Control Section
access control options
# Data Store Section
data store options
...
```
As many data store sections as desired may be included. Global options can be overridden in a data store (for options that appear more than once, the last appearance in the slapd.conf file is used). Blank lines and comment lines beginning with a hash character  $(\#)$  are ignored. If a line begins with white space, it is considered a continuation of the previous line.

Arguments on configuration lines are separated by white space. If an argument contains white space, the argument must be enclosed in double quotes. If an argument contains a double quote (") or a backslash character  $(\cdot)$ , the character should be preceded by a backslash character.

The specific configuration options available are described in "Global Configuration Options", "Access Control Configuration Options", and "Data Store Options."

# Global Configuration Options

Options described in this section apply to all data stores, unless specifically overridden in a data store definition. Arguments that should be replaced by actual text are *emphasized*.

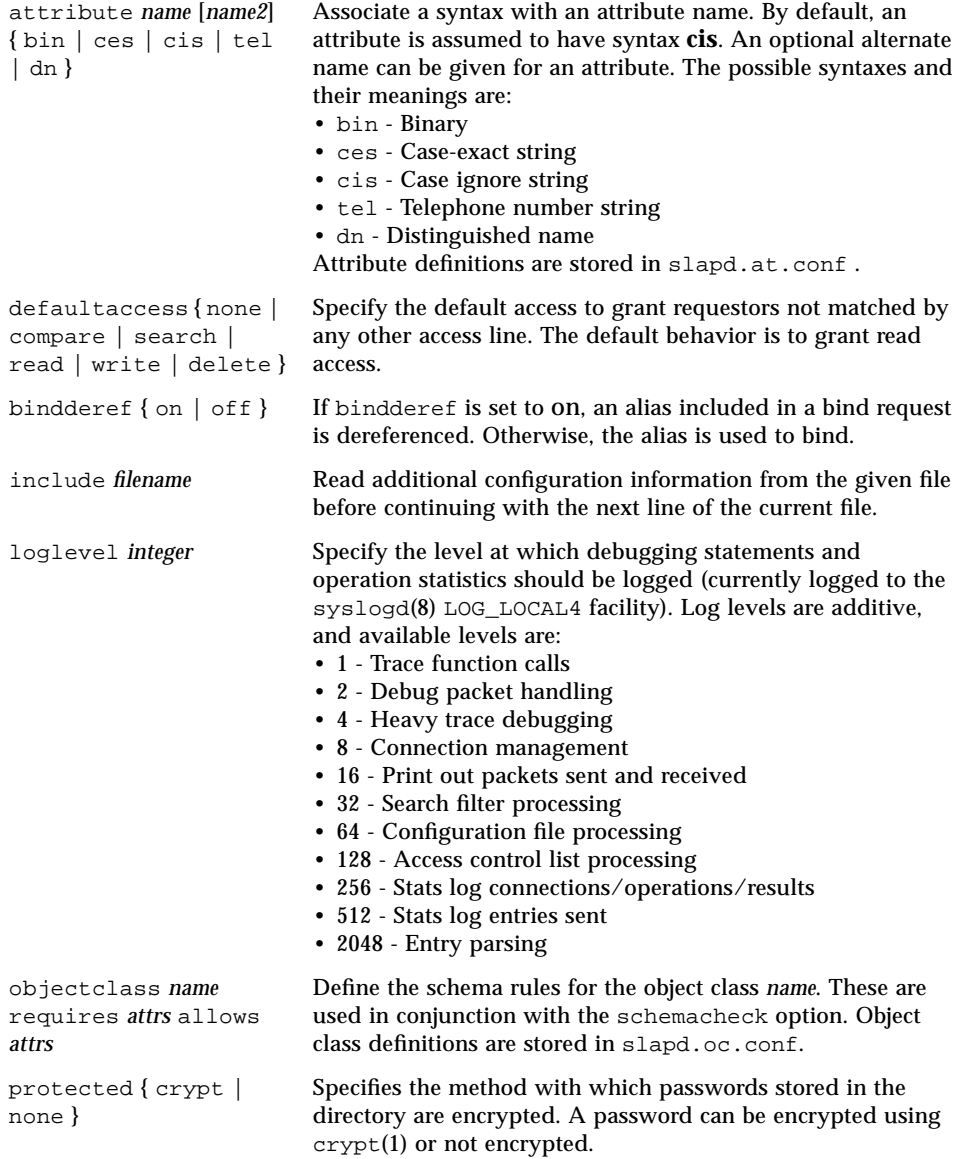

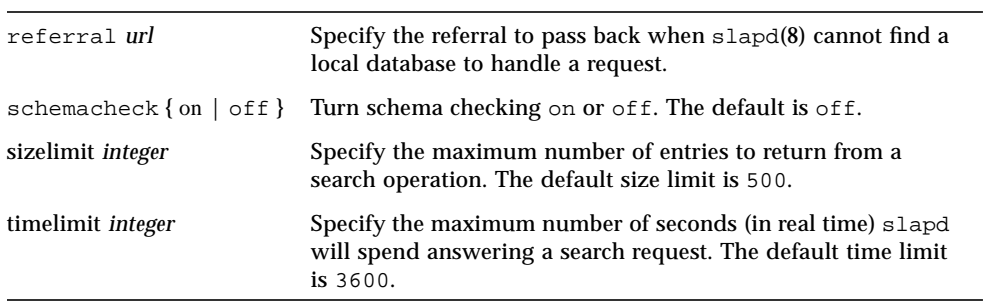

# Access Control Configuration Options

The following options specify access control permissions.

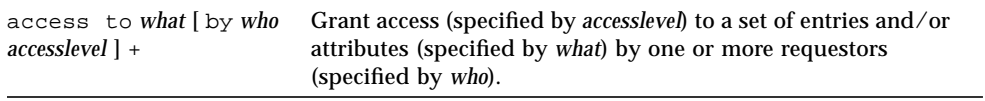

# Data Store Options

Options in this section only apply to the configuration file section for the data store in which they are defined.

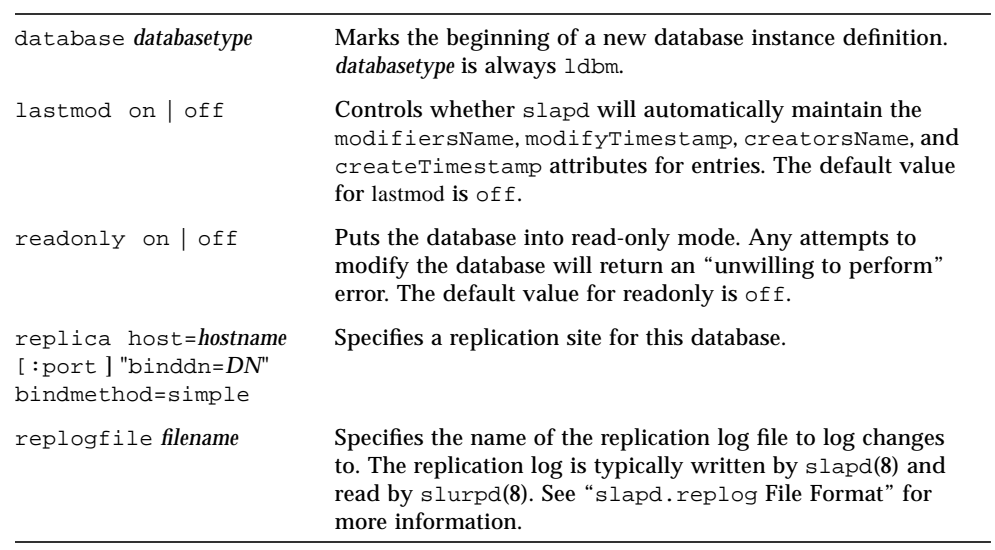

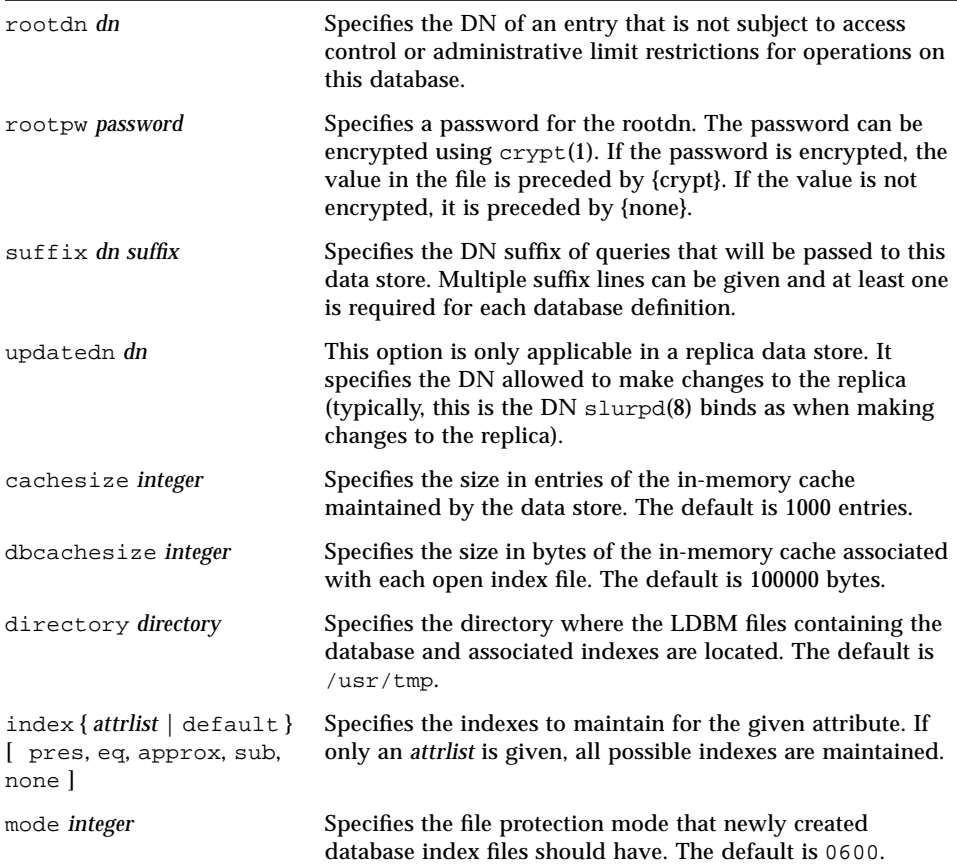

# Directory Service Log Files

The directory service keeps the following log files:

■ slapd.replog–Contains records of any change to an entry held by the directory server for which a replica is defined; when slurpd runs, it uses the information in the replication log to generate a change request and sends it to the directory server that holds the replica.

**Note –** Do *not* edit the slapd.replog file

■ slapd.log–Contains information about the activity of the slapd daemon

- slapdtool.log–Contains information about use of the slapd daemon from the Admin Console
- slurpd.log–Contains information about the activity of the slurpd daemon
- $\blacksquare$  snmpslapd.log–Contains information about the activity of the SNMP daemon that monitors slapd
- web500gw.log contains information about the activity of the LDAP/HTTP Gateway.

# slapd.replog File Format

The file slapd.replog is produced by the LDAP daemon, slapd, when changes are made to its local database that are to be propagated to one or more replica data stores. The file consists of zero or more records, each one corresponding to a change, addition, or deletion from the database. The file is used by slurpd, the LDAP update replication daemon. The records are separated by a blank line. Each record has the following format:

■ One or more lines indicating the replicas to which the change is to be propagated:

replica: *hostname*[ :*portnumber* ]

■ The time the change took place given, as the number of seconds since 00:00:00 GMT, Jan. 1, 1970, with an optional decimal extension, in order to make times unique. Note that slapd does not make times unique, but slurpd makes all times unique in its copies of the replication log files.

time: *integer* [ .*integer* ]

■ The distinguished name of the entry being changed:

dn: *distinguishedname*

■ The type of change being made:

changetype: [modify|add|delete|modrdn]

■ The change information, the format of which depends on what kind of change was specified in the preceding. For a changetype of modify, the format is one or more of the following:

```
add: attributetype
attributetype: value1
attributetype: value2
...
-
```
For a replace modification:

```
replace: attributetype
attributetype: value1
attributetype: value2
...
-
```
For a delete modification:

```
delete: attributetype
attributetype: value1
attributetype: value2
...
-
```
If no *attributetype* lines are given, the entire attribute is to be deleted.For a changetype of add, the format is:

*attributetype1*: *value1 attributetype1*: *value2* ... *attributetypeN*: *value1 attributetypeN*: *value2*

For a changetype of modrdn, the format is:

```
newrdn: newrdn
deleteoldrdn: 0 | 1
```
where a value of 1 for deleteoldrdn means to delete the values forming the old rdn from the entry, and a value of 0 means to leave the values as non-distinguished attributes in the entry. For a changetype of delete, no additional information is needed in the record.

Access to the slapd.replog file is synchronized through the use of flock(3) on the file slapd.replog.lock. Any process reading or writing this file should obey this locking convention. The format of the values is the LDAP Directory Interchange Format described in "LDAP Data Interchange Format."

# Example

The following sample slapd.replog file contains information on one of each type of change.

```
replica: ussales.xyz.co
time: 797612941
dn: cn=Ann Jones, o=XYZ Corporation, c=US
changetype: add
objectclass: person
cn: ann jones
cn: annie jones
sn: jones
replica: ussales.xyz.co
time: 797612973
dn: cn=Ann Jones, o=XYZ Corporation, c=US
changetype: modify
add: description
description: Head of East Coast sales division
replica: ussales.xyz.co
time: 797613020
dn: cn=Ann Jones, o=XYZ Corporation, c=US
changetype: modrdn
newrdn: cn=Ann M Jones
deleteoldrdn: 0
```
# LDAP Data Interchange Format

The LDAP Data Interchange Format (LDIF) is used to represent LDAP entries in text form. The ldif2ldbm(1M) tools can be used to convert from LDIF format to the LDBM format used by  $slapd(8)$ . The ldbmcat(1M) tool can be used to do the reverse conversion.

The basic form of an LDIF entry is:

```
[id]
dn: distinguished name
attrtype: attrvalue
attrtype: attrvalue
...
```
where *id* is the optional entry ID (a positive decimal number). By default, the database creation tools supply the ID for you. The  $1$ dbmcat $(1M)$  program, however, produces an LDIF format that includes *id* so that new indexes created are consistent with the existing database. A line may be continued by starting the next line with a single space or tab character, for example,

```
dn: cn=Ann Jones, o=XYZ Corpo
ration, c=US
```
Multiple attribute values are specified on separate lines, for example,

```
cn: Ann Jones
cn: Annie Jones
```
If an *attrvalue* contains a non-printing character, or begins with a space or a colon (:), the *attrtyp* is followed by a double colon and the value is encoded in base 64 notation. For example, the value "begins with a space" would be encoded like this:

```
cn:: IGJlZ2lucyB3aXRoIGEgc3BhY2U=
```
Multiple entries within the same LDIF file are separated by blank lines.

# Example

Here is an example of an LDIF file containing three entries.

```
dn: cn=Ann M Jones, o=XYZ Corporation, c=US
cn: Ann M Jones cn: Ann Jones
objectclass: person
sn: Jones
dn: cn=Frederick Smith, o=XYZ Corporation, c=US
cn: Frederick Smith
objectclass: person
sn: Smith
dn: cn=Elaine Jones, o=XYZ Corporation, c=US
cn: Elaine Jones
objectclass: person
sn: Jones
jpegPhoto:: /9j/4AAQSkZJRgABAAAAAQABAAD/2wBDABALD
A4MChAODQ4SERATGCgaGBYWGDEjJR0oOjM9PDkzODdASFxOQ
ERXRTc4UG1RV19iZ2hnPk1xeXBkeFxlZ2P/2wBDARESEhgVG
...
```
Notice that the jpegPhoto in Elaine Jones's entry is encoded using base 64.

# Configuring General Properties

You can configure the following directory server properties.

- The name and password of the administrator, and whether or not the password is stored encrypted (see "Specifying the Administrator Name and Password")
- Whether or not the schema is checked when directory information is added or modified
- Whether or not alias entries are dereferenced when a bind request is received
- Default access, that is, the level of access granted to entries and attributes for which access control is not specifically defined
- The ports used by LDAP and the web gateway
- The maximum number of concurrent connections the server can accept
- Search limits (time and number of entries)
- The default directory server for referrals

# Configuring the Data Store

To configure a data store, you must specify the distinguished name (DN) of the naming context stored, and the name of the directory where the database files reside. Optional configuration information includes:

- Which attributes are indexed
- Congestion thresholds
- Cache size
- Naming contexts stored
- Naming contexts held in the data store are not replicated to other servers

# Indexing

A data store can contain a number of attribute indexes to help optimize the speed of access to directory information. An *attribute index* is a list of entries that contains a given attribute or attribute value. You can index attributes using any of the following matching rules:

■ Equality

Optimizes direct access to entries where an exact attribute value is supplied

■ Presence

Optimizes searches with filters specifying the presence of an attribute but no specific value (cn=\*, for example)

■ Substring

Optimizes searches with filters specifying a partially specified attribute value (cn=ad\*, for example)

■ Approximate

Optimizes searches with approximate match filters; an approximate match index is the most expensive in terms of disk space

By default, the following attributes are indexed:

- commonName, surname, mail, and mailServer are indexed by presence, equality, approximate match, and substring match.
- uid is indexed by presence and equality

The advantage of indexing is that it optimizes access for indexed attributes. The disadvantages are that it uses more disk space, and that adding and modifying entries takes longer.

When you add or modify an entry after an index has been created, the index is automatically updated. However, if you create a new index and the data store already contains entries, those entries are not automatically included in the index. Indexes are not automatically updated when entries are removed from the directory, so the size of the index files is not reduced as entries are removed. Recreating the indexes for a data store can take several minutes, depending on the number and complexity of the indexes defined. For example, recreating the default indexes for a data store of 20,000 entries takes approximately five minutes.

# Congestion Thresholds

Congestion thresholds ensure that the directory does not become overloaded by preventing new operations from starting when there are insufficient resources.

- When the available disk space reaches the *congested* limit, add operations are no longer permitted, though modify, modrdn, search, read, and delete operations are allowed.
- When the database reaches the *critical* limit, only search, read, and delete operations are allowed, and add, modify, and modrdn operations are not permitted.
- The restrictions remain in force until the remaining disk space becomes greater than the *back-to-normal* limit.

The disk that holds the data store tracks the number of free threshold values in Kbytes.

# Caching

As information is retrieved from the directory, it is saved in the *cache*. When the cache is full, the oldest entry is discarded to make room for new information. Retrieving information from the cache is faster than retrieving entries from the data base, but a large cache occupies more disk space.

# Naming Contexts

By default, a data store contains one naming context. The distinguished name (DN) of this naming context is used to identify the data store. However, a data store can contain any number of naming contexts, provided that they are subtrees of the naming context that names the data store. A data store can contain a mixture of master and replica naming contexts, some or all of which can be replicated to other servers.

# Replication

Any naming context held in the data store, including replica naming contexts, can be replicated to another server. The slapd daemon can be configured to provide replicated service for a data store using slurpd, the directory server update replication daemon. See Chapter 2, "Commands Reference" in the section entitled "slurpd" for command-line descriptions about replication.

The load of processing requests generated by directory service clients for the same can be shared between several directory servers. This is done by defining a *replica*, or *slave*, server to provide an alternative access point to the directory service for clients. A master naming context can have more than one replica naming context. FIGURE 4-2 shows a master server with two replica servers.

*Replication* is the process by which changes in the master data store are propagated to all the replica naming contexts. You can replicate an entire naming context, a subtree, or a particular entry. You can replicate the entire content of an entry or you can specify a subset of attributes to be replicated.

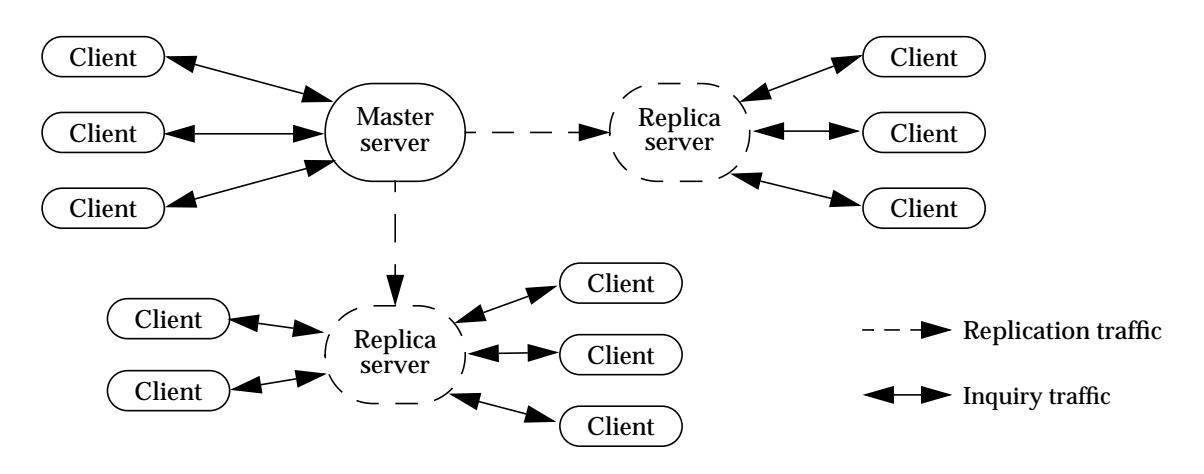

**FIGURE 4-2** Master and Replica Servers

Using replication has the following advantages:

- The load on the master server can be reduced by diverting traffic to other servers.
- Copies of data can be stored where it is mostly frequently used to reduce network traffic.
- Multiple copies of the data can be stored, but the data is maintained from a central location.
- Replication can be timed to happen when the network is least busy.
- Only the data that is required by clients of the replica server needs to be copied, if you know the requirements of those clients specifically enough. You may be able to tailor a replica exactly to the needs of a specific client. By reducing the number of entries replicated, network traffic caused by replication updates can be reduced.
- A "public" replica server containing information that is not confidential could be maintained, allowing greater access to this information than you usually allow for other servers. For example, you could create a server containing the email addresses for the sales and support staff who deal with current products but not the research staff working on future products, and make it available to the sales staff of a partner company.

**Note –** You could provide the same partial view of directory information with appropriate access controls. However, using a partial replica on a dedicated machine ensures that you are not providing access to your entire network. For extra security, you could connect the replica server to your network only while the replication update is in progress.

The negative impacts of using replication are:

- Additional network traffic caused by replication of data. However, though there may be an overall increase in traffic, more of the traffic will be local, so you can avoid known network bottlenecks for inquiry traffic. Also, you can time replication updates for when the network is least busy.
- Information retrieved from replicas may be out of date if replication has not happened since an update, so certain applications may always need to query the master data store.
- You cannot modify a replica. All updates must be performed on the master copy of an entry.

# How Replication Works

Information from a master naming context is propagated to a replica by the slurpd daemon. The slurpd daemon can run permanently, so that updates to directory information are propagated immediately, or you can define a synchronization schedule. You can override the schedule at any time and trigger an immediate synchronization. This is useful if you change a large number of entries and do not want to wait for the next scheduled synchronization.

The slurpd daemon uses the LDAP protocol to update a replica naming context. A master naming context for which a replica is defined maintains a replication log. Each time the master naming context is updated, the transaction is recorded in the replication log. When the slurpd daemon next runs, it reads the replication log and sends the change to the slapd server that holds the replica naming context.

The slapd server handles update requests from slurpd in the same way that it handles all requests, using the information supplied in the bind request to set the access level granted to slurpd requests. To guarantee that all replication updates are completed, slurpd must bind with the DN defined when the replica naming context was configured. If a different DN is used, write access for all entries may not be granted.

A replica data store always has a referral pointing to the master data store. If a replica server receives a request to modify an entry, it returns a referral to the client, indicating the master server to be contacted. In some cases, the client software handles the referral automatically and the user need not resubmit the query. Once the modification has been made in the master naming context, the change is sent to the replica naming context the next time the slurpd daemon runs.

# Example: Replication in the XYZ Corporation

TABLE 4-3 lists the naming contexts in the XYZ Corporation DIT and the servers that store them. In addition, the network management team decide to establish several replica naming contexts:

- All servers will contain a replica of ou=Boston, o=XYZ, c=US, for fast access to entries concerning the headquarters of the corporation. Only ussales, eursales, and rowsales get their replicas directly from the boston server. The other servers get a replica of the replica from the server that is closest in the network.
- A second server, eursale2, will hold a complete replica of ou=Euro-Sales, o=XYZ, c=US, to share the load on the existing eursales server.
- Each of the servers at the distribution centers will hold complete or partial replicas of the other distribution center naming contexts. For example, the atlanta server will hold a complete replica of ou=London-Dist, o=XYZ, c=US, and a partial replica of  $ou = Tokyo$ ,  $o = XYZ$ ,  $c = US$ , containing the information about the distribution center but not about the sales office.

TABLE 4-1 shows the replication strategy for each server in the XYZ Corporation directory service.

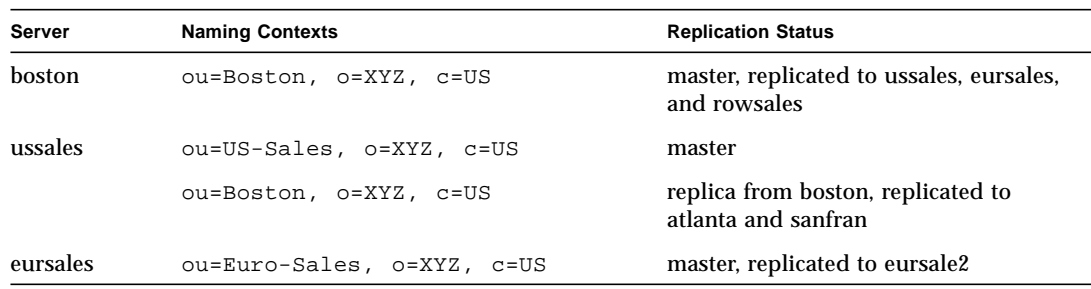

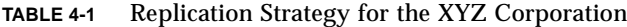

**282** Sun Internet Mail Server 3.5 Reference Manual • September 1998

| Server   | <b>Naming Contexts</b>         | <b>Replication Status</b>                                         |
|----------|--------------------------------|-------------------------------------------------------------------|
|          | ou=Boston, o=XYZ, c=US         | replica from boston, replicated to<br>eursale2, london, and paris |
| eursale2 | ou=Euro-Sales, o=XYZ, c=US     | replica from eursales                                             |
|          | ou=Boston, o=XYZ, c=US         | replica from eursales                                             |
| rowsales | ou=RoW-Sales, o=XYZ, c=US      | master                                                            |
|          | ou=Boston, o=XYZ, c=US         | replica from boston                                               |
| atlanta  | ou=Atlanta-Dist, o=XYZ, c=US   | master, replicated to london and tokyo                            |
|          | ou=Boston, o=XYZ, c=US         | replica from ussales                                              |
|          | ou=London-Dist, o=XYZ, c=US    | replica from london                                               |
|          | ou=dist, ou=Tokyo, o=XYZ, c=US | partial replica from tokyo                                        |
| sanfran  | ou=San-Francisco, o=XYZ, c=US  | master                                                            |
|          | ou=Boston, o=XYZ, c=US         | replica from ussales                                              |
| london   | ou=London-Dist, o=XYZ, c=US    | master                                                            |
|          | ou=Boston, o=XYZ, c=US         | replica from eursales                                             |
|          | ou=Atlanta-Dist, o=XYZ, c=US   | replica from atlanta                                              |
|          | ou=dist, ou=Tokyo, o=XYZ, c=US | partial replica from tokyo                                        |
| lonres   | ou=London-RD, o=XYZ, c=US      | master                                                            |
|          | ou=Boston, o=XYZ, c=US         | replica from london                                               |
| paris    | ou=Paris-Man, o=XYZ, c=US      | master                                                            |
|          | ou=Boston, o=XYZ, c=US         | replica from eursales                                             |
| tokyo    | ou=Tokyo, o=XYZ, c=US          | master, partially replicated to atlanta<br>and london             |
|          | ou=Boston, o=XYZ, c=US         | replica from rowsales                                             |
|          | ou=Atlanta-Dist, o=XYZ, c=US   | replica from altanta                                              |
|          | ou=London-Dist, o=XYZ, c=US    | replica from london                                               |

**TABLE 4-1** Replication Strategy for the XYZ Corporation

# Modifying a Data Store

Use the ldapmodify utility to modify an existing data store. You can modify any part of the data store configuration, apart from the distinguished name of the data store naming context.

# Initializing a Replica Naming Context

After you have configured a replica naming context, the master and replica data stores must be in the same state, so that the replica can receive replication updates from the master. Use  $slapdrop1(M)$  to create an initial replication file and populate the replica using slurpd.

# Schema

The directory schema defines the data that can be stored in the directory. The schema definition is stored in two files:

- slapd.oc.conf defines the object classes. These specify the types of entries permitted and their mandatory and optional attributes.
- slapd.at.conf contains attribute definition information:
	- Syntax used for any attribute that does not use case-ignore string (cis) syntax
	- Alternate names for some attributes
	- List of naming attributes

slapd.at.conf does not contain the names of all the attributes. The attributes that are not listed in slapd.at.conf do not have alternate names and all use case-ignore string syntax.

**Note –** This section provides definitions for many of the object classes and attributes in the directory schema, including all the most commonly-used items. If you view the schema using the Administration Console, you might see items that are not documented here.

# Knowledge Information

A directory server uses knowledge information to pass requests for information to other servers. The knowledge information held by a directory server is a reference to a directory server holding other naming contexts. When a server receives a request for information, it checks whether it can respond to the request using the information in the local data store. If it cannot, it checks the referral defined for the data store, and returns the details of an alternate directory server to the directory client.

The client can then send the request to the other directory server. Some clients contact the alternate server automatically, so the referral mechanism is transparent to users. Other clients return the referral information to the user. See "Example: The XYZ Corporation" for an example of how referrals are used.

# Viewing the Schema

You can view the schema using the imldifsync command (described in detail in Chapter 2, "Commands Reference," in the section "Format of Input Files"), though certain objects and attributes cannot be changed.

# Modifying the Schema

You can modify the schema by creating new object classes or attributes, or by deleting object classes and attributes. Deleting object classes or attributes is not advisable; some directory entries might use the existing definitions.

**Caution –** There is no automatic check to ensure that schema modifications do not invalidate entries. Therefore, to minimize the risk of entries becoming invalid, restrict your changes to addition or modification of object classes or attributes.

To create, add, or modify new attributes, use the commands ldapadd or ldapmodify, as described in Chapter 2, "Commands Reference," in the sections "ldapadd" and "ldapmodify."

# Object Classes

This section contains a list of the object classes in the standard schema, explains their purposes, and lists their mandatory and optional attributes. The object classes are described in alphabetical order. The keyword *frozen* after the object class name indicates that this object class is used by a component of Sun Internet Mail Server and that you cannot change the object class definition using the Admin Console. If you change the definition of such an object class, ensure that your changes do not prevent the Sun Internet Mail Server component from using objects of this class.

#### account

Used to define entries representing a user account.

Mandatory attributes: uid, objectClass

Optional attributes: description, host, l, o, ou, seeAlso

### alias (frozen)

An alternative name for an object. Objects of class alias must contain the attributes objectClass and aliasedObjectName.

Mandatory attributes: aliasedObjectName, objectClass

### ansiOrgObject

Used to define an entry representing an organization using a code assigned by the American National Standards Institute.

Mandatory attributes: ansiOrgNumericCode, objectClass

# applicationEntity

Used to define an entry representing an application entity.

Mandatory attributes: cn, presentationAddress, objectClass

Optional attributes: description, l, o, ou, seeAlso, supportedApplicationContext

#### applicationProcess

Used to define an entry representing an application process.

Mandatory attributes: cn, objectClass

Optional attributes: description, l, ou, seeAlso

### cacheObject

Used for dynamic objects that reside in cache and that have a limited time-to-live  $(tt1)$ .

Mandatory attributes: objectClass

Optional attributes: ttl

#### certificationAuthority

Used to define entries representing objects that act as certification authorities.

Mandatory attributes: authorityRevocationList, cACertificate, certificateRevocationList, crossCertificatePair, objectClass

#### country

Identifies country entries in the directory.

Mandatory attributes: country, objectClass

Optional attributes: description, l, searchGuide

### device

Used to define an entry representing a device (for example a modem or CD-ROM drive).

Mandatory attributes: cn, objectClass

Optional attributes: description, l, o, ou, owner, seeAlso, serialNumber

### dNSDomain

Used to define entries representing a DNS domain.

Mandatory attributes: dc, objectClass

Optional attributes: associatedName, businessCategory, dNSRecord, description, destinationIndicator, facsimileTelephoneNumber, internationaliSDNNumber, l, o, physicalDeliveryOfficeName, postOfficeBox, postalAddress, postalCode, preferredDeliveryMethod, registeredAddress, searchGuide, seeAlso, st, streetAddress, telephoneNumber, teletexTerminalIdentifier, telexNumber, userPassword, x121Address

#### document

Used to define an entry representing a document.

Mandatory attributes: documentIdentifier, objectClass

Optional attributes: abstract, audio, authorCN, authorSN, cn, dITRedirect, description, documentAuthor, documentLocation, documentPublisher, documentStore, documentTitle, documentVersion, info, jpegPhoto, keywords, l, lastModifiedBy, lastModifiedTime, manager, o, obsoletedByDocument, obsoletesDocument, ou, photo, seeAlso, subject, uniqueIdentifier, updatedByDocument, updatesDocument

### documentSeries

Used to define an entry representing a series of related documents.

Mandatory attributes: cn, objectClass

Optional attributes: description, l, o, ou, seeAlso, telephoneNumber

#### documentDescription

Used to define an entry that describes a document.

Mandatory attributes: cn, objectClass

Optional attributes: labeledURI, multiLineDescription, owner

#### domain

Used to define an entry representing a domain.

Mandatory attributes: dc, objectClass

Optional attributes: associatedName, businessCategory, description, destinationIndicator, facsimileTelephoneNumber, internationaliSDNNumber, l, o, physicalDeliveryOfficeName, postOfficeBox, postalAddress, postalCode, preferredDeliveryMethod, registeredAddress, searchGuide, seeAlso, st, streetAddress, telephoneNumber, teletexTerminalIdentifier, telexNumber, userPassword, x121Address

#### domainRelatedObject

Used to define an entry related to a domain.

Mandatory attributes: associatedDomain, objectClass

#### dSA

Used to define an entry representing a directory system agent (DSA) or any directory server.

Mandatory attributes: cn, presentationAddress, objectClass

Optional attributes: knowledgeInformation

#### emailGroup

Used to define an entry representing an electronic mail distribution list that uses aliases(4) format.

Mandatory attributes: cn, objectClass

Optional attributes: authorizedDomain, authorizedSubmitter, dataSource, expandable, mailDeliveryFile, mailDeliveryOption, mailProgramDeliveryInfo, mailHost, ownerDeliveryFile, ownerDeliveryOption, ownerProgramDeliveryInfo, requestsToDeliveryFile, requestsToDeliveryOption, requestsToProgramDeliveryInfo, rfc822AuthorizedSubmitter, rfc822MailMember, rfc822Owner, rfc822UnauthorizedSubmitter, unauthorizedDomain, unauthorizedSubmitter

## emailPerson (frozen)

Used to define an entry for a person who uses electronic mail.

Mandatory attributes: cn, objectClass

Optional attributes: assistant, channelName, channelType, dataSource, generationQualifier, freeFormName, homeDirectory, homeFacsimileTelephoneNumber, mail, mailAutoReplyExpirationDate, mailAutoReplyMode, mailAutoReplySubject, mailAutoReplyText, mailAutoReplyTextInternal, mailDeliveryFile, mailDeliveryOption, mailForwardingAddress, mailHost, mailMessageStore, mailProgramDeliveryInfo, mailQuota, objectStatus, preferredRfc822Recipient, reportsTo, rfc822Mailbox, userDefinedAttribute1, userDefinedAttribute2, userDefinedAttribute3, userDefinedAttribute4

### fips55Object

Used to define an entry for a location within the US using the FIPS 55 code.

Chapter 4 Sun Directory Services Configuration **289**

Mandatory attributes: fips55, objectClass

Optional attributes: st

# friendlyCountry

Used to allow friendlier naming of country entries than with the object class country. The naming attribute of object class country, countryName, has to be a 2 letter string as defined in ISO 3166.

Mandatory attributes: c, co, objectClass

Optional attributes: description, searchGuide

# gatewayCCMailUser (frozen)

Used to define an entry representing a user of Lotus cc:Mail.

Mandatory attributes: objectClass

Optional attributes: cCMailAddresses, preferredCCMailOriginator, preferredCCMailRecipient

## gatewayChannel (frozen)

Used to define an entry representing a Legacy Mail gateway channel.

Mandatory attributes: channelName, objectClass

Optional attributes: ackedSequenceNumber, channelType, currentSequenceNumber, maxLastModifiedTime, objectStatus, seeAlso, userPassword

#### gatewayDocConvPreference (frozen)

Used to store preferences for document conversion for a gateway user.

Mandatory attributes: objectClass

Optional attributes: docConvPreference

#### gatewayLotusNotesUser (frozen)

Used to define an entry representing a user of Lotus Notes.

Mandatory attributes: objectClass

Optional attributes: lotusNotesAddresses, preferredLotusNotesOriginator, preferredLotusNotesRecipient

gatewayMail11User (frozen)

Used to define an entry representing a user of Mail-11 (DEC).

Mandatory attributes: objectClass

Optional attributes: mail11Addresses, preferredMail11Originator, preferredMail11Recipient

### gatewayMrUser (frozen)

Used to define an entry representing a user of the legacy Mail Relay (MR) mail system.

Mandatory attributes: objectClass

Optional attributes: mrAddresses, preferredMrOriginator, preferredMrRecipient

#### gatewayMSMailUser (frozen)

Used to define an entry representing a user of Microsoft Mail.

Mandatory attributes: objectClass

Optional attributes: mSMailAddresses, preferredMSMailOriginator, preferredMSMailRecipient

#### gatewayNGMUser (frozen)

Used to define an entry representing a user of the legacy Novell Groupewise Mail (NGM) mail system.

Mandatory attributes: objectClass

Optional attributes: nGMAddresses, preferredNGMOriginator, preferredNGMRecipient

# gatewayNGM70User (frozen)

Used to define an entry representing a user of the legacy Novell Groupewise Mail 7.0 (NGM70) mail system.

Mandatory attributes: objectClass

Optional attributes: nGM70Addresses, preferredNGM70Originator, preferredNGM70Recipient

### gatewayPROFSUser (frozen)

Used to define an entry representing a user of IBM PROFS.

Mandatory attributes: objectClass

Optional attributes: pROFSAddresses, preferredPROFSOriginator, preferredPROFSRecipient

### groupOfNames

Used to define entries representing an unordered set of names of objects or other groups.

Mandatory attributes: cn, member, objectClass

Optional attributes: businessCategory, description, o, ou, owner, seeAlso

### groupOfUniqueNames

Used to define entries representing an unordered set of names of objects or other groups. Each name in the set is unique in the directory.

Mandatory attributes: cn, uniqueMember, objectClass

Optional attributes: businessCategory, description, o, ou, owner, seeAlso

#### image

Used to define an entry representing an image.

Mandatory attributes: cn, objectClass

Optional attributes: citation, copyright, imageFiles, jpegPhoto, keywords, multiLineDescription, owner, predominantColor

### imageFile

Used to define an entry representing a file that contains an image.

Mandatory attributes: cn, objectClass

Optional attributes: colorDepth, documentLocation, fileFormat, fileSize, height, resolution, seeAlso, width

#### inetOrgPerson

Used to define an entry for a person who uses the Internet and belongs to an organization.

Mandatory attributes: cn, sn, objectClass

Optional attributes: audio, businessCategory, carLicense, departmentNumber, description, destinationIndicator, employeeNumber, employeeType, facsimileTelephoneNumber, givenName, homePhone, homePostalAddress, initials, internationaliSDNNumber, jpegPhoto, l, labeledURI, mail, manager, mobile, ou, pager, photo, physicalDeliveryOfficeName, postOfficeBox, postalAddress, postalCode, preferredDeliveryMethod, registeredAddress, roomNumber, secretary, seeAlso, st, streetAddress, telephoneNumber, teletexTerminalIdentifier, telexNumber, title, uid, x500uniqueIdentifier, userPassword, userCertificate, userCertificate;binary, x121Address

kerberosSecurityObject

Used to define an entry that stores the Kerberos name of an object.

Mandatory attributes: krbName, objectClass

#### labeledURIObject

Used to define an entry that describes a resource on the network that is identified by a URI.

Mandatory attributes: objectClass

Optional attributes: labeledURI

# locality

Used to define entries that describe locality.

Mandatory attributes: objectClass

Optional attributes: description, locality, searchGuide, seeAlso, st, streetAddress

#### nadfADDMD

Used to define an entry representing an administrative directory domain.

Mandatory attributes: ad, objectClass

Optional attributes: businessCategory, description, destinationIndicator, facsimileTelephoneNumber, internationaliSDNNumber, l, lastModifiedTime, nadfSearchGuide, o, physicalDeliveryOfficeName, postOfficeBox, postalAddress, postalCode, preferredDeliveryMethod, registeredAddress, searchGuide, seeAlso, st, streetAddress, supplementaryInformation, telephoneNumber, teletexTerminalIdentifier, telexNumber, userPassword, x121Address

## nadfApplicationEntity

Used to define an entry representing an Application Entity.

Mandatory attributes: cn, presentationAddress, supportedApplicationContext, objectClass

Optional attributes: description, l, o, ou, seeAlso, supportedApplicationContext

### nationalObject

Used to define objects associated with a specific country.

Mandatory attributes: c, objectClass

#### organization

Used to define organization entries in the directory.

Mandatory attributes: organization, objectClass

Optional attributes: businessCategory, description, destinationIndicator, facsimileTelephoneNumber, internationaliSDNNumber, locality, physicalDeliveryOfficeName, postOfficeBox, postalAddress, postalCode, preferredDeliveryMethod, registeredAddress, searchGuide, seeAlso, st, streetAddress, telephoneNumber, teletexTerminalIdentifier, telexNumber, userPassword, x121Address

#### organizationalPerson

Used to define entries representing people employed by, or in some way associated with, and organization.

Mandatory attributes: cn, sn, objectClass

Optional attributes: description, destinationIndicator, facsimileTelephoneNumber, internationaliSDNNumber, l, ou, physicalDeliveryOfficeName, postOfficeBox, postalAddress, postalCode, preferredDeliveryMethod, registeredAddress, seeAlso, st, streetAddress, telephoneNumber, teletexTerminalIdentifier, telexNumber, title, userPassword, x121Address

# organizationalRole

Used to define entries representing a role or position within an organization. An organizationalRole is usually filled by an organizationalPerson, but it can also be filled by a nonhuman.

Mandatory attributes: cn, objectClass

Optional attributes: description, destinationIndicator, facsimileTelephoneNumber, internationaliSDNNumber, l, ou, physicalDeliveryOfficeName, postOfficeBox, postalAddress, postalCode, preferredDeliveryMethod, registeredAddress, roleOccupant, seeAlso, st, streetAddress, telephoneNumber, teletexTerminalIdentifier, telexNumber, x121Address

organizationalUnit

Used to define entries representing subdivisions of an organization.

Mandatory attributes: ou, objectClass

Optional attributes: businessCategory, description, destinationIndicator, facsimileTelephoneNumber, internationaliSDNNumber, l, physicalDeliveryOfficeName, postOfficeBox, postalAddress, postalCode, registeredAddress, searchGuide, seeAlso, st, streetAddress, telephoneNumber, teletexTerminalIdentifier, telexNumber, userPassword, x121Address

### person

Used to define entries representing people.

Mandatory attributes: cn, sn, objectClass

Optional attributes: description, seeAlso, telephoneNumber, userPassword

#### residentialPerson

Used to define entries representing a person in the residential environment.

Mandatory attributes: cn, 1, sn, objectClass

```
Optional attributes: businessCategory, description,
destinationIndicator, facsimileTelephoneNumber,
internationaliSDNNumber, l, physicalDeliveryOfficeName,
postOfficeBox, postalAddress, postalCode, preferredDeliveryMethod,
registeredAddress, seeAlso, st, streetAddress, telephoneNumber,
teletexTerminalIdentifier, telexNumber, userPassword, x121Address
```
### rFC822LocalPart

Used to define entries which represent the local part of RFC822 mail addresses. This treats this part of an RFC822 address as a domain.

Mandatory attributes: dc, objectClass

Optional attributes: associatedName, businessCategory, cn, description, destinationIndicator, facsimileTelephoneNumber, internationaliSDNNumber, l, o, physicalDeliveryOfficeName, postOfficeBox, postalAddress, postalCode, preferredDeliveryMethod, registeredAddress, searchGuide, seeAlso, sn, st, streetAddress, telephoneNumber, teletexTerminalIdentifier, telexNumber, userPassword, x121Address

### rfc822MailGroup

Used to define an entry representing a distribution list.

Mandatory attributes: cn, objectClass

Optional attributes: associatedDomain, autoMgt, description, destinationIndicator, errorsTo, facsimileTelephoneNumber, internationaliSDNNumber, joinable, krbName, labeledURI, mail, member, memberOfGroup, moderator, multiLineDescription, notice, owner, physicalDeliveryOfficeName, postOfficeBox, postalAddress, postalCode, preferredDeliveryMethod, registeredAddress, requestsTo, rfc822ErrorsTo, rfc822RequestsTo, seeAlso, streetAddress, suppressNoEmailError, telephoneNumber, teletexTerminalIdentifier, telexNumber, userPassword, x121Address, xacl

#### room

Used to define an entry representing a room.

Mandatory attributes: cn, objectClass

Optional attributes: description, roomNumber, seeAlso, telephoneNumber

### service

Used to define an entry representing a service.

Mandatory attributes: cn, objectClass

Optional attributes: category, dependentUpon, destinationIndicator, facsimileTelephoneNumber, hoursOfOperation, internationaliSDNNumber, jpegPhoto, keywords, labeledURI, mail, multiLineDescription, owner, physicalDeliveryOfficeName, platform, postOfficeBox, postalAddress, postalCode, preferredDeliveryMethod, product, provider, ratingDescription, ratingTime, registeredAddress, seeAlso, serviceArea, serviceRating, streetAddress, telephoneNumber, teletexTerminalIdentifier, telexNumber, x121Address

# simpleSecurityObject

Used to define an entry containing a user password, for simple authentication.

Mandatory attributes: userPassword, objectClass

## slapdNonLeafObject (frozen)

Used to ensure that all directory entries that have child entries include the objectClass attribute.

Mandatory attributes: objectClass

## slapdObject (frozen)

Used to ensure that all directory entries contain the objectClass attribute.

Mandatory attributes: objectClass

#### strongAuthenticationUser

Used to define an entry for an object participating in Strong Authentication. Mandatory attributes: userCertificate, objectClass

### usCountyOrEquivalent

Used to define an entry representing a US county.

Mandatory attributes: fips55, fipsCountyNumericCode, l, objectClass

Optional attributes: description, lastModifiedTime, nadfSearchGuide, searchGuide, seeAlso, st, streetAddress, supplementaryInformation

# usPlace

Used to define an entry representing a location in the US.

Mandatory attributes: fips55, l, objectClass

Optional attributes: description, lastModifiedTime, nadfSearchGuide, searchGuide, seeAlso, st, streetAddress, supplementaryInformation

# usStateOrEquivalent

Used to define an entry representing a US state

Mandatory attributes: fipsStateAlphaCode, fipsStateNumericCode, l, st, objectClass

Optional attributes: description, lastModifiedTime, nadfSearchGuide, searchGuide, seeAlso, streetAddress, supplementaryInformation

# Attributes

All attributes defined in the schema have one of the following syntaxes:

- Distinguished name (dn)
- Case-ignore string (cis) An alphanumeric string, *not* case-sensitive
- Case-exact string (ces)

A case-sensitive alphanumeric string

- Telephone number (tel)
- Integer (int)
- Binary (bin)
- Encrypted (protected) A value that has been encrypted using crypt(1)
- UTC time (utctime)

The following list of attributes in the standard schema gives the attribute syntax, any alternative names, and explains how the attribute is used.

#### abstract

Syntax: cis

Purpose: A brief description of the document described by the entry.

ackedSequenceNumber

#### Syntax: ces

Purpose: A sequence number used during Legacy Mail directory synchronization.

### ad

Syntax: cis

Purpose: The directory administration domain of the object described by the entry.

Chapter 4 Sun Directory Services Configuration **299**

### aliasedObjectName

Alternate name: aliasedEntryName

Syntax: dn

Purpose: The Distinguished Name (DN) of the entry for which the alias entry is an alias.

#### ansiOrgNumericCode

Syntax: cis

Purpose: A numeric code identifying the organization described in the entry.

#### assistant

Syntax: cis

Purpose: An assistant to the person described by the entry.

### associatedDomain

Syntax: cis

Purpose: The domain with which the object described by this entry is associated.

#### associatedName

Syntax: dn

Purpose: The DN of an entry associated with this entry.

audio

Syntax: bin

Purpose: Sound information associated with the object described by the entry.

#### authorCN

Syntax: cis

Purpose: The common name of the author of a document described by the entry.

#### authorSN

Syntax: cis

Purpose: The surname of the author of a document described by the entry.

### authorityRevocationList

Syntax: cis

Purpose: A list of certificates that have been revoked by the certification authority described in the entry, or that the certification authority knows have been revoked by other certification authorities.

# authorizedDomain

Syntax: cis

Purpose: Domain name from which users are authorized to post to the list described by the entry.

# authorizedSubmitter

Syntax: cis

Purpose: A registered user authorized to post messages to the list described by the entry.

#### autoMgt

Syntax: cis

Purpose: Whether or not the list described by the entry is managed automatically. The value is TRUE or FALSE.

Chapter 4 Sun Directory Services Configuration **301**

#### buildingName

Syntax: cis

Purpose: The name of the building where the object described by the entry resides.

#### businessCategory

Syntax: cis

Purpose: The type of business of the object described by the entry.

# cACertificate

Syntax: bin

Purpose: The public key of the certification authority described by the entry.

#### category

Syntax: cis

Purpose: The category of the service described by the entry.

#### cCMailAddress

Syntax: cis

Purpose: Used to route email messages through a Lotus cc:Mail channel. It stores a copy of the email addresses in the preferredCCMailOriginator and preferredCCMailRecipient attributes.

### certificateRevocationList

Syntax: bin

Purpose: A list of certificates that have been revoked by the certification authority described by the entry, or that the certification authority knows have been revoked by other certification authorities.
channelName

Alternate name: ch

Syntax: cis

Purpose: The name of the Legacy Mail channel for the user described by the entry. Channel names are chosen for users by the system administrator.

### channelType

Syntax: ces

Purpose: The type of the Legacy Mail channel for the user described in the entry. The value must be one of the following:

- 0 for cc:Mail users
- 1 for Microsoft Mail users
- 4 for an Internet mail users, mandatory for routing of messages
- 8 for IBM PROFS users

# citation

Syntax: cis

Purpose: Information related to the source of the image described in the entry.

# colorDepth

Syntax: cis

Purpose: The number of bits required to represent each pixel in the image described by the entry.

commonName

Alternate name: cn

Syntax: cis

Purpose: The full name of the user described by the entry.

# copyright

Syntax: cis

Purpose: The copyright statement for the object described by the entry.

### countryName

Alternate name: c

Syntax: cis

Purpose: The name of the country where the object described by the entry resides, or where a parent of the entry resides. Multinational corporations usually use the country of their headquarters as the country of the whole organization.

# crossCertificatePair

Syntax: bin

Purpose: A pair of certificates, containing the public keys of the object described by the entry.

### currentSequenceNumber

Syntax: ces

Purpose: A sequence number used during Legacy Mail directory synchronization.

### dataSource

Syntax: cis

Purpose: The original data source or migration tool for data in the entry.

# domainComponent

Alternate name: dc

Syntax: cis

Purpose: The name of the domain described by the entry.

# departmentNumber

Syntax: cis

Purpose: A string identifying the department to which a user described by the entry belongs. The format is a local decision.

# dependentUpon

### Syntax: cis

Purpose: Identifies a service, device, or other item that is a prerequisite for the service described in the entry.

# description

Syntax: cis

Purpose: The description of the entry object.

# destinationIndicator

Syntax: cis

Purpose: The country and city addressing information for the object described by the entry.

# dITRedirect

### Syntax: cis

Purpose: Indicates that the object described by one entry now has a newer entry in the DIT. The entry containing the redirection attribute should be expired after a suitable grace period.

# dNSRecord

Syntax: cis

Purpose: Used to store DNS record fields.

# docConvPreference

Syntax: cis

Purpose: The preferred method for converting a document sent through the gateway described by the entry.

### documentAuthor

Syntax: dn

Purpose: The author of the document described by the entry.

# documentIdentifier

Syntax: cis

Purpose: A string identifying the document described by the entry.

# documentLocation

Syntax: cis

Purpose: The location of the document described by the entry.

# documentPublisher

Syntax: cis

Purpose: The publisher of the document described by the entry.

documentStore

Syntax: cis

Purpose: The location where the document described by the entry is stored.

documentTitle

Syntax: cis

Purpose: The title of the document described by the entry.

# documentVersion

Syntax: cis

Purpose: The version number of the document described by the entry.

### employeeNumber

Syntax: cis

Purpose: A number identifying the person described by the entry.

# employeeType

Syntax: cis

Purpose: Information identifying the type of the employee (for example, Contractor) described by the entry.

### errorsTo

Syntax: cis

Purpose: Distinguished name of an entry to which errors concerning the group described by this entry are sent.

# expandable

Syntax: cis

Purpose: Whether the membership of the list described by the entry is visible (TRUE or FALSE).

# facsimileTelephoneNumber

Alternate name: fax

Syntax: tel

Purpose: The fax telephone number of the object described by the entry.

# fileFormat

Syntax: cis

Purpose: The file format of the image file described by the entry.

fileSize

Syntax: cis

Purpose: The size of the image file described by the entry.

fips55

Syntax: cis

Purpose: The FIPS 55 code identifying the place described by the entry.

# fipsCountyNumericCode

Syntax: cis

Purpose: A numeric code identifying the US county where the object described by the entry resides.

# fipsStateAlphaCode

Syntax: cis

Purpose: An alphabetic code identifying the US state where the object described by the entry resides.

fipsStateNumericCode

Syntax: cis

Purpose: A numeric code identifying the US state where the object described by the entry resides.

### freeFormName

Syntax: cis

Purpose: The name of the person described by the entry.

# generationQualifier

Syntax: cis

Purpose: Generation information, for example, Senior or III, to qualify the name of the user described by the entry.

### givenName

Syntax: cis

Purpose: The given name of the person described by the entry.

# homeDirectory

Syntax: ces

Purpose: The filesystem location of the home directory of the user described by the entry.

# homeFacsimileTelephoneNumber

Syntax: tel

Purpose: The home fax number of the user described by the entry.

### homePhone

Syntax: tel

Purpose: The home phone number of the user described by the entry.

# homePostalAddress

Syntax: cis

Purpose: The home postal address of the user described by the entry.

### host

Syntax: cis

Purpose: The host used by the object described by the entry.

# hoursOfOperation

Syntax: cis

Purpose: The hours during which the service described by the entry is available.

# imageFiles

Syntax: cis

Purpose: The name of a file containing the image described by the entry.

# info

Syntax: cis

Purpose: General information relating to the object described by the entry.

### initials

Syntax: cis

Purpose: The initials of the person described by the entry.

# internationalISDNNumber

Syntax: cis

Purpose: The ISDN telephone number of the object described by the entry, including country and area codes.

# joinable

Syntax: cis

Purpose: Whether or not users may add themselves to the list described by the entry (TRUE or FALSE).

# jpegPhoto

### Syntax: bin

Purpose: A photograph, in JPEG format, of, or associated with, the object described by the entry.

## keywords

Syntax: cis

Purpose: Keywords associated with the object described by the entry.

# knowledgeInformation

Syntax: cis

Purpose: The knowledge information (references to other directory servers) stored by the DSA described by the entry.

# krbName

Syntax: cis

Purpose: The Kerberos name for the object described by the entry.

localityName

Alternate name: l

Syntax: cis

Purpose: The geographical locality of the object described by the entry.

Chapter 4 Sun Directory Services Configuration **311**

# labeledURI

Alternate name: labeledURL

Syntax: ces

Purpose: The Uniform Resource Identifier (URI) and label associated with the object described by the entry.

# lastModifiedBy

Syntax: dn

Purpose: The distinguished name of the user who last modified the object described by the entry. Note that this is not the user who last modified the entry itself.

# lastModifiedTime

Syntax: cis

Purpose: The date and time when the object described by the entry was last modified. Note that this is not the date and time at which the entry itself was modified.

# lotusNotesAddresses

Syntax: cis

Purpose: The Lotus Notes electronic mail address of the user described by the entry.

# preferredRfc822Originator

Alternate name: mail

Syntax: cis

Purpose: The advertised electronic mail address, in RFC822 format, of the user described by the entry.

# mail11Addresses

#### Syntax: cis

Purpose: The Mail-11 electronic mail address of the user described by the entry.

# mailAutoReplyExpirationDate

## Syntax: cis

Purpose: At midnight on this date, disable auto-reply to email sent to the user described by the entry. The date must be in UTC format.

### mailAutoReplyMode

#### Syntax: cis

Purpose: Mode of operation for the auto-reply facility (currently only vacation is supported) for the user described by the entry.

# mailAutoReplySubject

### Syntax: cis

Purpose: The subject line of an auto-reply message from the user described by the entry. If it contains the token \$SUBJECT, it is replaced by the subject line of the incoming message.

# mailAutoReplyText

### Syntax: cis

Purpose: The body of an auto-reply message from the user described by the entry. If the text contains the tokens \$SUBJECT or \$BODY, they are replaced by the subject line or body from the incoming message. Use \$ as the line-separator.

# mailAutoReplyTextInternal

Syntax: cis

Purpose: The body of an auto-reply message from the user described by the entry, for use within the organization. If the text contains the tokens \$SUBJECT or \$BODY, they are replaced by the subject line or body from the incoming message. Use  $\zeta$  as the line-separator.

mailDeliveryFile

Syntax: ces

Purpose: The name of a file. Mail delivered to the user whose entry contains this attribute is appended to this file.

# mailDeliveryOption

Syntax: cis

Purpose: Mandatory attribute to allow routing and delivery of messages; delivery routing options include:

- mailbox-Deliver mail to the message store mailbox specified by the mailStore attribute
- shared–Deliver mail to the message store shared-mailbox specified by the mailStore attribute
- native-Deliver mail to a mail file directory specified in a UNIX file system mailbox
- autoreply-Deliver mail to an auto-reply facility (for example, vacation mail)
- program–Deliver mail to the UNIX system program specified by the mailProgramDeliveryInfo attribute
- forward-Forward mail to the address specified by the mailForwardingAddress attribute
- file–Append mail to the file specified by the mailDeliveryFile attribute

Email received by the user described by the entry is delivered according to the options selected.

# mailFolderMap

### Syntax: cis

Purpose: Is the message store for a user's mail folders. The value must be one of the following:

- UNIX V7-UNIX V7 message store (also known as the /var/mail message store)
- Sun-MS-Sun Internet Mail message store

# mailForwardingAddress

Syntax: cis

Purpose: Forward mail received by the user described by the entry to the specified email address (RFC-822 format).

## mailHost

### Syntax: cis

Purpose: The hostname of the SMTP/MIME mail server of the user described by the entry, including the full domain name. This hostname is a mandatory attribute for message routing and delivery, or the mail server hostname responsible for expanding the list.

### mailMessageStore

Syntax: ces

Purpose: The filesystem location for the user's inbox as described by the attribute.

### mailProgramDeliveryInfo

### Syntax: ces

Purpose: One or more commands, with arguments, to be executed when a message is delivered to the user whose entry contains this attribute if the attribute mailDeliveryOptions contains the value program. This attribute is enabled if the mail delivery option='program.'

# mailQuota

Syntax: cis

Purpose: The maximum size (in bytes) of the message store of the user described by the entry. A value of-1 denotes an unlimited message store.

#### manager

Syntax: dn

Purpose: The Distinguished Name (DN) of the manager of the person or object described by the entry.

maxLastModifiedTime

Syntax: cis

Purpose: A time stamp used during Legacy Mail directory synchronization.

### member

Syntax: dn

Purpose: The distinguished name of a member of the distribution list described by the entry.

# memberOfGroup

Syntax: cis

Purpose: The distinguished name of a list that has this object as a member.

# mobiletelephoneNumber

Alternate name: mobile

Syntax: tel

Purpose: The telephone number of the mobile phone used by the person described in the entry.

# moderator

Syntax: cis

Purpose: The DN of a moderator for the list described by the entry.

### mrAddresses

Syntax: cis

Purpose: The address of a user of the MR mail system.

### mSMailAddresses

Syntax: cis

Purpose: Used to route email messages through a Microsoft Mail channel. It stores a copy of the email addresses in the preferredMSMailOriginator and preferredMSMailRecipient attributes.

# multiLineDescription

Syntax: cis

Purpose: A multi-line description of the object described by the entry.

# nadfSearchGuide

Syntax: cis

Purpose: Information to facilitate searching for information contained in the entry.

### nGM70Addresses

Syntax: cis

Purpose: The electronic mail address of a user of the NGM70 mail system.

### nGMAddresses

Syntax: cis

Purpose: The electronic mail address of a user of the NGM mail system.

# notice

Syntax: cis

Purpose: The notice for the list described by the entry.

# objectClass

Syntax: cis

Purpose: The object class of the type of entry.

# objectStatus

Syntax: cis

Purpose: Used during Legacy Mail directory synchronization to denote a deleted entry.

# obsoletedByDocument

Syntax: cis

Purpose: Information identifying a document that makes the document described in the entry obsolete.

### obsoletesDocument

Syntax: cis

Purpose: Information identifying a document that is made obsolete by the document described in the entry.

# organizationName

Alternate name: o

Syntax: cis

Purpose: The name of the organization to which the object described by the entry belongs.

# organizationalUnitName

Alternate name: ou

Syntax: cis

Purpose: The name of the organizational unit to which the object described by the entry belongs.

### owner

Syntax: dn

Purpose: The distinguished name of an entry describing the person responsible for the distribution list described by the entry.

### ownerDeliveryFile

### Syntax: ces

Purpose: The name of file to which mail addressed to the owner of the distribution list described by the entry is appended.

# ownerDeliveryOption

### Syntax: ces

Purpose: Delivery options for mail addressed to owner-*listname*. The values must be one of the following:

- mailbox-Deliver mail to a message store mailbox
- shared–Deliver mail to a message store shared mailbox
- native-Deliver mail to a UNIX filesystem mailbox
- $\blacksquare$  autoreply–Deliver mail to the autoreply facility, such as a vacation mailer
- program–Deliver mail to the UNIX program specified as the value of the attribute ownerProgramDeliveryInfo
- forward–Forward mail to another recipient
- file-Append mail to the file specified as a value of the attribute ownerDeliveryFile

ownerProgramDeliveryInfo

Syntax: cis

Purpose: Mail addressed to the owner of a distribution list is delivered to this program. Specifies one or more commands, with arguments, to use in program delivery. Use \$ as the line-separator.

# pagertelephonenumber

Alternate name: pager

Syntax: tel

Purpose: The telephone number of the pager of the person described by the entry.

### personalTitle

Syntax: cis

Purpose: The title of the person described by the entry, for example, Doctor or Ms.

# photo

Syntax: bin

Purpose: A photograph of, or associated with, the object described by the entry.

# physicalDeliveryOfficeName

Syntax: cis

Purpose: The mailstop of the object described by the entry.

### platform

Syntax: cis

Purpose: The operating system on which the service described by the entry is provided.

postalAddress

Syntax: cis

Purpose: The postal address of the object described by the entry.

postalCode

Syntax: cis

Purpose: The postal code of the object described by the entry.

postOfficeBox

Syntax: cis

Purpose: The post office box of the object described by the entry.

# predominantColor

Syntax: cis

Purpose: The predominant color uses in the image described by the entry.

preferredCCMailOriginator

Syntax: cis

Purpose: The email address for routing through a Lotus cc:Mail channel.

preferredCCMailRecipient

Syntax: cis

Purpose: The native Lotus cc:Mail address.

Chapter 4 Sun Directory Services Configuration **321**

# preferredDeliveryMethod

Syntax: cis

Purpose: Preferred delivery method for communication with the object described by the entry.

preferredLotusNotesOriginator

Syntax: cis

Purpose: The email address used for routing through a Lotus Notes channel.

preferredLotusNotesRecipient

Syntax: cis

Purpose: The native Lotus Notes mail address.

# preferredMail11Originator

Syntax: cis

Purpose: The email address used for routing through a Mail-11 channel.

preferredMail11Recipient

Syntax: cis

Purpose: The native Mail-11 mail address.

preferredMrOriginator

Syntax: cis

Purpose: The email address used for routing through a Mail Relay (MR) channel.

preferredMrRecipient

Syntax: cis

Purpose: The native MR mail address.

# preferredMSMailOriginator

### Syntax: cis

Purpose: The email address for routing through a Microsoft Mail channel.

# preferredMSMailRecipient

Syntax: cis

Purpose: The native Microsoft Mail address.

# preferredNGM70Originator

Syntax: cis

Purpose: The email address used for routing through a Novell Groupewise Mail 7.0 (NGM70) channel.

# preferredNGM70Recipient

Syntax: cis

Purpose: The native NGM70 address.

# preferredNGMOriginator

Syntax: cis

Purpose: The email address used for routing through a Novell Groupewise Mail (NGM) channel.

### preferredPROFSOriginator

Syntax: cis

Purpose: The email address for routing through an IBM PROFS channel.

# preferredPROFSRecipient

Syntax: cis

Purpose: The native IBM PROFS address.

# preferredRfc822Recipient

Syntax: cis

Purpose: The user's canonical email address (RFC-822 format).

# presentationAddress

Syntax: cis

Purpose: The presentation address of the object described by the entry.

# product

Syntax: cis

Purpose: A product used to provide the service described by the entry.

# pROFSAddresses

Syntax: cis

Purpose: Used to route email messages through an IBM PROFS channel. It stores a copy of the email addresses in the preferredPROFSOriginator and preferredPROFSRecipient attributes.

provider

Syntax: cis

Purpose: The entity that provides the service described in the entry.

# ratingDescription

Syntax: cis

Purpose: Describes the rating given to a service.

ratingTime

Syntax: cis

Purpose: The date at which a service rating occurred.

# registeredAddress

Syntax: cis

Purpose: The registered postal address of the entity described by the entry.

# reportsTo

Syntax: cis

Purpose: The name of the manager of the user described by the entry.

### requestsTo

Syntax: cis

Purpose: The distinguished name of the entity to which requests to be added to the distribution list described by the entry are sent.

# requestsToDeliveryFile

Syntax: ces

Purpose: The name of a file to which requests to be added to the distribution list described by the entry are appended.

# requestsToDeliveryOption

#### Syntax: cis

Purpose: One or more delivery options for mail addressed to *listname*-request:

- mailbox-Deliver mail to a message store mailbox
- shared-Deliver mail to a message store shared-mailbox
- native-Deliver mail to a UNIX filesystem mailbox
- autoreply-Deliver mail to an auto-reply facility (for example, vacation mail)
- program–Deliver mail to a UNIX system program
- forward-Forward mail to another address
- file-Append mail to a file

# requestsToProgramDeliveryInfo

Syntax: ces

Purpose: Mail addressed to *listname*-request is delivered to this program. Specifies one or more commands, with arguments, to use in program delivery. Use  $\frac{1}{5}$  as the line-separator.

### resolution

Syntax: cis

Purpose: The resolution of the image contained in the file described by the entry.

# rfc822AuthorizedSubmitter

Syntax: cis

Purpose: The email addresses of users authorized to post to the list.

# rfc822ErrorsTo

Syntax: cis

Purpose: The email address that is notified when mail sent to a distribution list is undeliverable.

# rfc822Mailbox

Syntax: cis

Purpose: Stores all the email addresses (RFC-822 format) defined for the user. It stores a copy of the email addresses in the mail and preferredRfc822Recipient attributes.

rfc822MailMember

Syntax: cis

Purpose: Stores the email addresses (RFC-822 format) defined for members of the list.

rfc822Owner

Syntax: cis

Purpose: The email addresses of the owner of the list.

rfc822RequestsTo

Syntax: cis

Purpose: The email address to which requests to be added to the list are sent.

# rfc822UnauthorizedSubmitter

Syntax: cis

Purpose: The email addresses of users not permitted to post to the list.

# roleOccupant

Syntax: cis

Purpose: Information identifying the object or person fulfilling the role described by the entry.

Chapter 4 Sun Directory Services Configuration **327**

### roomNumber

Syntax: cis

Purpose: The number of the room where the object described by the entry is located.

# searchGuide

Syntax: cis

Purpose: Information to facilitate searching for information contained in the entry.

### secretary

Syntax: dn

Purpose: The Distinguished Name (DN) of the secretary of the person or organization described by the entry.

# seeAlso

Syntax: dn

Purpose: The DN of an entry that contains information that is also of interest to anyone interested in the object described by this entry.

serialNumber

Syntax: cis

Purpose: The serial number of the device described by the entry.

serviceArea

Syntax: cis

Purpose: Defines a type of service.

# serviceRating

Syntax: cis

Purpose: Provides a rating of a service.

# surname

Alternate name: sn

Syntax: cis

Purpose: The surname of the person described by the entry.

# stateOrProvinceName

Alternate name: st

Syntax: cis

Purpose: The name of the state, province, or geographical area within a country where the object described by the entry resides.

# streetAddress

Alternate name: street

Syntax: cis

Purpose: A street name and number.

# subject

Syntax: cis

Purpose: The subject of the document described by the entry.

# supplementaryInformation

Syntax: cis

Purpose: Additional information concerning the object described by the entry.

supportedApplicationContext

Syntax: cis

Purpose: An application context supported by the application entity described by the entry.

suppressNoEmailError

Syntax: cis

Purpose: Prevent delivery of No Email errors (TRUE or FALSE).

# telephoneNumber

Syntax: tel

Purpose: Telephone number (in international format).

# teletexTerminalIdentifier

Syntax: cis

Purpose: The teletex terminal identifier and, optionally, parameters for a teletex terminal associated with the object described by the entry.

telexNumber

Syntax: cis

Purpose: Telex number, country code and answerback code of a telex terminal. Dollar-separated string.

# textEncodedORaddress

Syntax: cis

Purpose: The X.400 electronic mail originator/recipient address (ORAddress) of the user described in the entry.

title

Syntax: cis

Purpose: The title of the person described by the entry, for example, Doctor, or Ms.

ttl

Syntax: cis

Purpose: Specifies the time-to-live (ttl) of a cached object.

unauthorizedDomain

Syntax: cis

Purpose: A domain name from which users are not permitted to post to the list.

unauthorizedSubmitter

Syntax: cis

Purpose: The registered users not permitted to post messages to the list.

uniqueIdentifier

Syntax: cis

Purpose: A unique identifier for the object described by the entry.

Chapter 4 Sun Directory Services Configuration **331**

# updatedByDocument

Syntax: cis

Purpose: Information identifying a document that updates the document described by the entry.

### updatesDocument

Syntax: cis

Purpose: Information identifying a document that is updated by the document described by the entry.

# userCertificate

Syntax: bin

Purpose: A certificate containing the public key of the user described by the entry.

# userCertificate;binary

Syntax: bin

Purpose: A certificate containing the public key of the user described by the entry, in binary format.

# userDefinedAttribute1

Syntax: cis

Purpose: Attribute for use by the user.

# userDefinedAttribute2

Syntax: cis

Purpose: Attribute for use by the user.

# userDefinedAttribute3

Syntax: cis

Purpose: Attribute for use by the user.

# userDefinedAttribute4

Syntax: cis

Purpose: Attribute for use by the user.

# userPassword

#### Syntax: protected

Purpose: The password of the user described by the entry that is used to gain access to the entry.

# userid

Alternate name: uid

Syntax: cis

Purpose: The user ID of the user described by the entry; used to enable routing of mandatory messages and delivery.

# width

Syntax: cis

Purpose: The width of the image contained in the image file described by the entry.

### x121Address

# Syntax: cis

Purpose: An address as defined by ITU Recommendation X.121.

Chapter 4 Sun Directory Services Configuration **333**

# x500uniqueIdentifier

Syntax: cis

Purpose: A unique identifier for the object described by the entry.

# Access Control

Access controls determine who has access (permission) to a given directory entry, and what level of access is granted. The following section, "Configuring Access Control," explains how to design an access control policy for your directory. The following sections explain how to add, modify, and delete access control rules, using the commands described in Chapter 2, "Commands Reference," in the sections "ldapadd", "ldapdelete", and "ldapmodify."

An access control rule defines the level of access (sets the permissions) to specific directory information given to a particular user. The two stages used to define a new access control rule are:

- Specify the directory information to which the rule applies. This is the information that you want to protect.
- Specify the level of access granted to each user for this information.

Access control rules are hierarchical, with the most specific rules listed first, followed by more general rules. At a given level of the hierarchy, the action of the rule is limited by the access controls at the level above. At any level, the term *All entries* means all entries for which a specific access control rule has not already been set.

# Configuring Access Control

Access to information in the directory is controlled by a set of rules that determine what permissions a user requires in order to access an entry or an attribute. The levels of permission for directory information are:

- None–You are not permitted to access the entry at all, and cannot see information indicating that the entry exists.
- Compare–You can compare the value of a given attribute with a value you supply, but you cannot read the attribute value. This is used when checking passwords.
- Search–You can read the distinguished name of an entry, and you can search for entries based on the existence of an attribute or attribute value. You cannot necessarily read the attribute value.
- Read–You can read the value of an attribute within an entry.
- Write–You can write information into an entry or attribute; that is, you can modify or delete an attribute value, attribute, or whole entry.

**Note –** If you have permission to read the attributes of an entry, you also have permission to search and compare.

Access control rules define which users are granted which permissions for a given set of entries or attributes. For example, you can give a privileged user read permission for all attributes except password in all entries, and compare permission for password attributes.

Access control rules for any set of entries can be defined by:

- All entries
- A distinguished name-based regular expression (see "Specifying a Distinguished Name")
- An LDAP filter (see "Specifying an LDAP Filter")
- Presence of a particular attribute

You can define access control rules that apply to the person described by an entry (using the keyword *self*), so that, for example, only you can change your own password. You can also define access control rules that apply to any user (using the keyword *everyone* or *\**).

The access control rules are applied in sequence, so the order in which they are listed is important. You must state the most specific rules first, with more general rules afterward. "Configuring Access Control" explains how to define an access control rule using the configuration tool, and how to specify the order of rules.

For example, you could define the following access control rules:

- Users have write access to their own password attribute, but only compare access to the passwords of other users.
- A user whose entry contains the attribute value locality=San Francisco has read access to all other entries that contain the attribute value locality=San Francisco, but cannot read the password attribute value.

The default access controls defined at installation are as follows:

■ All users have compare access to the values of the attribute userPassword. To change the value of the userPassword attribute, you must bind with the DN of the entry containing the attribute, that is, the password can only be changed by the owner of the entry.

- Everyone has read access to the following attributes: cn, dataSource, homeDirectory, messageStore, messageStoreSizeQuota, mail, mailServer, objectStatus, preferredRfc822Recipient, rfc822Mailbox, and uid.
- Any user whose DN contains the attribute member has write access to the member and entry attributes of any entry containing the attribute joinable with value TRUE. These attributes are also writable by any user who binds with the DN of the entry.
- Anyone binding with the DN of an entry has write access to that entry. Everyone else has read access only.
- The system administrator always has complete access to all attributes in all entries. You cannot change the access granted to the administrator, which ensures that there is always at least one user who has access to every entry in the directory.

These rules are applied in order, starting with the most specific followed by the more general rules. The following table shows how the default access controls are defined in the directory server configuration file (for information about configuration files, see Chapter 2, "Commands Reference," in the sections "slapd" and "slurpd").

**TABLE 4-2** Permission Attributes for User Access

```
access to attrs=userPassword
                 by self write
                 by * compare
access to attrs=cn, dataSource, homeDirectory, messageStore,
messageStoreSizeQuota, mail, mailServer, objectStatus,
preferredRfc822Recipient, rfc822Mailbox, uid
                 by self read
                 by * read
access to filter="joinable=TRUE" attrs= member, entry
                 by dnattr=member self write
access to *
                 by self write
                 by * read
```
TABLE 4-2 lists permission attributes for user access.

All directory interactions begin with a bind. The information used to establish the bind is also used to determine the permission level at which you are granted access to the directory. All further interaction with the directory for the duration of the bind is regulated by this permission level.

# Directory Structure

Directory information is stored in a *data store*. A server can contain more than one data store. A data store is the physical location where a naming context is held, and identified by the distinguished name of the naming context it stores. A data store can hold more than one naming context and can have access restrictions as those defined previously.

Information in the directory is organized in a tree structure, called the *Directory Information Tree* (DIT). The structure of a DIT usually reflects very closely the structure of the information it contains. For example, a directory containing entries for people in a corporation can be organized by division or by location. In general, DIT structures are organizational, geographical, or include both organizational and geographical factors.

When dividing the DIT into data stores to be held on individual servers, you need to take account of the following:

- A server can hold more than one data store, with certain limitations:
	- You cannot search more than one data store at a time.
	- Alias definitions are local to a data store.
- A server can hold both master and replica naming contexts, provided they are in separate data stores. See "Replication" for information about defining a replication strategy.

# Example: The XYZ Corporation

Let's assume a scenario in which the XYZ Corporation is a pharmaceutical company, with headquarters in Boston, USA. They have two manufacturing operations, one in San Francisco and one in Paris, and three distribution centers, in Atlanta, London, and Tokyo. There are two research groups, in London and San Francisco, located with the other XYZ divisions in those cities. The Sales organization has three divisions: Europe, US&C (US and Canada), and the Rest of the World (RoW). FIGURE 4-3 shows the functional structure of XYZ Corporation.

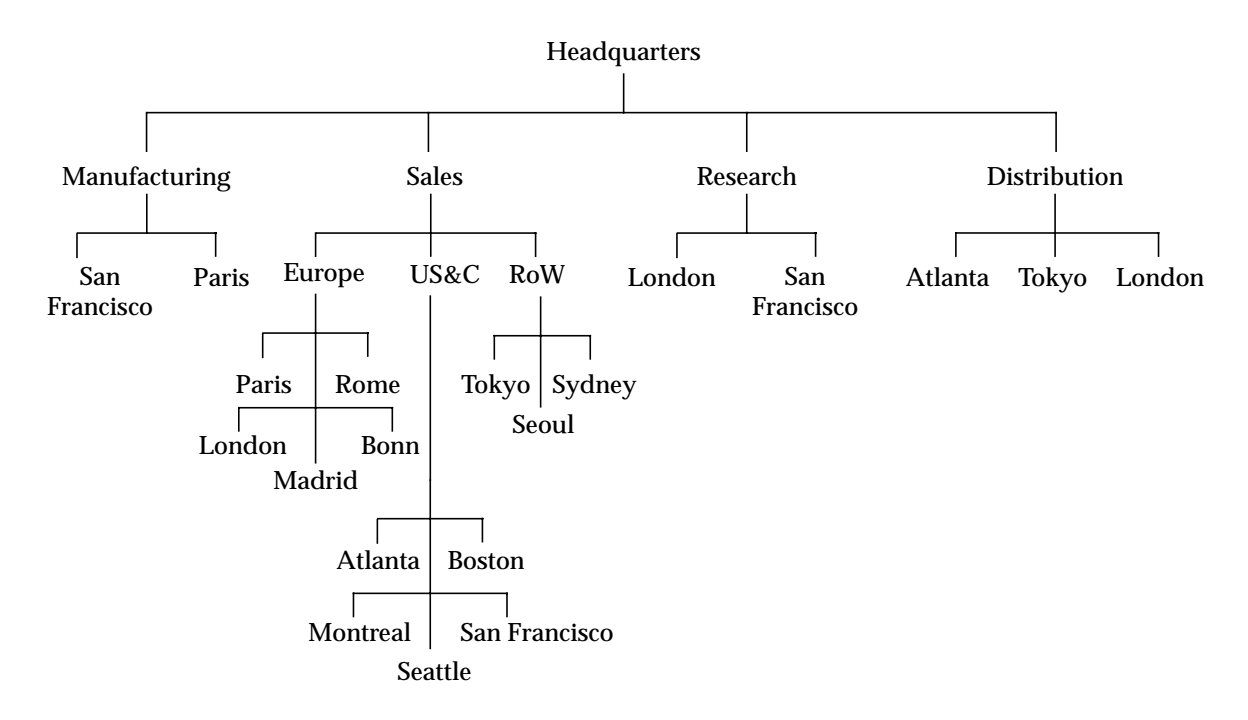

**FIGURE 4-3** Functional Structure of XYZ Corporation

FIGURE 4-4 shows the geographical structure of XYZ Corporation.
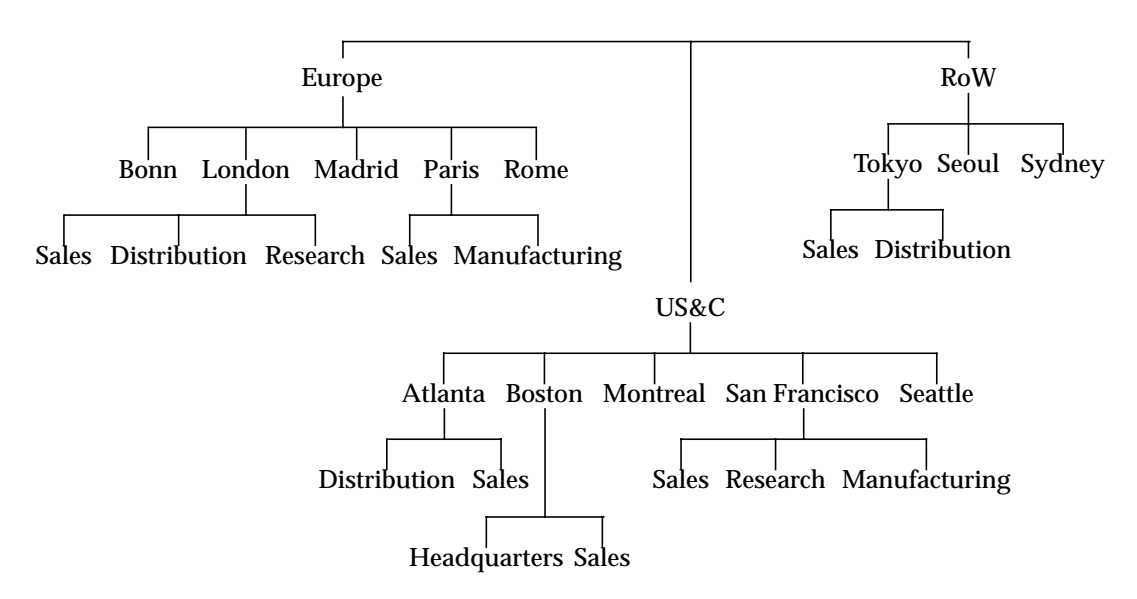

**FIGURE 4-4** Geographical Structure of XYZ Corporation

As is common with many organizations, neither an organizational DIT structure nor a functional DIT structure completely meets the directory structure needs of XYZ Corporation, so the network management team decides to combine functional and geographical factors, and to take into account the different usage patterns within the different departments. The result is the DIT structure shown in FIGURE 4-5.

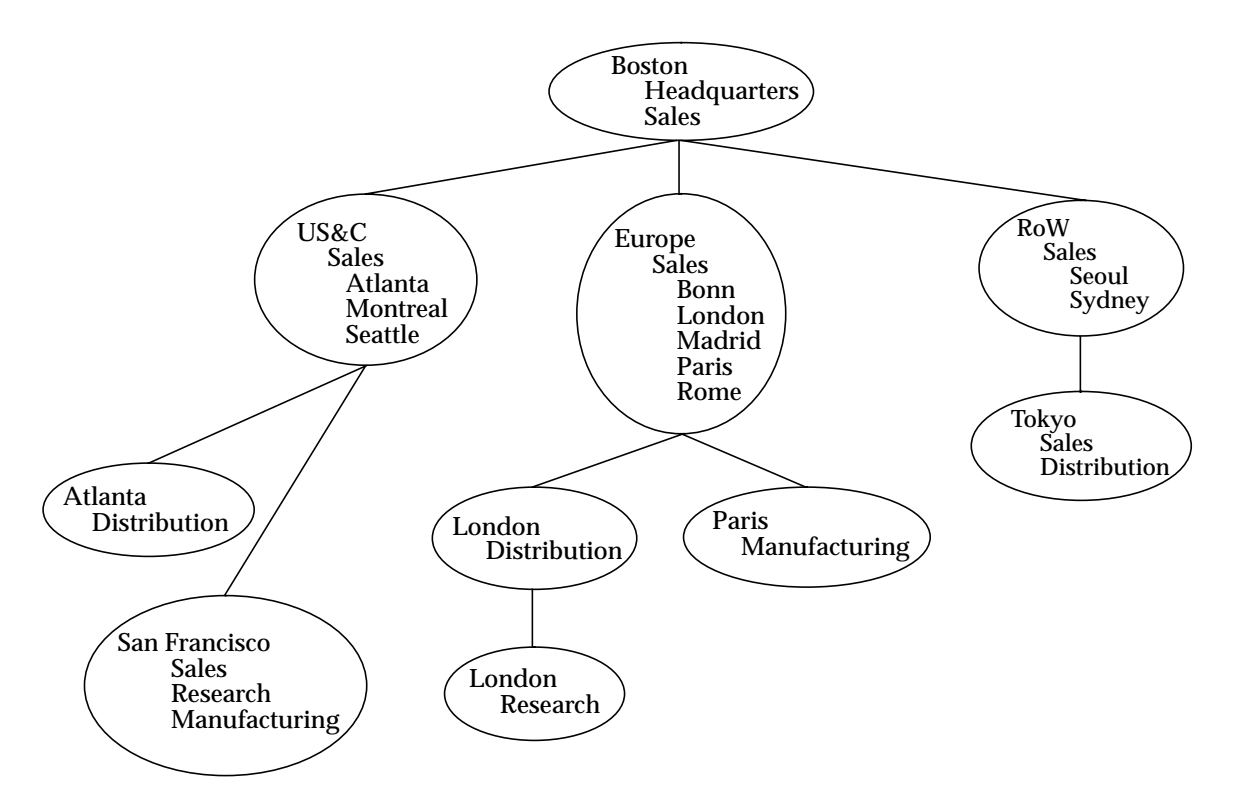

**FIGURE 4-5** DIT Structure for XYZ Corporation

In this DIT structure there are ten naming contexts. Each naming context contains entries that are related to a particular geographical or functional area. Each naming context can be stored on a different host, which, given that much of the enquiry traffic is expected to be local to a server, reduces the network traffic. TABLE 4-3 lists the distinguished names of the naming contexts in the DIT structure, and the name of the server holding each data store.

**TABLE 4-3** XYZ Corporation Naming Contexts

| <b>Naming Context</b>         | Server   |
|-------------------------------|----------|
| ou=Boston, o=XYZ, c=US        | boston   |
| ou=US-Sales, o=XYZ, c=US      | ussales  |
| ou=Atlanta-Dist, o=XYZ, c=US  | atlanta  |
| ou=San-Francisco, o=XYZ, c=US | sanfran  |
| ou=Euro-Sales, o=XYZ, c=US    | eursales |

**TABLE 4-3** XYZ Corporation Naming Contexts

| <b>Naming Context</b>       | Server        |
|-----------------------------|---------------|
| ou=London-Dist, o=XYZ, c=US | london        |
| ou=London-RD, o=XYZ, c=US   | <b>lonres</b> |
| ou=Paris-Man, o=XYZ, c=US   | paris         |
| ou=RoW-Sales, o=XYZ, c=US   | rowsales      |
| ou=Tokyo, o=XYZ, c=US       | tokyo         |

A referral system ensures that if an entry cannot be found locally, the directory server can pass the request to another directory server.

TABLE 4-4 shows the referrals defined on each server.

**TABLE 4-4** XYZ Corporation Referrals

| <b>Server</b> | Referral |  |
|---------------|----------|--|
| boston        | none     |  |
| ussales       | boston   |  |
| atlanta       | ussales  |  |
| sanfran       | ussales  |  |
| eursales      | boston   |  |
| london        | eursales |  |
| lonres        | eursales |  |
| paris         | eursales |  |
| rowsales      | boston   |  |
| tokyo         | rowsales |  |

Sun Internet Mail Server 3.5 Reference Manual • September 1998

#### CHAPTER **5**

# Message Access and Store Configuration

The ims.cnf file is the configuration file for the SIMS Message Store and Message Access components. ims.cnf contains configuration parameters for the Message Store and Message Access utilities.

## The ims.cnf File

In order to make configuration changes to the ims.cnf file, you can either edit the file manually or use the SIMS administration console. It is recommended that you use the SIMS administration console rather than editing the ims.cnf file manually.

Any changes made to the Message Store paths should be made when no Message Store utilities are running.

Each entry in the ims.cnf file has the form:

ims-*parameter-name*: *value*

The parameters are broken down into the following categories: Message Store paths, Message Store file system, Message Store delivery, and Message Access. The parameters are described in the following sections.

## Message Store Paths

TABLE 5-1 describes the parameters for the Message Store paths.

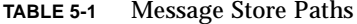

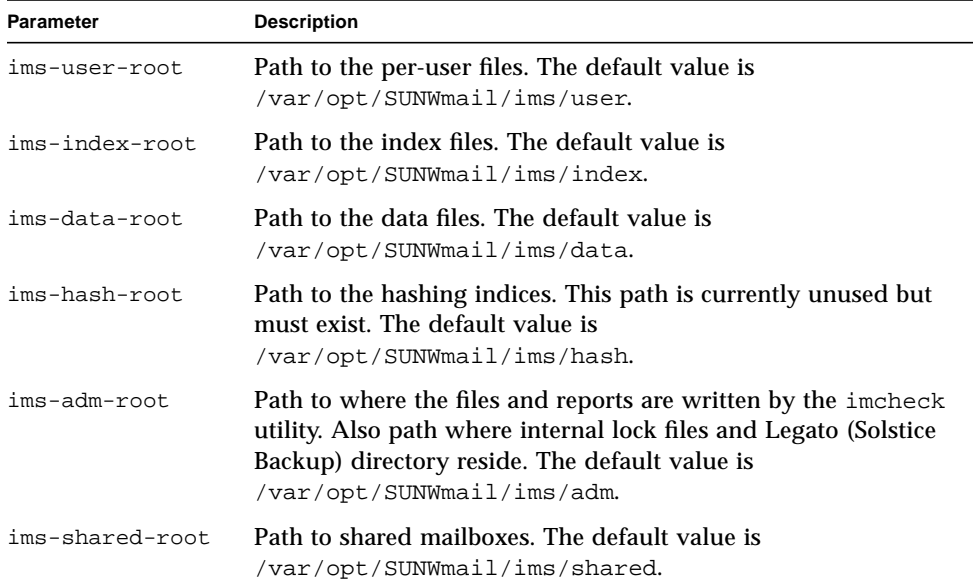

## Message Store File System

TABLE 5-2 describes the parameters for the Message Store file system.

**TABLE 5-2** Message Store File System

| <b>Parameter</b>     | <b>Description</b>                                                              |
|----------------------|---------------------------------------------------------------------------------|
| ims-owner            | Solaris owner of all the Message Store files. The default<br>value is inetmail. |
| ims-init-interval    | Number of days to create at initialization. The default<br>value is 30.         |
| ims-augment-interval | Number of days to create at one time. The default value is<br>30.               |

## Message Store Delivery

TABLE 5-3 describes the parameters for the Message Store delivery utility (ims\_master).

**TABLE 5-3** Message Store Delivery

| Parameter         | <b>Description</b>                                                                                                    |
|-------------------|----------------------------------------------------------------------------------------------------|
| ims-parse-level   | The level of parsing for incoming messages. 1=POP-only store<br>and 3=IMAP or POP3. The level must not go from 3 to 1. The<br>default value is 3.  |
| ims-quota         | Specifies whether per-user quotas are enforced or not. The<br>default is OFF.                                                                      |
| ims-default-quota | The default quota in bytes for users. This value is used if the<br>information is not provided in the directory. The default value<br>is 20000000. |

### Message Access

TABLE 5-4 describes the parameters for the Message Access utility (imaccessd).

| <b>Parameter</b>   | <b>Description</b>                                                                                                    |
|--------------------|----------------------------------------------------------------------------------------------------|
| ims-ldap-server    | Name of the LDAP server used for authentication. The<br>default value is localhost.                                                                |
| ims-mail-host      | The default domain for parsing email addresses when no<br>@domain is present. The default value is localhost.                                      |
| ims-basedn         | Base node in the LDAP tree used to search for users at login<br>time.                                                                              |
| ims-varmail        | ON specifies that users can access mailboxes in the<br>/var/mail format in addition to the SIMS Message Store<br>format. The default value is OFF. |
| ims-maxconnections | Number of connections that can be simultaneously supported<br>by the message access server. The default value is 10000.                            |

**TABLE 5-4** Message Access

**TABLE 5-4** Message Access

| Specifies the proxy behavior of the message access server. OFF<br>specifies that the proxy is disabled—only local users have<br>access. ON specifies that the proxy is enabled-local and proxy<br>users have access. ONLY specifies that the server is only a<br>proxy-no local store access.                                                                                                    |
|----------------------------------------------------------------------------------------------------|
| Specifies the IMAP4 capabilities advertised by imaccessd<br>when the proxy behavior is ON or ONLY. The default value is<br>IMAP4 IMAP4rev1.                                                                                                    |
| Specifies the interface (IP address or hostname) and ports that<br>are listened to during POP and IMAP connections. The value<br>of ims-bind-address is in the form:<br>[ $hostname \mid *](pop3 = port1[ , port2 ,$<br>]: $\text{imap} = port3[$ , $port4$ , ])]<br>This parameter can appear multiple times in the ims. cnf<br>file. By default, or if the hostname is *, imaccessd listens to<br>all the addresses supported by the server. If no service or<br>ports are specified, the default ports are fetched from<br>/etc/services. Specifying a port as 0 denotes that the<br>service (IMAP or POP3) is not supported on that particular<br>server.<br>pop3s and imaps ports (SSL is used) can be defined. The<br>following example provides POP3 service on ports 110 and<br>109, IMAP service on the default port as specified in<br>/etc/services, and no POP3s or IMAPs (secure) services.<br>POP3 and IMAP service will be provided only on the<br>interface identified by mail1 and not on the other interfaces<br>on the server.<br>mail1.com.net(pop3=110,109:pop3s=0;imaps=0) |
|                                                                                                    |

#### CHAPTER **6**

## System Architecture

This chapter describes the following components of the Sun Internet Mail message handling system:

- Message Access Services
- Message Store
- Internet Message Transfer Agent
- Sun Directory Services
- Administration Services
- Sun Messaging Connectivity Services

## Message Access Services

Message Access Services refers to the protocol servers, software drivers, and libraries that support client access to the message store. The key to this component is the Internet Message Access Protocol version 4 (IMAP4), implemented via the c-client Mail API library. This component is also responsible for the Post Office Protocol version 3 (POP3). The key features of this component are:

- IMAP4 Revision 1–This protocol has been extended to optimize network usage and improve low-bandwidth performance.
- Advanced POP3–In addition to the mandatory POP3 command set, Message Access Services supports the optional TOP and UIDL commands. The UIDL implementation is based on IMAP4 Universal Identifiers.
- Orthogonal Message Store Access–Multiple access protocols (IMAP and POP3) are supported from a common message store. Similarly, both message stores (Solaris Mailbox Format and Sun Message Store) support both access protocols. It is also possible for the IMAP server to place the user's inbox in one store, and personal mail folders in the other.

■ Support for Sun Mailtool V3 Attachment Format–Documents received in Sun V3 format are automatically converted in the message stores to MIME.

#### Component Architecture

At the heart of the component is the Sun Internet Message Access Services Library. This is a general-purpose message access API, derived from the c-client API Library developed at the University of Washington.

The following submodules are TCP protocol servers. They are independent of each other, and can be freely included or excluded from a particular consolidation.

- Internet Message Access Protocol (IMAP) version 4rev1 Server. Provided for the server side of the standard IMAP4rev1 (RFC 2060) access protocol, this includes full compatibility with IMAP4 (RFC 1730) and IMAP2 (RFC 1176), and the IMAP2bis extensions published by the University of Washington.
- Post Office Protocol (POP) version 3 Server. Provided for the server side of the widely-deployed standard POP3 (RFC 1939) access protocol.

The following submodule is an executable program that is required by the protocol servers:

■ Scheduler–A multithreaded session manager and resource scheduler for the protocol server daemons. This process monitors all TCP ports for which the Sun Internet Mail is providing Access Services, spawns threads for the appropriate server protocol, allocates shared resources used by multiple server sessions, and transfers ownership of resources from session to session. The scheduler also enforces administrative policy, such as the maximum number of Access sessions per server.

The following modules provide the core of the Message Access Services component:

- Internet Message Access Services Engine–A general purpose message and message store manipulation engine.
- User Properties Interface-An abstraction layer for obtaining user profile information, including authentication parameters, folder types, and quotas. Queries are passed through LDAP to the Directory Service for resolution.
- Folder Name Mapper–Parser and set of rules for mapping user-entered logical IMAP folder names to physical names. Rules are obtained from the User Properties Interface.
- Administrative Interface–Global administrative parameters for all Message Access submodules contained in flat configuration file.
- Monitoring and Statistics Interface–Query interface for returning monitoring parameters and historical statistics to the administrative console.
- OS Dependent Interface–Abstraction layer for operating system services used by the IMAS.

The internet mail access library includes a variety of different backend drivers. The drivers to be used by the application must be selected at build time. The drivers include:

- Solaris Mailbox Format Driver–This driver manipulates a Solaris Berkeley-style mailbox on a UNIX filesystem.
- Sun Message Store Driver–This driver manipulates the Sun Message Store, which is the primary Store in the Sun Internet Mail release.
- IMAP4 Client Driver–Used by mail client applications to access an IMAP server, or by an IMAP server application for proxy IMAP access. The primary use of this is to insulate users (clients) from installations where the Inbox and personal folders are contained on different servers.
- Dummy Driver–Stubs out functions not provided by all drivers. It is primarily used for mailbox name canonicalization, the file manipulation commands, and the folder commands.

## Message Store

The Sun Message Store is the primary Message Store in the Sun Internet Mail release. This provides a significant advance in reliability, performance, and scalability among open systems message stores. The key features of this component are:

- Supported Internet Standards–The Message Store stores any message that conforms to RFC 822 specifications. It recognizes MIME content format and supports direct addressability of any header or body part. It is specifically designed for IMAP4 message access.
- Reliable Scalable Design–Write-once data store and two-level indexing simplify access, reduce contention, and facilitate multithreading. Committed transactions also facilitate multithreading and ensure that no messages are lost or corrupted.
- High Storage Efficiency-The Message Store retains exactly one copy of each message, regardless of the number of recipients.
- Optimized Access–Messages are preparsed and indexed when inserted into the store. No parsing is necessary when messages are accessed. The degree of preparsing is tunable. The benefits of preparsing decrease as message size increases. POP users do not need parsing at all.
- Optimized Filesystem Usage–Time-based sorting of messages within the data store provides good locality of reference and more effective use of disk caches.
- Optimized Updates–Once in the store, messages are never modified. Status changes and folder updates are stored in lightweight index files that are rapidly updated.

■ Managed Backup, Migration, Archival, and Purge–Bulk dump and load facility supports backup, restore, and migration of individual users, groups, or entire stores. Deletion and purge tools support archival and guaranteed delete.

#### Component Architecture

The Sun Message Store is organized into the following major subcomponents:

- IMTA Delivery Queue–This is the IMTA channel queue interface that accepts messages from the IMTA and inserts them into the message store. The implementation is as follows:
	- a. Messages are appended to the central data store
	- b. A data store index entry is created
	- c. A pointer to the index is added to the inbox folder of each recipient.
- Retrieval Interface–The retrieval interface is the c-client driver interface, used by c-client applications to manipulate messages in the Message Store. The Sun Message Store driver can be used only in protocol server applications, like the IMAP4 and POP3 servers.
- Backup and Restore Facility–This facility is the generalized bulk dump and load facility that can be used for message store backup, moving users from one message store to another.
- Administration–The Sun Message Store includes: a store-wide configuration file and user profiles obtained from the Directory.
- Monitoring–The message store provides extensive statistics, including disk space in use, number of messages in folders, oldest messages, and most recent activity. Monitoring parameters are exposed through the c-client driver interface. The set of managed objects is specified by the Message Access component.
- Maintenance Utilities–Command-line utilities are provided for periodic maintenance*.*

# Internet Message Transfer Agent

The Internet Message Transfer Agent (IMTA) is responsible for the receipt, routing, relaying, and delivery of internet mail messages. In addition to the basic functionality of a Mail Transfer System, this component provides connections to other electronic messaging environments.

Key features of the IMTA are:

- Support for the Extended Simple Mail Transfer Protocol (ESMTP), including message size negotiation, 8/7-bit downgrading, extended error codes (RFC 1893), and full support for NOTARY Delivery Status Notifications (RFC 1891)
- Support of the LDAP Directory
- High Performance and Scalability for support of diverse messaging needs
- Support for distribution lists
- Workgroup and enterprise configurations that allow sites to control the cost and configuration complexity of the IMTA
- Support for anti-relaying (anti-spamming)
- Java-based administration

#### Component Architecture

The IMTA routes email messages between an arbitrary number of mail components such as the message stores, other SMTP hosts, UUCP, non-SMTP mail networks, and mail processing programs. It uses the concept of channels to accomplish this task. A channel is an interface with another mail component and is responsible for dealing with inbound and outbound email traffic between the IMTA and the mail component.

Internet email transfer is achieved by a store and forward mechanism. Each channel has a message queue for storing messages that are destined to be sent to one or more of the interfaces associated with the channel. A channel has a master program which extracts messages from the channel's queue and delivers them. It may also have a slave program to handle messages from the mail component associated with the channel.

The IMTA routes the messages by associating a destination channel with each envelop recipient. The IMTA uses a set of domain rewriting rules in its configuration file to determine the destination channel. For addresses matching the local channel, it looks up in the alias database to perform the rewriting.

The IMTA caches the directory information on all its users and distribution lists in its databases.

The job controller is an IMTA daemon responsible for scheduling message delivery. It does so by executing the channel master programs when appropriate.

Some external messaging interfaces of the IMTA:

- SMTP channel: TCP/IP-based message delivery and receipt.
- Pipe channel: used for alternative message delivery programs.
- UUCP channel: based upon periodic dial-up asynchronous communication.
- /var/mail channel: delivers mail to /var/mail for backward compatibility.
- Message store channel: delivers to the SIMS message store.
- Reprocessing channel: useful for messages that are resubmitted due to transient delivery problems.
- Defragmentation channel: reassembles partial messages into the original complete message.
- Conversion channel: performs body party-by-body part conversion on messages.

#### Compliance with Standards

The IMTA is fully compliant with RFC 822 and with RFCs 1521 and 1522 (MIME), the standards for the formatting of Internet text messages. SMTP support complies with RFC 821 (Simple Mail Transfer Protocol) and RFCs 1425, 1426, and 1427 (SMTP extensions). It also complies with various other Internet formats and protocols, including RFC 1623 (Internet host application requirements), RFC 1090 (SMTP on X.25), and RFC 976 (UUCP mail interchange).

See Appendix A, "Supported Standards" for a list of all of the standards supported in SIMS.

## Sun Directory Services

Sun Directory Services stores information about the users, groups and services within an organization and makes this data available via *directory servers*. It provides a central repository for organizational information, and is a more manageable solution to the problem of storing and sharing organizational information than unreliable techniques that may use everything from hardcopy files, to files in singular users' home directories, or public file servers on which the data may not be accurate or kept up-to-date.

Users and applications access Directory Services using a client-server protocol called Lightweight Directory Access Protocol. (LDAP). LDAP has been widely endorsed within the Internet community and many vendors have already incorporated LDAP support into their products.

The information stored in a directory service is of little use unless it is actually being used by applications. Directory-enabled applications are essential for a Directory Service to satisfy *all* users in an organization. Web browsers, email, and calendar or scheduling applications are ideal candidates for directory enabling; others include video, telephony, and conferencing applications.

#### Sun LDAP Directory Service

The Sun Internet Mail product has an integrated LDAP directory. Its primary goal is to serve the needs of email users. Directory Services stores information such as email addresses, distribution lists, and the location of email servers. It also stores user information not directly related to email, such as telephone numbers, postal addresses, login IDs, and URLs. The LDAP directory can be accessed by users.

The following components provide the core functions of the LDAP Directory Service:

- Directory Server-Provides access to user, group and application data. It is a multithreaded LDAP server that uses a high-performance B-tree database for the directory data store.
- Replication Server–Controls directory data replication. It propagates directory updates using a master/slave scheme.
- Web Gateway–An HTTP/LDAP gateway that provides access to data directories from a standard World Wide Web browser.
- Directory Administration–Provided by a Java Administration Console (see the *Sun Internet Mail Server 3.5 Systems Administrator's Guide*) and several command-line tools for directory data manipulation and for database management.
- Directory Monitoring Agent–Supports directory monitoring. It provides access to directory management information.
- Directory Synchronization Tool–Converts UNIX system user and distribution-list data into LDAP directory data format.

The Sun Internet Mail product uses LDAP for directory access. However, it is not restricted to using just a single directory service. You may already have some form of directory service in use. Sun Internet Mail makes it possible to use existing data. The Sun Internet Mail product supports a native LDAP directory, making it a flexible and practical tool.

The following items define the external interfaces to the Directory Service:

- Directory Access is via the Lightweight Directory Access Protocol Version 2 (RFC 1777) and via the Hypertext Transfer Protocol (RFC 1945). LDAP data is represented according to RFC 1778, RFC 1779 and RFC 1558.
- Directory Schema describes the format and structure of directory data. The Internet/COSINE X.500 schema (RFC 1274) and ITU X.520/X.521 schemas are supported. Additional schema objects are defined to support email routing and delivery.
- External Data Representation is the LDAP Data Interchange Format (LDIF). This is a text representation of directory database data.

■ Directory Monitoring is via the Simple Network Management Protocol Version 1 (RFC 1157). The X.500 Directory Monitoring MIB (RFC 1567) and the Network Services Monitoring MIB (RFC 1565) are both supported.

# Administration Services

The Administration Services component contains the client and server software responsible for managing all the components of the Sun Internet Mail product. It also provides the GUI for some system functionalities. The Administration Services component is based on Java and JMAPI (Java Management API).

Key features of this component are:

- Installation
- Licensing
- Initialization and setup
- Configuration
- Maintenance
- Error recovery

#### Component Architecture

The Administration Services component manages:

- Directory services
- IMTA
- Sun Message Store
- Security

The following submodules provide the core functions of the Administration Services:

- Browser-based Java administration console
- Downloadable Java applets
- Java-based administration server
- HTTP server

For more information on the architecture of the Administration Services, refer to the *Sun Internet Mail 3.5 System Administrator's Guide*.

# Sun Messaging Connectivity Services

Sun Messaging Connectivity Services provides batch-mode connectivity, or gateways, to the following proprietary messaging systems:

- Lotus cc:Mail
- Microsoft Mail
- IBM PROFS Mail

Sun Messaging Connectivity Services connects SIMS 3.5 to proprietary mail systems and supports integration of users from proprietary systems to native internet.

#### Component Architecture

SMCS is structured as a common backend (server) and a family of messaging frontends, one frontend per foreign system. Frontends provide the direct interface with the proprietary system, while the backend server is responsible for services that are common to all other connectivity services. SMCS follows the "small footprint'" model for frontends: the frontend software is small and simple, requires little administration, and is not intrusive in the proprietary message system.

Specifically, the messaging frontend has the following responsibilities:

- Use the facilities of the proprietary system to submit and extract messages in their native format.
- Use the facilities of the proprietary system to extract and update directory information.
- Move messages and directory updates in their native format between the frontend and the backend server.
- Expose the necessary administrative hooks so that the backend server can manage the frontends. It is especially important that the queuing between the frontend and backend be monitored for blockages and other problems, just as the server monitors its internal queues.

The SMCS backend is responsible for:

- N-way mapping of message formats—This can become quite complex when the originating system has capabilities missing from the target.
- Mapping recipient addresses—This is achieved by mapping native source recipient addresses into Internet domain form, then mapping back out to the destination native form. Mapping can be performed by rule (algorithmic translation), by table lookup, or a combination of rules and tables.
- Routing messages to the destination, per the recipient addresses—In the initial release, SMCS will maintain its own router component, distinct from that in the IMTA. Since all routing is done per the directory, this will be invisible to the administrator.
- Directory Synchronization—All proprietary systems maintain their own address books and user directories. SMCS is responsible for gathering these directories, merging them, resolving inconsistencies, and then exporting the master directory to the proprietary systems.
- Mapping message content—For example, MIME, Microsoft Mail, and cc:Mail use different character sets for text, and different encoding formats for bitmaps. Other systems have limits on line length, or the maximum number of characters in a text body part.

For more information on SMCS refer to the *Sun Messaging Connectivity Services cc:Mail Channel Guide*, the *Sun Messaging Connectivity Services Microsoft Mail Channel Guide*, or the *Sun Messaging Connectivity Services PROFS Channel Guide*.

#### APPENDIX **A**

# Supported Standards

This appendix lists national, international, and industry standards related to electronic messaging and for which support is claimed by Sun Internet Mail Server 3.5. Most of these are Internet standards, published by the Internet Engineering Task Force (IETF) and approved by the Internet Activities Board (IAB). Standards documents from other sources are noted.

Several of the documents are listed with an obsolete status. These are included because they describe protocol features that were obsolete or replaced by later documents, but are still in widespread use.

# Messaging

The following list of documents are relevant to national and international standards for messaging, specifically, messaging structure.

#### Basic Message Structure

The structure of basic messages is explained in the documents listed in TABLE A-1.

| <b>Standard</b>                 | <b>Status</b> | <b>Description</b>                                                                                                    |
|---------------------------------|---------------|----------------------------------------------------------------------------------------------------|
| <b>RFC 822</b><br><b>STD 11</b> | Standard      | David H. Crocker, University of Delaware, Standard for the<br>Format of ARPA Internet Text Messages, August 1982.                       |
| RFC 1123                        | Standard      | Robert Braden (Editor), Requirements for Internet Hosts -<br>Application and Support, Internet Engineering Task Force,<br>October 1989. |

**TABLE A-1** Basic Message Structure

## Access Protocols and Message Store

The documents listed in TABLE A-2, are reference materials that contain information about access protocols and message stores.

**TABLE A-2** Access Protocols and Message Store

| <b>Standard</b> | <b>Status</b>        | <b>Description</b>                                                                                                    |
|-----------------|----------------------|----------------------------------------------------------------------------------------------------|
| <b>RFC 1731</b> | Proposed<br>Standard | John G. Myers, (Carnegie-Mellon University), <i>IMAP4</i><br>Authentication Mechanisms. December 1994.                                               |
| <b>RFC 1733</b> | Information          | Mark R. Crispin, (University of Washington), Distributed<br>Electronic Mail Models in IMAP4. December 1994.                                          |
| <b>RFC 1939</b> | STD 53               | John G. Myers (Carnegie-Mellon University) and Marshall T.<br>Rose (Dover Beach Consulting), Standard Post Office Protocol -<br>Version 3, May 1996. |
| <b>RFC 2060</b> | Proposed<br>Standard | Mark Crispin (University of Washington), Internet Message<br>Access Protocol - Version 4rev1. December 1996.                                         |
| RFC 2061        | Information          | Mark R. Crispin (University of Washington), <i>IMAP4</i><br>Compatibility With IMAP2bis, December 1996.                                              |

### SMTP and Extended SMTP

The documents listed in TABLE A-3, are reference materials that contain information about Simple Mail Transfer Protocol (SMTP) and Extended SMTP.

**TABLE A-3** SMTP and Extended SMTP

| Standard                 | <b>Status</b>     | <b>Description</b>                                                                                                    |
|--------------------------|-------------------|----------------------------------------------------------------------------------------------------|
| <b>RFC 821</b><br>STD 10 | Standard          | Jonathan B. Postel, USC/Information Sciences Institute, Simple<br>Mail Transfer Protocol, August 1982.                                                                                                    |
| <b>RFC 1047</b>          | Information       | Craig Partridge, CIC BBN Laboratories Inc., Duplicate Messages<br>and SMTP, February 1988.                                                                                                    |
| <b>RFC 1428</b>          | Information       | Greg Vaudreuil, Corporation for National Research Initiatives,<br>Transition of Internet Mail from Just-Send-8 to 8bit-SMTP/MIME,<br>February 1993.                                                                                                    |
| <b>RFC 1652</b>          | Draft<br>Standard | John Klensin (United Nations University), Einar Stefferud<br>(Network Management Associates, Inc.), Ned Freed (Innosoft),<br>Marshall Rose (Dover Beach Consulting), David Crocker<br>(Brandenburg Consulting), SMTP Service Extension for 8bit-<br>MIME transport, July 1994. |

**TABLE A-3** SMTP and Extended SMTP

| <b>Standard</b>           | <b>Status</b>        | <b>Description</b>                                                                                                    |
|---------------------------|----------------------|----------------------------------------------------------------------------------------------------|
| <b>RFC 1869</b><br>STD 10 | Standard             | John Klensin (United Nations University), Ned Freed<br>(Innosoft), Marshall Rose (Dover Beach Consulting), Einar<br>Stefferud (Network Management Associates, Inc.), David<br>Crocker (The Branch Office), SMTP Service Extensions,<br>November 1995. |
| <b>RFC 1870</b><br>STD 10 | Standard             | John Klensin (United Nations University), Ned Freed<br>(Innosoft), Keith Moore (University of Tennessee), SMTP<br>Service Extension for Message Size Declaration, November 1995.                                                                      |
| RFC 1893                  | Proposed<br>Standard | Greg Vaudreuil (Corporation for National Research<br>Initiatives), Enhanced Mail System Status Codes, January 15,<br>1996.                                                                                                    |
| RFC 1985                  | Proposed<br>Standard | J. De Winter, SMTP Service Extension for Remote Message Queue<br>Starting, August 1996.                                                                                                    |

## Message Content and Structure

The following documents specify message contents handling, most of which is covered by the Multipurpose Internet Mail Extensions (MIME). There are also several non-standard message content RFCs that are supported by the SIMS product, which are listed separately, in TABLE A-4.

**TABLE A-4** Message Content and Structure

| Standard        | <b>Status</b>        | <b>Description</b>                                                                                                    |
|-----------------|----------------------|----------------------------------------------------------------------------------------------------|
| <b>RFC 1341</b> | <b>Obsolete</b>      | Nathaniel Borenstein (Bellcore) and Ned Freed (Innosoft),<br>MIME (Multipurpose Internet Mail Extensions): Mechanisms for<br>Specifying and Describing the Format of Internet Message Bodies,<br>June 1992. |
| <b>RFC 1524</b> | Information          | Nathaniel Borenstein (Bellcore), A User Agent Configuration<br>Mechanism For Multimedia Mail Format Information, September<br>1993.                                                                         |
| <b>RFC 1806</b> | Experimental         | Rens Troost (New Century Systems), Steve Dorner<br>(Qualcomm), <i>Communicating Presentation Information in</i><br>Internet Messages: The Content-Disposition Header, June 1995.                            |
| <b>RFC 2017</b> | Proposed<br>Standard | Ned Freed (Innosoft), Keith Moore (University of Tennessee),<br>Definition of the URL MIME External-Body Access-Type,<br>October 1996.                                                                      |

#### **TABLE A-4** Message Content and Structure

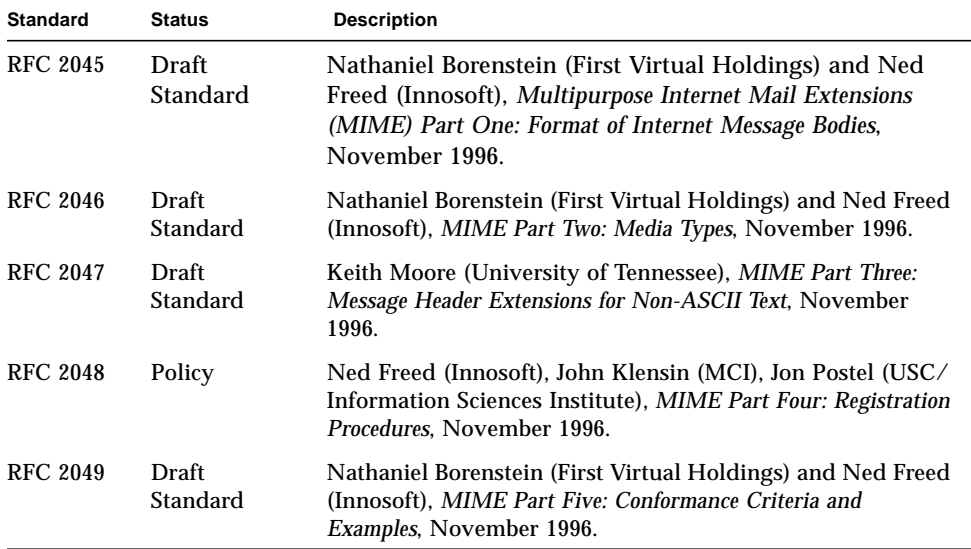

## Delivery Status Notifications

The list of documents in TABLE A-5 describe delivery status notification.

**TABLE A-5** Delivery Status Notifications

| Standard        | <b>Status</b>        | <b>Description</b>                                                                                                    |
|-----------------|----------------------|----------------------------------------------------------------------------------------------------|
| <b>RFC 1891</b> | Proposed<br>Standard | <b>SMTP Service Extension for Delivery Status Notifications, Keith</b><br>Moore (University of Tennessee), January 15, 1996.                                                                      |
| RFC 1892        | Proposed<br>Standard | Greg Vaudreuil (Corporation for National Research<br>Initiatives), The Multipart/Report Content Type for the Reporting<br>of Mail System Administrative Messages, January 15, 1996.               |
| <b>RFC-1894</b> | Proposed<br>Standard | Keith Moore (University of Tennessee), Greg Vaudreuil<br>(Corporation for National Research Initiatives), An Extensible<br>Message Format for Delivery Status Notifications, January 15,<br>1996. |

# Domain Name Service

The following documents listed in TABLE A-6 specify the naming facilities of the Internet and how those facilities are used in messaging.

**TABLE A-6** Domain Name Service

| <b>Standard</b> | <b>Status</b> | <b>Description</b>                                                                                                    |
|-----------------|---------------|----------------------------------------------------------------------------------------------------|
| <b>RFC 920</b>  | Policy        | Jonathan B. Postel and Joyce K. Reynolds, USC/Information<br>Sciences Institute, Domain Requirements, October 1984.            |
| <b>RFC 974</b>  | Standard      | Craig Partridge, CSNET CIC BBN Laboratories Inc., Mail<br>Routing and the Domain System, January 1986.                         |
| <b>RFC 1032</b> | Information   | Mary K. Stahl, SRI International, Domain Administrators Guide,<br>November 1987.                                               |
| <b>RFC 1033</b> | Information   | Mark K. Lottor, SRI International, Domain Administrators<br>Operations Guide, November 1987.                                   |
| <b>RFC 1034</b> | Standard      | Paul V. Mockapetris, USC/Information Sciences Institute,<br>Domain names - concepts and facilities, November 1987.             |
| <b>RFC 1035</b> | Standard      | Paul V. Mockapetris, USC/Information Sciences Institute,<br>Domain names - Implementation and Specification, November<br>1987. |

# **Directory**

The following list of documents are relevant to national and international standards for directory server specifications.

# Server Specification

The reference material listed in TABLE A-7 describes international standards for server specifications.

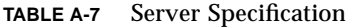

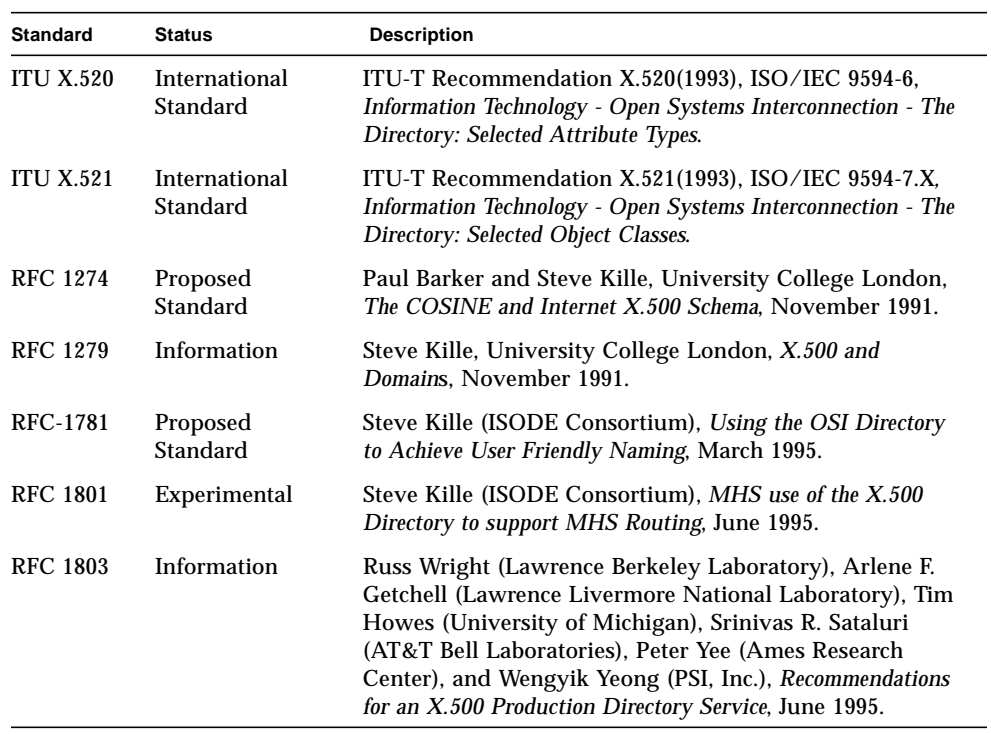

### Access Protocols

The reference material listed in TABLE A-8 describes information about access protocols.

**TABLE A-8** Access Protocols

| Standard | <b>Description</b>                                                                                                    |  |
|----------|----------------------------------------------------------------------------------------------------|--|
| RFC-1777 | Wengyik Yeong (PSI, Inc.), Tim Howes (University of Michigan), and Steve<br>Kille (ISODE Consortium), Lightweight Directory Access Protocol, March 1995.                                                  |  |
| RFC-1778 | Tim Howes (University of Michigan), Steve Kille (ISODE Consortium),<br>Wengyik Yeong (PSI, Inc.), and Colin Robbins (NeXor Ltd), The String<br>Representation of Standard Attribute Syntaxes, March 1995. |  |
| RFC-1779 | Steve Kille (ISODE Consortium), A String Representation of Distinguished<br>Names. March 1995.                                                                                                    |  |
| RFC-1798 | Alan Young (ISODE Consortium), Connection-less Lightweight Directory Access<br>Protocol, June 1995.                                                                                                    |  |

# Text and Character Set Specifications

The following tables contain reference material that describes national and international telecommunications and information processing requirements.

## National and International

TABLE A-9 contains a list of reference material pertaining to national and international telecommunications and information exchange standards.

**TABLE A-9** National and International Information Exchange

| Standard          | <b>Status</b>             | <b>Description</b>                                                                                                    |
|-------------------|---------------------------|----------------------------------------------------------------------------------------------------|
| IA <sub>5</sub>   | International<br>Standard | ITU-T Recommendation T.50, Fascicle VII.3, Malaga-<br>Torremolinos, International Alphabet No. 5, International<br>Telecommunication Union, 1984, Geneva, 1989.                    |
| ISO 2022          | International<br>Standard | International Organization for Standardization (ISO),<br>Information processing - ISO 7-bit and 8-bit coded character sets -<br>Code extension techniques, Ref. No. ISO 2022-1986. |
| <b>JIS X 0201</b> | National<br>Standard      | Japanese Standards Association, Code For Information<br>Interchange, JIS X 0201-1976.                                                                                              |
| <b>JIS X 0208</b> | National<br>Standard      | Japanese Standards Association, Code of the Japanese Graphic<br>Character Set For Information Interchange, JIS X 0208-1990.                                                        |
| <b>JUNET</b>      | Public<br><b>Network</b>  | JUNET Riyou No Tebiki Sakusei Iin Kai (JUNET User's<br>Guide Drafting Committee), JUNET Riyou No Tebiki (JUNET<br>User's Guide), First Edition, February 1988.                     |
| US ASCII          | National<br>Standard      | American National Standards Institute, ANSI X3.4-1986,<br>Coded Character Set-7-bit American national standard code for<br>information interchange. New York, 1986.                |
| <b>US LATIN</b>   | National<br>Standard      | American National Standards Institute, ANSI Z39.47-1985,<br>Coded Character Set-Extended Latin alphabet code for<br>bibliographic use. New York, 1985.                             |

### Internet

The reference material in TABLE A-10 lists available documentation that describes Internet communications and standards.

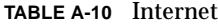

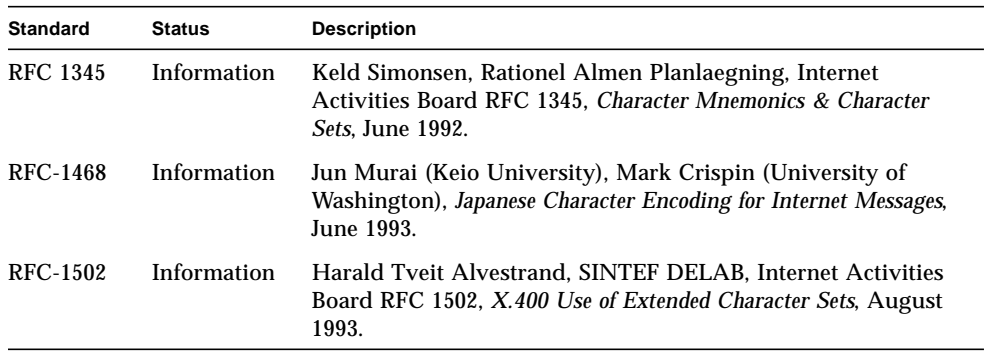

Sun Internet Mail Server 3.5 Reference Manual • September 1998

# Glossary

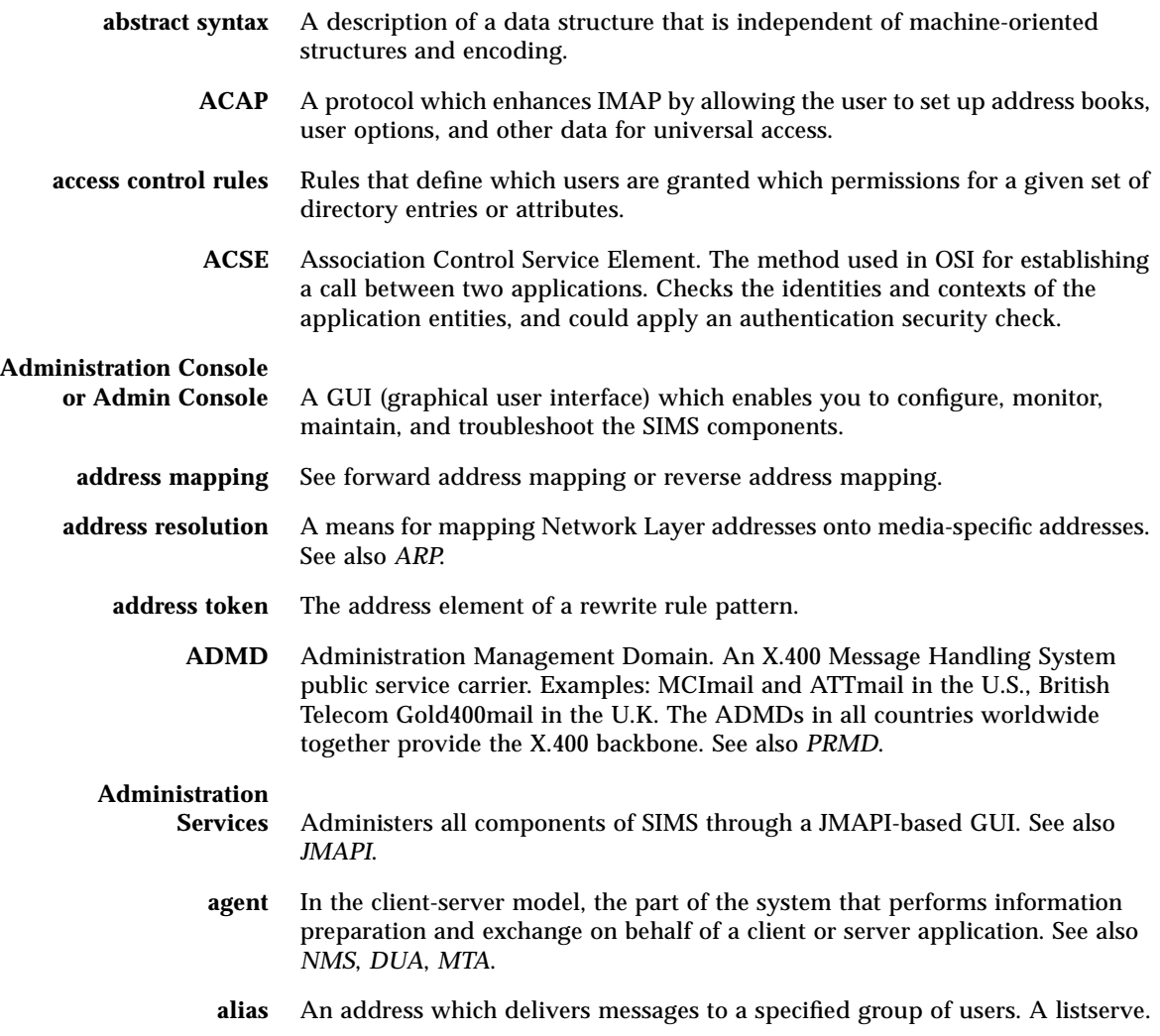

- **alias entry** Contains the name of the directory entry it represents in the directory information tree, and can also contain other attributes. It is identified by the distinguished name.
	- **alias file** A file used to set aliases not set in a directory, such as the postmaster alias.
		- **ANSI** American National Standards Institute. The U.S. standardization body. ANSI is a member of the International Organization for Standardization (ISO).
			- **API** Application Program Interface. A set of calling conventions defining how a service is invoked through a software package.
- **Application Layer** The top-most layer in the OSI Reference Model providing such communication services as electronic mail and file transfer.
	- **ASM** Application Specific Module. An example of this is an external Solaris Backup.
	- **ASN.1** Abstract Syntax Notation One. The OSI language for describing abstract syntax. See also *BER*.
	- **attribute** The form of information items provided by the Directory Service. The directory information base consists of entries, each containing one or more attributes. Each attribute consists of a type identifier together with one or more values. Each directory Read operation can retrieve some or all attributes from a designated entry.
- **attribute index** An index, or list, of entries which contains a given attribute or attribute value.
- **autoreply option file** A file used for setting options for autoreply, such as vacation notices
	- **AVM** Admin View Module. An extension of Java's Abstract Window Toolkit that provides the Administration Console's graphical user interface.
	- **AWT** Abstract Window Toolkit. A Java development toolkit.
	- **backbone** The primary connectivity mechanism of a hierarchical distributed system. All systems that have connectivity to an intermediate system on the backbone are connected to each other. This does not prevent you from setting up systems to bypass the backbone for reasons of cost, performance, or security.
	- **backend** Stores directory information. There are two types of backends; LDBM which provides access to information stored in a database, and shell which provides access to information stored in any format.
	- **backup** The process of dumping the contents of folders from the Sun Message Store to a backup device. See also *purge* and *restore*.
		- **BER** Basic Encoding Rules. Standard rules for encoding data units described in ASN.1. Sometimes incorrectly lumped under the term ASN.1, which properly refers only to the abstract syntax description language, not the encoding technique.

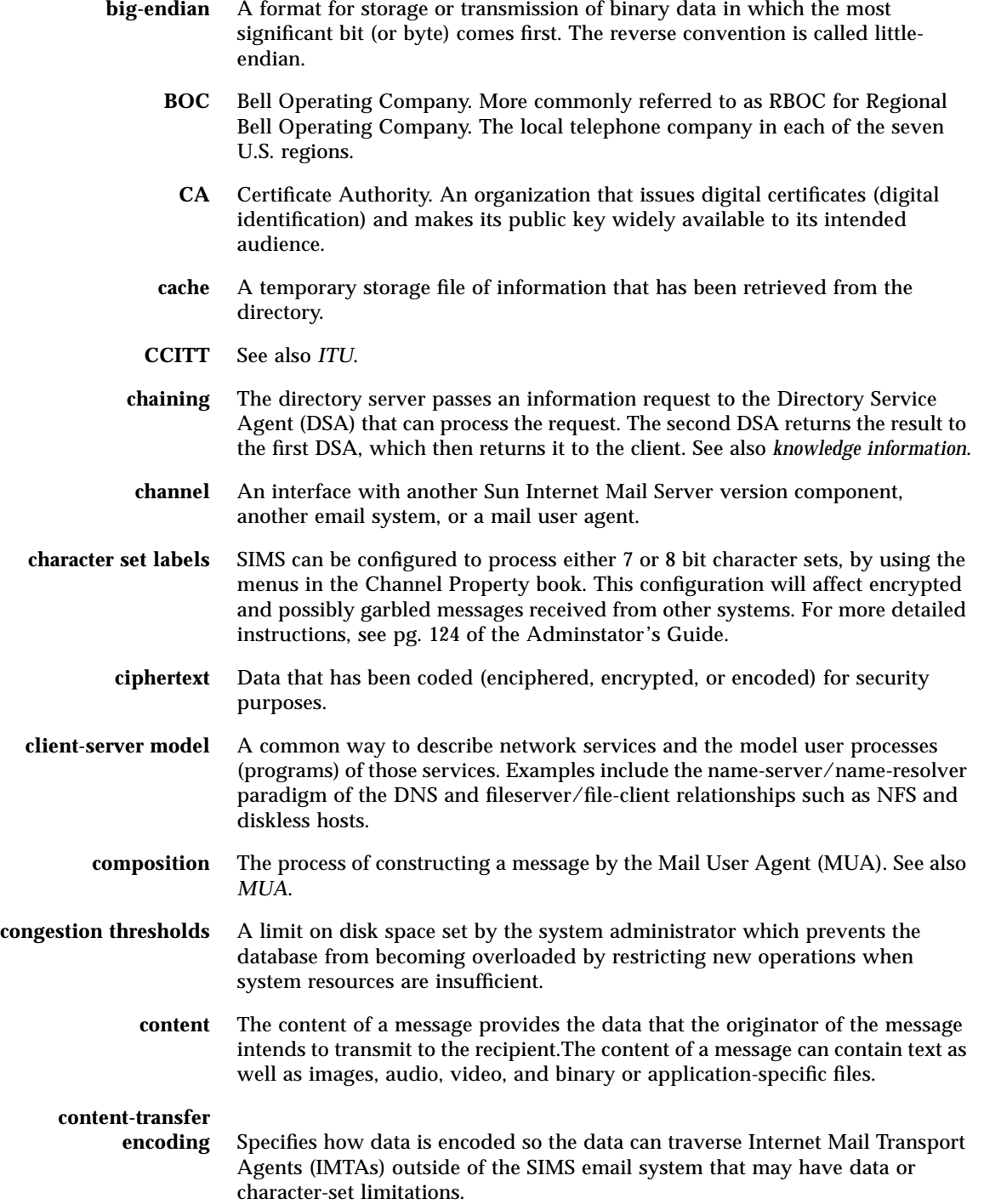

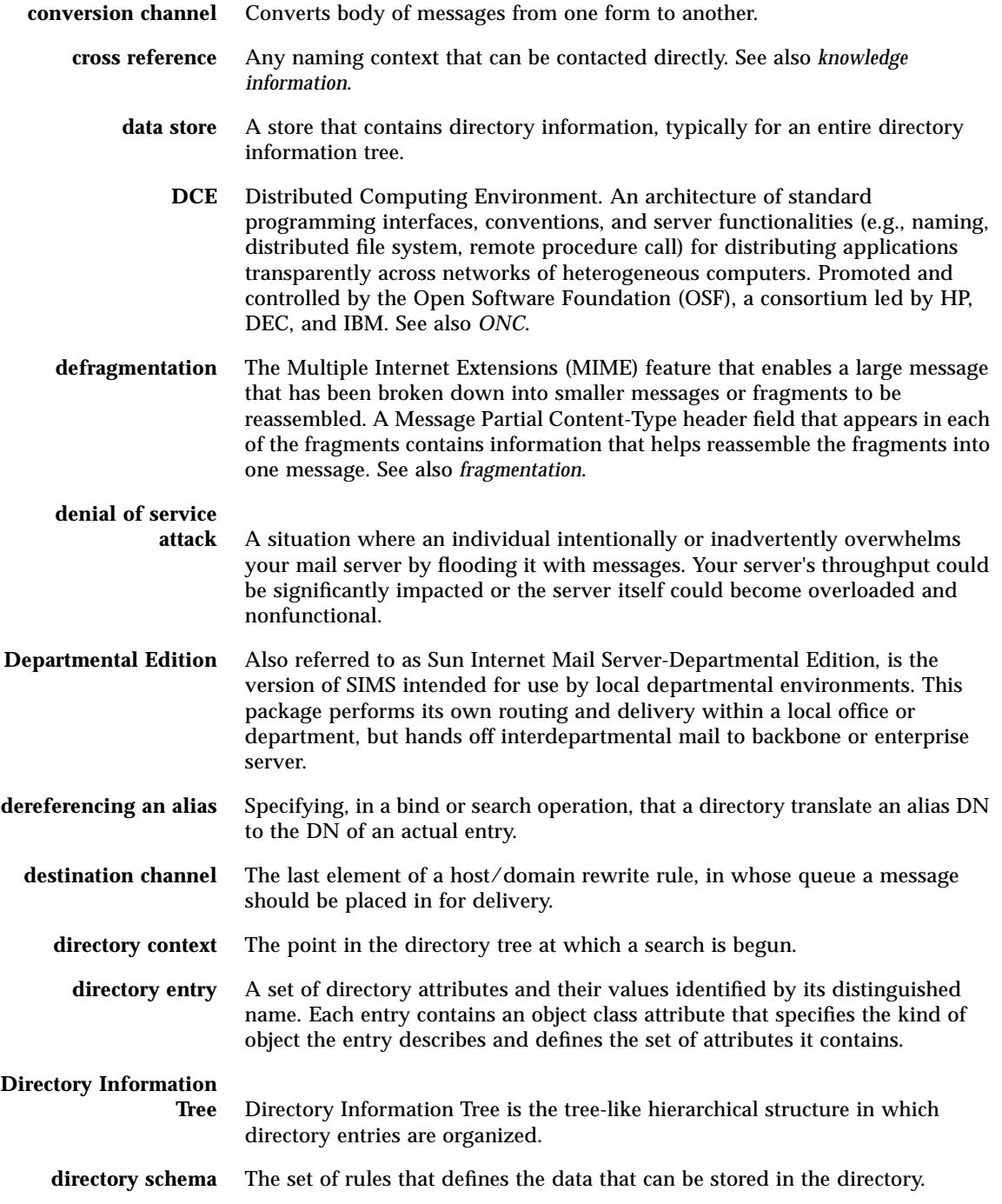

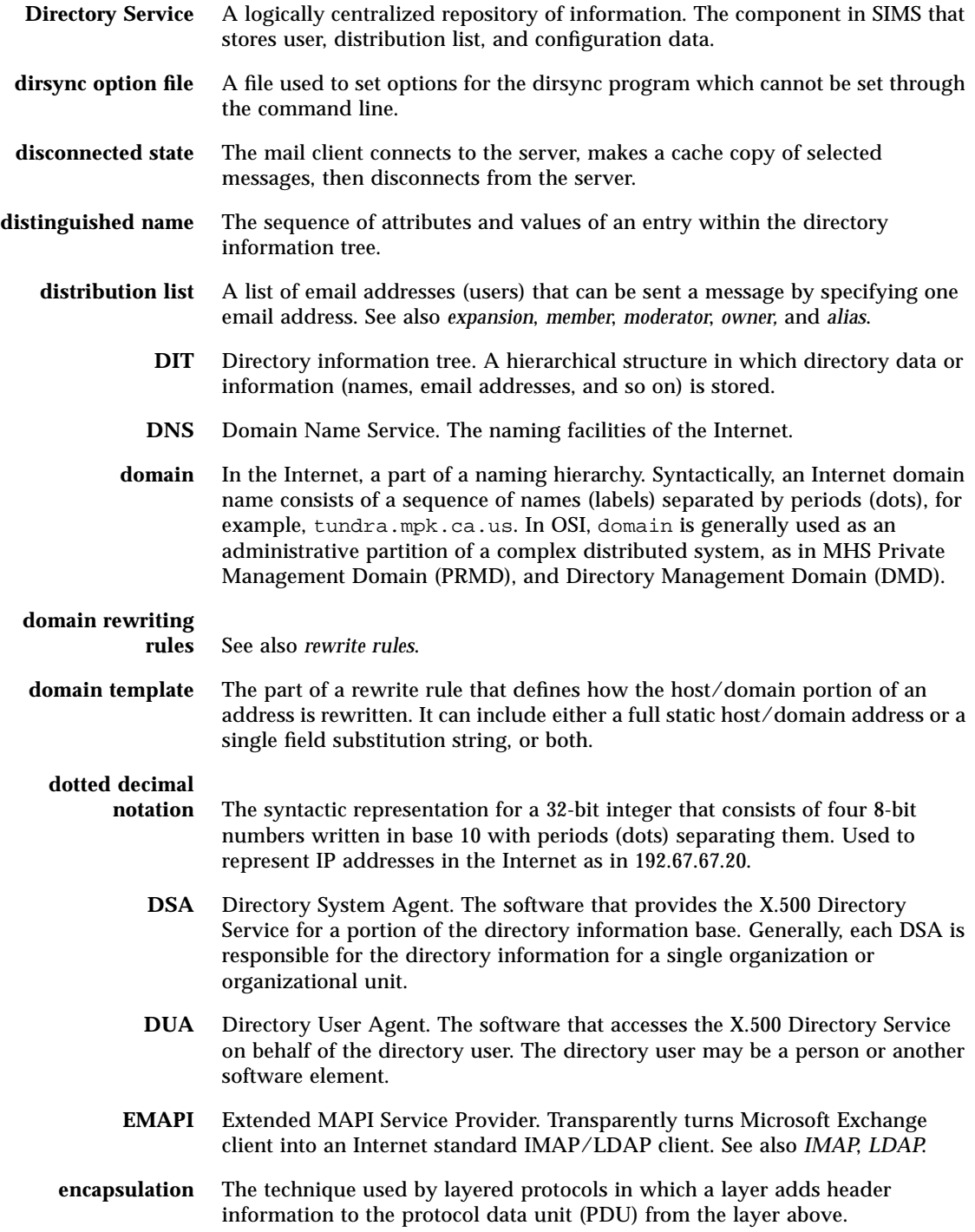

- **encryption** Scrambling the contents of a message so that its contents cannot be read without the encryption, or code key.
- **end system** An OSI system which contains application processes capable of communicating through all seven layers of OSI protocols. Equivalent to Internet host.
- **Enterprise Edition** Also referred to as Sun Internet Mail Server-Enterprise Edition, provides fullfeatured messaging server for large user communities.
	- **entity** OSI terminology for a layer protocol machine. An entity within a layer performs the functions of the layer within a single computer system, accessing the layer entity below and providing services to the layer entity above at local service access points.
	- **entries** User, group, or organizational data used to configure message accounts.
	- **envelope** The part of an Internet mail message that contains the delivery information. The envelope contains the originator and recipient information associated with a message.
	- **ESMTP** Extended Simple Mail Transfer Protocol. An Internet message transport.
	- **expander** Part of an electronic mail delivery system which allows a message to be delivered to a list of addressees. Mail exploders are used to implement mailing lists. Users send messages to a single address (e.g., hacks@somehost.edu) and the mail exploder takes care of delivery to the individual mailboxes in the list.
	- **expansion** This term applies to the Internet Mail Transport Agent (IMTA) processing of distribution lists. The act of converting a message addressed to a distribution list into enough copies for each distribution list member.
	- **expunge** The act of deleting a message then removing the deleted message via a mail client.
	- **external channel** An interface between the IMTA and either another SIMS component or another component outside the SIMS email system.
		- **File System** This can be either safe or unsafe. A safe file system performs logging such that if a system crashes it is possible to rollback the data to a pre-crash state and restore all data. An example of a safe file system is VXFS. An unsafe file system does not perform logging. If the system crashes, the state cannot be recreated and some data may be lost. You must also perform imcheck before activating message access to these files.
			- **firewall** Router or mail-level hosts that are equipped with special codes to control access between the Internet and the internal network.
			- **folder** Named place where mail is stored. Also called a *mailbox*. Inbox is a folder that stores new mail. Users can also have folders where mail can be stored. A folder can contain other folders in a hierarchical tree. Folders owned by a user are called *private folders*. See also *shared folders*.

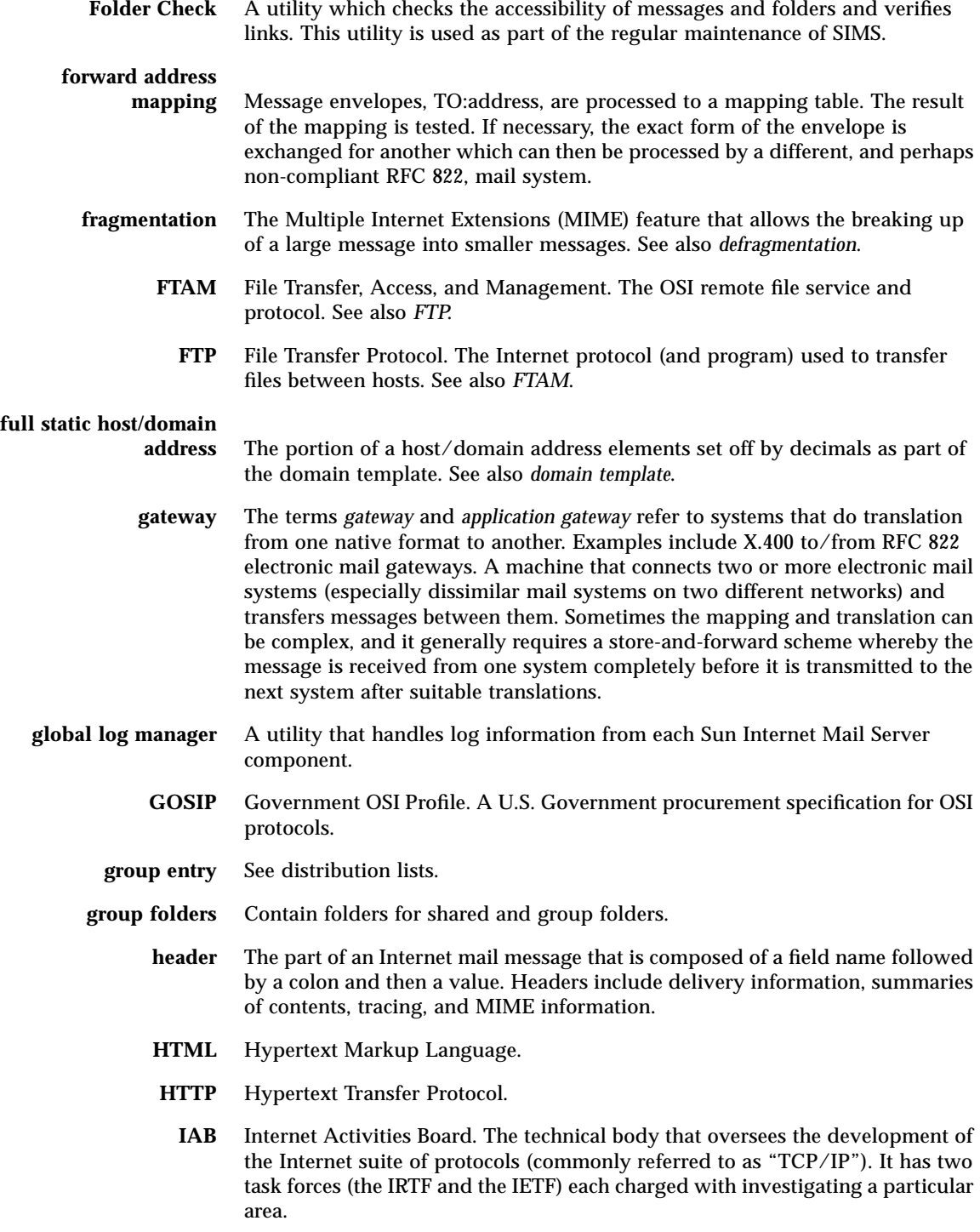

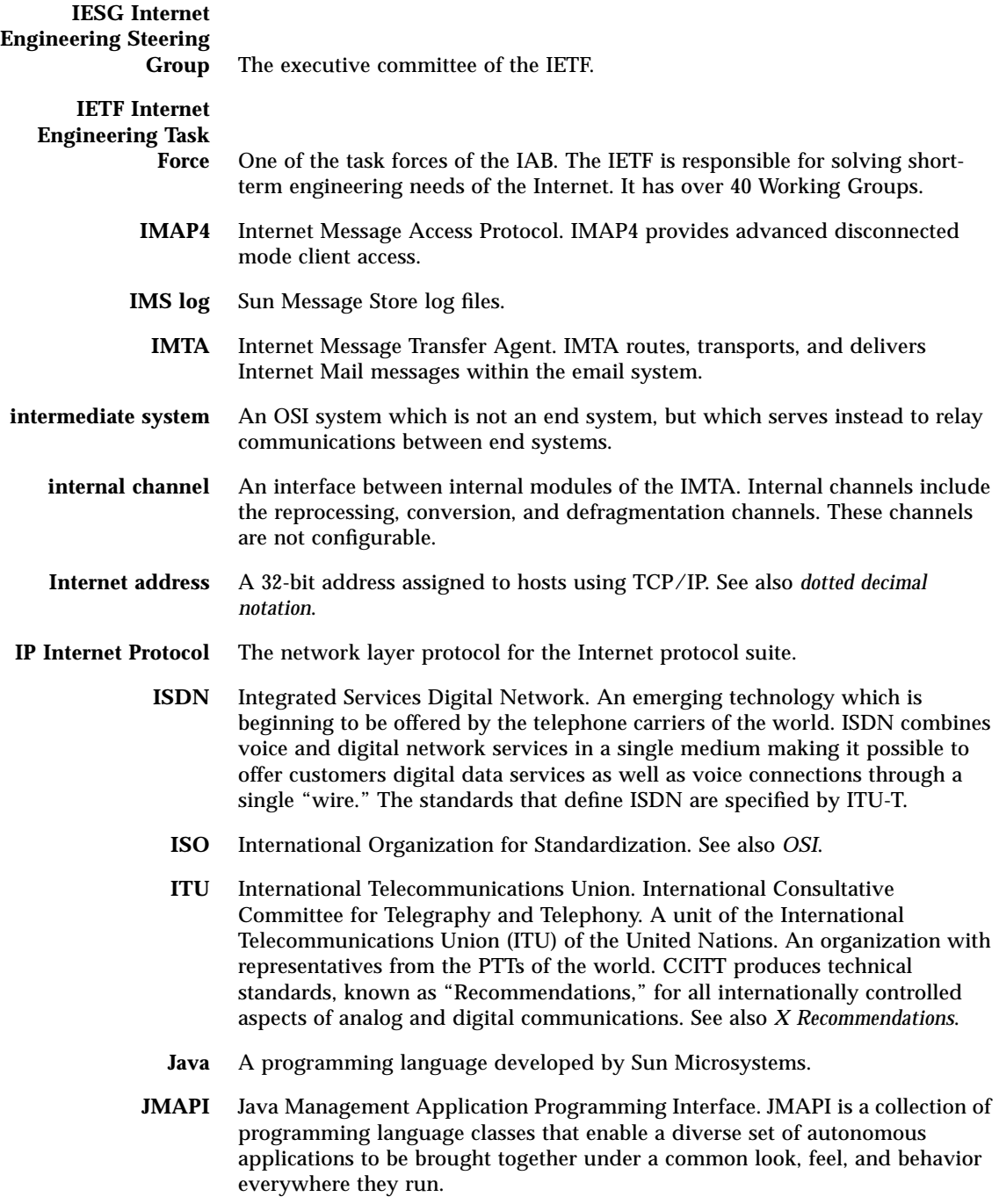
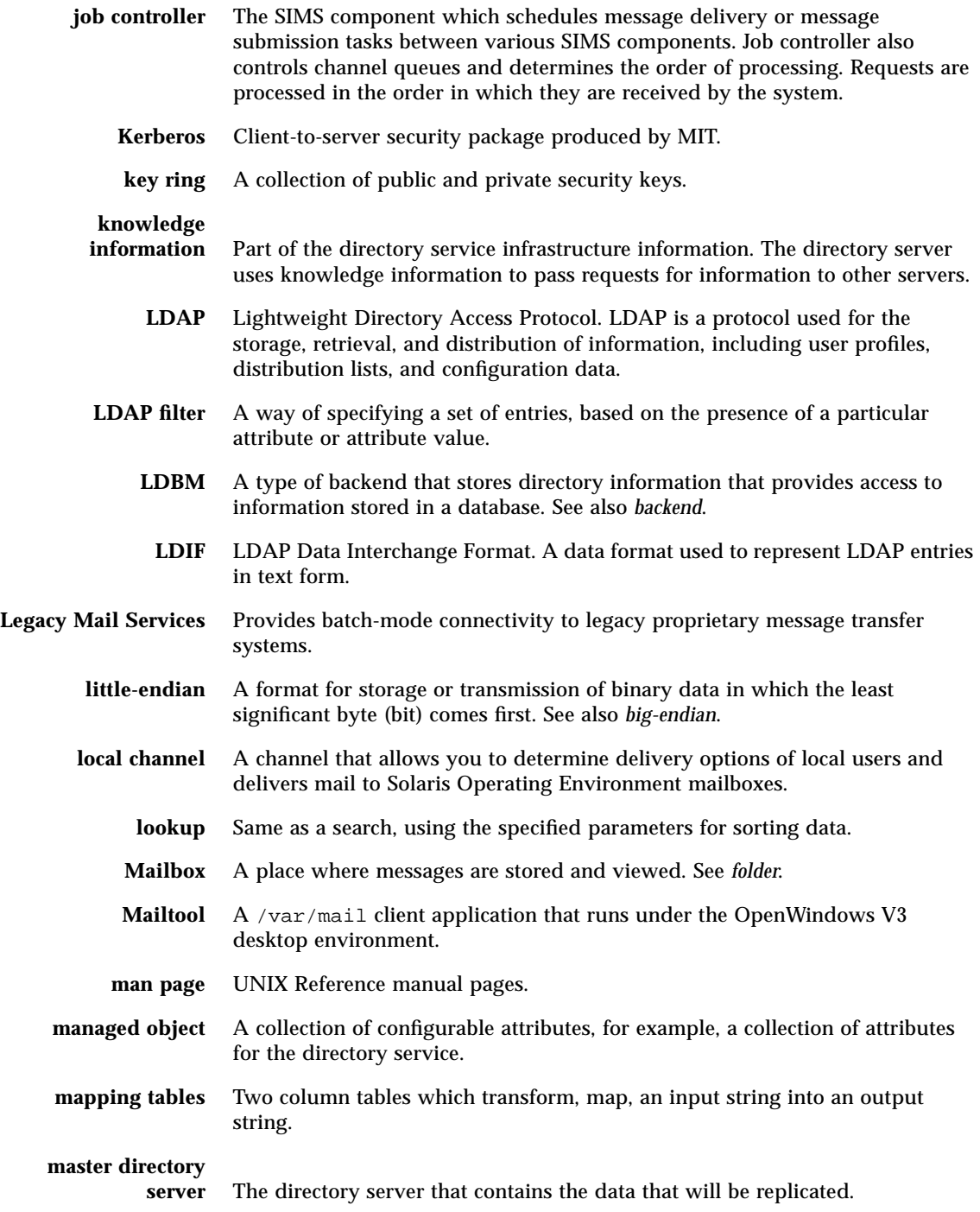

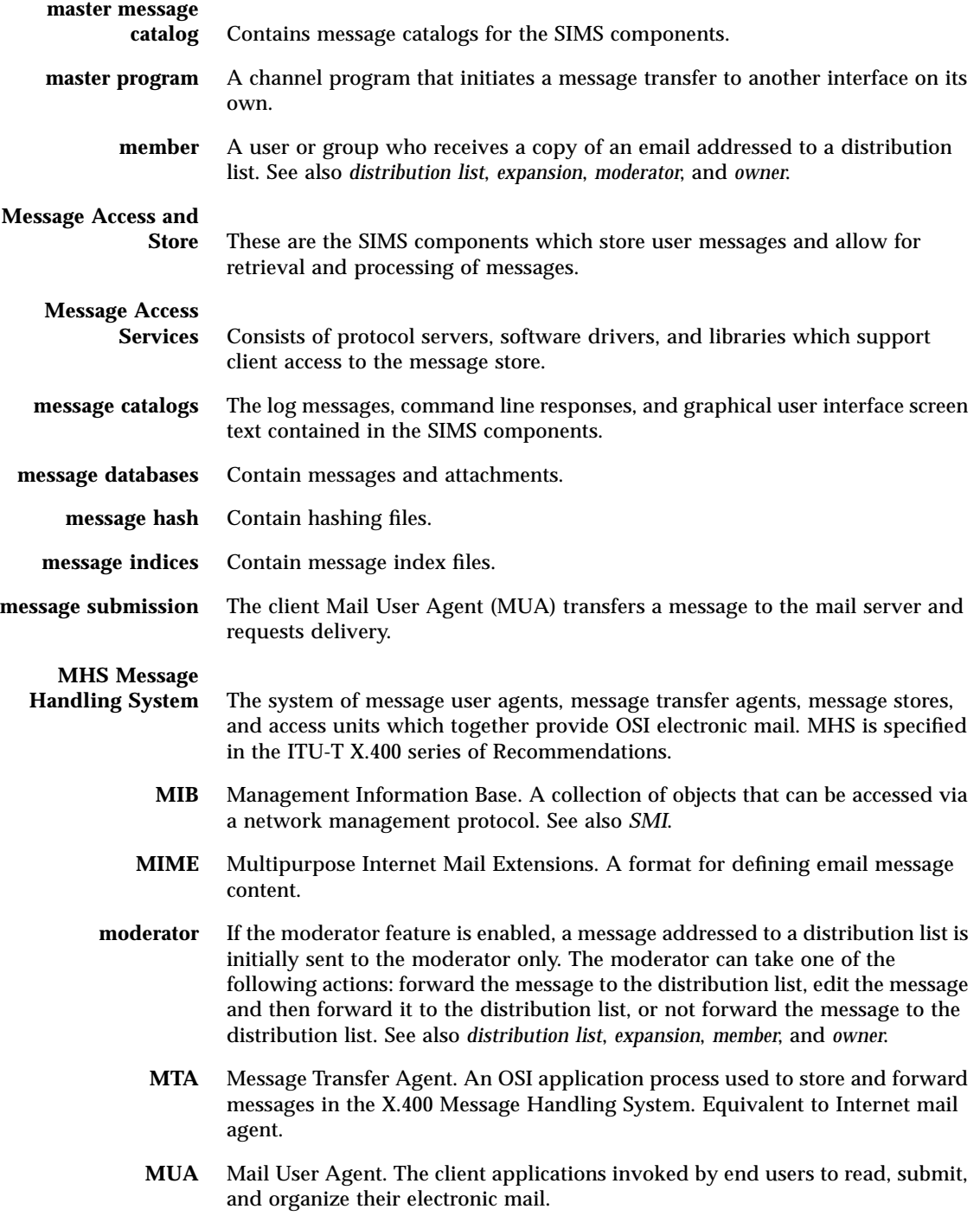

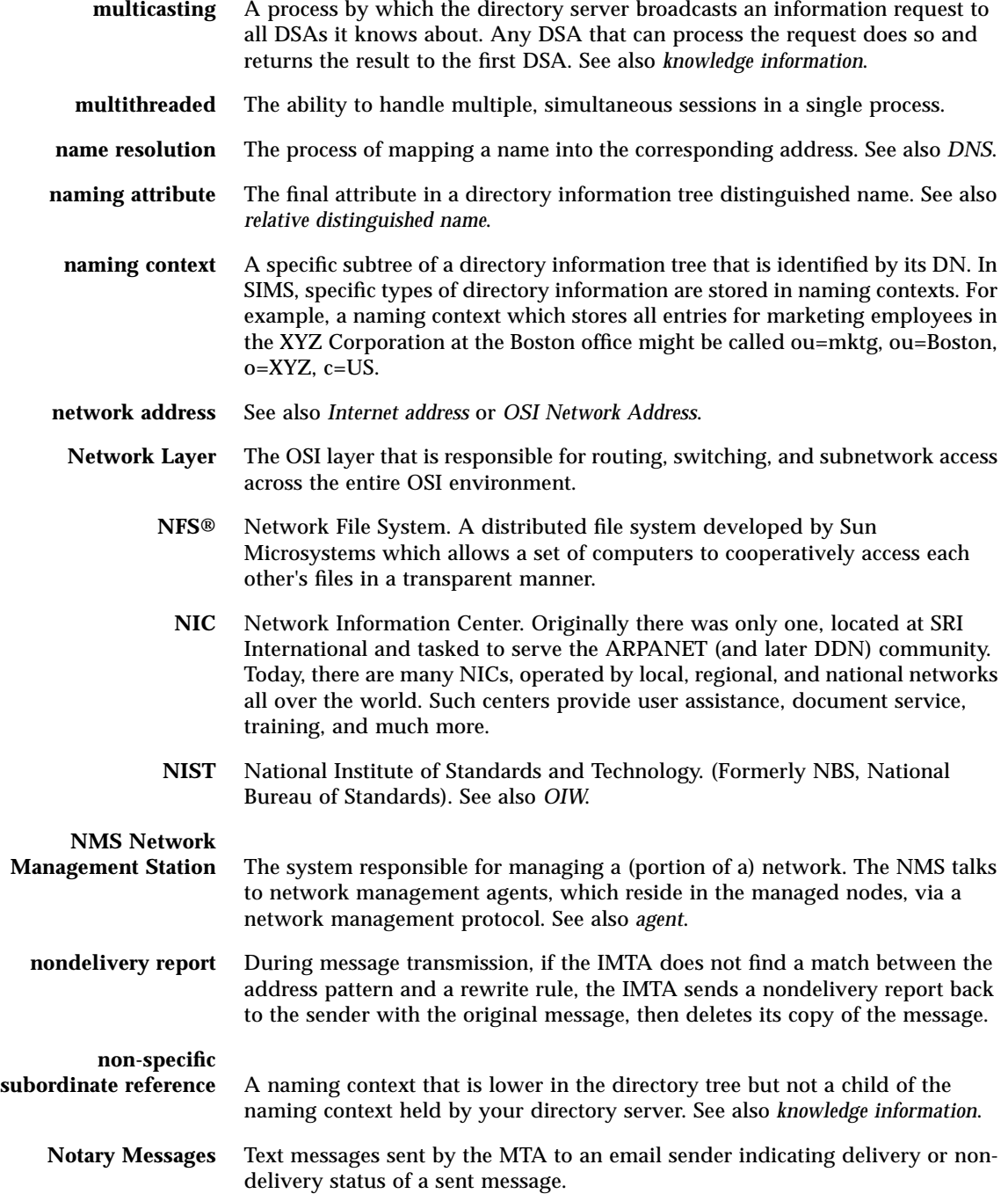

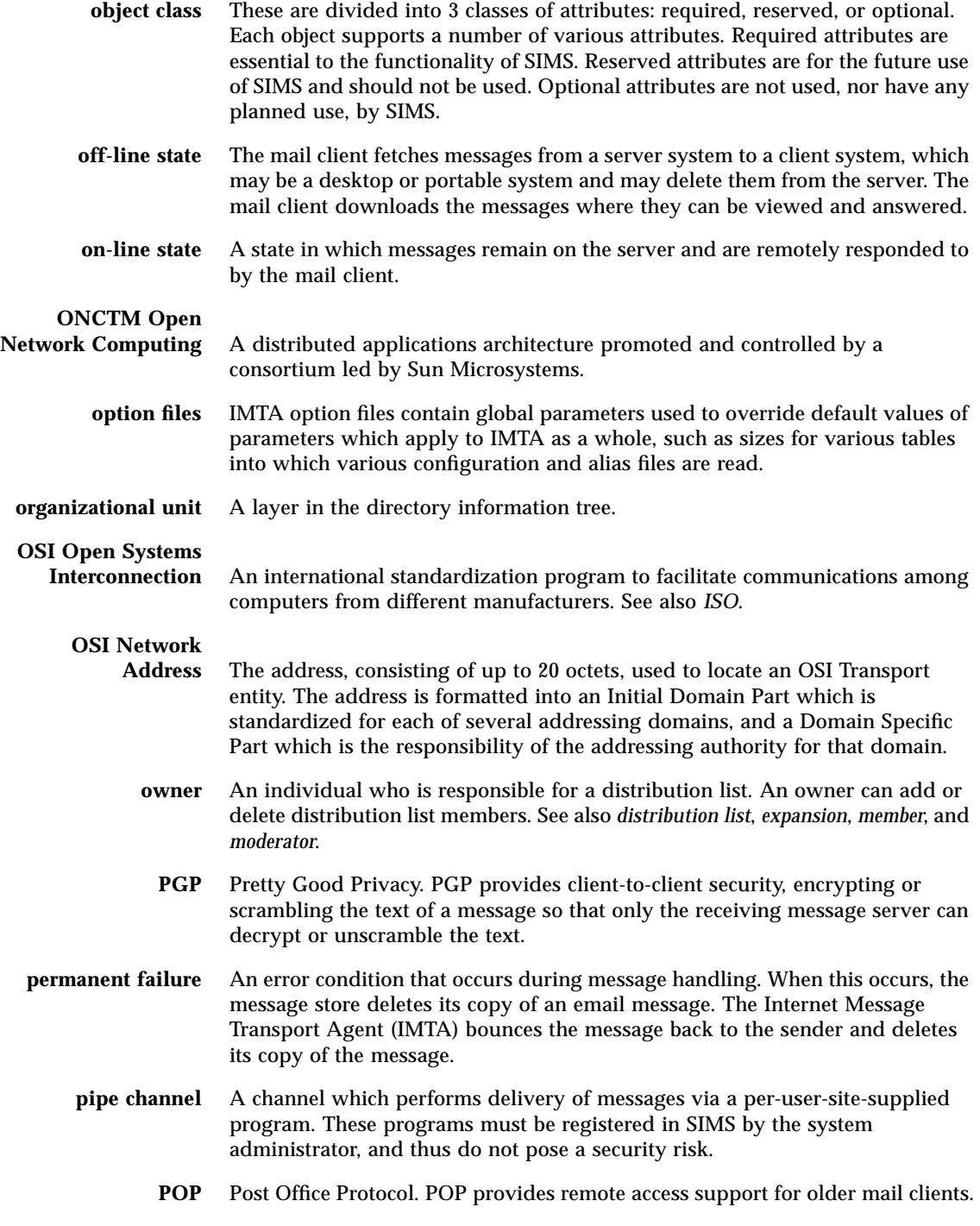

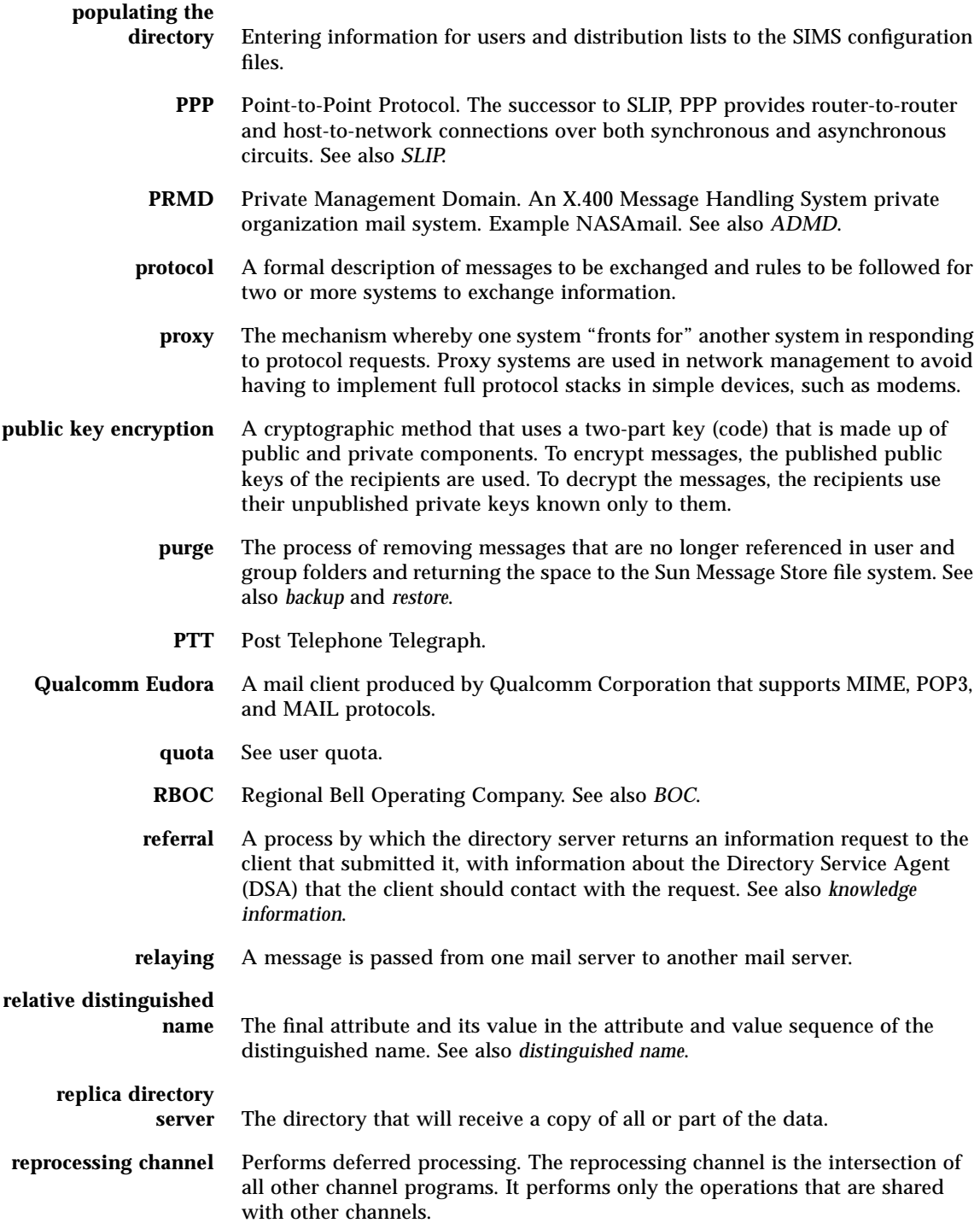

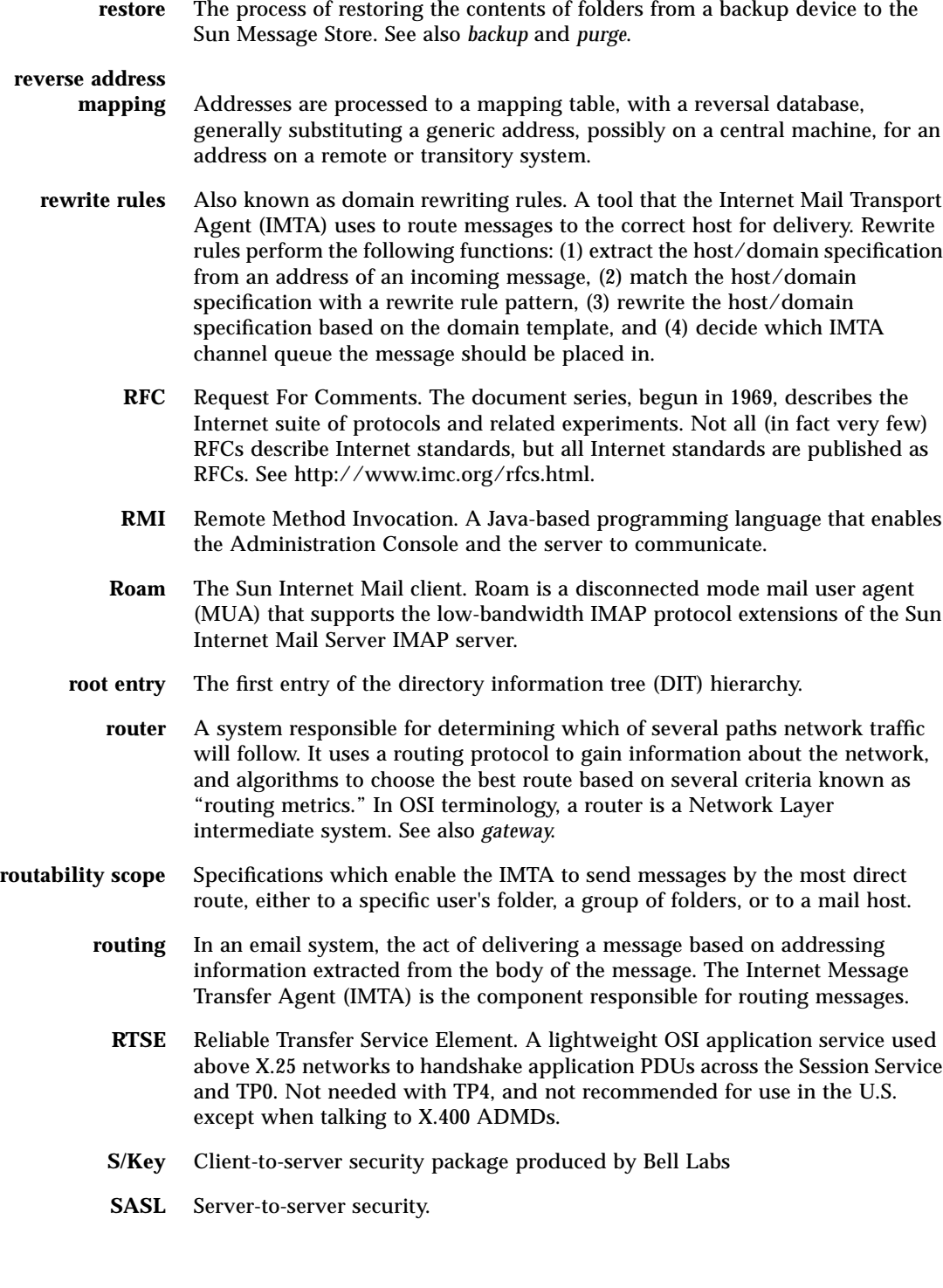

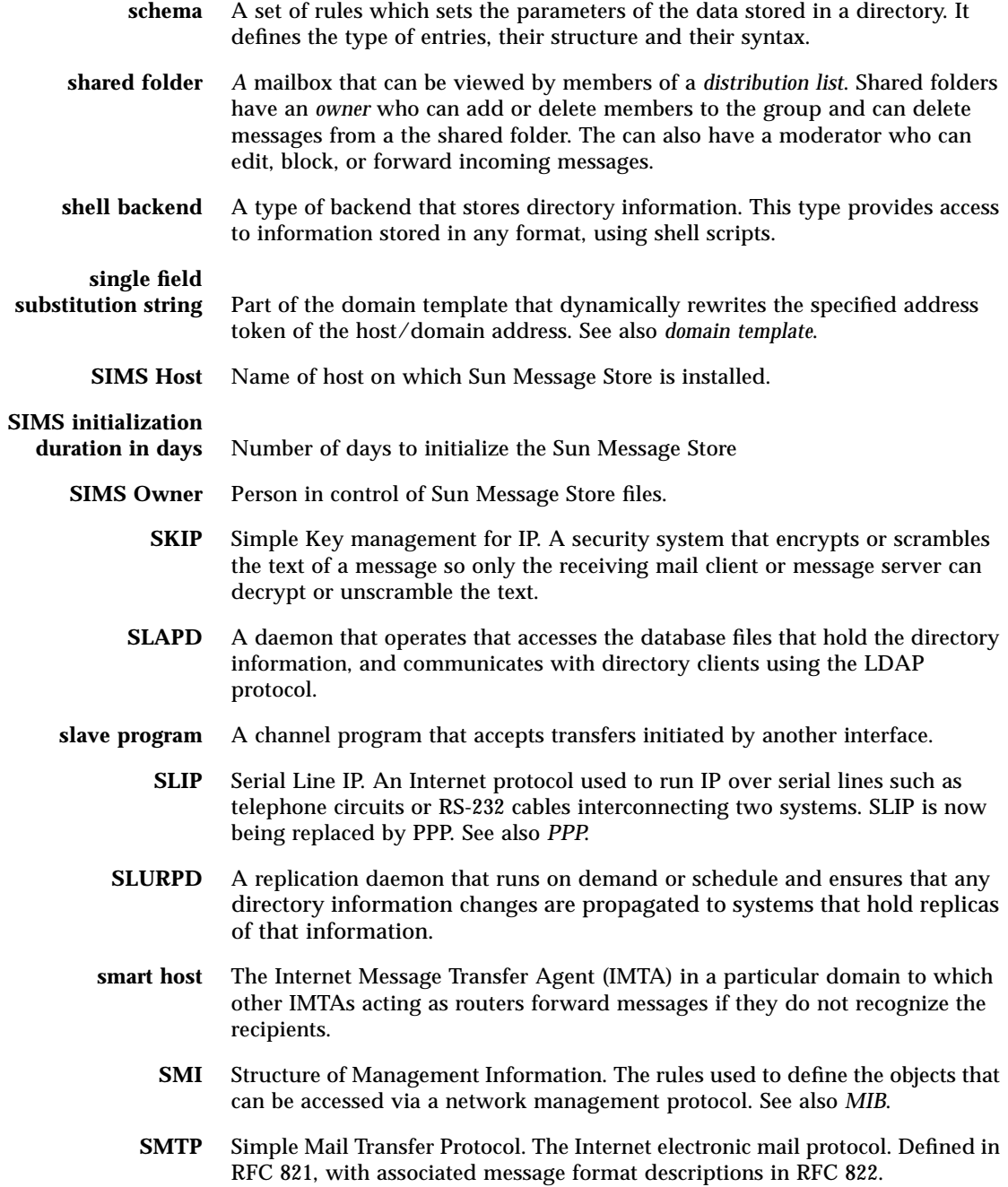

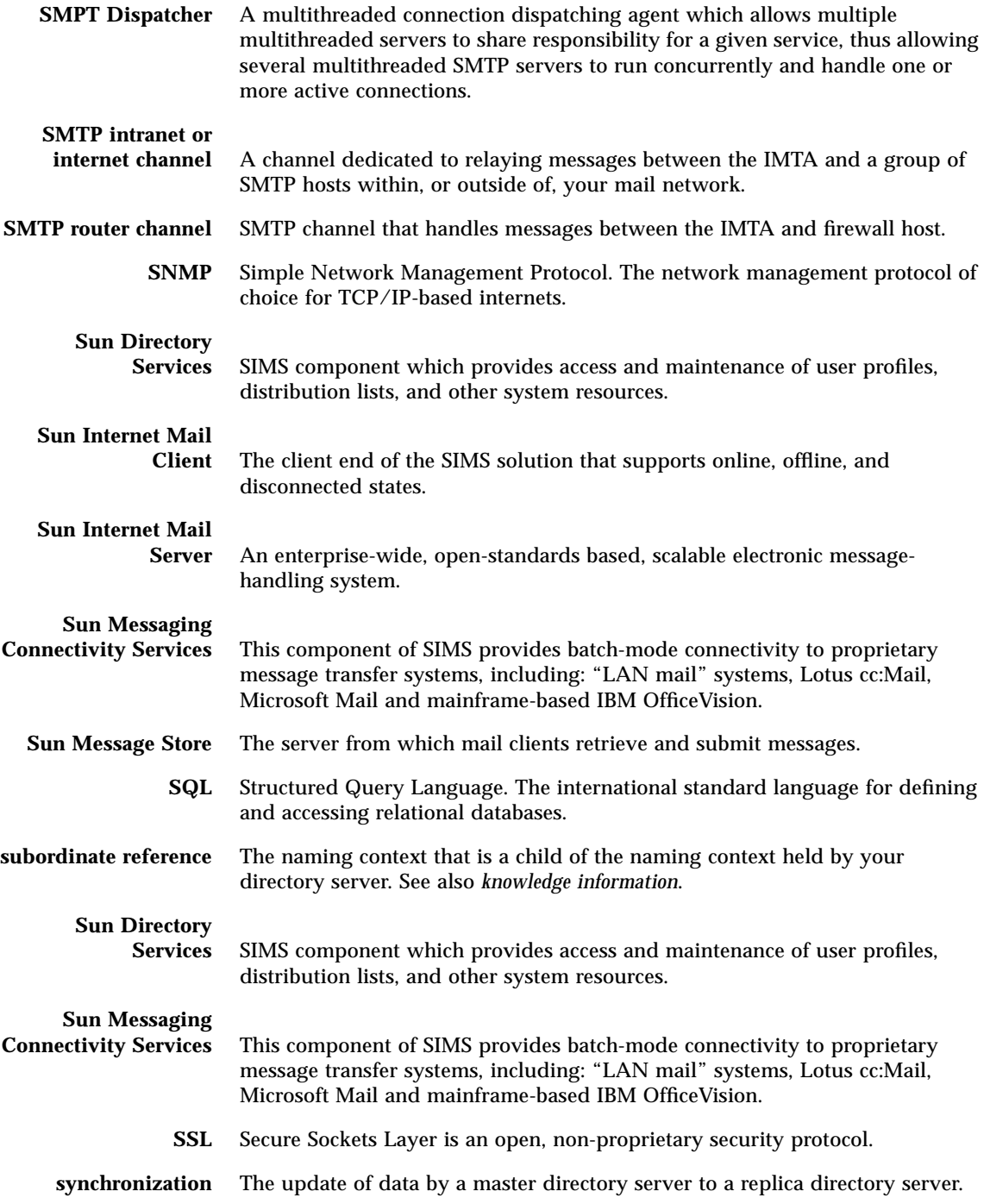

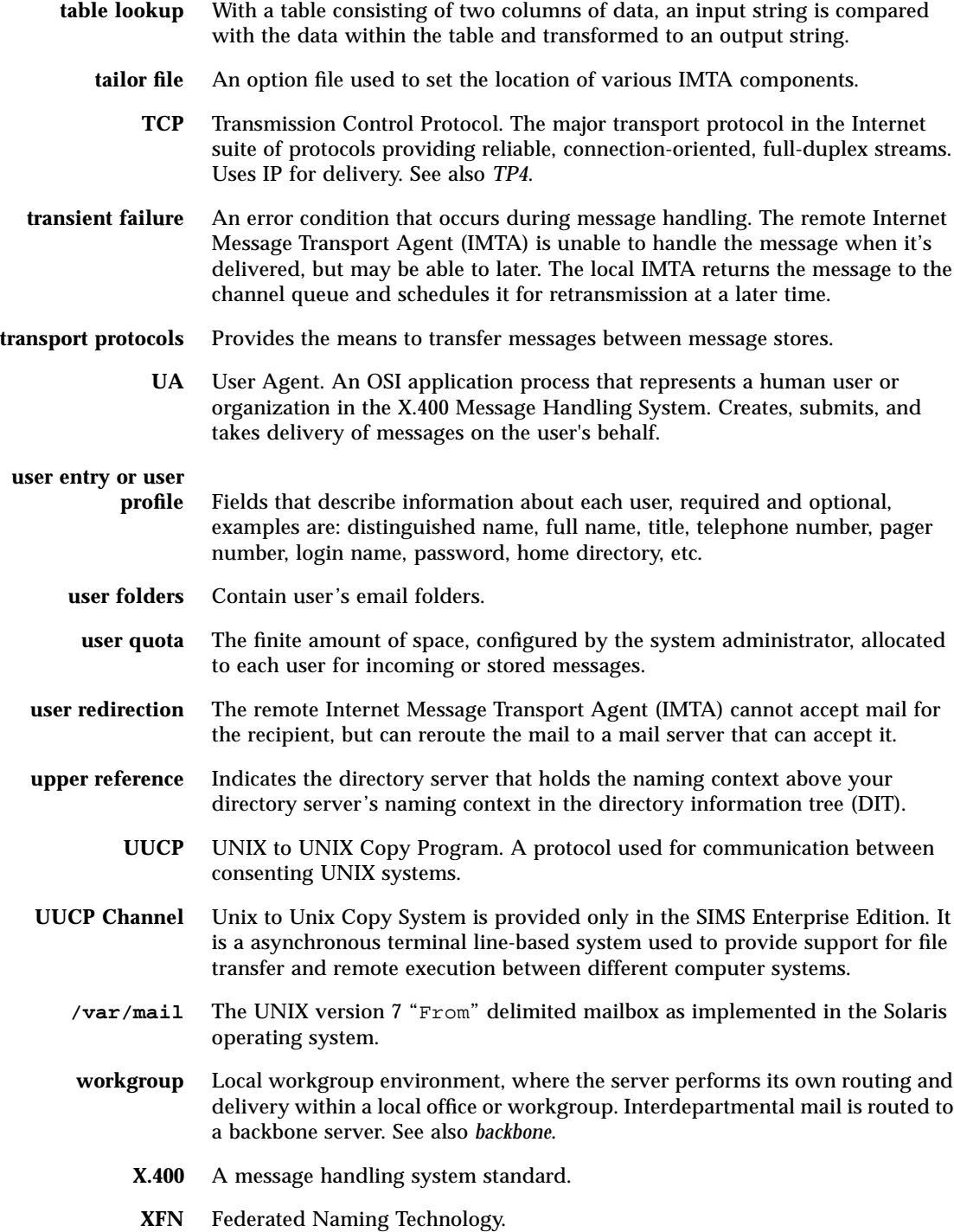

**X Recommendations** The CCITT documents that describe data communication network standards. Well-known ones include X.25 Packet Switching standard, X.400 Message Handling System, and X.500 Directory Services.

# Index

#### **SYMBOLS**

! (exclamation point) as a comment indicator, 140 in addresses, 137 ! (exclamation points), 140 in comment lines, 140 \$, 142 \$!n, 142 \$#n, 142 \$\$, 141 \$&n, 142 \$\*n, 142 \$?, 143, 144, 148, 149 \$? errmsg, 150 \$[...], see also routine substitutions, 142 \$^, 142 \$\_, 142 \$‰, 141 \$ˆ, 142 \$A, 145, 150 \$B, 145, 150 \$C, 143, 144, 148 \$C channel, 150 \$D, 141 \$D, see also template substitution, 141 \$E, 145, 150 \$E control sequence, 149 \$F, 145, 150 \$F control sequence, 149 \$H, 141

\$L, 141 \$M, 143, 144, 148 \$M channel, 150 \$N, 143, 144, 148 \$N channel, 150 \$N clauses multiple, see also \$N, 144 \$P, 145, 150 \$Q, 143, 144, 148 multiple clauses, 144 \$Q channel, 150 \$R, 145, 150 \$S, 145, 150 \$T, 143, 144, 148 \$U, 141 \$U substitution sequence, 141 \$W, 142 \$X, 145, 150 % (percent sign), 143 (A!B)‰C, 151 \$, 142 /etc/aliases file, 54 /etc/mail/aliases file, 35, 57 /etc/nsswitch.conf, 40 /etc/opt/SUNWconn/ldap/current/ slapd.conf, see slapd config file, 75 /etc/opt/SUNWmail/imta, 105 /etc/opt/SUNWmail/imta/aliasdb, 104 /etc/opt/SUNWmail/imta/aliases, 88 /etc/opt/SUNWmail/imta/conversions, 88

/etc/opt/SUNWmail/imta/imta.cnf, 111 /etc/opt/SUNWmail/imta/imta.cnf configuration file, 88 /etc/opt/SUNWmail/imta/imta\_tailor, 83, 86, 87, 88, 110, 111 /etc/opt/SUNWmail/imta/mappings, 88, 111 /etc/opt/SUNWmail/imta/ maximum\_charset.dat file, 86 /etc/opt/SUNWmail/imta/option.dat, 88 /etc/opt/SUNWmail/imta/queue\_cache, 83 /etc/passwd file, 58 /etc/rc.local, 76 /etc/shadow file, 58 /imta/queue/channel-name, 158 /opt/SUNWconn/ldap/bin, 31 /opt/SUNWconn/ldap/sbin, 31 /opt/SUNWmail/imta/sbin, 82 /opt/SUNWmail/sbin, 6 /tmp/newentry file, 61 /var/mail message store, 3 /var/mail, 19, 51, 52 moving existing files and folders, 18 /var/opt/SUNWconn/ldap/current/ snmpslapd.conf, 82 /var/opt/SUNWmail/imta/log, 83, 102 /var/opt/SUNWmail/imta/log/ l\_master.log file, 179 /var/opt/SUNWmail/imta/queue, 83 subdirectories, 83 :include lines, 35 < (less than sign) including files with, 131 @ (at sign), 50 @[0.1.2.3]:user@d.e.f, 137 @a,@[0.1.2.3]:user@b, 137 @a,@b,@c:user@d.e.f, 137 @a.b.c:user@d.e.f, 137 @a:user@b.c.d, 137 [ ] (square-brackets), see Configuration File Format, 231 ‰ (percent sign), 148 in addresses, 137 ˆ, 148

 $\hat{ }$  (at sign), 137, 143, 148

#### **NUMERICS**

7-bit characters, 167 8-bit capability, 166

#### **A**

A!(B‰C), 151 A!B%C, 151 A!BˆC, 151 A!user, 137 A!user%B, 137 A!user%B@C, 137 A!user@B, 137 A@B@C, 152 abort move process, 19 absolute file paths, see including files, 131 abstract attribute, 299 access level, 277 access attributes, 336 access control, 262, 334 admin, 336 *All entries*, 334 all entries, 335 compare, 334 configuring, 334 default, 263 distribution list, 32 DN-based regular expression, 335 everyone, 335 hierarchy, 334 keywords, 335 LDAP filter, 335 LDPA filter, 32 levels, 334 none, 334 on bind, 336 permissions, 334 presence, 335 read, 335 rules, 335

rules order, 335 search, 334 self, 335 write, 335 access control rule, 334 defining, 334 access control rules create and modify, 261 access controls default, 335 defining, 32, 336 access protocols multiple, 347 access protocols and message store standards, 358 access protocols, see imaccessd, 6 account, 285 ackedSequenceNumber attribute, 299 actual backup date, 27 ad attribute, 299 add new entries, see ldapadd or ldapmodify, 63 adding records to an existing database, see also imta crdb, 93 address blank envelope return, 171 conventions, 151 destination, 157 envelope To:, 144 expansion, 157 incomplete, 166 interpretation, 151 legal, 152 multiple destination, 156 multiple receipient, 157 routing information, 152 types, 151 Address in Received:header, 171 address keywords, 151 address message headers comments in, 173 personal names, 173 address rewriting, 153 address rewriting, see imta test -rewrite, 109 address routing, 141 addresses backward-pointing, 152

domain rewriting, 134 forward-pointing, 149 From:, 152 interpreting, 151 invalid, 160 Resent-From:, 145 Resent-to:, 145 rewriting, 111, 134 Sender:, 145 To:, 145, 156 addressing information, 31, 261 addrsperfile, 156, 180 addrsperjob, 155, 156, 180 addrsperjob keyword, 156 addvals file, 42 addvals files, 43 addvalsfile, 43, 44 addvalsfile files, 43 admin console starting, 268 administration, 350 command-line, 5 Administration Services component architecture, 354 features, 354 administrator configuration properties, 262 name setting, 262 password setting, 262 after, 180 alias dereferencing, 266 dereferencing on bind, 267 dereferencing on search, 266 entries, 277 entry, 266 in naming context, 337 alias address expansion checking, 110 alias database creating, 95 dumping contents to a file, 98 alias definitions data store, 337

alias files, 88 alias object class, 286 aliasedEntryName attribute, 300 aliasedObjectName, 267 aliasedObjectName attribute, 300 aliases, 110 aliases.nis file, 55 allowswitchchannel, 165, 180 alternate channel for incoming mail, 165 ansiOrgNumericCode attribute, 300 ansiOrgObject object class, 286 appli, 78 application table, see applTable, 81 applicationEntity object class, 286 applicationProcess object class, 286 applName, 81 applOperStatus, 81 applTable, 81 assistant attribute, 300 assoc, 78 associatedDomain attribute, 300 associatedName attribute, 300 association table, see assocTable, 81 assocTable, 81 at sign (@), 50 at sign (ˆ), 137, 143 at sign, see also ˆ, 148 attribute abstract, 299 ackedSequenceNumber, 299 ad, 299 aliasedEntryName, 300 aliasedObjectName, 300 ansiOrgNumericCode, 300 assistant, 300 associatedDomain, 300 associatedName, 300 audio, 300 authorCN, 301 authorityRevocationList, 301 authorizedDomain, 301 authorizedSubmitter, 301 authorSN, 301 autoMgt, 301 buildingName, 302

businessCategory, 302 c, 304 cACertificate, 302 category, 302 cCMailAddress, 302 certificateRevocationList, 302 ch, 303 channelName, 303 channelType, 303 citation, 303 cn, 303 colorDepth, 303 commonName, 303 copyright, 304 countryName, 304 crossCertificatePair, 304 currentSequenceNumber, 304 dataSource, 304 departmentNumber, 305 dependentUpon, 305 description, 305 destinationIndicator, 305 dITRedirect, 305 dNSRecord, 305 docConvPreference, 306 documentAuthor, 306 documentIdentifier, 306 documentLocation, 306 documentPublisher, 306 documentStore, 306 documentTitle, 306 documentVersion, 307 domainComponent, 304 employeeNumber, 307 employeeType, 307 errorsTo, 307 expandable, 307 facsimileTelephoneNumber, 307 fax, 307 fileFormat, 308 fileSize, 308 fips55, 308 fipsCountyNumericCode, 308 fipsStateAlphaCode, 308 fipsStateNumericCode, 308 freeFormName, 309 generationalQualifier, 309 givenName, 309 homeDirectory, 309

homeFacsimileTelephoneNumber, 309 homePhone, 309 homePostalAddress, 310 host, 310 hoursOfOperation, 310 imageFiles, 310 info, 310 initials, 310 internationalISDNNumber, 310 joinable, 311 jpegPhoto, 311 keywords, 311 knowledgeInformation, 311 krbName, 311 l, 311 labeledURI, 312 labeledURL, 312 lastModifiedBy, 312 lastModifiedTime, 312 localityName, 311 lotusNotesAddresses, 312 mail, 312 mail11Addresses, 313 mailAutoReplyExpirationDate, 313 mailAutoReplyMode, 313 mailAutoReplySubject, 313 mailAutoReplyText, 313 mailAutoReplyTextInternal, 314 mailDeliveryFile, 314 mailDeliveryOption, 314 mailFolderMap, 315 mailForwardingAddress, 315 mailHost, 315 mailMessageStore, 315 mailProgramDeliveryInfo, 315 mailQuota, 316 manager, 316 mandatory, 264 maxLastModifiedTime, 316 member, 316 memberOfGroup, 316 mobile, 316 mobiletelephoneNumber, 316 moderator, 317 mrAddresses, 317 mSMailAddresses, 317 multiLineDescription, 317 nadfSearchGuide, 317 naming, 265

nGM70Addresses, 317 nGMAddresses, 318 notice, 318 o, 319 objectClass, 318 objectStatus, 318 obsoletedByDocument, 318 obsoletesDocument, 318 optional, 264 organizationalUnitName, 319 organizationName, 319 ou, 319 owner, 319 ownerDeliveryFile, 319 ownerDeliveryOption, 319 ownerProgramDeliveryInfo, 320 pager, 320 pagertelephonenumber, 320 personalTitle, 320 photo, 320 physicalDeliveryOfficeName, 320 platform, 321 postalAddress, 321 postalCode, 321 postOfficeBox, 321 predominantColor, 321 preferredCCMailOriginator, 321 preferredCCMailRecipient, 321 preferredDeliveryMethod, 322 preferredLotusNotesOriginator, 322 preferredLotusNotesRecipient, 322 preferredMail11Originator, 322 preferredMail11Recipient, 322 preferredMrOriginator, 322 preferredMrRecipient, 322 preferredMSMailOriginator, 323 preferredMSMailRecipient, 323 preferredNGM70Originator, 323 preferredNGM70Recipient, 323 preferredNGMOriginator, 323 preferredPROFSOriginator, 323 preferredPROFSRecipient, 324 preferredRfc822Originator, 312 preferredRfc822Recipient, 324 presentationAddress, 324 product, 324 pROFSAddresses, 324 provider, 324 ratingDescription, 325

ratingTime, 325 registeredAddress, 325 reportsTo, 325 requestsTo, 325 requestsToDeliveryFile, 325 requestsToDeliveryOption, 326 requestsToProgramDeliveryInfo, 326 resolution, 326 rfc822AuthorizedSubmitter, 326 rfc822ErrorsTo, 326 rfc822Mailbox, 327 rfc822MailMember, 327 rfc822Owner, 327 rfc822RequestsTo, 327 rfc822UnauthorizedSubmitter, 327 roleOccupant, 327 roomNumber, 328 searchGuide, 328 secretary, 328 seeAlso, 328 serialNumber, 328 serviceArea, 328 serviceRating, 329 sn, 329 st, 329 stateOrProvinceName, 329 street, 329 streetAddress, 329 subject, 329 supplementaryInformation, 330 supportedApplicationContext, 330 suppressNoEmailError, 330 surname, 329 telephoneNumber, 330 teletexTerminalIdentifier, 330 telexNumber, 330 textEncodedORaddress, 331 title, 331 ttl, 331 uid, 333 unauthorizedDomain, 331 unauthorizedSubmitter, 331 uniqueIdentifier, 331 updatedByDocument, 332 updatesDocument, 332 userCertificate, 332 userDefinedAttribute1, 332 userDefinedAttribute2, 332 userDefinedAttribute3, 333

userDefinedAttribute4, 333 userid, 333 userPassword, 333 width, 333 x121Address, 333 x500uniqueIdentifier, 334 attribute index, 278 attribute name separator, 69 attribute value reading, 334 separator, 69 attributes ignoring, 41 audio attribute, 300 authentication message, see also SSL, 114 password, 262 authorCN attribute, 301 authorityRevocationList attribute, 301 authorizedDomain attribute, 301 authorizedSubmitter attribute, 301 authorSN attribute, 301 automatic character set labeling, 167 automatic fragmentation of large messages, 176 autoMgt attribute, 301 available disk space, 279

#### **B**

backend drivers, 349 backup and restore facility, 350 backup data reading, see imrestore, 25 backup date, 25 actual, 27 backup device opening, 27 backward-pointing addresses, 152 bangoverpercent, 151, 180 bangoverpercent keyword, 137 bang-style address conventions, 138 base entry, 36 basedn, 36

basedn, see base entry, 36 basic message structure messaging standards, 357 bidirectional, 153 bidirectional, see also channel directionality, 153 binary, 332 bind request, 277 binddn, 42, 63, 67, 80 bit flags, see also blank envelope return addresses, 171 blank envelope addresses, 171 blank envelope return addresses, 171 blank lines in a configuration file, 140 BLOCK\_SIZE, 176 blocking factor, 25 setting, 26 blocklimit, 177, 180 bounced email, 105 build a new queue cache database, 84 buildingName attribute, 302 businessCategory attribute, 302

# **C**

c attribute, 304 cACertificate attribute, 302 cache, 279 default size, 263 cache disabling, 155 cache size, 278 cacheeverything, 155, 180 cachefailures, 155, 180 cacheObject, 286 cachesuccess, 180 cachesuccesses, 155 caching, 279 information, 155 caching strategy, 155 category attribute, 302 Cc:, 145 cCMailAddress attribute, 302 certificateRevocationList attribute, 302 certificationAuthority object class, 287 ch attribute, 303 channel, 131 tcp\_local, 85 channel block, 150 channel block, see channel definitions, 130 channel connection information caching, 155 channel definitions, 130, 150 individual, 150 channel directionality, 153 channel entries IMTA cache database, 85 channel keyword, 140 channel keywords, 153, 155 channel l, 140 channel mapping process, see imta test rewrite, 109 channel master debugging, 178 channel master program, 230 channel name interpreting, 143 Channel names, see also channelName, 303 channel parameter, 106, 108 channel processing simultaneous requests, 230 channel program, 132 channel programs, 131 channel protocol selection, 162 channel queuing, 141 channel service, 153 channel switching, 165 channel table, 165 channel table keywords, 234 channel table, see channel definitions, 130 channel/host table, see 'Channel Definitions', 150 CHANNEL\_TABLE\_SIZE, 91 channel-by-channel size limits, see also automatic fragmentation, 176 channelName attribute, 303 channels, 131 service intervals, 154 tcp\_local, 106 channel-specific

rule checks, 143 channelType attribute, 303 character set conversion, 167 character set conversion table, 86, 87 character set conversion tables compiling, 87 character set labels generating, 167 character set lableing automatic, 167 character set tables, 86 characters wildcard, 105 charset7, 180 charset8, 180 CHARSET-CONVERSION, 170 checkehlo, 180 checking passwords, 334 child entry, 264 citation attribute, 303 client access to message store, 347 client tasks IMTA, 228 cn, 50, 52 cn access attribute, 336 cn attribute, 303 colorDepth attribute, 303 command format, 6 options, 6 usage, 6 command-line administration, 5 command-line interface, 129 command-line utilities, using, 6 commands, 5, 19 EHLO, 162 for Directory Services, 31 for Message Access, 6 for Message Store, 6 getpwent, 40 getspent, 40 idxgen, 32 to 33 imaccessd, 6 to 8 imbackup, 8

imcheck, 10 imdeluser, 14 imexpire, 15 imexportmbox, 17 imimportmbox, 18 iminitquota, 19 imldifsync, 33 impurge, 21 to 23 imquotacheck, 23 imrestore, 24 imsasm, 27 imsinit, 28 IMTA, 82 imta cache, 84 to 85 imta cache -close, 84, 85 imta cache -rebuild, 84 imta cache -sync, 83 imta cache -view, 85 imta chbuild, 86 to 87 imta cnbuild, 88 imta counters, 90 to 92 imta counters -clear, 90 imta counters -create, 90 imta counters -delete, 91 imta counters -show, 91 imta crdb, 93 to 95 imta dirsync, 95 to 97 imta dumpdb, 97 to 98 imta process, 98 to 99 imta program, 99 imta purge, 101 to 102 imta queue, 102 imta renamedb, 103 to 104 imta restart, 104 to 105 imta restart dispatcher, 239 imta restart job\_controller, 229 imta return, 105, 106 imta run, 106 imta start, 82, 107 imta start dispatcher, 239 imta stop, 82, 108 imta stop dispatcher, 239 imta stop job\_controller, 229 imta submit, 106, 108 to 109 imta test -rewrite, 109 imta version, 114 job controller, 230 keypkg, 115, 116 kill, 236

ldapadd, 59 to 61 ldapdelete, 61 ldapmodify, 267 ldapmodrdn, 66 ldapsearch, 68 ldapsync, 52 master, 233 mkbackupdir, 29 organization, 5 RALL, 27 slapd, 81 slapdrepl, 78, 284 slurpd, 81, 280 smcs, 122 smcs backup, 122 smcs delete, 122 smcs dirsync, 123 smcs initialize, 123, 124 smcs nightly, 123 smcs purge, 124 smcs restart, 124 smcs restore, 124 smcs stop, 124 SMTP MAIL TO, 163 SMTP VRFY, 163 snmpslapd, 81 TOP, 347 UIDL, 347 uninstall, 120 using, 6 commandssetup-tty, 116 comment lines in channel definitions, 150 comment lines in a configuration file, 130 commentinc, 173, 180 commentomit, 173, 180 comments in address message headers, 173 comments in header lines, 173 commentstrip, 173, 180 commenttotal, 173, 180 commonName, 52 commonName attribute, 303 compiled configuration, 89 compiling configuration information, 88 compiling the textual configuration, see imta cnbuild, 88

component configuring, 261 Component Architecture, 348 to 349, 350 component architecture Administration Services, 354 IMTA, 351 Mesage Store, 350 Message Access Services, 348 configfile, 37, 38, 39, 40, 42, 43, 44 configuration compiled, 89 directory service, 261 default, 263 general properties, 261 naming contexts, 279 configuration file /etc/opt/SUNWmail/imta/imta.cnf, 88 blank lines, 140 default, 236 saving, 268 configuration files /etc/opt/SUNWmail/imta/imta.cnf, 88 copying, 268 imta.cnf comment lines, 130 in rewriting rules structure, 134 structure, 130 saving, 268 slapd.at.conf, 270 text editor, 129 configuration modification copying, 268 configuration modifications, 129 configuration options SMTP dispatcher, see also, dispatcher.cnf, 237 configuration problems debugging, 113 configuration properties administrator, 262 initial, 262 configuration settings default, 262 defining, 129 configure logging, 261 configuring access control, 334

database directory, 263 naming context, 263 SSL, 114 configuring a component, 261 configuring access control, 334 to 336 configuring general properties, 277 configuring the data store, 278 congestion thresholds, 278, 279 back-to-normal, 279 congested, 279 critical, 279 directory server congestion thresholds, 279 connectalias, 153, 180 connectcanonical, 153, 180 connection failures, 155 connection successes, 155 contchar, 180 contents of header lines comments, 173 continuous operation mode, see ldapmodify, 63 contposition, 180 control sequences, 149, 150 controlling error messages associated with rewriting, 148 convert\_octet\_stream, 180 copying configuration modification, 268 copyright attribute, 304 copysendpost, 160, 180 copywarnpost, 160, 180 correcting incomplete addresses, 166 corresponding channel characteristics, 165 country object class, 287 countryName attribute, 304 creating a data store, 263 crontab, 154 crossCertificatePair attribute, 304 CTRL-C, 34 currentSequenceNumber attribute, 304

#### **D**

daemon, 180

data store, 33, 265, 337 alias definitions, 337 configuration, 278 configuring, 278 creating, 261, 263 default location, 263 distinguished name, 337 files directory, 263 indexing, 278 initialize replica, 284 limitations, 337 location, 262, 263 naming context, 263, 279 replica, 280 data stores, 6 master, 284 replica, 284 database IMTA renaming, 103 mixed state avoiding, see also imta renamedb, 103 renaming, 104 database consistency, 73 database directory configuring, 263 dataSource, 51, 54 dataSource access attribute, 336 dataSource attribute, 304 date conversion, 174 date fields, 174 date specification day of week, 174 datefour, 174, 180 dates two-digit, 174 datetwo, 174, 180 day of week date specification, 174 dayofweek, 174, 180 debug level specifying, 60 debugging channel master and slave programs, 178 local channel, 179 debugging configuration problems, 113

debugging information, 67 category, 78 default access control, 263 default access controls, 335 defining, 336 default channel service, see immediate immnormal, 154 default configuration, 261, 263 default configuration settings, 262 default directory server for referrals, 277 default error messages rewrite and channel matching failures, 148 default indexes, 279 default job controller configuration, 263 DEFAULT queue, see default configuration, 263 default SLAVE\_COMMAND option, 232 defaultmx, 180 defaults, 159 thread\_limit, 7 defaults channel in a configuration file, 140 defaults notices, 159 deferred, 158, 180 deferred delivery dates, 158 deferred message processing, 159 deferred processing, 157 defining access control, 32 defragment, 176, 181 defragmentation of message, 176 delete messages, 21 delivery activity, see channel directionality, 153 delivery status notifications standards, 360 departmentNumber attribute, 305 dependentUpon attribute, 305 description attribute, 305 destination address, 157 destination channel-specific rewrite rules, 144 destination folder, 19 destinationIndicator attribute, 305 detached processes, 85 device object class, 287 di\_x\_master.log file, 178

di\_x\_xlave.log file, 179 dinstinguished name, see also DN duplicates, 34 direction-specific rewrites, 145 directories /imta/queue/channel-name, 158 /opt/SUNWmail/imta/sbin, 82 log, 84 queue, 84 uid, 84 directory access control, 334 entries, 264 entry attributes, 264 directory cache recreating, 95 updating, 95 directory configuration files, 268 directory entries caching, 279 group, 57 directory entry, 264 alias, 266 password, 262 directory information child entry, 264 data store, 265, 337 hierarchy, 264 naming context, 337 parent entry, 264 structure, 265 tree structure, 337 Directory Information Tree (DIT), see also DIT, 337 directory information, see also data store, 337 directory log files default location, 263 directory maintenance, see imta cnbuild, 262 directory server default configuration, 263 initial configuration, 262 load monitoring, 279 mandatory configuration, 262 start and run, 262 directory server properties configuring, 277 directory server update replication daemon, see also slurpd, 280

directory service, 261 configuring, 261 directory service software installing, 262 directory service stores, 31 Directory Services commands, 31 to 82 directory services utilities, 5 directory structure, 337 example, 337 geographical, 337 organizational, 337 directory usage utilities, see Directory Services, 31 disabling caching, 155 disk caches using efficiently, 349 disk problems recovery, 84 disk quota, 159 disk space available, 279 reclaiming, see impurge, 23 dispatcher.cnf file, 236, 237 dispatcher.cnf file, 104 dispatcher.cnf configuration file, 129 dispatcher.cnf file restarting, 104 distinguish name, see also DN, 15 distinguished name, 265 binding, see also DN, 336 password, 15 distinguished name, see also DN, 32, 67, 71, 96, 262, 279, 334 distinguished name, see DN, 36, 38, 42, 60, 61, 68 duplicates, 34 distribution list entry access control, 32 dITRedirect, 305 DN, 15, 32, 34, 36, 38, 42, 60, 61, 67, 68, 71, 96, 334, 336 *see* distinguished name DN, see also distinguished name, 262 DN-based regular expression, 32

dNSDomain object class, 287 dNSRecord, 305 docConvPreference attribute, 306 document object class, 287 documentAuthor attribute, 306 documentDescription object class, 288 documentIdentifier attribute, 306 documentLocation attribute, 306 documentPublisher attribute, 306 documentSeries object class, 288 documentStore attribute, 306 documentTitle attribute, 306 documentVersion attribute, 307 domain name service messaging standards, 361 domain object class, 288 domain rewrite rule failure, 149 pattern, 149 domain rewriting rules, 130, 134 applying, 135 -debug qualifier, 139 -noimage qualifier, 139 source channel-specific, 143 structure, 134 testing, see also imta test -rewrite command, 139 domain specification, see rewriting rules, 136 domainComponent attribute, 304 domainRelatedObject, 288 domainvrfy, 163, 181 downgrade messages, 154 downgrade the priority of messages, 154 drivers backend, 349 Dummy, 349 IMAP4 Client, 349 Solaris Mailbox Format, 349 Sun Message Store, 349 dSA object class, 289 dsaentries, 78 dsaint, 78 dsaops, 78 Dummy driver, 349 duplicate records, 94

# **E**

ehlo, 181 EHLO command, 162 eight bit capability, 166 eightbit, 181 eightnegotiate, 181 eightstrict, 181 email entry tools, see ldapadd, 59 emailGroup, 54 emailGroup object class, 289 emailPerson, 51 emailPerson object class, 289 employeeNumber attribute, 307 employeeType attribute, 307 encoding, 168 encoding header, 170 encrypted password, 277 encryption message, see also SSL, 114 enterprise server configurability, 3 entries group generating, 33 entry alias, 266 *see also* directory entry entry deletion information, 62 entry IDs, 72 entry information, see ldapadd, 59 entry modification, see ldapadd, 60 envelope To addresses rewriting, 149 envelope to Address in Received: header, 171 envelope To: address, 144 err\_x\_master.log log file, 178 err\_x\_slave.log file, 178 errorsTo attribute, 307 Errors-to: header headers Errors-to:, 160 errsendpost, 160, 181 errwarnpost, 160, 181

excludeattrfile, 41 excludeDNfile, 42 executed command actions verifying, 6 existing messages and folders, 18 expandable attribute, 307 expandlimit, 158, 181 expansion of an alias, 110 expansion of multiple addresses, 157 explicit routing, 152 exproute, 181 EXPROUTE\_FORWARD option, 152 extra file, 55 extracted addresses, 137

#### **F**

facsimileTelephoneNumber attribute, 307 failed delivery attempts, 160 failed mail messages, 160 failed messages, 160 fax attribute, 307 fax channels, 156 fax modems, 155 features, enterprise version, 3 file including in configuration files, 131 file format LDIF, 276 slapd.conf, 269 slapd.replog, 273 example, 275 file protection, 84 fileFormat attribute, 308 files /etc/aliases, 54 /etc/mail/aliases, 57 /etc/opt/SUNWmail/imta/ imta\_tailor, 88 /etc/opt/SUNWmail/imta/ maximum\_charset.dat, 86 /etc/passwd, 58 /etc/shadow, 58 /opt/SUNWmail/sbin, 6 /tmp/newentry, 61

/var/opt/SUNWmail/imta/log/ l\_master.log, 179 addvals, 42, 43 addvalsfile, 43 alias, 88 aliases.nis, 55 ccclient.exe, 125 config.exe, 125 configfile, 43, 44 configuration /etc/opt/SUNWmail/imta/ imta.cnf, 88 comment lines, 130 defaults channel, 140 dispatcher.cnf, 129 imta.cnf, 129 job\_controller.cnf, 129 permissions, 130 dassist.exe, 126 data store directory, 263 default configuration, 236 di\_x\_slave.log, 179 di\_xmaster.log, 178 dispatcher.cnf, 237 dispatcher.cnf, 104, 236 err\_x\_master.log, 178 err\_xslave.log, 178 extra, 55 gecos2cn, 43 header options, 170 IMTA configuration, see also /etc/opt/ SUNWmail/imta/imta.cnf, 88 IMTA conversion, see also /etc/opt/ SUNWmail/imta/conversions, 88 IMTA database, 93 IMTA log purging, 102 IMTA mapping, see also /etc/opt/ SUNWmail/imta/mappings, 88 IMTA option, see also /etc/opt/SUNWmail/ imta/option.dat, 88 IMTA system alias, see also /etc/opt/ SUNWmail/imta/aliases, 88 IMTA tailor, 83, 86, 110, 111 actual pathnames, 104 imta.cnf, 130, 134, 229 adding comments to, 130 blank lines, 131 comment lines, 131

sample, 140 imta\_cnf structure, 130 including in configuration files, 131 including in imta.cnf, 131 index, see idxgen, 32 job controller configuration, 231 sample, 232 job controller configuration, see job\_controller.cnf, 228 job\_controller.cnf, 228, 231, 263 ldif.backup, 73 mail aliases, 54 msclient.exe, 126 mssched.exe, 127 msvexp.exe, 127 njecmd.exe, 128 njeserv.exe, 128 output-database-spec.dat, 95 output-database-spec.idx, 95 output-database-spec.lock, 95 ownership, 84 passwd.nis, 54 password, 54 ph\_x\_master.log, 179 ph\_x\_slave.log, 179 PMDF\_ALIAS\_FILE, see imta test -rewrite, 110 PMDF\_CONFIG\_FILE, 110 PMDF\_MAPPING\_FILE ,see imta test, 111 PMDF\_OPTION\_FILE, 112 protection, 84 queue cache database files, 84 replication log, see slapdrepl, 78 return\_bounce.txt, 105 sched.exe, 126 shadow, 40 slapd.conf, 269 slapd.replog, 273 user removing from message store, 15 fileSize attribute, 308 filesperjob, 155, 181 filesystem space managing, 21, 23 filesystem usage, 349 filter information, 75 fips55 attribute, 308

fips55Object object class, 289 fipsCountyNumericCode attribute, 308 fipsStateAlphaCode attribute, 308 fipsStateNumericCode attribute, 308 firewall connection, 3 first line of a record, see ldapmodify, 64 folder /var/mail, 19 append to existing, 19 destination, 19 destination, see imimportmbox, 19 moving, 19 source, 19 updates storage, 349 viewing messages within, 27 viewing the contents, 27 folders destination, 19 existing, 18 forward-pointing address, 149 four-digit dates, 174 FQDN, 137 fragmentation, 177 of long messages, 176 freeFormName attribute, 309 friendlyCountry, 290 From: address, 152 full file path, see including files, 131 full synchronization, 97 fully-qualified domain name (FQDN). see also FQDN, 137

# **G**

gatewayCCMailUser object class, 290 gatewayChannel object class, 290 gatewayDocConvPreference, 290 gatewaying, 172 gatewayLotusNotesUser object class, 290 gatewayMail11User, 291 gatewayMrUser, 291 gatewayMSMailUser object class, 291 gatewayNGM70User, 292

gatewayNGMUser, 291 gatewayPROFSUser object class, 292 gecos2cn file, 43 gecos2cn\_script, 43 gecos2cn\_script program, 37 general properties configuration, 261 configuring, 277 generate group entries, 33 generating character set labels, 167 generationalQualifier, 50 generationalQualifier attribute, 309 gethostbyname, 38 getpwent command, 40 getspent command, 40 givenName, 50 givenName attribute, 309 glossary, 367 Graphical User Interface (GUI) capabilities, 129 Grey Book flag, 111 group access imta cache, 84 group directory entries, 57 group entry creating, see imldifsync, 33 groupOfNames, 54 groupOfNames object class, 292 groupOfUniqueNames object class, 292 grpbasedn, 36

## **H**

header maximum length, 178 header alignment, 175 header lines trimming, 169 header options files, 170 header trimming, 169 headerinc, 181 headerlabelalign, 175, 181 headerlinelength, 175, 181 headerread, 169, 181

headerread keyword, 170 headers message, 151 headertrim, 169, 181 holdexquota, 181 homeDirectory, 51 homeDirectory access attribute, 336 homeDirectory attribute, 309 homeFacsimileTelephoneNumber attribute, 309 homePhone attribute, 309 homePostalAddress attribute, 310 host attribute, 310 host location-specific rewrites, 145 host/domain specifications, see also domain rewriting rules, 136 hostname extracting, see also domain rewriting rules, 137 hoursOfOperation attribute, 310 housekeeping facilities SMTP Dispatcher automatic, 235

#### **I**

id2entryfile file, 72 IDENT lookups, 164 identnone, 164, 181 identnonenumeric, 164, 181 identtcp, 164, 181 identtcpnumeric, 164, 181 idxgen, 32, 33 syntax, 33 ignoreencoding, 181 ignorencoding, 170 imaccessd, 6, 8 daemon, 6 syntax, 7 image object class, 292 imageFile object class, 293 imageFiles attribute, 310 IMAP4 Client driver, 349 IMAP4 servers, 3 imbackup, 8 syntax, 8

imcheck, 10 syntax, 10 imdeluser, 14 syntax, 14 imexpire, 15 imexportmbox, 17 imimportmbox, 18, 19 destination folder, 19 syntax, 18 iminitquota, 19 imldifsync, 33, 51, 52, 54 syntax, 34 immediate, 153, 181 immediate immnormal, 154 immediate processing, 154 immediate service jobs, 156 immnonurgent, 153, 154, 181 immnormal, 153, 154, 181 immurgent, 153, 154, 181 implicit routing, 152 improute, 181 impurge, 21, 23 syntax, 21 imquotacheck, 23 imrestore, 24 interactive mode, 26 syntax, 25 ims.cnf, 343 imsasm, 27 imsinit, 28 syntax, 29 IMTA channel queue interface, 350 channels, 131 commands, 82 to 114 component architecture, 351 configuration files, 104 directory cache, 95 features, 350 to ?? imta.cnf configuration file, 130 Job Controller, 228 job controller, 107 processes closing, 84 rewrite rules, 134 service dispatcher, 104, 107

SMTP Dispatcher, 234 to 239 tailor file, 88 imta, 88 IMTA address rewriting, see also imta test rewrite, 109 IMTA address rewrting, 109 IMTA alias database, 104 imta cache, 84, 84 to 85 syntax, 85 imta cache -close, 83 syntax, 85 IMTA cache database current channel entries, 85 imta cache -rebuild, 84 syntax, 84 imta cache -sync, 83 syntax, 83 imta cache -view, 85 syntax, 85 imta cache-close, 85 IMTA channels table, 230 imta chbuild, 86, 87 syntax, 86 IMTA client tasks, 228 imta cnbuild, 88, ?? to 90 syntax, 89 IMTA component, 105 IMTA configuration, 129 IMTA configuration file, 88 IMTA configuration file, see imta.cnf, 150 IMTA configuration files, see imta.cnf, job\_controller.cnf, dispatcher.cnf, 129 IMTA conversion file, 88 imta counters, 90, 92 imta counters -clear, 90 syntax, 90 imta counters -create, 90 syntax, 91 imta counters -delete, 91 syntax, 91 imta counters -show, 91 syntax, 91 imta crdb, 93, 95 syntax, 94 IMTA crdb database, 97

IMTA database, 103 IMTA database file, 93 IMTA database records, 93 IMTA databases creating, 103 creating, see imta renamedb, 103 imta dirsync, 95, 97 syntax, 96 imta dumpdb, 97, 98 syntax, 98 IMTA Job Controller, 98 IMTA job controller, 104 IMTA log directory, 178 IMTA log file purging, 102 IMTA log files deleting older versions, 101 names, 101 purging, 102 IMTA mapping file, 88 IMTA multithreaded service dispatcher, 107 IMTA option file, 88 imta process, 98, 99 syntax, 99 IMTA processes, 98 detached starting, 104 restarting, 105 imta program, 99 imta purge, 101, 102 syntax, 102 imta queue, 102 imta renamedb, 103, 104 syntax, 104 imta restart, 104, 105 syntax, 105 imta restart dispatcher command, 239 imta restart job\_controller command, 229 imta return, 105, 106 syntax, 105 imta run, 106 syntax, 106 IMTA Service Dispatcher, 98 shutting down, see imta stop, 108 IMTA service dispatcher, 104

restarting, see also imta restart, 105 starting, see also imta start, 107 imta start, 107 root privileges, 108 syntax, 107 imta start command, 82 imta start dispatcher, 239 imta start dispatcher command, 239 imta stop, 108 syntax, 108 imta stop command, 82 imta stop dispatcher command, 239 imta stop job\_controller command, 229 imta submit, 106, 108, 109 syntax, 109 IMTA system alias file, 88 IMTA table directory, 170 IMTA tailor file, 83, 86, 104, 110, 111 IMTA test facility, see imta test -rewrite, 109 imta test -rewrite, 88, 109, 139 syntax, 110 imta test -rewrite utility, 184 IMTA utilities, 82 imta version, 114 syntax, 114 IMTA version number displaying, 114 imta.cnf configuration file, 129, 130 to 140, 229 comment lines, 130 structure, 130 imta.cnf file, 130 comments, 130 structure, 130 imta.cnf file including other files, 131 inbox existing, 18 including files in configuration files, 131 incoming connection, 165 incoming mail alternate channel, 165 incorrect configuration files, 169 index for mail attributes creating, 73

index files, 32 regenerating, 32 indexed attributes, 278 indexes default, 279 indexing, 278 to 279 advantages, 278 approximate, 278 configuring, 278 costs, 278 default, 278 equality, 278 matching rules, 278 presence, 278 substring, 278 individual channel definitions, 150 industry standards electronic messaging, 357 inetmail, 82, 97 inetOrgPerson, 51 inetOrgPerson object class, 293 info attribute, 310 information caching, 155 initial configuration directory service, 261 initial configuration properties, 262 initials, 50 initials attribute, 310 in-memory cache channel counters, 91 in-memory channel counters clearing, 90 deleting, 91 inner, 181 inner header rewriting, 168 inner header rewriting, 168 innertrim, 169, 181 Installation, 116 installation utilities, 5 intelligent routing, 152 internationalISDNNumber attribute, 310 internet mail access library, 349 Internet Message Transfer Agent, see IMTA, 5 Internet Message Transport Agent (IMTA), 3

Internet Message Transport Agent utilities, 5 Internet Message Transport Agent, see IMTA, 82 internet standards, 349 interpretencoding, 170, 182 interpreting addresses, 151 invalid address, 160 invoking tty, 76 IP number, 164

#### **J**

Job Controller, 228 configuration, 228 configuration file format, 231 examples of use, 230 job controller, 228 configuration file, 228 default configuration, 263 IMTA, 107 limits, 228 queue limitations, 228 starting and stopping, 229 startup, 228 job controller commands, 230 job controller configuration file, 231 job\_controller.cnf, 263 sample, 232 section types, 231 job controller process creating, 229 job queue usage and deferral, 158 job\_controller.cnf file, 231 job\_controller.cnf configuration file, 129, 228 job\_controller.cnf file, 228 editing files job\_controller.cnf editing, 229 JOB\_LIMIT option, 233 joinable attribute, 311 jpegPhoto, 71 jpegPhoto attribute, 311 adding, see also ldapmodify, 65

## **K**

kerberosSecurityObject object class, 293 keypkg command, 115, 116 keywords address, 151 channel, 153 queue channel, 229 keywords attribute, 311 kill command, 236 knowledge information, 284 knowledgeInformation attribute, 311 krbName attribute, 311

### **L**

l attribute, 311 labeledURI attribute, 312 labeledURIObject object class, 293 labeledURL attribute, 312 last resort host, 164 lastModifiedBy attribute, 312 lastModifiedTime attribute, 312 lastresort, 164, 182 LDAP, 54 operating status values, 81 port number, 96 LDAP debugging level setting, 75 setting, see ldapmodrdn, 67 LDAP Directory Interchange Format, see also LDIF, 33 LDAP filter, 32, 335 access control, 32 specifying, 32 LDAP port default, 263 LDAP port, default, 77 LDAP server, 62 LDAP server connection opening, see ldapmodrdn, 66 LDAP server connection, see ldapsearch, 68 LDAP utilities, 31 LDAP/HTTP gateway default port, 263

ldapadd, 33, 59, 61 syntax, 60 ldapdelete, 61 to 62 syntax, 61 ldapmodify, 33, 62, 267 syntax, 63 ldapmodrdn, 66 syntax, 66 ldapsearch, 68 to 72 syntax, 68 LDBM conversion to LDIF, see ldif2ldbm, 74 LDBM database, 75 ldbmcat syntax, 72 LDIF, 54, 59 conversion to LDBM, see ldif2ldbm, 74 file format, 276 example, 277 sample output, 58 ldif, 33, 73 ldif.backup file, 73 ldif.input, 75 ldif2entry, 74 ldif2id2children, 74 ldif2id2entry, 74 ldif2index, 72, 74 ldif2ldbm, 74, 75 syntax, 74 Legacy Mail channel, 303 Legacy services hub, 31 legal addresses, 152 less than sign (, 131 level of access, 277 setting, see also permissions, 334 line length restrictions, 168 linelength, 168, 182 linelimit, 177, 182 literal at sign, see also \$ˆ, 142 literal dollar sign, see \$\$, 141 literal percent sign, see also \$‰, 141 local channel debugging, 179 local channel l, 112 local host name, 166 local intranet, 3

local machine routing, 152 local postmaster, 160 local systems, 152 localhost, 54 locality object class, 294 localityName attribute, 311 localvrfy, 163, 182 localvrfy keyword, 163 location-specific rewrites, 145 log directory, 84 log files IMTA names, 101 purging, see imta purge command, 102 logging, 178, 182 configuration, 261 long header lines splitting, 175 long-term service failures, 160 lotusNotesAddresses attribute, 312 low priority messages, 154

#### **M**

mail access attribute, 336 mail alias, 52 owner, 53 mail aliases file, 54 mail attribute, 312 replacing, see ldapmodify, 65 mail attributes index creating, 73 mail forwarding, 163 mail.domain.com, 97 mail11Addresses attribute, 313 mailAutoReplyExpirationDate attribute, 313 mailAutoReplyMode attribute, 313 mailAutoReplySubject attribute, 313 mailAutoReplyText attribute, 313 mailAutoReplyTextInternal attribute, 314 mailbox encoding restricted, 169 mailbox specifications, 169

mailDeliveryFile, 50 mailDeliveryFile, 50, 52 mailDeliveryFile attribute, 314 mailDeliveryOption, 52 mailDeliveryOption attribute, 314 maildomain, 39 mailFolderMap, 52 mailFolderMap attribute, 315 mailForwardingAddress attribute, 315 mailHost, 50 mailHost attribute, 315 mailMessageStore attribute, 315 mailProgramDeliveryInfo, 52 mailProgramDeliveryInfo attribute, 315 mailQuota attribute, 316 mailServer access attribute, 336 mailsuperdomain, 39 maintenance utilities, 350 man pages, 5, 6, 31 Management Information Bases, see MIB, 81 manager attribute, 316 managing space in the filesystem, 21 managing space in the filesystem, see impurge, 23 masks, 75, 78 master, 153, 182 master naming contexts, 279, 337 master program, 132, 153, 229, 230 master\_command, 233 master\_debug, 178, 182 master-mode operations, 153 MAX\_CONNS option, 236 MAX\_HEADER\_BLOCK\_USE, 176 MAX\_HEADER\_LINE\_USE, 176 MAX\_PROCS, 235 maxblocks, 176, 182 maxheaderaddrs, 175, 182 maxheaderchars, 175, 182 maximum length header, 178 maxjobs, 155, 156, 182 maxjobs keyword, 156 maxLastModifiedTime attribute, 316 maxlines, 176, 182 maxprocchars, 178, 182

member, 52 member attribute, 316 memberOfGroup attribute, 316 message authentication, 114 delivery support, 6 dequeue, 153 encryption, 114 final disposition, 6 migrating, 27 restore, 27 retrieval, 6 storage, 6 submission, see Job Controller, 228 message access and store, 6 Message Access and Store utilities, 5 message access and store utilities, 5 Message Access Services commands, 6 component architecture, 348 features, 347 to 348 message ages, 159 message content and structure messaging standards, 359 message defragmentation, 176 message delivery scheduling, 228 message file renaming, 83 message header date fields, 174 message header lines trimming, 169 message headers, 151 message logging, 178 message queue deleting, 131 outgoing, 131 message rejection, 177 message security, 161 message size, 154 message size limits, 177 Message Store commands, 6 component architecture, 350 features, 349 to 350

message store corruption, 25 reinitialization, 25 SIMS 3.5, 19 message store utility, see imimportmbox, 18 messages deleting, 21 existing, 18 parsing, 349 removing from queues, 132 removing, see impurge, 21 sorting, 349 messageStore access attribute, 336 messageStoreSizeQuota access attribute, 336 messaging standards, 357 messaging standards, 357 access protocols and message store, 358 MIB, 81 MIB variables, 81 migrate a message, 27 MIME specification, 167 MIN\_CONNS option, 236 MIN\_PROCS, 235 mkbackupdir, 29 mobile attribute, 316 mobiletelephoneNumber attribute, 316 moderator attribute, 317 modifying a data store, 283 monitoring, 350 move existing inbox messages and folders, 18 move process abort, 19 mrAddresses, 317 mSMailAddresses attribute, 317 MTA service dispatcher jobs, 104 multiLineDescription attribute, 317 multiple, 156, 182 multiple \$M clauses, see also \$M, 144 multiple \$N clauses, 144 multiple access protocols, 347 multiple addresses, 156 multiple destination addresses, 156 multiple entries

separating, see ldapsearch, 72 multiple outgoing channels, 165 multiple recipient addresses, 157 multiple sets of message headers, 168 multiple subdirectories, 158 multithreaded connection dispatching agent, see SMTP Dispatcher, 234 multithreaded servers, 3 multithreaded service dispatcher, 107 multithreaded SMTP client, 161 multithreaded SMTP server, 107 multivalued attribute, 53 mx, 182 mylookup routine, 143

#### **N**

nadfADDMD object class, 294 nadfApplicationEntity object class, 294 nadfSearchGuide attribute, 317 naming attribute, 265 naming context, 265 alias definitions, 337 configuring, 263, 279 distinguished name, 337 master, 280 replica, 280 searching, 337 naming contexts, 279 naming contexts stored, 278 naming convention, 34 naming information, 31, 261 nationalObject, 294 network services, 230 network timeouts, 157 new queue cache database building, 84 new worker process creating, see SMTP Dispatcher, 235 nGM70Addresses, 317 nGMAddresses, 318 niscat, 40 nobangoverpercent, 151, 182 nobangoverpercent keyword, 137

nocache, 155, 182 noconvert\_octet\_stream, 182 nodayofweek, 174, 182 nodeferred, 158, 182 nodefragment, 176, 182 noehlo, 182 noexproute, 182 noexquota, 182 noheaderread, 169, 182 noheadertrim, 169, 182 noimproute, 182 noinner, 168, 182 noinnertrim, 169, 182 nologging, 182 nomaster\_debug, 178, 182 nomx, 182 nonrandommx, 182 nonstandard message formats converting, 170 nonurgent priority, 154 nonurgent priority messages, 154 nonurgentblocklimit, 154, 182 noreceivedfor, 171, 183 noremotehost, 166, 183 norestricted, 183 noreverse, 168, 183 normalblocklimit, 154, 183 norules channel keyword, 143 nosendpost, 160, 183 noslave\_debug, 178, 183 nosmtp, 162, 183 noswitchchannel, 165, 183 notice attribute, 318 notices, 159, 183 notices keyword syntax, 159 novrfy, 163, 183 nowarnpost, 160, 183 nox\_env\_to, 171, 183 number of addresses or message files per service job or file, 155

## **O**

o attribute, 319 object class, 264 account, 285 alias, 286 ansiOrgObject, 286 applicationEntity, 286 applicationProcess, 286 cacheObject, 286 certificationAuthority, 287 country, 287 device, 287 dNSDomain, 287 document, 287 documentDescription, 288 documentSeries, 288 domain, 288 domainRelatedObject, 288 dSA, 289 emailGroup, 289 emailPerson, 289 fips55Object, 289 friendlyCountry, 290 gatewayCCMailUser, 290 gatewayChannel, 290 gatewayDocConvPreference, 290 gatewayLotusNotesUser, 290 gatewayMail11User, 291 gatewayMrUser, 291 gatewayMSMailUser, 291 gatewayNGM70User, 292 gatewayNGMUser, 291 gatewayPROFSUser, 292 groupOfNames, 292 groupOfUniqueNames, 292 image, 292 imageFile, 293 inetOrgPerson, 293 kerberosSecurityObject, 293 labeledURIObject, 293 locality, 294 nadfADDMD, 294 nadfApplicationEntity, 294 nationalObject, 294 organization, 294 organizationalPerson, 295 organizationalRole, 295 organizationalUnit, 295

person, 296 residentialPerson, 296 rFC822LocalPart, 296 rfc822MailGroup, 297 room, 297 service, 297 simpleSecurityObject, 297 slapdNonLeafObject, 298 slapdObject, 298 strongAuthenticationUser, 298 usCountyOrEquivalent, 298 usPlace, 298 usStateOrEquivalent, 298 object classes deleting, see also ldapmodify, 285 object classes, see also schema, 285 objectClass, 51 objectClass, 54 objectClass attribute, 318 objectStatus access attribute, 336 objectStatus attribute, 318 obsoletedByDocument attribute, 318 obsoletesDocument attribute, 318 operating status change, see trap, 81 optimized updates, 349 options JOB\_LIMIT, 233 MAX\_CONNS, 236 MIN\_CONNS, 236 SLAVE\_COMMAND, 234 default, 232 ordinal values, 166 organization object class, 294 organizationalPerson, 51 organizationalPerson object class, 295 organizationalRole object class, 295 organizationalUnit object class, 295 organizationalUnitName attribute, 319 organizationName attribute, 319 ou attribute, 319 outgoing message queue, 131 output-database-spec.dat file, 95 output-database-spec.idx file, 95 output-database-spec.lock file, 95 owner, 53

owner attribute, 319 ownerDeliveryFile, 53 ownerDeliveryFile, 53 ownerDeliveryFile attribute, 319 ownerDeliveryOption, 53 ownerDeliveryOption attribute, 319 ownerProgramDeliveryInfo, 53 ownerProgramDeliveryInfo attribute, 320 ownership file, 84

#### **P**

pager attribute, 320 pagertelephonenumber attribute, 320 parallel processes, 75 parallel processing, 75 parameters channel, 106, 108 poll, 106, 109 parent entry, 264 parsing messages, 349 partial messages, see also defragmentation, 176 partial replication, 281 passwd, 43 passwd entry, see /etc/nsswitch.cnf, 40 passwd utility, 40 passwd.nis, 57 passwd.nis file, 54 passwdfile, 40 password authentication, 262 checking, 334 encryption, 262 password attribute, 335 password authentication, 64 directory, 62 password file, 54 generating user directory entries, 42 password for authentication directory, 67 passwordencrypted, 277 PATH= variable defining, 6 pattern matching

rewrite rules, 136 percent hack, 137 percent sign (%), 143 percent sign (‰), see also ‰, 148 percents, 183 performance open systems message stores, 349 system, 88 period, 153, 183 period keyword, 154 default, 154 periodic, 153, 183 periodic job processing, 155 periodic message return job, 161 periodic service delivery, 154 periodic service jobs, 156 permission levels, see also access control, 336 permissions configuration file, 130 user, see also access control, 334 person, 51 person object class, 296 personal names in address message headers, 173 personalinc, 173, 183 personalomit, 173, 183 personalstrip, 173, 183 personalTitle attribute, 320 ph\_x\_master.log file, 179 ph\_x\_slave.log file, 179 photo attribute, 320 physicalDeliveryOfficeName attribute, 320 platform attribute, 321 PMDF\_ALIAS\_DATABASE, 104 PMDF\_ALIAS\_FILE, 88, 110 PMDF\_CHARSET\_DATA, 86, 87 PMDF\_CHARSET\_OPTION\_FILE, 86, 87 PMDF\_CONFIG\_DATA, 88, 111 PMDF\_CONFIG\_FILE, 88, 110 PMDF\_CONVERSION\_FILE, 88 PMDF\_DOMAIN\_DATABASE, 104 PMDF\_GENERAL\_DATABASE, 104 PMDF\_MAPPING\_FILE, 88, 111 PMDF\_OPTION\_FILE, 87, 88, 112 PMDF\_QUEUE\_CACHE\_DATABASE, 83

PMDF\_REVERSE\_DATABASE, 104 poll parameter, 106, 109 poll-interval, 82 port, 183 LDAP/HTTP gateway, 263 postalAddress attribute, 321 postalCode attribute, 321 postheadbody, 161, 183 postheadonly, 161, 183 postOfficeBox attribute, 321 predominantColor attribute, 321 preferredCCMailOriginator attribute, 321 preferredCCMailRecipient attribute, 321 preferredDeliveryMethod attribute, 322 preferredLotusNotesOriginator attribute, 322 preferredLotusNotesRecipient attribute, 322 preferredMail11Originator attribute, 322 preferredMail11Recipient attribute, 322 preferredMrOriginator, 322 preferredMrRecipient, 322 preferredMSMailOriginator attribute, 323 preferredMSMailRecipient attribute, 323 preferredNGM70Originator, 323 preferredNGM70Recipient, 323 preferredNGMOriginator, 323 preferredPROFSOriginator attribute, 323 preferredPROFSRecipient attribute, 324 preferredRfc822Originator, 35, 50, 57 preferredRfc822Originator attribute, 312 preferredRfc822Recipient access attribute, 336 preferredRfc822Recipient attribute, 324 presentationAddress attribute, 324 primary message store, 349 prior connection attempts history, 155 processes IMTA, see imta process command, 98 product attribute, 324 pROFSAddresses attribute, 324 program master, 132 slave, 132 programs master, 230

slave, 230 protocol servers, 6 provider attribute, 324

#### **Q**

queue, 158, 183 job controller limitations, 228 keywords, 229 queue cache, 83 synchronizing, 83 queue cache database, 84 building, 85 naming conventions, 83 rebuilding, 84 viewing, 85 queue cache database files, 84 queue cache directory defining access, 83 queue channel keyword, 229 queue directory, 84 queue types, 229 quoted local-parts, see also mailbox specifications, 169

## **R**

RALL command, 27 randommx, 183 ratingDescription, 325 ratingTime, 325 RDN, 35, 66, 67, 265 readonly mode, 77 Received: headers, 164 receivedfor, 171, 183 recipients, 157 reclaiming disk space, see impurge, 23 records adding to an existing database, 94 reference manual pages, see manpages, 5 referral, 282, 284 registeredAddress attribute, 325 regular expression DN-based, 32

specifying, 32 relative distinguished name, 265 relative distinguished name, see also RDN, 66, 67 relative distinguished name, see RDN, 35, 67 reliability open systems message stores, 349 remote host name, 166 remote system, 165 remote systems, 152 remotehost, 166, 183 renaming message file, 83 renaming a database, see imta renamedb, 104 repeated percent signs, 138 replace existing values, see ldapmodify, 63 replica, 280 initializing, 284 referral, 282 replica naming context initializing, 284 replica naming contexts, 280, 337 replicated naming contexts, 278 replication, 280 advantages, 280 costs, 281 example, 282 how it works, 281 log file, 281 partial, 281 replication log, 79 replication log file, 78, 79 replication log, see slurpd processing, 80 replication strategy, 337 replication strategy, see also slurpd, 280 reportsTo attribute, 325 requestsTo attribute, 325 requestsToDeliveryFile, 54 requestsToDeliveryFile attribute, 325 requestsToDeliveryOption, 53 requestsToDeliveryOption attribute, 326 requestsToProgramDeliveryInfo, 54 requestsToProgramDeliveryInfo attribute, 326 Resent-From: address, 145
Resent-to: address, 145 residentialPerson object class, 296 resolution attribute, 326 resource scheduler, 348 restore a message, 27 restricted, 169, 183 restricted channel keyword, 169 restricted mailbox encoding, 169 restrictions line length, 168 retrieval interface, 350 RETURN\_ADDRESS option, see imta test rewrite, 109 return\_bounce.txt file, 105 returned message content, 161 returned messages, 160 returnenvelope, 171, 183 reverse, 168 reverse database channel-specific, 168 reverse lookup, 164 rewrite inner header, 168 rewrite addresses, see imta test -rewrite, 111 rewrite process failure, 136 rewrite rule matching, 136 pattern matching, 136 rewrite rule control sequences, 149 rewrite rule templates control sequences, 149 rewrite rules, 134, 140, 152, 153 blank lines, 140 domain, 135 operation, 135 structure, 134 rewrite rules, see domain rewrite rules, 134 rewrites location-specific, 145 rewriting inner header, 168 rewriting an address extracting the first host/domain specification, see also domain rewriting rules, 136

rewriting an envelope To addresses, 134 rewriting process, 111 RF, 27 RFC 1137 specifications, 112 rfc822, 53 rfc822AuthorizedSubmitter attribute, 326 rfc822ErrorsTo attribute, 326 rFC822LocalPart, 296 rfc822Mailbox, 35 rfc822Mailbox, 50 rfc822Mailbox access attribute, 336 rfc822Mailbox attribute, 327 rfc822MailGroup, 54 rfc822MailGroup object class, 297 rfc822MailMember, 52 rfc822MailMember attribute, 327 rfc822Owner, 53 rfc822Owner attribute, 327 rfc822RequestsTo attribute, 327 rfc822UnauthorizedSubmitter attribute, 327 RM, 27 roleOccupant attribute, 327 room object class, 297 roomNumber attribute, 328 root, 38 root entry, 264 root privileges to run IMTA utilities, 82 root privileges prompt, 6 root system privileges, 161 routine substitutions \$[...], 142 routing explicit, 152 implicit, 152 routing information, 152 routing information in addresses, 152 routing system, 136 routing system name, 136 RU, 27 rules domain rewriting, 134 applying, 135

rules channel keyword, 143

### **S**

scalability open systems message stores, 349 scheduler resource, 348 schema, 261, 264, 277, 284 attribute syntaxes, 299 attributes, 285, 299 modifications, 285 modifying, 285 object classes, 285 creating, 285 schema checking default, 263 search limits, 277 default, 263 search requests, 81 searchGuide attribute, 328 secretary attribute, 328 Secure Socket Layers, see also SSL, 114 security, 161 security utilities, 5 security, see also SSL, 114 see imta test -rewrite, 110 seeAlso attribute, 328 Sender: address, 145 sendpost, 160, 183 serialNumber attribute, 328 server daemon processes, 3 server resources managing, 6 servers multithreaded, 3 IMAP4, 3 servers, E3000-class, 3 servers, multithreaded, 3 servers, POP3, 3 service dispatcher IMTA, 107 service intervals channels, 154

service jobs to deliver messages, 158 service object class, 297 serviceArea, 328 serviceRating, 329 setting an alias for the local host, 111 settings configuration default, 262 setup-tty, 116 seven bit characters, 167 sevenbit, 183 shadow file, 40 shared library, 143 shell prompts, xxii simpleSecurityObject object class, 297 SIMS 3.5 message store, 19 SIMS message store, 51, 52 SIMSversion, 40 single, 156, 183 single destination system per message copy, 156 single\_sys, 156, 183 single\_sys keyword, 156 site-supplied shared library, 143 size limits message, 177 slapd daemon, 76 slapd, 72, 73, 74, 76, 81 database, 79 syntax, 76 slapd config file, 75, 80 slapd configuration file, 75 slapd.at.conf, 270, 284 slapd.conf, 75, 76, 269 slapd.oc.conf, 284 slapd.replog, 33, 273 slapdcmd, 77 syntax, 77 slapdNonLeafObject object class, 298 slapdObject object class, 298 slapdrepl, 78 to 79 slapdrepl command, 284 slave, 153, 184

**412** Sun Internet Mail Server 3.5 Reference Manual • September 1998

see replica, 280 slave program, 132, 153, 229, 230 slave programs debugging, 178 SLAVE\_COMMAND option, 234 slave\_debug, 178, 184 slurpd, 281 slurpd, 79 to 80, 81, 280 syntax, 80 SMCS, 122 cc:Mail client applications, 125 ccclient.exe file, 125 client configuration Applications, 125 config.exe file, 125 dassist.exe file, 126 Microsoft Mail client applications, 126 msclient.exe file, 126 mssched.exe file, 127 msvexp.exe command file, 127 njecmd.exe file, 128 njeserv.exe file, 128 sched.exe file, 126 smcs backup, 122 smcs command, 122 smcs delete, 122 smcs dirsync, 123 smcs initialize, 123 smcs nightly, 123 smcs purge, 124 smcs restart, 124 smcs restore, 124 smcs start, 124 smcs stop, 124 SMCS utilities, 5 smtp, 162, 184 SMTP and extended SMTP messaging standards, 358 SMTP Dispatcher, 234, 239 configuration file format, see dispatcher.cnf, 236 controlling, 239 shut down, 239 shutting down, 239 SMTP dispatcher process, 239 SMTP dispatcher configuration file

dispatcher.cnf, 237 dispatcher.cnf, 236 SMTP dispatcher configuration options, 237 SMTP dispatcher operation, 235 SMTP MAIL TO command, 163 SMTP VRFY commands, 163 smtp\_cr, 162, 184 smtp\_crlf, 162, 184 smtp\_lf, 162, 184 sn attribute, 329 SNMP statistic displaying, 78 SNMP statistics, see slapdcmd, 77 SNMP traps, 81 snmpslapd, 81 syntax, 82 snmpslapd command, 81 software drivers, 6 Solaris Mailbox Format driver, 349 Solaris Mailbox format driver, 349 sorting messages, 349 source channel, 165 source channel-specific rewriting, 143 source channel-specific rewrite rules, 143 source files including, 131 source folder, 19 source route, 152 sourceroute, 184 source-routed address, 137 specifications RFC 1137, 112 SSL configuring, 114 key package modifying, 114 st attribute, 329 standards basic message structure, 357 delivery status notification, 360 domain name servie, 361 message content and structure, 359 messaging, 357 SMTP and extended SMTP, 358

supported, 357 stateOrProvinceName attribute, 329 status changes storage, 349 sticky error message, 149 street attribute, 329 streetAddress attribute, 329 strongAuthenticationUser object class, 298 subdirectories multiple, 158 subdirs, 158, 184 subdirs channel keyword, 158 subject attribute, 329 subtree, 265 subtree search, see also ldapsearch, 70 subtree search, see ldapsearch, 71 Sun Directory Server, 81 Sun Directory Services, 261 features, 352 Sun Directory Services utilities, 5 Sun Internet Message Access Services Library, 348 Sun Mailtool V3 Attachment Format support, 348 Sun Message Store driver, 349 Sun Messaging Connectivity Services, 122 ccclient.exe file, 125 config.exe file, 125 dassist.exe file, 126 msclient.exe file, 126 mssched.exe file, 127 msvexp.exe file, 127 njecmd.exe file, 128 njeserv.exe file, 128 sched.exe file, 126 Sun Messaging Connectivity Services utilities, 5 Sun Messsaging Connectivity features, 355 Sun-MS, 52 superdomain, 39 supplementaryInformation attribute, 330 supported messaging standards, 357 supportedApplicationContext attribute, 330 suppressNoEmailError attribute, 330 surname attribute, 329 switchchannel, 165, 166, 184

synchronization full, 97 schedule, 281 synchronize the queue cache, 83 synchronizing, see imta cache -sync, 83 syslog-level, 77 system, 131 system hardware type, see imta version, 114 system name, see imta version, 114 system performance, 88 system release number, see imta version, 114 system version number, see imta version, 114

#### **T**

TCP port alternate, 39 TCP ports, 235 TCP protocol servers, 348 TCP/IP, 158, 178 MX record support, 163 port number, 163 tcp\_local channel, 85, 106 processing messages in, 109 telephoneNumber attribute, 330 teletexTerminalIdentifier attribute, 330 telexNumber attribute, 330 template control sequences, 150 template substitutions, 141 templates, 136 terminology, 367 test address, see imta test -rewrite specifying, 109 text backup, see ldbmcat, 73 text editor for configuration files, 129 textEncodedORaddress attribute, 331 thread limits specifying, see imaccessd, 7 thread\_limit defaults, 7 threaddepth, 161, 184 threads per process defining, 7 threshold values, 279

**414** Sun Internet Mail Server 3.5 Reference Manual • September 1998

timeouts, 157, 160 title attribute, 331 adding, see also ldapmodify, 65 To:, 145 To: address, 156 top, 51 TOP command, 347 total number of service jobs defining, see also maxjobs, 156 trace information, 75 trap, 81 traps, 81 SNMP, see also snmpslapd, 81 tree structure, 264 triggering new threads in multithreaded channels, 161 trimming message header lines, 169 ttl, 331 tty invoking, 76 two-digit dates, 174 two-digit years, 174 typographic conventions, xxi

## **U**

u@a, see also address routing, 141 UDP port number, 232 uid, 51 uid access attribute, 336 uid attribute, 333 uid directory, 84 UIDL command, 347 unauthorizedDomain attribute, 331 unauthorizedSubmitter attribute, 331 undeliverable message, 159 undeliverable message notification, 159 undeliverable messages, 159 uninstall, 120 unique name alias file, 35 unique naming convention, 34 uniqueid strings, 101

uniqueIdentifier attribute, 331 UNIX V7, 52 unrecognized domain specification, 149 host specification, 149 unrestricted, 169, 184 unrestricted channel keyword, 169 updatedByDocument attribute, 332 updates optimization, 349 updatesDocument attribute, 332 urgentblocklimit, 154, 184 usCountyOrEquivalent object class, 298 user, 184 user alias, 37 user entry creating, see imldifsync, 33 user files removing from message store, 15 user mode, see imldifsync -u, 50 user profile information, 348 user profiles, 31, 261 storing, 31 user%%A%B, 137 user%A, 137 user%A%B, 137 user%A%B%C@D, 137 user%A@B, 137 user@[0.1.2.3], 137 user@a, 137 user@a.b.c, see also extracted addresses, 137 userCertificate attribute, 332 userDefinedAttribute1 attribute, 332 userDefinedAttribute2 attribute, 332 userDefinedAttribute3 attribute, 333 userDefinedAttribute4 attribute, 333 usereplyto, 172, 184 useresent, 184 userid attribute, 333 userPassword, 51, 335 userPassword attribute, 333 usPlace object class, 298 usStateOrEquivalent object class, 298 utilities, 5

administration, 5 configuration, 5 directory services, 5 IMTA, 82 to 114 installation, 5 Internet Message Transport Agent (IMTA), 5 LDAP, 31 Message Access and Store, 5 message access and store, 5 passwd, 40 security, 5 SMCS, 5 Sun Directory Services, 5 Sun Messaging Connectivity Services, 5

header lines generating, 171

#### **Y**

ypcat, 40

## **V**

validity checks, 167 value, 264 view a message in a folder, 27 view the contents of a folder, 27

### **W**

warning, 160 warning messages, 159, 160 warnpost, 160, 184 web site Sun Internet Mail Server, xxi width attribute, 333 wildcard characterss, 105 worker processes limitations, 235 new, 236 world access imta cache, 84 write access, 335, 336

# **X**

x\_env\_to, 171, 184 x121Address attribute, 333 x500uniqueIdentifier attribute, 334 X-Envelope-to

**416** Sun Internet Mail Server 3.5 Reference Manual • September 1998